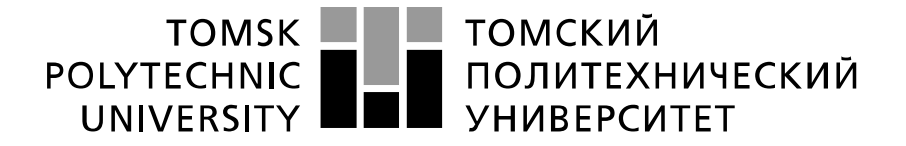

#### Министерство науки и высшего образования Российской Федерации федеральное государственное автономное образовательное учреждение высшего образования «Национальный исследовательский Томский политехнический университет» (ТПУ)

Школа: Инженерная школа энергетики Направление подготовки: 13.04.01 Теплоэнергетика и теплотехника Отделение школы (НОЦ): Научно-образовательный центр И.Н. Бутакова

#### **МАГИСТЕРСКАЯ ДИССЕРТАЦИЯ Тема работы**

# **РАЗРАБОТКА ПГУ-ТЭЦ НА БАЗЕ ГТУ SGT5-4000F**

УДК 621.18:621.438:621.181.27

Студент

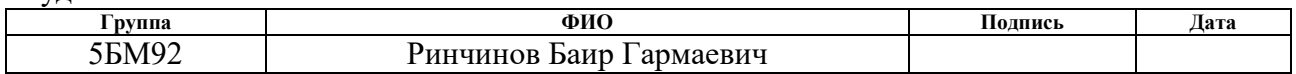

#### Руководитель ВКР

дисциплин

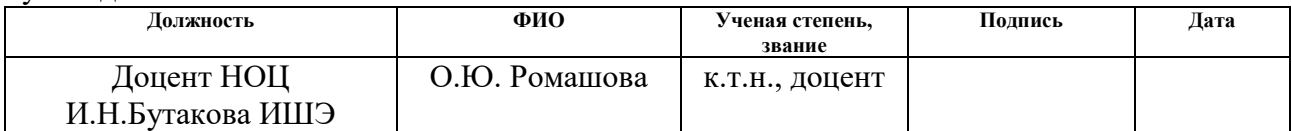

### **КОНСУЛЬТАНТЫ ПО РАЗДЕЛАМ:**

По разделу «Финансовый менеджмент, ресурсоэффективность и ресурсосбережение»

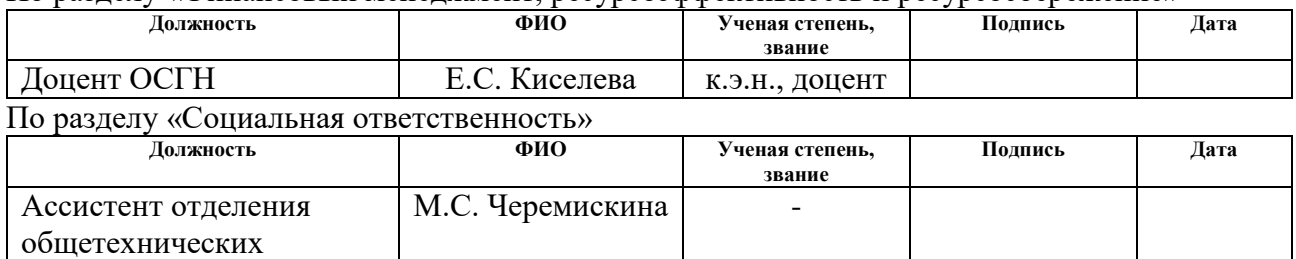

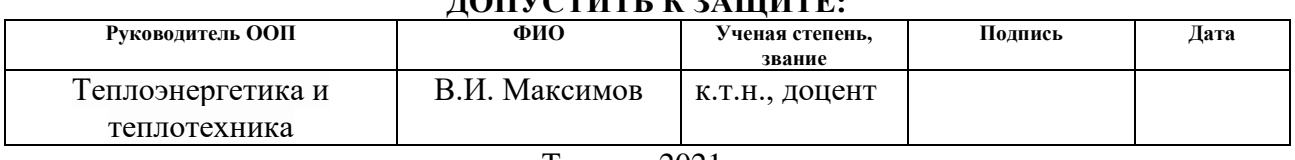

### **ДОПУСТИТЬ К ЗАЩИТЕ:**

Томск – 2021 г.

# **ПЛАНИРУЕМЫЕ РЕЗУЛЬТАТЫ ОСВОЕНИЯ ООП**

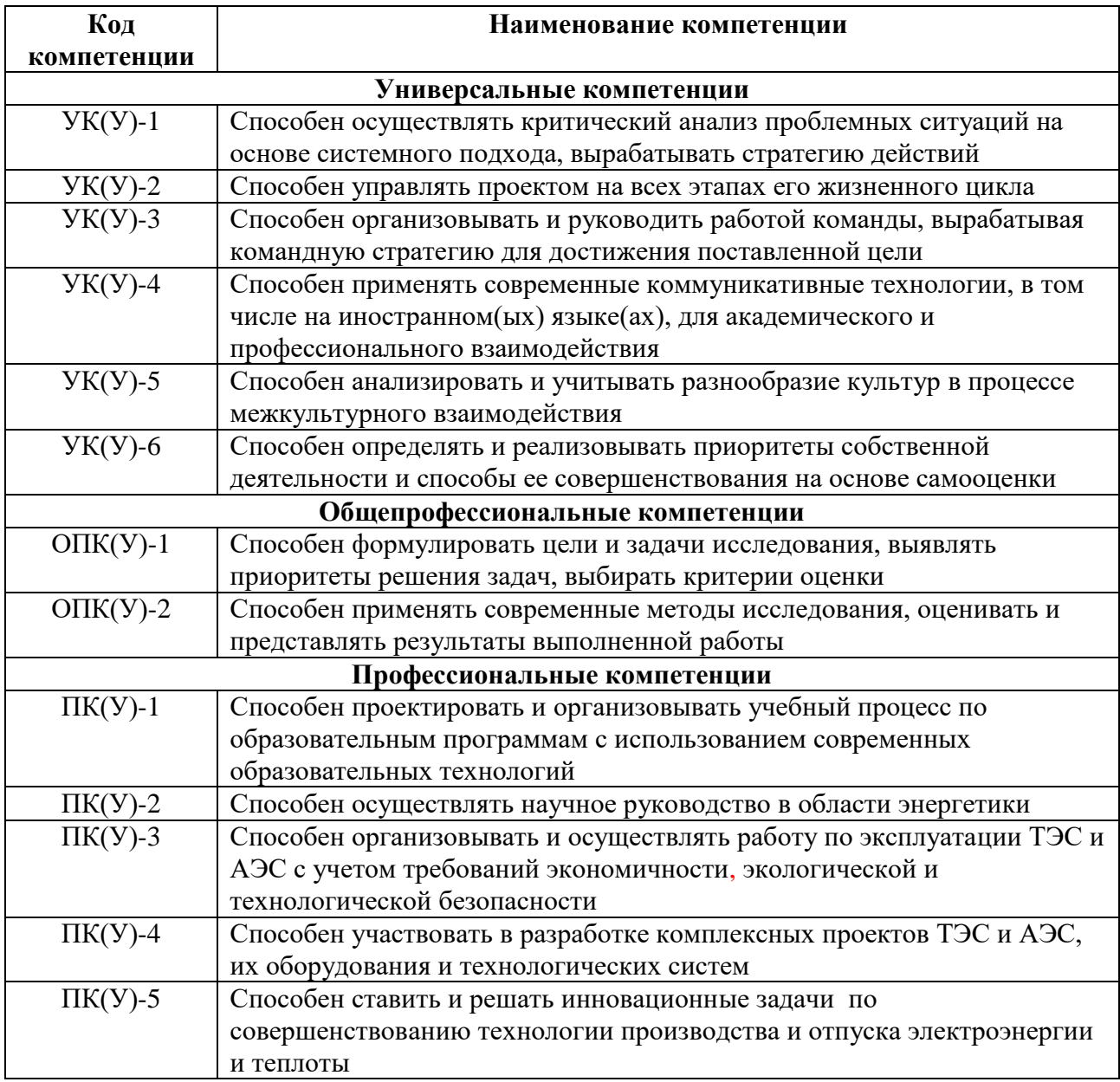

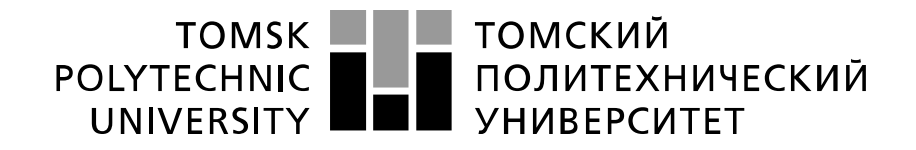

#### Министерство науки и высшего образования Российской Федерации федеральное государственное автономное образовательное учреждение высшего образования «Национальный исследовательский Томский политехнический университет» (ТПУ)

Школа: Инженерная школа энергетики Направление подготовки: 13.04.01 Теплоэнергетика и теплотехника Отделение школы (НОЦ): Научно-образовательный центр И.Н. Бутакова

> УТВЕРЖДАЮ: Руководитель ООП В.И. Максимов (Подпись) (Дата)  $(\Phi, M, O.)$

**ЗАДАНИЕ**

#### **на выполнение выпускной квалификационной работы**

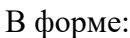

#### магистерской диссертации

(бакалаврской работы, дипломного проекта/работы, магистерской диссертации)

Студенту:

**Группа ФИО**

5БМ92 Ринчинову Баиру Гармаевичу

Тема работы:

#### РАЗРАБОТКА ПГУ-ТЭЦ НА БАЗЕ ГТУ SGT5-4000F

Утверждена приказом директора (дата, номер) 15.04.2021 г. № 105-51/с

Срок сдачи студентом выполненной работы: 1 июня 2021 года

### **ТЕХНИЧЕСКОЕ ЗАДАНИЕ:**

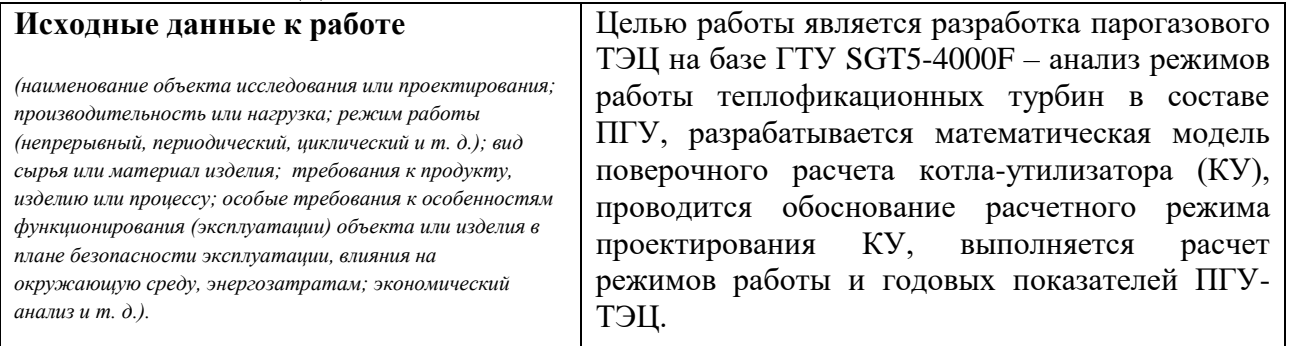

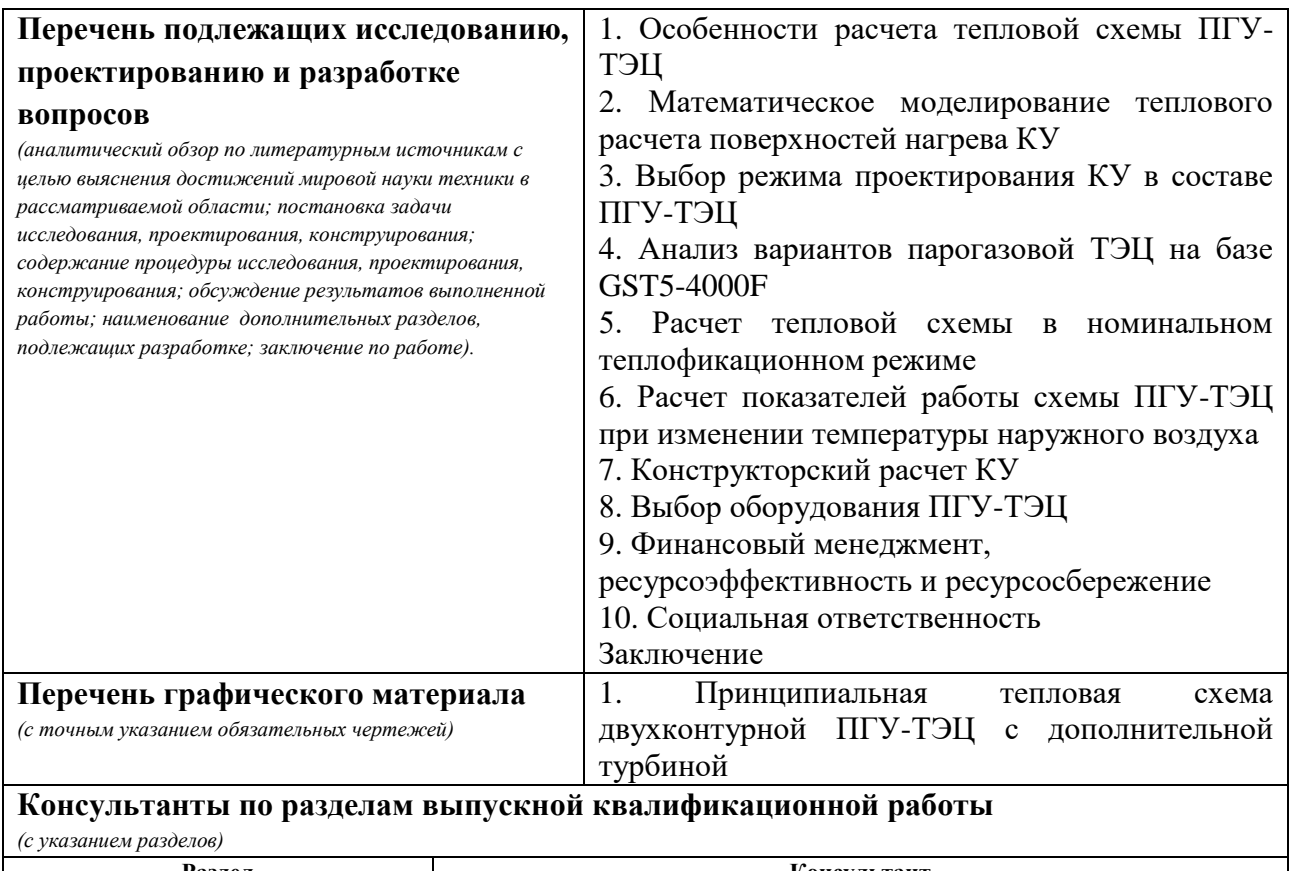

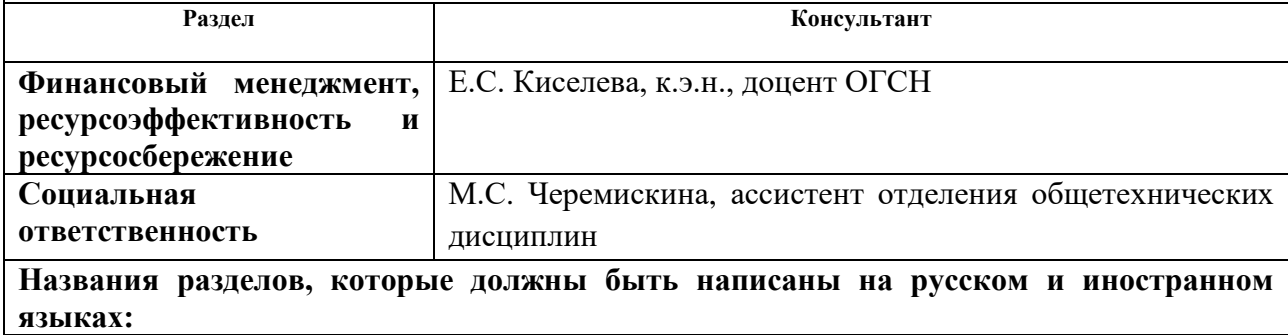

1 Анализ вариантов использования парогазовых технологий для теплофикационной части ГРЭС

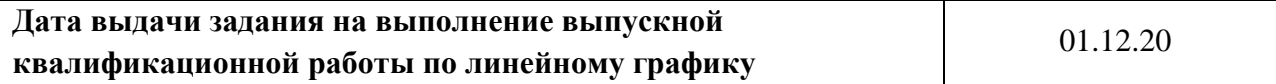

#### **Задание выдал руководитель:**

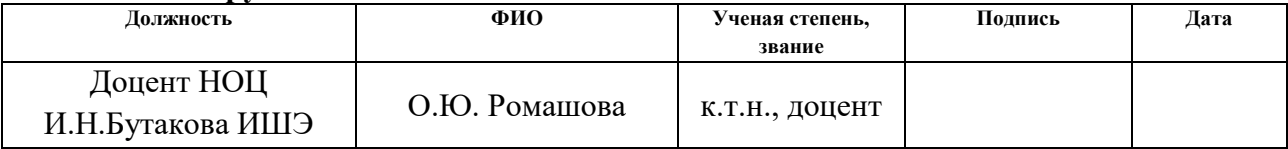

### **Задание принял к исполнению студент:**

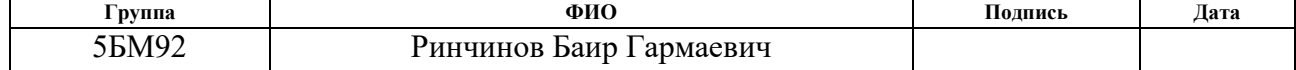

### **ЗАДАНИЕ ДЛЯ РАЗДЕЛА «ФИНАНСОВЫЙ МЕНЕДЖМЕНТ, РЕСУРСОЭФФЕКТИВНОСТЬ И РЕСУРСОСБЕРЕЖЕНИЕ»**

Студенту

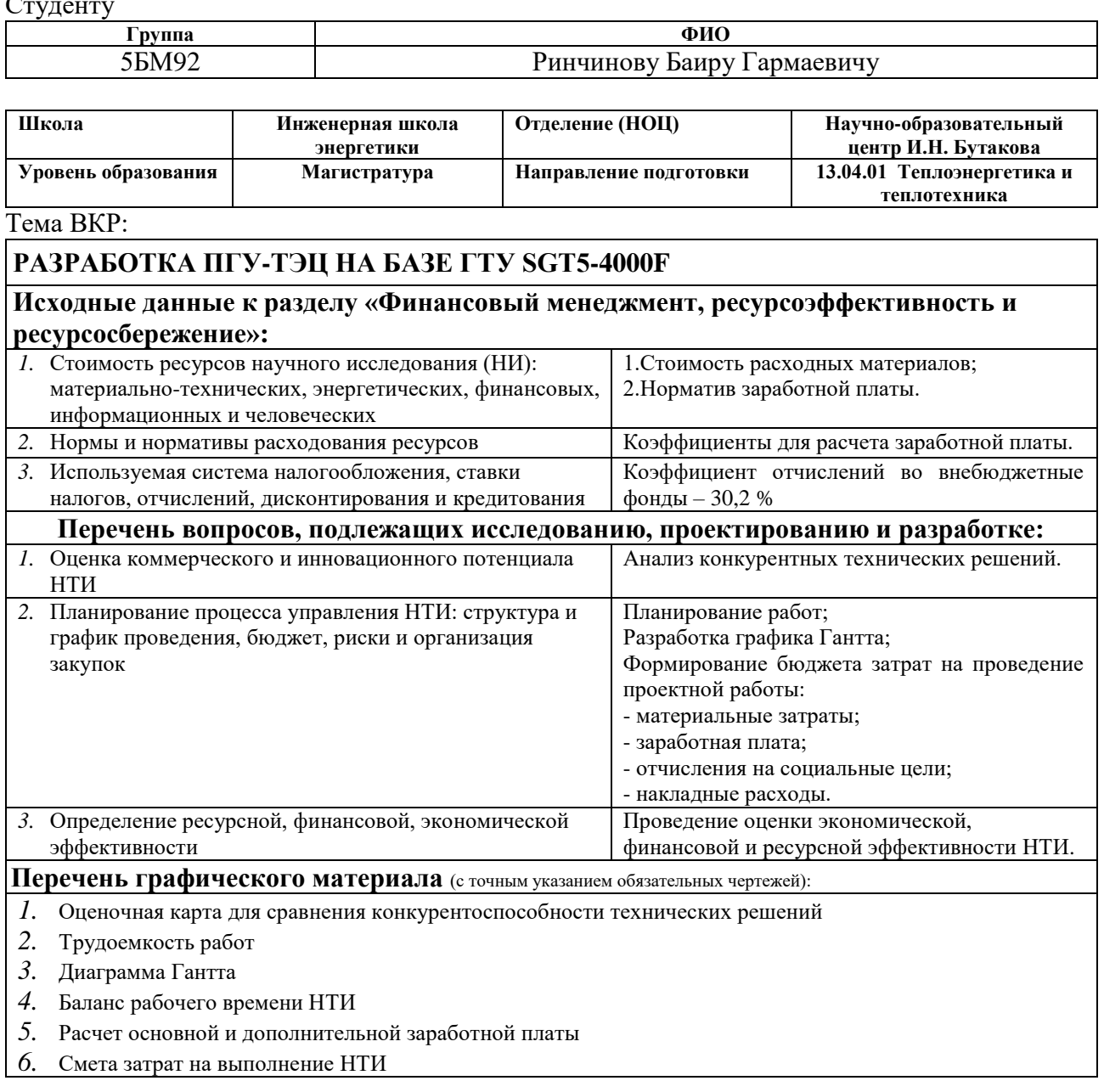

## **Дата выдачи задания для раздела по линейному графику**

#### **Задание выдал консультант**

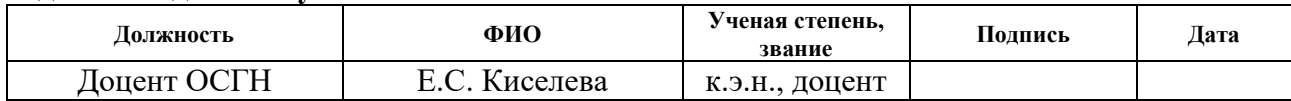

### **Задание принял к исполнению студент**

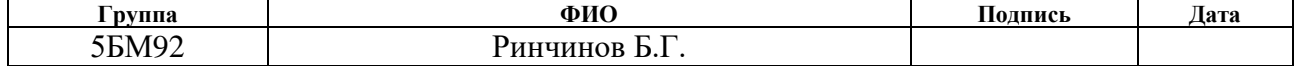

# **ЗАДАНИЕ ДЛЯ РАЗДЕЛА «СОЦИАЛЬНАЯ ОТВЕТСТВЕННОСТЬ»**

Студенту:

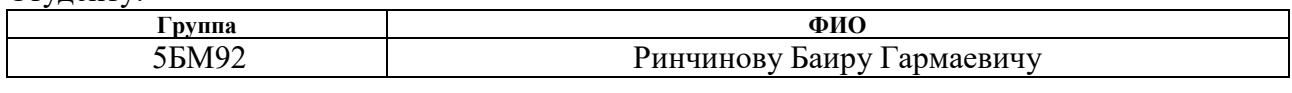

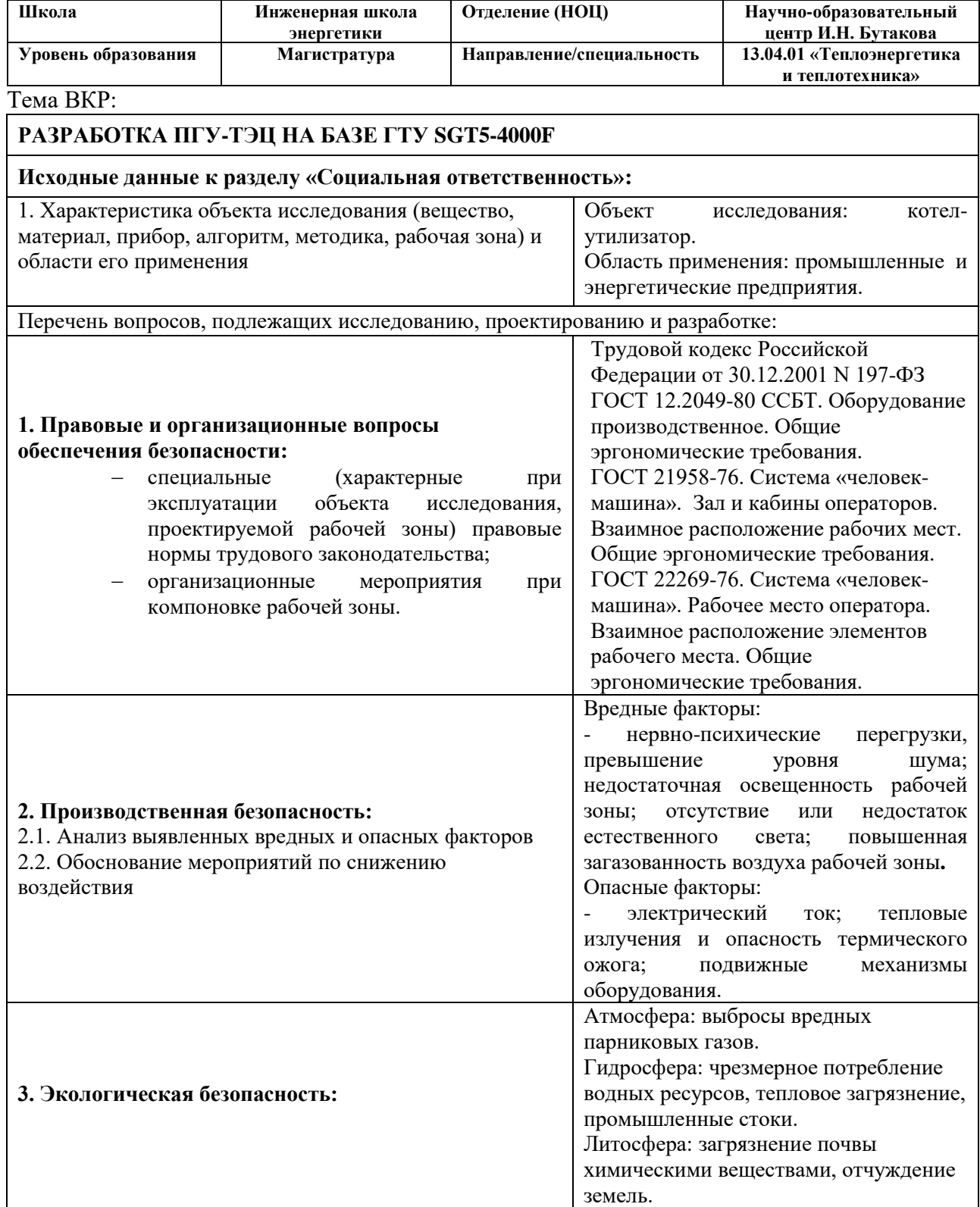

#### **Дата выдачи задания для раздела по линейному графику**

### **Задание выдал консультант:**

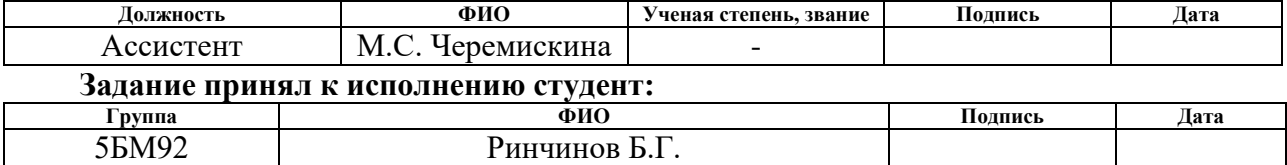

#### **Реферат**

Выпускная квалификационная работа 199 с., 42 рис., 34 табл., 42 источника, 3 приложения, 1 лист графического материала.

Ключевые слова: парогазовая установка, газотурбинная надстройка, котел-утилизатор, газовая турбина, паровая турбина, теплофикация, моделирование, поверочный расчет.

Объектом исследования является парогазовая установка – энергоблок с теплофикационной паровой турбиной ПТ-60-130 с использованием ГТнадстройки на базе ГТ SGT5-4000F.

Целью работы является проектирование парогазовой установки: разработка тепловой схемы и нахождение оптимальных параметров, расчет конструктивных характеристик котла-утилизатора.

В процессе исследования разработана тепловая схемы ПГУ-ТЭЦ и выполнен ее расчет в характерных режимах, проанализировано влияние температуры наружного воздуха на параметры рабочего тела и показатели тепловой экономичности, рассчитаны годовые показатели работы энергоблока.

Проведена оптимизация параметров ПГУ-ТЭЦ на основе численного моделирования с использованием Embarcadero Delphi.

В результате исследования определено, что при надстройке ГТУ SGT5- 4000F на ПГУ-ТЭЦ с ТУ ПТ-60-130 наиболее экономичным вариантом является установка дополнительной теплофикационной турбины, питаемой паром второго контура. Это приводит к дополнительной выработке электрической и тепловой мощности за счет оптимизации давления второго контура и перехода на двухступенчатый подогрев сетевой воды.

Экономическая эффективность: снижение удельных расходов топлива.

Область применения: действующие ТЭЦ с аналогичными мощностями.

Работа выполнена в текстовом редакторе Microsoft Office Word 2016, с использование программ Microsoft Office Excel 2016, Компас 3D–V18.1, Mathcad 15, Embarcadero RAD Studio 10.4.

### **Сокращения**

ТЭС – тепловая электростанция;

ГРЭС – государственная районная электростанция;

ТЭЦ – теплоэлектроцентраль;

ПГУ – парогазовая установка;

КУ – котел-утилизатор;

ГТУ – газотурбинная установка;

ГТ-надстройка – газотурбинная надстройка;

ПТУ – паротурбинная установка;

ЦНД – цилиндр низкого давления;

КПД – коэффициент полезного действия;

ППВД – пароперегреватель высокого давления;

ИВД – испаритель высокого давления;

ЭВД – экономайзер высокого давления;

ППНД – пароперегреватель низкого давления;

ИНД – испаритель низкого давления;

ГПК – газовый подогреватель конденсата;

ПВД – подогреватель высокого давления;

ПНД – подогреватель низкого давления;

ПАО – публичное акционерное общество;

ЗАО – закрытое акционерное общество;

ТКЗ – Таганрогский котлостроительный завод;

ЛМЗ – Ленинградский металлический завод;

УТЗ – Уральский турбинный завод;

УРУТ – удельный расход условного топлива;

СЗЗ – санитарно-защитная зона;

ПДК – предельно допустимая концентрация;

СОУТ – специальная оценка условий труда.

# **Оглавление**

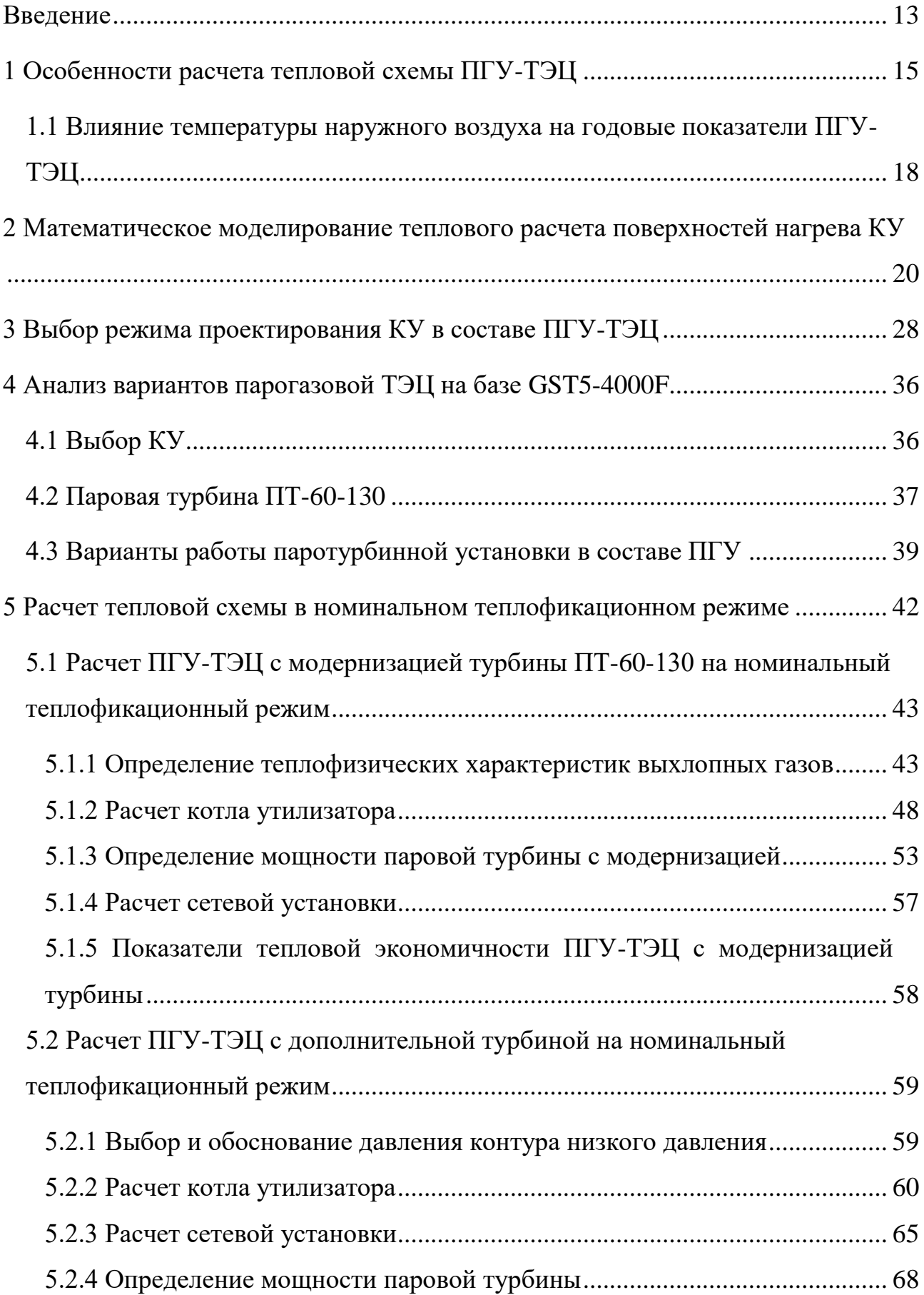

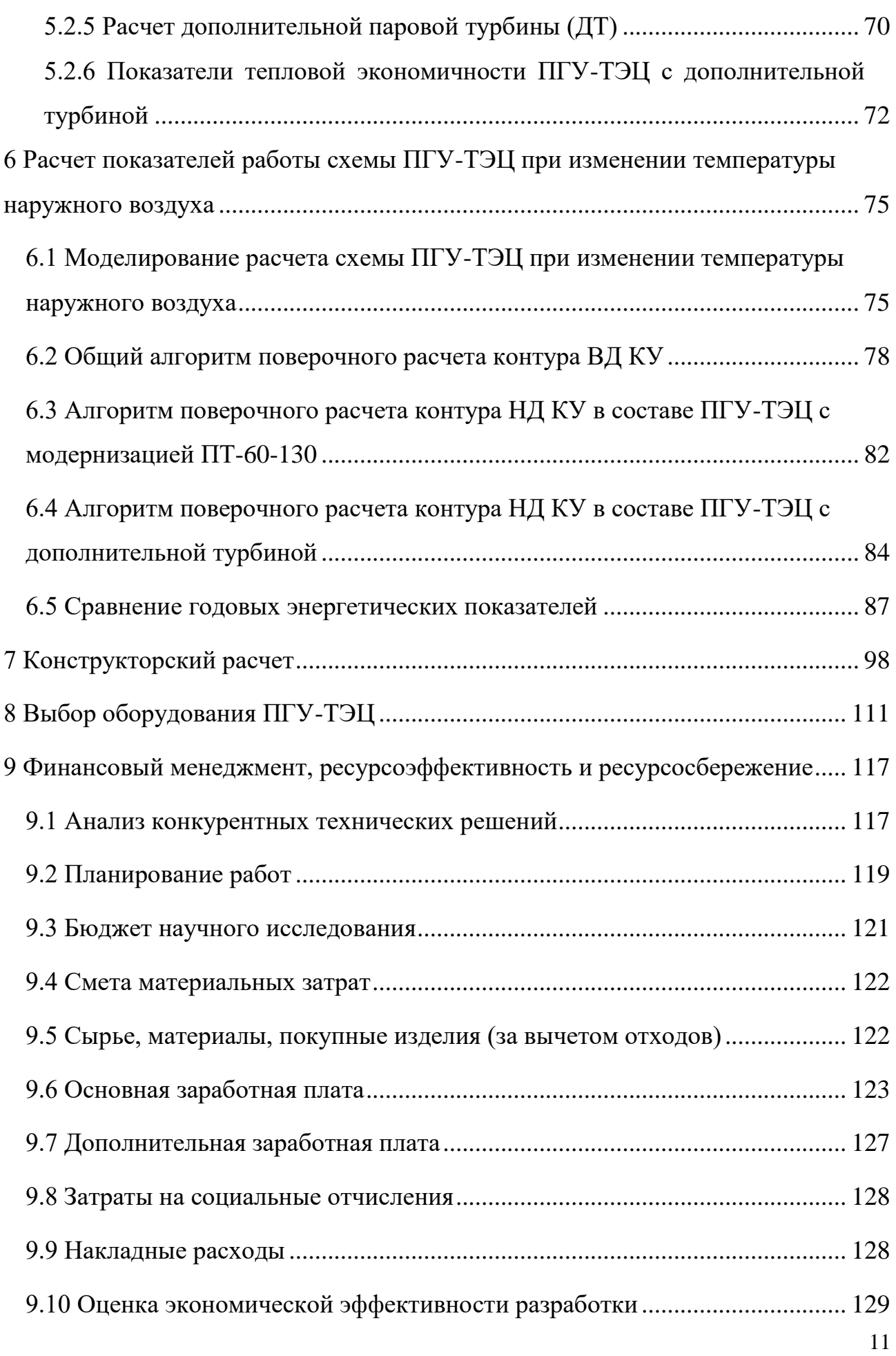

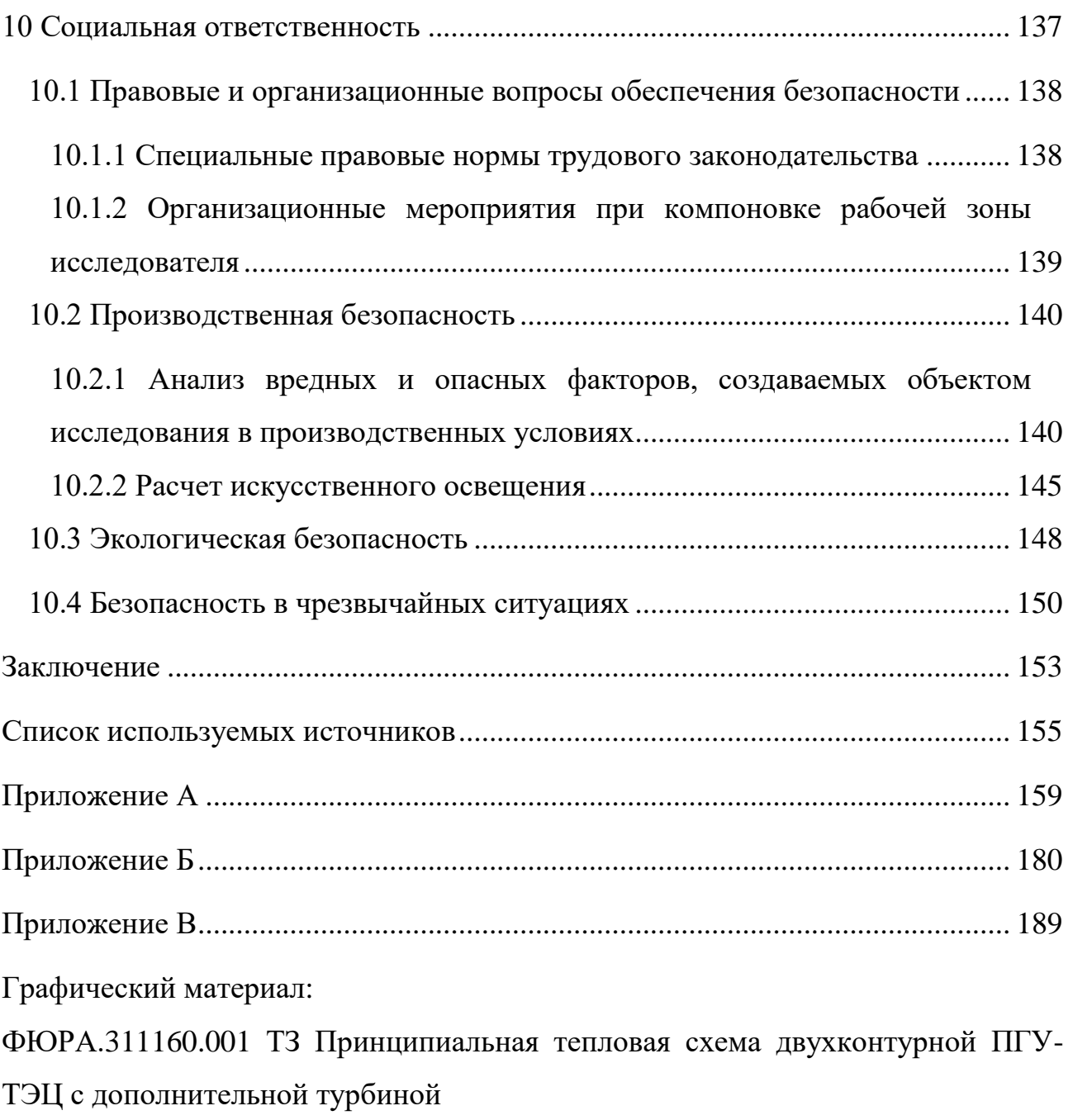

#### **Введение**

<span id="page-12-0"></span>Сегодня наиболее эффективными установками для производства электроэнергии являются парогазовые установки (ПГУ) с котламиутилизаторами (КУ). При своей относительно невысокой удельной капитальной стоимости и металлоемкости они термодинамически более эффективны – современные ПГУ с КУ позволяют экономить до 30 % топлива по сравнению с блоками сверхкритических параметров, а также оказывают меньшее вредное воздействие на окружающую среду [1].

Одним из приоритетных направлений развития энергетики считается реконструкция существующего теплоэнергетического оборудования. Наряду с наиболее эффективным, но и более затратным вариантом сооружения современных блоков ПГУ на площадке старой ТЭС, имеет место переход на ПГУ с использованием оборудования действующих станций. Актуальным становится внедрение газотурбинных установок (ГТУ) с КУ [2]. Использование газотурбинных надстроек (ГТ-надстроек) позволяет снизить удельные расходы топлива на выработку электроэнергии и наиболее простым средством модернизировать энергетику на данном этапе [3]. Принципиально различают два варианта: установка ГТУ и КУ в существующем здании с демонтажем имеющегося парового котла, интеграция ГТУ в тепловую схему паросилового блока (на пылеугольных электростанциях, где природный газ используется как второе топливо). Во многих случаях второй вариант является более предпочтительным, так как позволяет полностью использовать инфраструктуру существующей станции и уменьшить инвестиционные расходы.

Известны три принципиальные возможности интеграции ГТУ в тепловую схему:

1. Использование отработавшего в ГТУ газа в качестве окислителя для сжигания топлива в паровом котле;

2. Включение ГТУ по параллельной схеме для производства пара в КУ с дальнейшей подачей его в паропровод острого пара наряду с рабочим телом паровых котлов;

3. Использование тепла уходящих газов ГТУ для подогрева питательной воды и основного конденсата.

Схемы с подогревом питательной воды и основного конденсата в КУ имеют наибольшее распространение и получили название ГТ-надстройки с вытеснением регенерации [4–6]. Недостатком такого варианта модернизации ТЭС является существенное ухудшение показателей тепловой экономичности паротурбинной установки (ПТУ): растет доля потерь теплоты в конденсаторе, снижается расход острого пара по сравнению с номинальным из-за ограничения пропуска пара в конденсатор с соответствующим падением электрической мощности ПТУ.

В данной работе предлагается разработка парогазовой ТЭЦ с использованием ГТ-надстройки на базе ГТ SGT5-4000F с вытеснением регенерации в КУ. При этом предполагается надстройка дополнительной теплофикационной турбины и перевод на двухступенчатый подогрев сетевой воды.

Таким образом, целью работы является проектирование парогазовой установки: разработка тепловой схемы и нахождение оптимальных параметров, оптимизация конструктивных характеристик котла-утилизатора.

#### **1 Особенности расчета тепловой схемы ПГУ-ТЭЦ**

<span id="page-14-0"></span>В тепловой схеме почти всех типов ПГУ, и в том числе ПГУ-ТЭЦ, значительное место занимает энергетический модуль «газотурбинная установка – котел-утилизатор» (ГТУ-КУ).

Для того, чтобы рассчитать работу модуля с заданным расходом пара, необходимо провести итеративный (с последовательными приближениями) расчет КУ и ГТУ на различной нагрузке корректировкой на каждом шаге указанных исходных данных.

Одновременный расчет модуля ГТУ-КУ и ПТУ проводится с учетом использования одного, двух или трех потоков пара с различными параметрами. При этом расчет зависит от структуры проточной части паровой турбины – систем парораспределения на входе в турбину и на входе в рабочие отсеки после камер смешения. Последнее обстоятельство играет немаловажную роль. При использовании в ПТ соплового распределения не только в части высокого, но и части низкого давления давление пара КУ поддерживается на заданном уровне. При полностью открытых регулирующих элементах (режим скользящего давления) в расчетах необходима постоянная корректировка давления пара, генерируемого КУ, по всем существующим контурам, т.е. число итерационных шагов значительно увеличивается. Необходима постоянная корректировка и температуры питательной воды (или конденсата) КУ, так как ее значение зависит от работы конденсатора и подогревателей сетевой воды.

Таким образом, для рассматриваемых схем ПГУ-ТЭЦ (с КУ) невозможно реализовать такую последовательность расчета, при которой сначала рассчитывалась бы ПТУ, а потом парогенерирующий модуль (ГТУ-КУ), как это имеет место для традиционных паросиловых блоков. Очевидна значительно большая сложность алгоритма расчета тепловой схемы блока ТПУ-ТЭЦ по сравнению с алгоритмом расчета традиционных паросиловых ТЭЦ. Необходимо разработать такой алгоритм и создать соответствующие машинные средства расчета.

Цели расчета тепловой схемы в любом режиме работы ПГУ-ТЭЦ:

определение параметров рабочих тел в ГТУ и КУ;

 расчет тепловой схемы ПТ (определение параметров и расходов рабочего тела в каждом отсеке);

 расчет других элементов тепловой схемы (сетевых подогревателей, деаэраторов, конденсаторов, РОУ и др.);

определение электрической и тепловой мощности элементов схемы;

 определение расходов топлива в КС ГТУ и камеры дожигания (КД) КУ.

Расчет необходим для определения возможности работы элементов схемы и схемы в целом в различных режимах (номинальных и нерасчетных). Он проводится с целью определить показатели тепловой экономичности ПГУ-ТЭЦ для анализа эффективности той или иной схемы, режима работы, оценки годовых показателей и т.п.

Условно расчет тепловой схему ПГУ-ТЭЦ можно представить в виде последовательности следующих расчетов:

1) предварительный расчет ПГУ-ТЭЦ проводят для определения электрической и тепловой мощности всей ТЭЦ и ее элементов. Для детального расчета схемы ПГУ-ТЭЦ необходимо предварительно оценить тепловые потоки. Расчет основывается на уравнениях теплового баланса элементов тепловой схемы и проводится для нескольких температур наружного воздуха с учетом изменения тепловых нагрузок;

2) конструкторский расчет – определение структуры и конфигурации поверхностей нагрева КУ, характеристик отсеков проточной части ПТ, теплообменного оборудования (сетевых подогревателей, конденсаторов и пр.). Для каждого элемента схемы расчет проводят индивидуально с учетом особенностей его работы при различных условиях (нагрузка, температура наружного воздуха и т.п.);

3) поверочный расчет (переменного режима работы) ПГУ-ТЭЦ осуществляют с учетом характеристик элементов для определения показателей работы установки в различных режимах. Поверочный расчет представляет собой статическую модель энергоустановки и позволяет определить показатели работы только в одной точке графика режима работы.

После построения процесса расширения пара рассчитывают тепловые балансы сетевых подогревателей, уточняют расходы пара в них и через отсеки турбины, определяют электрическую мощность ПТ и другие параметры рабочего тела в элементах ПТУ.

Конструкторский расчет ПТУ проводят при определенном базовом режиме (не обязательно совпадающем с базовым для расчета КУ). Выбор базового режима для теплофикационной турбины сложнее, чем для конденсационной, он зависит от множества факторов: необходимо учитывать изменение графика тепловой нагрузки, наличие пиковых водогрейных подогревателей, число контуров давления пара, изменение паропроизводительности КУ и др. Если турбина имеет конденсатор, то нужно учитывать требования к работе части НД в конденсационном режиме. Пропускная способность отсеков ПТ оценивается по максимальной паропроизводительности котла. Конструкторский расчет конденсатора делают для режима максимального расхода пара в конденсатор.

Исходными данными для расчета служат следующие величины:

 параметры пара на входе в систему парораспределения ПТ (один, два или три контура давления);

 расход и температура сетевой воды в обратной и прямой магистралях (в соответствии с температурным графиком сетевой воды);

 расход и температура охлаждающей воды на входе в конденсатор, характеристика конденсатора (при использовании турбины с конденсатором);

параметры рабочего тела по отсекам ПТ в расчетном режиме;

 давление пара перед регулирующей диафрагмой (в установках с регулируемыми отборами).

Предварительный расчет тепловой схемы энергоблока ПГУ-ТЭЦ и поверочный расчет какого-либо режима работы блока достаточно сложны вследствие того, что параметры основных элементов схемы энергоблока ПГУ-

ТЭЦ влияют один на другой, поэтому возникает необходимость итерационного расчета всей схемы.

Сначала по температуре наружного воздуха и заданной нагрузке определяют параметры рабочего режима ГТУ, принимая значение аэродинамического сопротивления КУ и соответствующих газоходов равным примерно 2-3 кПа. После этого рассчитывают КУ. При поверочном расчете находят значения гидравлических и аэродинамических сопротивлений КУ и делают повторный расчет модуля «ГТУ-КУ» по скорректированным данным. Далее определяют параметры рабочих тел в схеме паротурбинной и теплофикационной установок. Расчет ПТУ позволяет скорректировать исходные данные для повторного расчета КУ и парогенерируемого модуля «ГТУ-КУ» в целом. Затем повторяют расчет ПТУ с модулем «ГТУ-КУ» с постоянной корректировкой исходных данных. Одновременно определяют затраты тепловой и электрической энергии на собственные нужды. После необходимого числа шагов расчета режима ПГУ-ТЭЦ с последовательным приближением сравнивают значения полученной и заданной тепловой мощности ТЭЦ. В зависимости от этого меняют относительную нагрузку ГТУ и весь расчет ПГУ-ТЭЦ повторяют до достижения нужной степени сходимости.

Корректируемые данные для расчета тепловой схемы блока в различной степени влияют на результаты каждого повторного расчета всей схемы. К примеру, уточнение температуры питательной воды КУ вносит более значительные изменения в расчет, чем изменение значения аэродинамического сопротивления КУ.

На последнем этапе рассчитывают показатели тепловой экономичности ПГУ-ТЭЦ согласно разработанной методике.

### <span id="page-17-0"></span>**1.1 Влияние температуры наружного воздуха на годовые показатели ПГУ-ТЭЦ**

Большое влияние на работу и энергетические характеристики ПГУ оказывают климатические условия (температура, относительная влажность и давление наружного воздуха). Их изменения сказываются на экономичности,

развиваемой электрической мощности, расходах рабочих сред и их параметрах. Объясняется это тем, что при изменении температуры изменяется плотность наружного воздуха. В результате снижается массовый расход забираемого из атмосферы воздуха и, как следствие, снижается мощность ГТУ и изменяются все ее характеристики. Исследование этой зависимости и создание методики оценки экономической эффективности реализации проектов с ГТУ актуально, так как это позволит более эффективно планировать производственные программы создаваемых энергогенерирующих объектов.

Температура наружного воздуха зависит от многих внешних факторов расположения объекта. В различных районах РФ в годовом разрезе колебания температуры могут быть от +45 до -65°С. Это нужно учитывать при рассмотрении нерасчетных режимов работы ГТУ. В последние годы перепады температуры стали случаться довольно часто, что приводит к росту в несколько раз пиковых электрических и тепловых нагрузок. По оценкам метеорологов среднее потепление формирует отопительный сезон на несколько дней короче. Станциям необходимо подстраиваться под внешнее воздействие среды и каждый раз повышать эффективность использования электричества и тепла, чтобы не оказаться убыточными.

# <span id="page-19-0"></span>**2 Математическое моделирование теплового расчета поверхностей нагрева КУ**

Для проведения расчетов показателей ПГУ на базе ГТУ SGT5-4000F была выбрана тепловая схема одноконтурного КУ с одноступенчатым подогревом сетевой воды.

В таблице 1 представлены основные показатели ГТУ при номинальной нагрузке в зависимости от температуры наружного воздуха.

Таблица 1 – Основные характеристики SGT5-4000F при номинальной нагрузке в зависимости от температуры наружного воздуха [14]

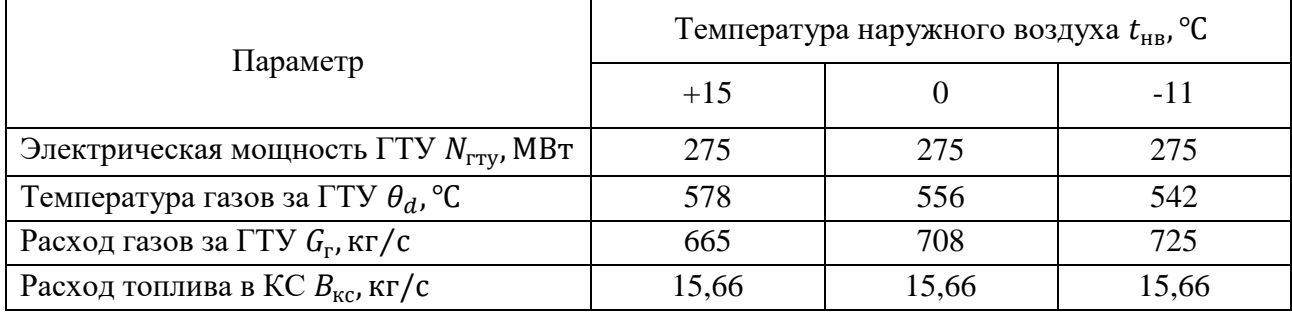

Основными элементами ПГУ являются: газотурбинная установка, котелутилизатор и паровая турбина с отбором на теплофикацию. Вспомогательное оборудование: конденсатор, деаэратор, сетевая установка.

Одноконтурный КУ имеет три теплообменных поверхности: пароперегреватель ПП, испаритель И, экономайзер Э, газовый подогреватель конденсата ГПК.

Принципиальная тепловая схема ПГУ-ТЭЦ с котлом-утилизатором в одноконтурном исполнении представлена на рисунке 1.

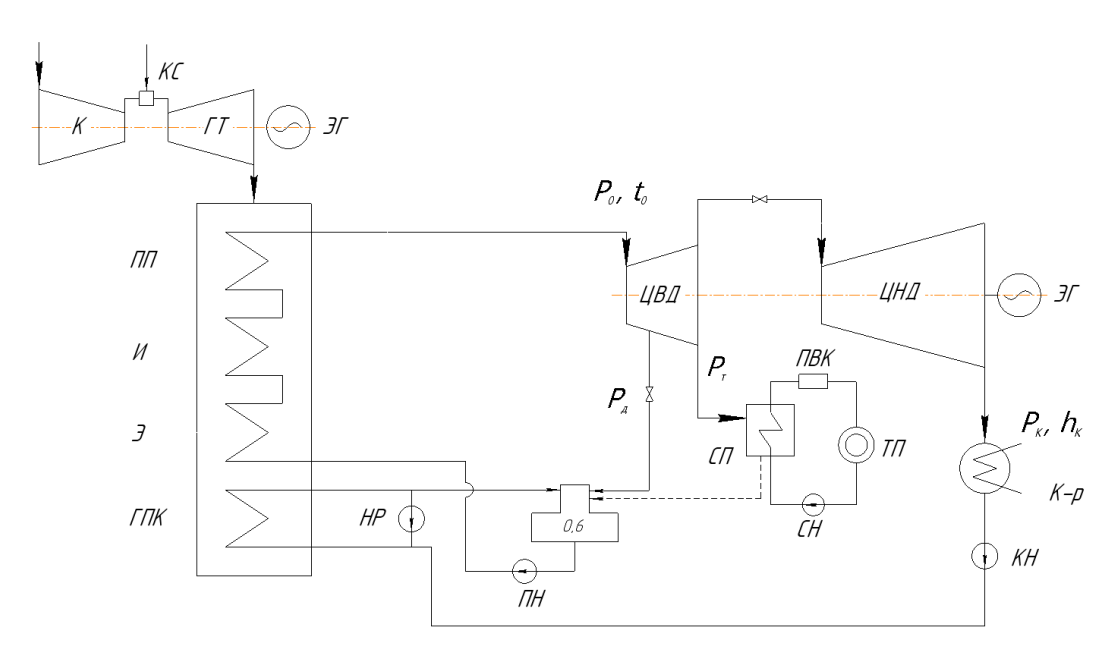

Рисунок 1 – Принципиальная схема ПГУ-ТЭЦ с одноконтурным КУ

Исходными данными для разработки ПГУ является заданный тип ГТУ, под который проектируется КУ. В ряде случаев ПТУ выбирается из числа тех, которые предлагаются на рынке. В качестве расчетной ПТУ было принято решение использовать ПТ-60-130.

Для сравнения энергетических показателей работы ПГУ-ТЭЦ будет применяться физический метод разделения затрат топлива. Предпочтение получит тепловая схема с наибольшей теплофикацией и выработкой электроэнергии.

В работе проводятся два вида расчетов: конструкторский и поверочный расчеты КУ.

На основании таблицы 1 проводится конструкторский расчет КУ.

Конструкторский расчет КУ сводится к решению уравнения теплового баланса и теплопередачи.

Исходными данными для поверочного расчета являются: площади поверхностей нагрева, температура наружного воздуха, температурный график теплосети. Весь расчет сводится к решению уравнений теплового баланса.

Основной задачей поверочного расчета является определение основных технико-экономических и годовых показателей ПГУ-ТЭЦ при различных режимах работы.

Таким образом, в результате поверочного расчета мы получаем расчетные данные совместной работы оборудования ПГУ-ТЭЦ в новых условиях.

Основная доля методов решения практических задач, также приближенного решения уравнений будет основана на идее последовательных приближений.

Ввиду необходимости проведения большого объема расчетов и проблемы достоверности результатов расчета, было принято решение использовать автоматизированный программный комплекс Embarcadero RAD Studio 10.4 на языке программирования Delphi.

Алгоритм расчета для котла-утилизатора одного и двух давлений почти не отличается. В данном разделе приведен упрощенный алгоритм поверочного расчета одноконтурного КУ в составе ПГУ-ТЭЦ.

| Обозначение                 | Название величины                       |  |  |
|-----------------------------|-----------------------------------------|--|--|
| $t_{HB}$ , <sup>o</sup> C   | Температура наружного воздуха           |  |  |
| $P_0$ , M $\Pi$ a           | Давление пара на выходе из КУ           |  |  |
| $D_0$ , $\kappa \Gamma/c$   | Расход пара                             |  |  |
| $\theta_{\rm r}$ , °C       | Температура газов на входе в КУ         |  |  |
| $G_{\rm r}$ , $K\Gamma/C$   | Расход газов в КУ                       |  |  |
| $F_i$ , $M^2$               | Площадь і-ой поверхности                |  |  |
| $P_{\text{II}}$ , M $\Pi$ a | Давление в деаэраторе                   |  |  |
| $P_{\kappa}$ , M $\Pi$ a    | Давление в конденсаторе                 |  |  |
| $\delta h, \%$              | Невязка по энтальпии                    |  |  |
| $\delta Q, \%$              | Невязка по тепловой мощности            |  |  |
| $h''_M$ , кДж/кг            | Энтальпия насыщенного пара              |  |  |
| $h'_{\text{M}}$ кДж/кг      | Энтальпия насыщенной воды               |  |  |
| $t_s$ , $\mathrm{C}$        | Температура насыщения                   |  |  |
| h", кДж/кг                  | Энтальпия на выходе из і-ой поверхности |  |  |
| h' <sub>i</sub> , кДж/кг    | Энтальпия на входе из і-ой поверхности  |  |  |

Таблица 2 – Идентификатор обозначений

Продолжение таблицы 2

| $t_0$ , $\mathrm{C}$                  | Температура пара на выходе из КУ                              |  |  |
|---------------------------------------|---------------------------------------------------------------|--|--|
| $h_0$ , кДж/кг                        | Энтальпия пара на выходе из КУ                                |  |  |
| $Q_1^i$ , MBT                         | Тепловая мощность по пару і-ой поверхности                    |  |  |
| $\theta_i', \degree C$                | Температура газов на входе из і-ой поверхности                |  |  |
| $\theta_i''$ , °C                     | Температура газов на выходе из і-ой поверхности               |  |  |
| $\Delta t_{CD}^{1}$ , °C              | Среднелогарифмический температурный напор і-ой<br>поверхности |  |  |
| $k_i$ , $\kappa$ B $\tau/m^2 \cdot K$ | Коэффициент теплопередачи і-ой поверхности                    |  |  |
| $Q_3^i$ , MBT                         | Тепловая мощность ПП по газам і-ой поверхности                |  |  |
| h", кДж/кг                            | Энтальпия насыщенного пара                                    |  |  |
| $h_i'$ кДж/кг                         | Энтальпия насыщенной воды                                     |  |  |

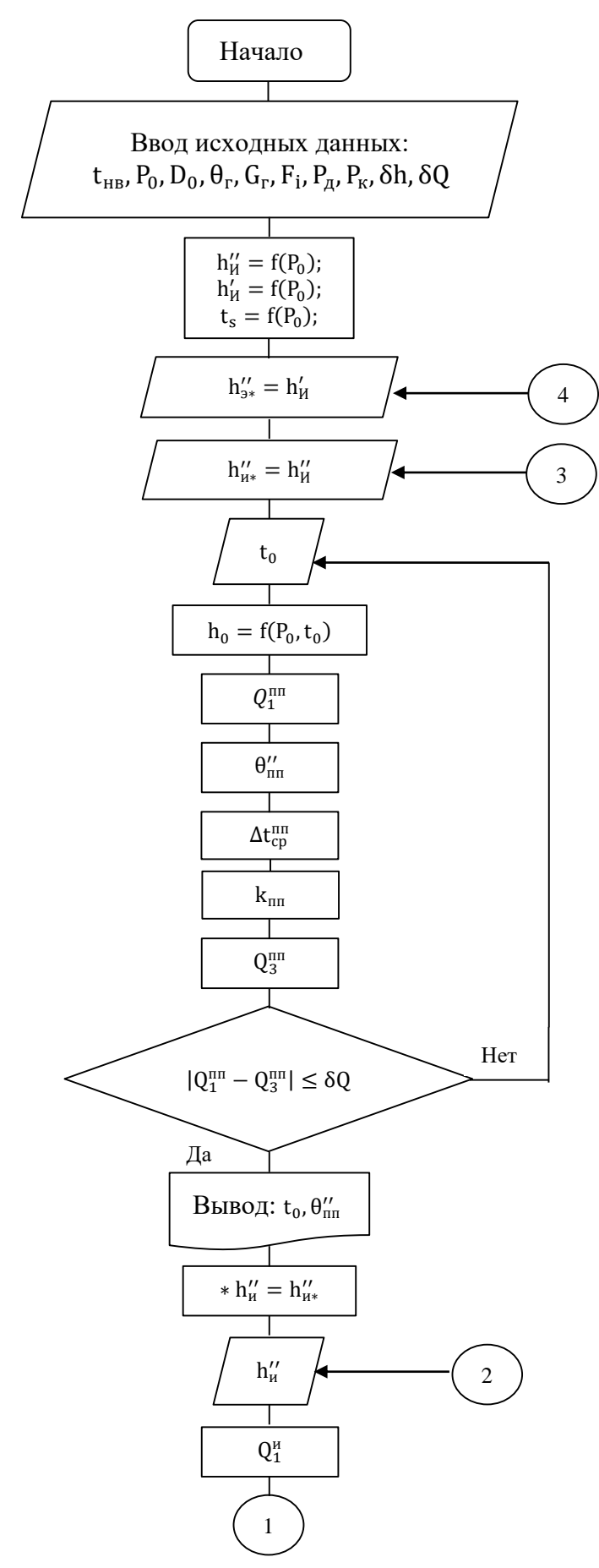

Рисунок 2 – Фрагмент блок-схемы алгоритма

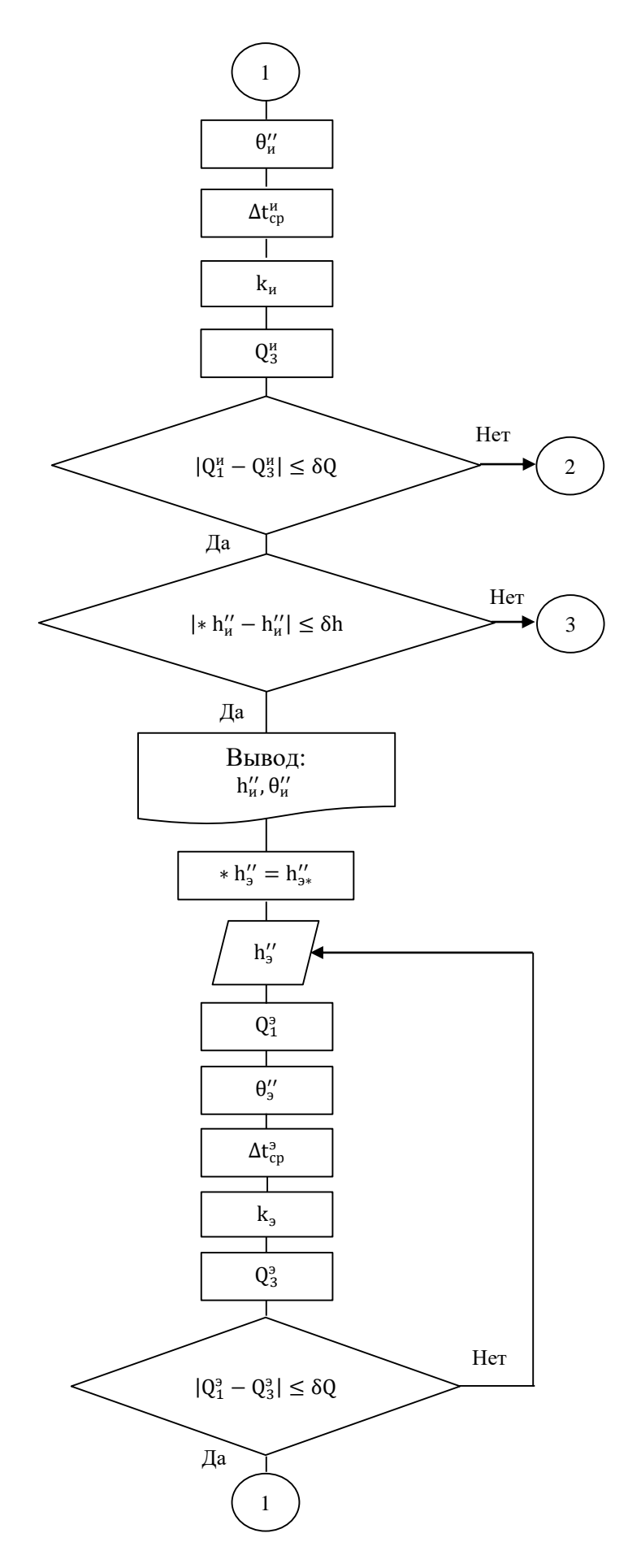

Рисунок 3 – Фрагмент блок-схемы алгоритма

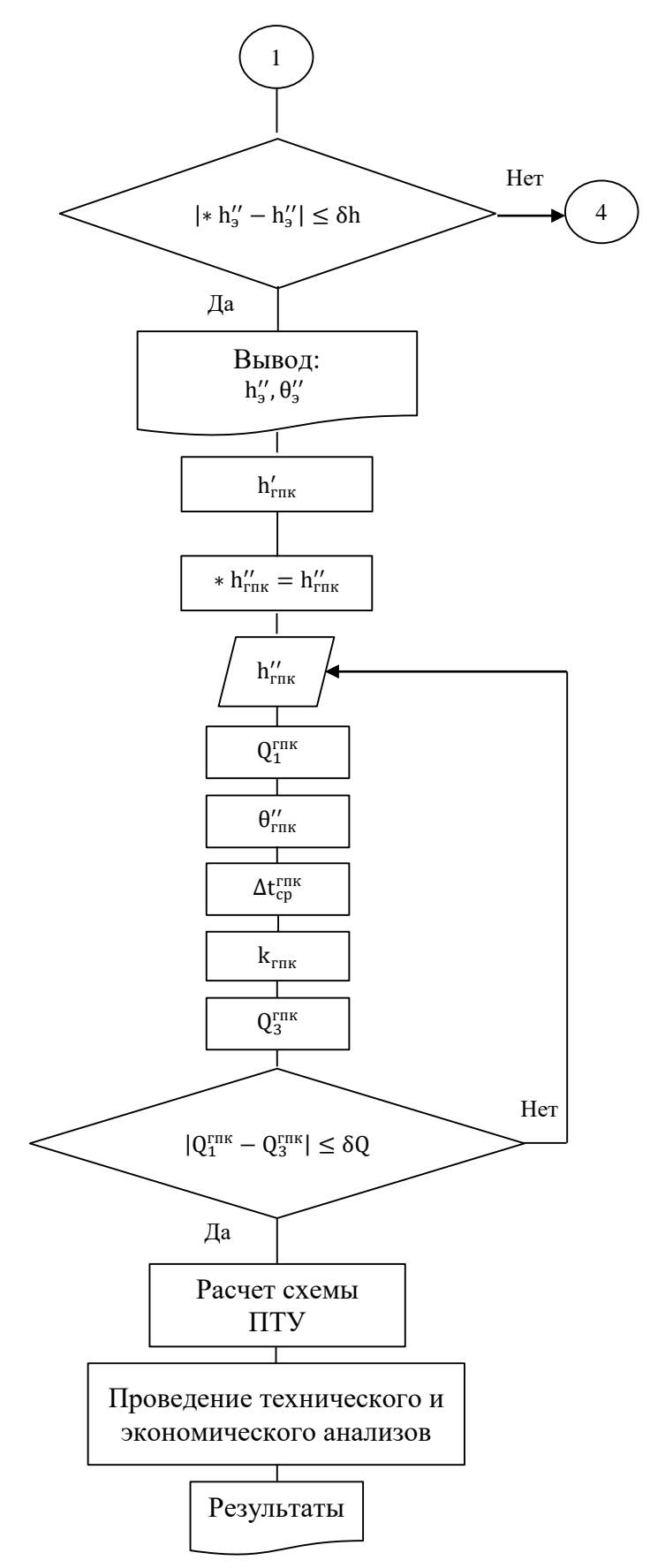

Рисунок 4 – Фрагмент блок-схемы алгоритма

Во втором разделе представлен алгоритм поверочного расчета одноконтурного котла-утилизатора в составе ПГУ-ТЭЦ.

Выбрана и описана расчетная тепловая схема для ПГУ-ТЭЦ с одноконтурным котлом-утилизатором.

Для всех тепловых схем ПГУ-ТЭЦ выбрана ГТУ SGT5-4000F (V94.3A) ООО «Сименс Технологии Газовых Турбин» (СТГТ).

Выбран критерий технического сравнения тепловой схемы ПГУ-ТЭЦ физический метод разделения затрат топлива, на основании которого будет проводиться анализ работы ПГУ-ТЭЦ с котлом-утилизатором рассматриваемых конфигураций и в различных условиях.

Выбрана используемый программный продукт Embarcadero RAD Studio 10.4 фирмы Embarcadero Technologies, работающая под Windows. Текущая версия Embarcadero RAD Studio 10.4 объединяет Delphi и C++ Builder в единую интегрированную среду разработки.

### **3 Выбор режима проектирования КУ в составе ПГУ-ТЭЦ**

<span id="page-27-0"></span>Недостаток опыта проектирования и разработок вызывает серьезные трудности при выборе типа и необходимого состава оборудования тепловой схемы для конкретных условий. На данный момент фактически отсутствуют рекомендации по выбору профиля тепловой схемы ПГУ-ТЭЦ утилизационного типа, которые бы учитывали климатические особенности регионов и характер изменения параметров ГТУ, а также влияние экономических условий. Из-за отсутствия комплексного подхода к проектированию ПГУ-ТЭЦ практически нет рекомендаций по выбору проектного режима основного оборудования, а также оптимального значения тепловой нагрузки, покрываемой от оборудования ПГУ-ТЭЦ и пиковыми источниками.

Проектирование ПГУ-ТЭЦ с КУ имеет свои особенности, которые связаны, в первую очередь, с постоянным изменением параметров рабочего тела в ГТУ, режимов работы, с характером изменения тепловой нагрузки потребителя. Как уже было показано выше, заметное влияние на эффективность работы схем ПГУ-ТЭЦ оказывают климатические условия, которые в конечном итоге сказываются на характере работы всего энергетического оборудования энергоблоков.

Опыт проектирования и эксплуатации классических паросиловых теплоэлектроцентралей, работающих по температурному графику, показывает, что наилучшие показатели тепловой экономичности ТЭЦ такого типа достигаются при полной загрузке по теплу, обеспечивая по условиям надежности минимальный вентиляционный пропуск пара через последние ступени паровой турбины.

Для конструкторского расчета принимается расчетные температуры наружного воздуха +15℃, 0℃, −11℃.

Прохождение нагрузки:

1) +15℃ – теплофикационная турбина работает по летнему графику;

2) 0°С – по тепловому графику;

3) −11℃ –по тепловому графику;

4) −25℃ –по летнему графику.

В процессе теплового расчета КУ с целью нахождения конструктивных характеристик была проведена оптимизация начального давления ( $P_0$ , МПа). При повышении  $P_0$ увеличивается располагаемый теплоперепад  $H_0$  в турбине за счет увеличения энтальпии пара  $h_0$ , а также за счет смещения процесса расширения пара в турбине. Поэтому КПД ПТУ  $\eta_{\text{rrv}}$  возрастает с увеличением  $P_0$ . Расход пара на турбин  $D_0$  уменьшается с повышением начального давления  $P_0$ .

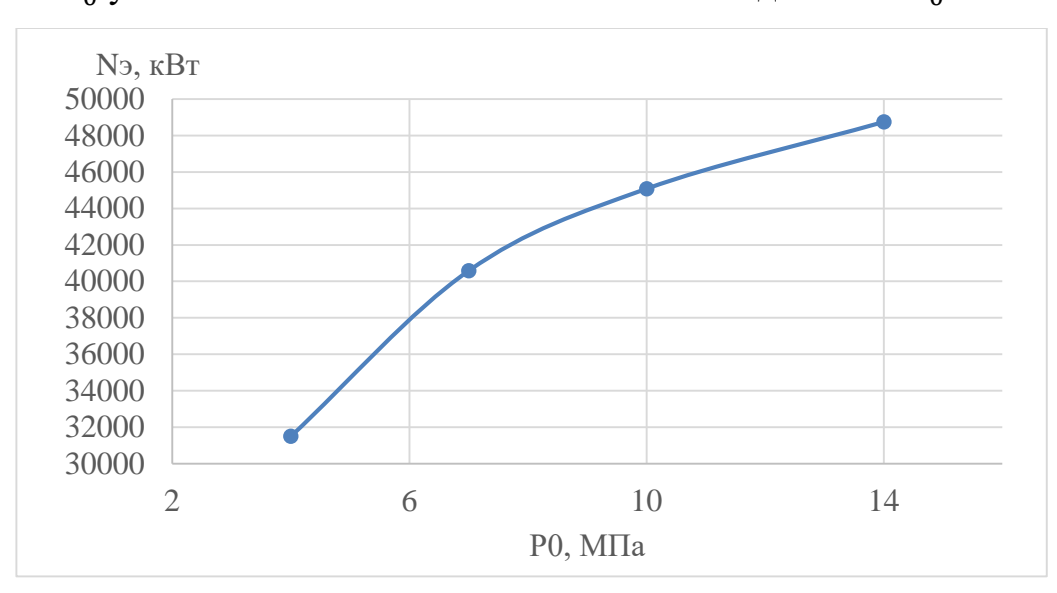

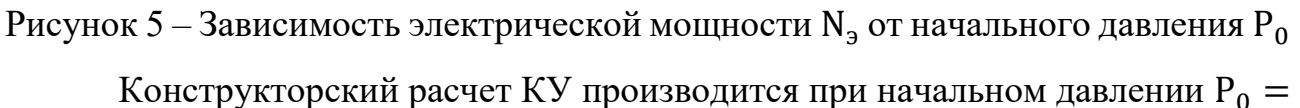

14 МПа. При дальнейшем повышении  $P_0$  увеличиваются капиталовложения с целью повышения прочностных свойств металла.

В результате конструкторского расчета КУ определяются площади поверхностей нагрева.

Результаты конструкторского расчета одноконтурного КУ представлены в таблице 3.

Таблица 3 – Результаты конструкторского расчета одноконтурного КУ при базовых температурах

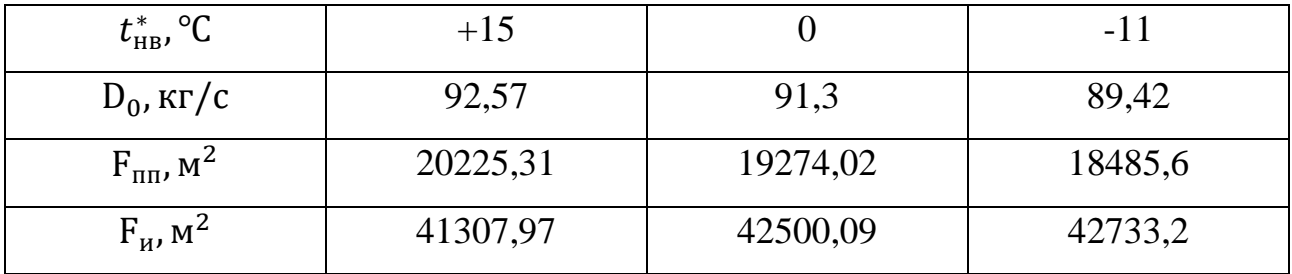

Продолжение таблицы 3

| $F_a$ , $M^2$                    | 50377,08  | 46903,24  | 44483,24  |
|----------------------------------|-----------|-----------|-----------|
| $F_{\text{r}}$ <sub>N</sub> $^2$ | 6276,98   | 5719,5    | 4842,42   |
| $F_{\Sigma}$ , $M^2$             | 118187,34 | 114396,85 | 110544,46 |

На основании конструкторского расчета проводится поверочный расчет для каждой расчетной температуры наружного воздуха. Результаты поверочного расчета приведены ниже.

Таблица 4 – Результаты поверочного расчета КУ, спроектированного на температуру наружного воздуха +15℃

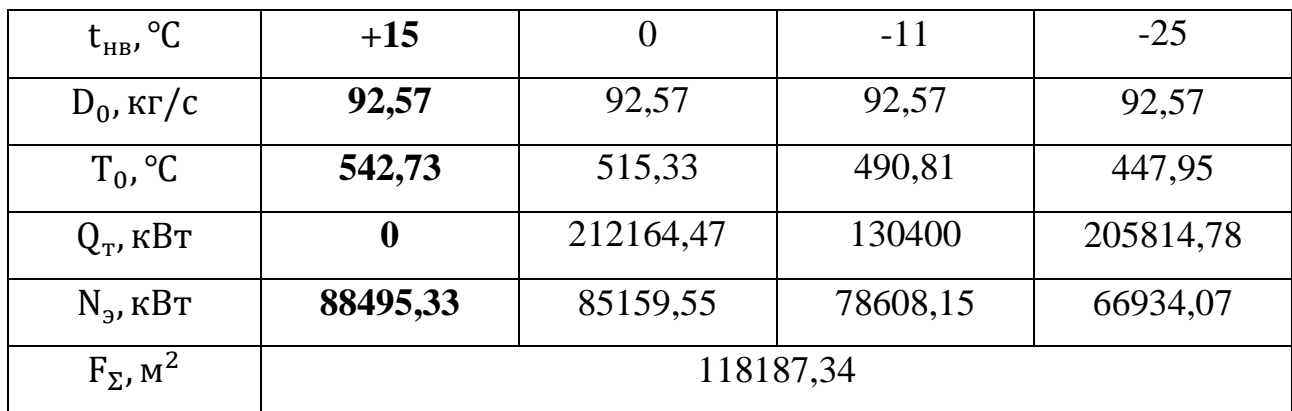

Таблица 5 – Результаты поверочного расчета КУ, спроектированного на температуру наружного воздуха 0℃

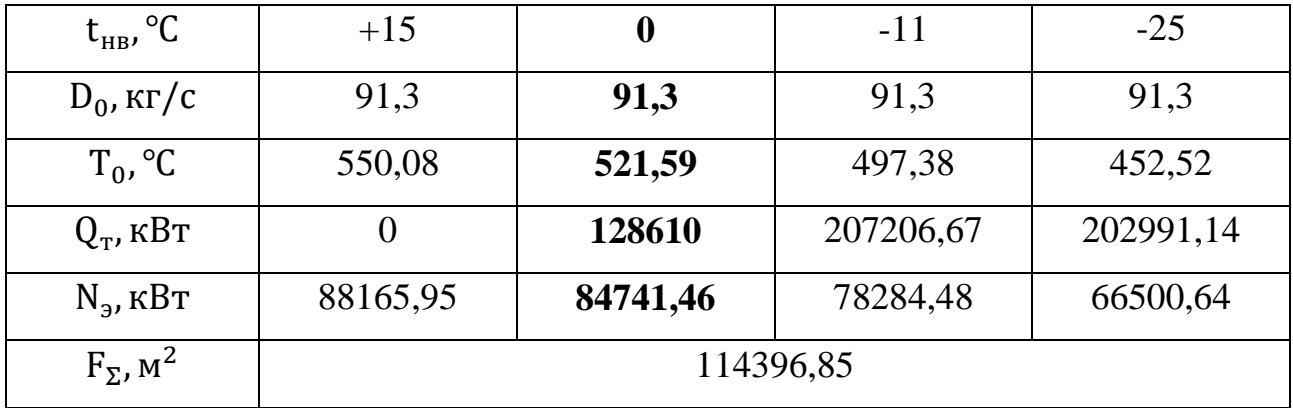

Таблица 6 – Результаты поверочного расчета КУ, спроектированного на температуру наружного воздуха −11℃

| $t_{HB}$ , <sup>o</sup> C     | $+15$     |          | $-11$     | $-25$     |  |
|-------------------------------|-----------|----------|-----------|-----------|--|
| $D_0$ , $\kappa r/c$          | 89,42     | 89,42    | 89,42     | 89,42     |  |
| $T_0$ , $\mathrm{C}$          | 561,05    | 532,27   | 509,46    | 463,1     |  |
| $Q_{\rm T}$ , KBT             | 0         | 125962   | 202939,98 | 198811,25 |  |
| $N_{\rm b}$ , KBT             | 87646,9   | 84253,21 | 78043,93  | 66226,63  |  |
| $F_{\Sigma}$ , M <sup>2</sup> | 110544,46 |          |           |           |  |

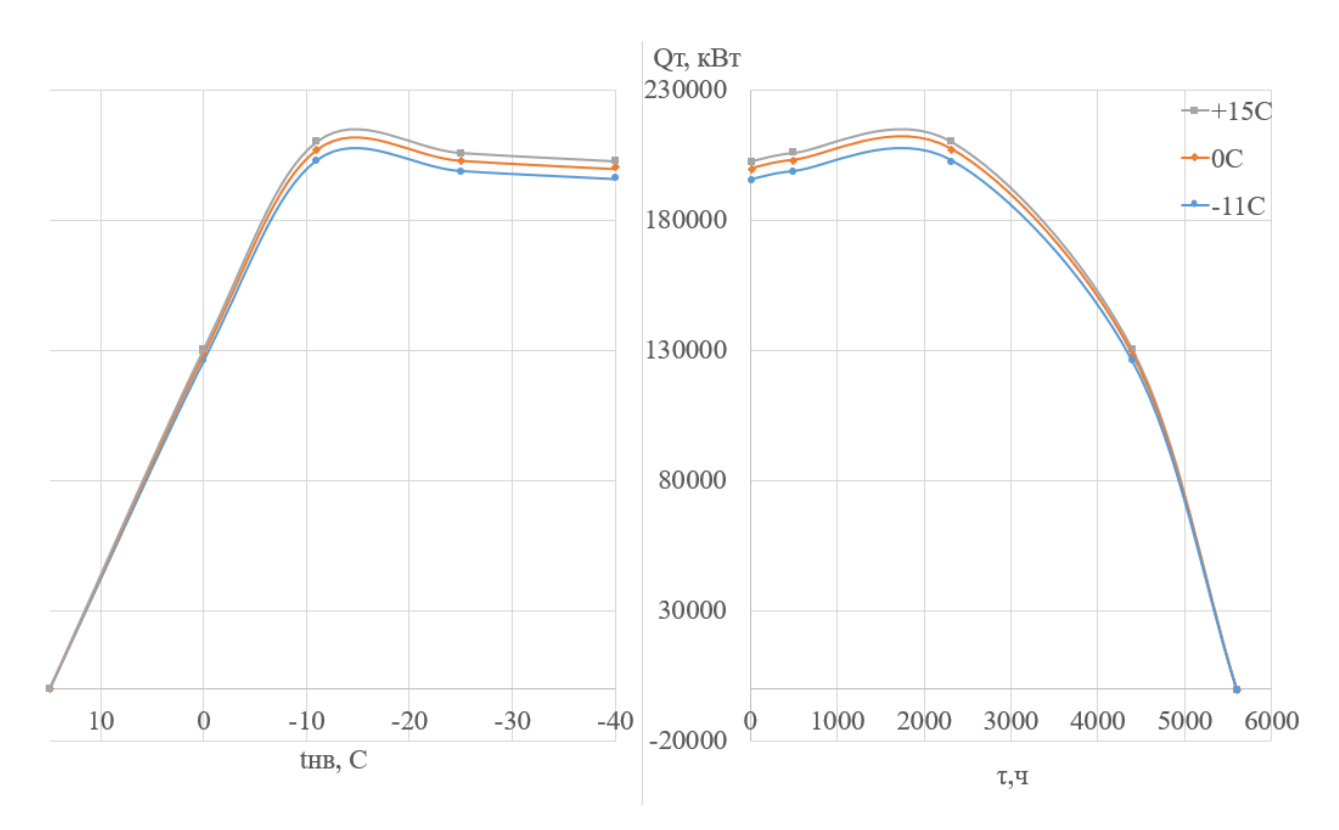

Рисунок 6 – График продолжительности тепловой нагрузки для проектной температуры +15℃

Для сравнения тепловых схем ПГУ-ТЭЦ с КУ в одноконтурном исполнении, спроектированных при различных расчетных температурных точках, будем рассматривать годовые показатели работы ПГУ-ТЭЦ и влияние изменения экономических факторов на финансовые показатели работы энергоблока в целом.

За базовую расчетную схему принимаем КУ, спроектированный при температуре наружного воздуха +15С.

Результаты расчета влияния проектной температуры наружного воздуха на годовые показатели ПГУ и на конфигурацию КУ приведены в таблице 7.

Таблица 7 – Изменение годовых показателей ПТУ и конфигурации КУ при различных проектных температурах по сравнению с базовой

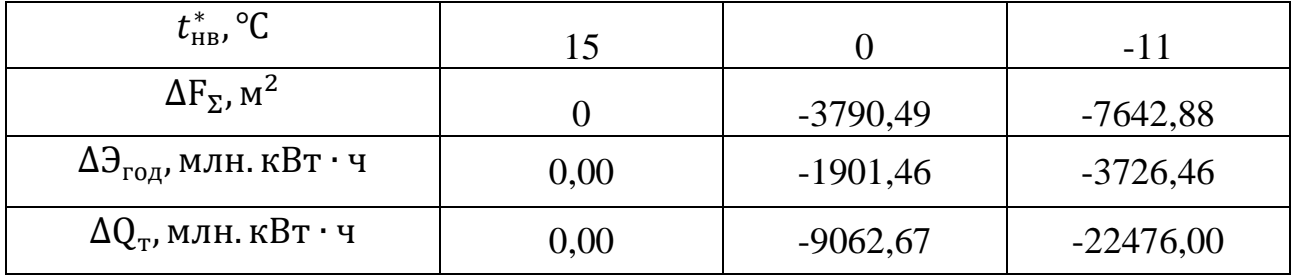

На основании таблицы 7 был построен график изменения годовых показателей и общей площади поверхности КУ при различных проектных температурах по сравнению с принятой базовой температурой.

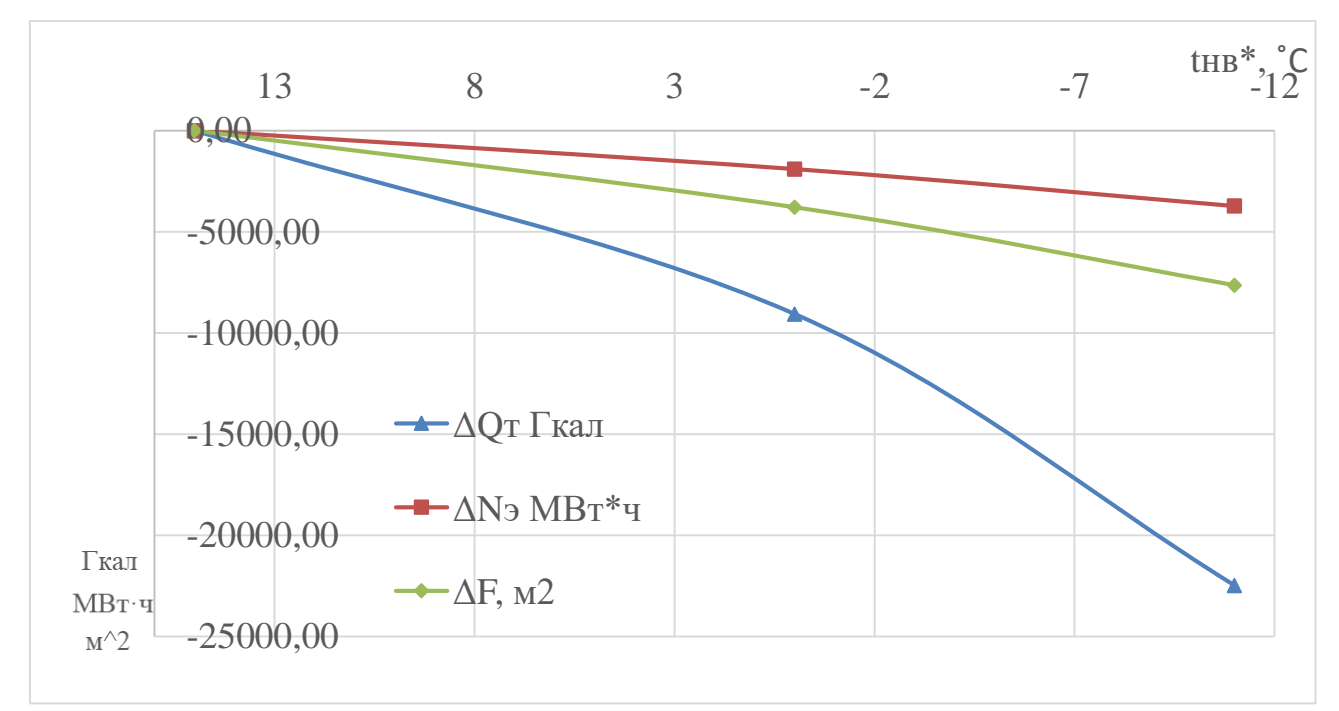

# Рисунок 7 – График влияния проектной температуры наружного воздуха на годовые показатели ПГУ и конфигурацию КУ

Как видно из графика, при проектировании КУ на более низкие расчетные температуры характерно снижение годовой выработки электроэнергии и тепловой энергии, а также уменьшение общей площади поверхностей КУ.

Перед проведением экономического расчета определяем удельное капиталовложение в КУ, а также некоторые допущения. Удельная стоимость котла-утилизатора принята равной  $\rm{K_{y}}$ =100 тыс.руб/м $^2$ . Стоимость электроэнергии – С<sub>э</sub>=3 руб/кВт∙ч; тепловой энергии – С<sub>т</sub>=1500 руб/Гкал.

Для сравнения тепловых схем с различными параметрами следует использовать следующую формулу:

$$
\Delta \mathcal{A} = \Delta \mathcal{B}_{\text{ro}_{\mathcal{A}}} \cdot C_{\text{s}} + \Delta Q_{\text{ro}_{\mathcal{A}}} \cdot C_{\text{r}} - \Delta \mathcal{K} \cdot (E_{\text{H}} + P_{\text{A}}). \tag{3.1}
$$

 $E_{H}$  – нормативный коэффициент эффективности капиталовложений. Для топливно-энергетического комплекса:

$$
E_{\rm H} = 0.15. \tag{3.2}
$$

 $P_A$  – норма амортизационных отчислений. Для теплоэнергетического оборудования:

$$
P_A = 0.07. \t(3.3)
$$

∆К – изменение капиталовложений при различных температурах по сравнению с базовой:

$$
\Delta K = \Delta F_{\Sigma} \cdot K_{y\mu}.
$$
\n(3.4)

Результаты расчета влияния проектной температуры наружного воздуха на ежегодный доход приведены в таблице 8.

Таблица 8 – Зависимость ежегодного дохода от удельной стоимости поверхности КУ при проектных температурах

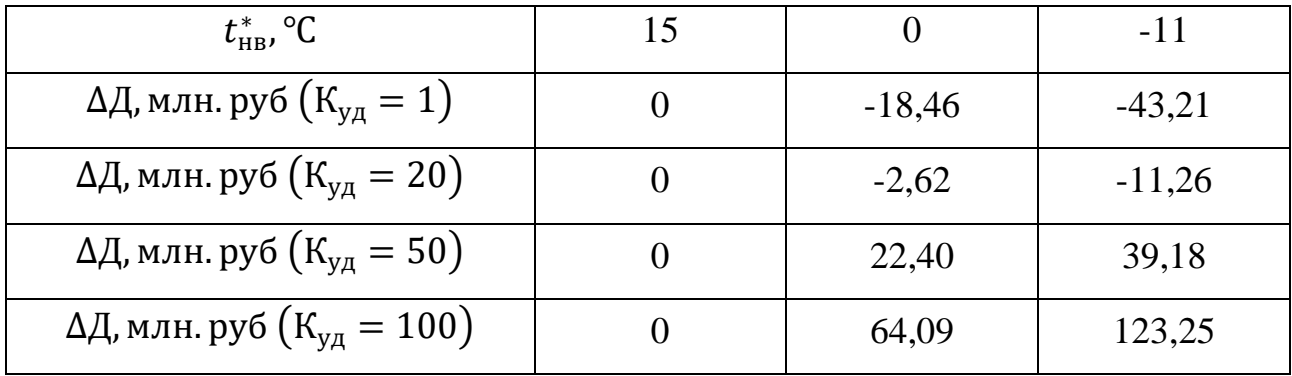

 $^*$ Удельная стоимость  $\rm K_{\rm y \pi}$  поверхности КУ приведена в тыс.руб/м<sup>2</sup>.

На основании таблицы 8 построен график влияния удельной стоимости КУ на ежегодный доход ПГУ-ТЭЦ.

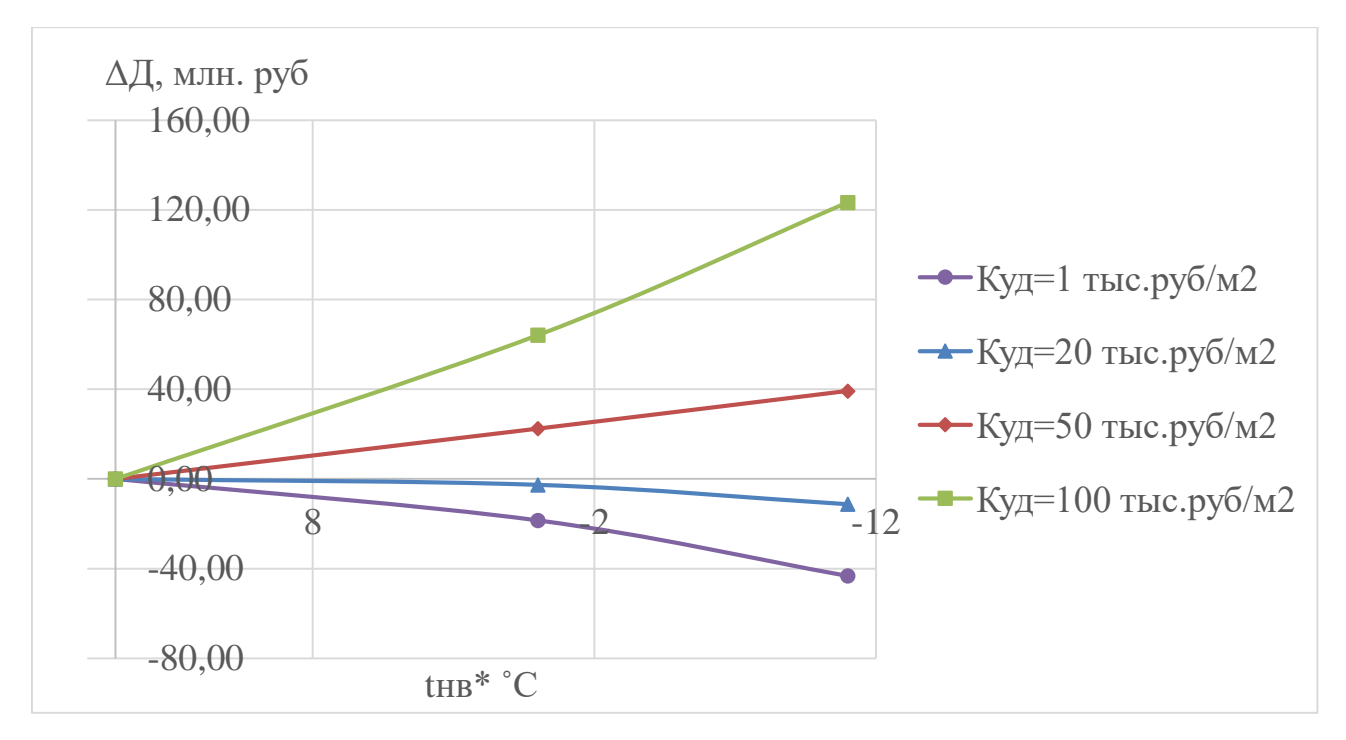

Рисунок 8 – График влияния удельной стоимости поверхности КУ на изменение годового дохода

Как видно из графика при проектировании КУ на более низкие расчетные температуры характерно увеличение ежегодного дохода при высокой удельной стоимости поверхностей нагрева котла. Одной из причин является снижение капитальных вложений в КУ, что связано с использованием котла-утилизатора меньшей поверхности нагрева.

Проектирование КУ на более низкие температуры наружного воздуха, что соответствует меньшей площади поверхности теплообмена, выгодно при высокой удельной стоимости поверхностей нагрева котла. При этом недоотпуск тепловой и электрической энергии от ПТУ полностью компенсируется снижением капитальных затрат в КУ.

Анализ источников литературы показывает, что в большинстве случаев для проектирования КУ в составе ПГУ-КЭС принимается среднегодовая температура наружного воздуха, а для ПГУ-ТЭЦ- среднеотопительная температура.

Таким образом, в четвертом разделе сформулирован и описан выбор режима проектирования КУ в составе ПГУ-ТЭЦ.

В дальнейших расчетах выбирается режим проектирования КУ в составе ПГУ-ТЭЦ, соответствующий режиму проектирования теплофикационных турбин с регулируемыми отопительными отборами. Этот режим соответствует температуре включения ПВК, при котором достигается максимальном число часов использования тепловой мощности отопительных отборов. Для г. Томска по сетевому графику 150℃/70℃ с коэффициентом теплофикации 0,5 этот режим соответствует температуре наружного воздуха  $t_{\text{HB}} = -11$  °C.

#### **4 Анализ вариантов парогазовой ТЭЦ на базе GST5-4000F**

<span id="page-35-0"></span>С целью обоснования выбора варианта тепловой схемы ПГУ-ТЭЦ на базе ПТ-60-130 с ГТУ GST5-4000F рассматривались различные варианты. В качестве варианта надстройки ТЭЦ на базе паровой турбины ПТ-60-130 была выбрана схема с утилизацией продуктов сгорания от газовой турбины в котлеутилизаторе.

Для анализа влияния температурного графика теплосети на техникоэкономические и годовые показатели работы ПГУ-ТЭЦ предлагается использовать температурный график +150℃/70℃, а также коэффициент теплофикации 0,5. По температурному графику вода в сетевых подогревателях греется до температуры +110℃. Дальнейший нагрев сетевой воды осуществляется с помощью ПВК.

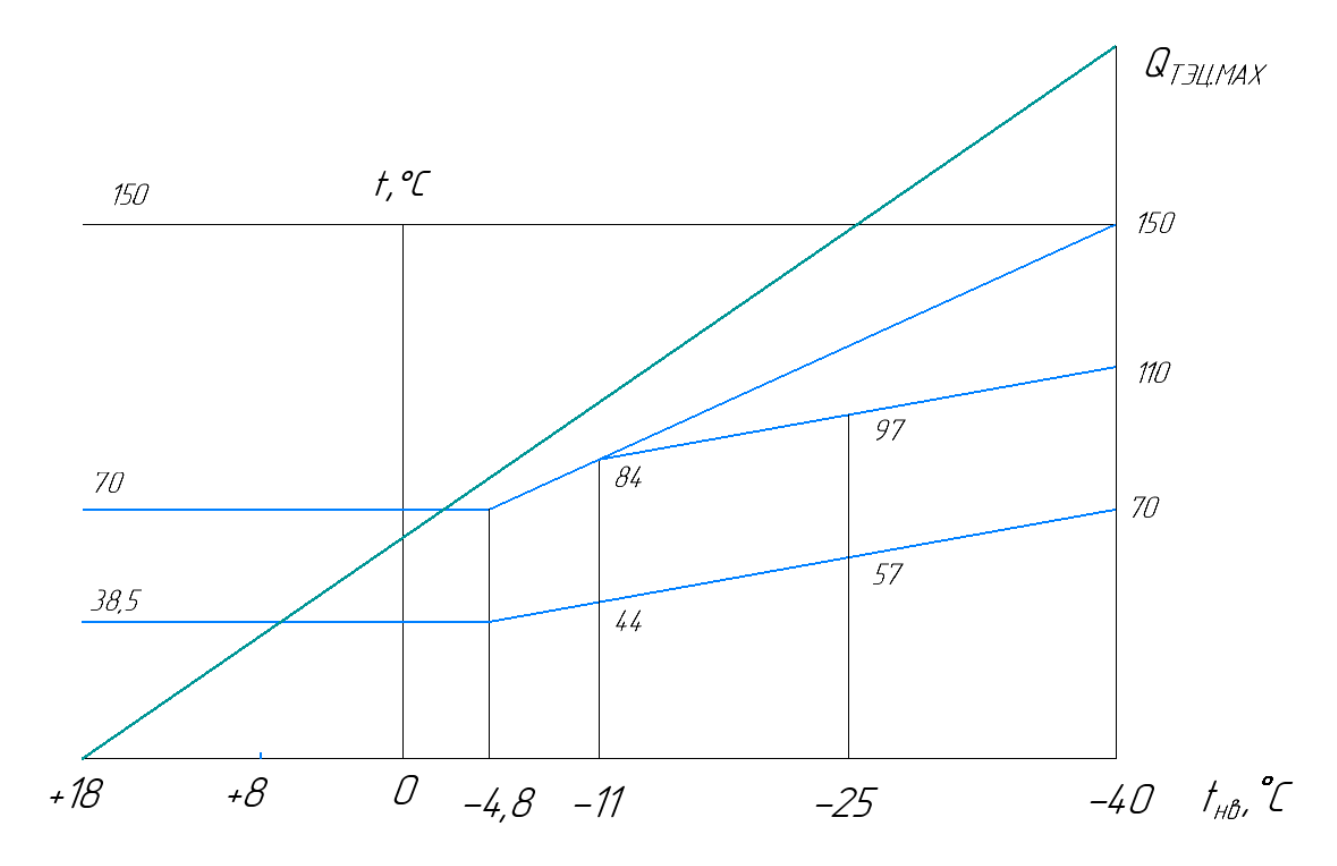

Рисунок 9 – Температурный график теплосети г. Томска

# <span id="page-35-1"></span>**4.1 Выбор КУ**

При одной и той же ГТУ, переход от одноконтурного КУ к двухконтурному дает повышение КПД ПГУ примерно на 4% (абс.), переход от
двухконтурного к трехконтурному только на 1% (абс.). Дальнейшее увеличение числа контуров КУ также приведет к повышению экономичности, но оно не окупается дополнительными затратами в пределах жизненного цикла ПГУ.

В ПГУ с одноконтурным КУ температура уходящих газов составляет 160̊С, следовательно, КПД производства электроэнергии имеет низкое значение. При этом, одноконтурные КУ более просты в обслуживании и требуют более низких капиталовложений. Для повышения эффективности выработки электроэнергии прибегают к усложнению тепловой схемы ПГУ, применяя двухконтурные и трехконтурные котлы-утилизаторы.

На ПГУ-ТЭЦ широко распространены двухконтурные котлыутилизаторы. Установка контура низкого давления за контуром высокого давления позволяет снизить температуру уходящих газов за котлом до  $95-105$ °С, что при оптимизации параметров контуров позволяет получить КПД ПГУ на уровне 50—52 %.

### **4.2 Паровая турбина ПТ-60-130**

Турбина паровая конденсационная ПТ-60-130 с двумя регулируемыми отборами пара (производственным и теплофикационным) предназначена для непосредственного привода генератора переменного тока, монтируемого на общем фундаменте с турбиной.

Турбина представляет собой одновальный двухцилиндровый агрегат. Свежий пар подается к отдельно стоящей паровой коробке, в которой расположен автоматический затвор, откуда по перепускным трубам пар поступает к регулирующим клапанам турбины. Клапаны из специальных сталей расположены в паровых коробках, вваренных в переднюю часть цилиндра турбины.

После выхода из ЦВД часть пара идет в регулируемый производственный отбор, остальная часть направляется в ЦНД. Теплофикационный отбор осуществляется из соответствующей камеры ЦНД.

По выходе из последних ступеней части низкого давления турбины отработанный пар поступает в конденсатор поверхностного типа [13].

Таблица 9 – Основные технические характеристики ПТ-60-130 [13]

| Номинальная мощность, МВт                                    | 60         |
|--------------------------------------------------------------|------------|
| Число оборотов, с <sup>-1</sup> (об/мин)                     | 50 (3000)  |
| Давление свежего пара, МПа $(\kappa r/cm^2)$                 | 12,75(130) |
| Температура свежего пара, ℃                                  | 565        |
| Давление производственного отбора, МПа ( $\kappa r/cm^2$ )   | 1,27(13)   |
| Максимальный расход пара при номинальных параметрах, т/ч     | 387        |
| Давление теплофикационного отбора, МПа (кг/см <sup>2</sup> ) | 0,24(2,5)  |

Принципиальная тепловая схема паровой турбины ПТ-60-130 показана на рисунке 10.

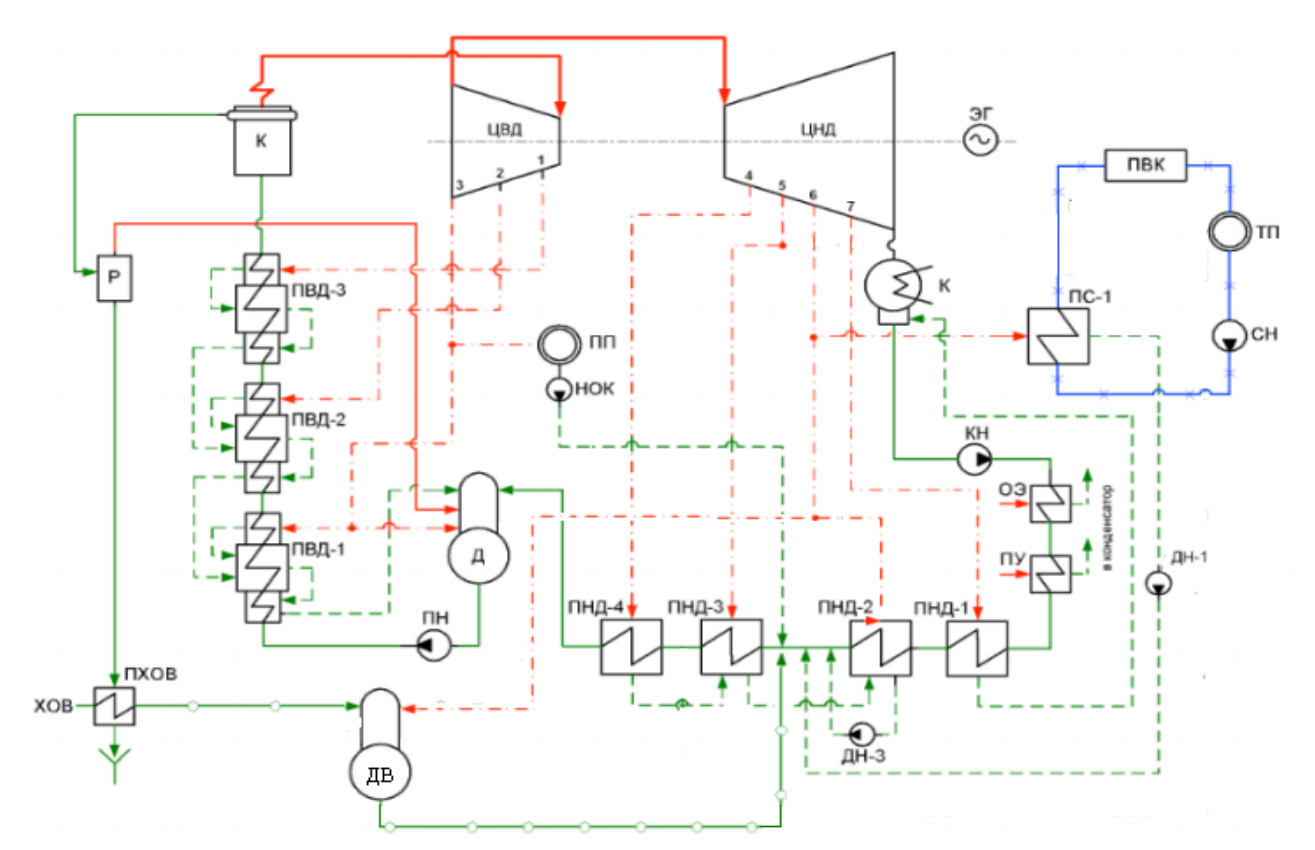

Рисунок 10 – Принципиальная тепловая схема турбоустановки ПТ-60-130 [13]

### **4.3 Варианты работы паротурбинной установки в составе ПГУ**

Режим работы паровой турбины ПТ-60-130 в составе ПГУ-ТЭЦ будет определяться внешними условиями, а именно, температурой наружного воздуха.

Теплофикационный режим работы ПТУ характерен тем, что в теплофикационный отбор направляется основная часть пара за исключением пара на производственный потребитель и вентиляционного расхода в ЦНД.

Летний режим работы ПТУ характерен нулевом потреблением теплоты на отопление.

В рассматриваемых режимах расход пара на производственный потребитель номинальный и сохраняется постоянным в течение года.

В проекте рассматривается два подхода работы паровой турбины ПТ-60- 130 в составе ПГУ-ТЭЦ:

1. Котел-утилизатор выполняется двухконтурным. Острый пар ВД направляется в ЦВД ПТУ. Давление пара в контуре низкого давления выбрано соответствующим значению этого параметра в производственном отборе турбины. После расширения в ЦВД и отбора пара на производственный потребитель пар ВД смешивается в камере смешения с паром НД и направляется в ЦНД. Проточная часть ПТ-60-130 в исходном варианте рассчитана на режим работы с уменьшающимся расходом рабочего тела. Так как в ЦНД направляется пар с увеличенным расходом, требуется модернизация ЦНД. Принципиальная схема ПГУ-ТЭЦ с модернизацией ЦНД приведена на рисунке 11.

2. Котел-утилизатор выполняется двухконтурным. Острый пар ВД направляется в ЦВД ПТУ. После расширения в ЦВД и отбора пара на производственный потребитель пар ВД направляется в ЦНД, который остается без изменений. Пар, выработанный контуром НД, направляется в дополнительную турбину с теплофикационным отбором, спроектированный на оптимальные параметры. При этом организована двухступенчатый подогрев сетевой воды: верхний СП питается из теплофикационного отбора ПТ-60-130, нижний СП – из теплофикационного отбора дополнительной турбины.

Принципиальная схема ПГУ-ТЭЦ с дополнительной турбиной приведена на рисунке 12.

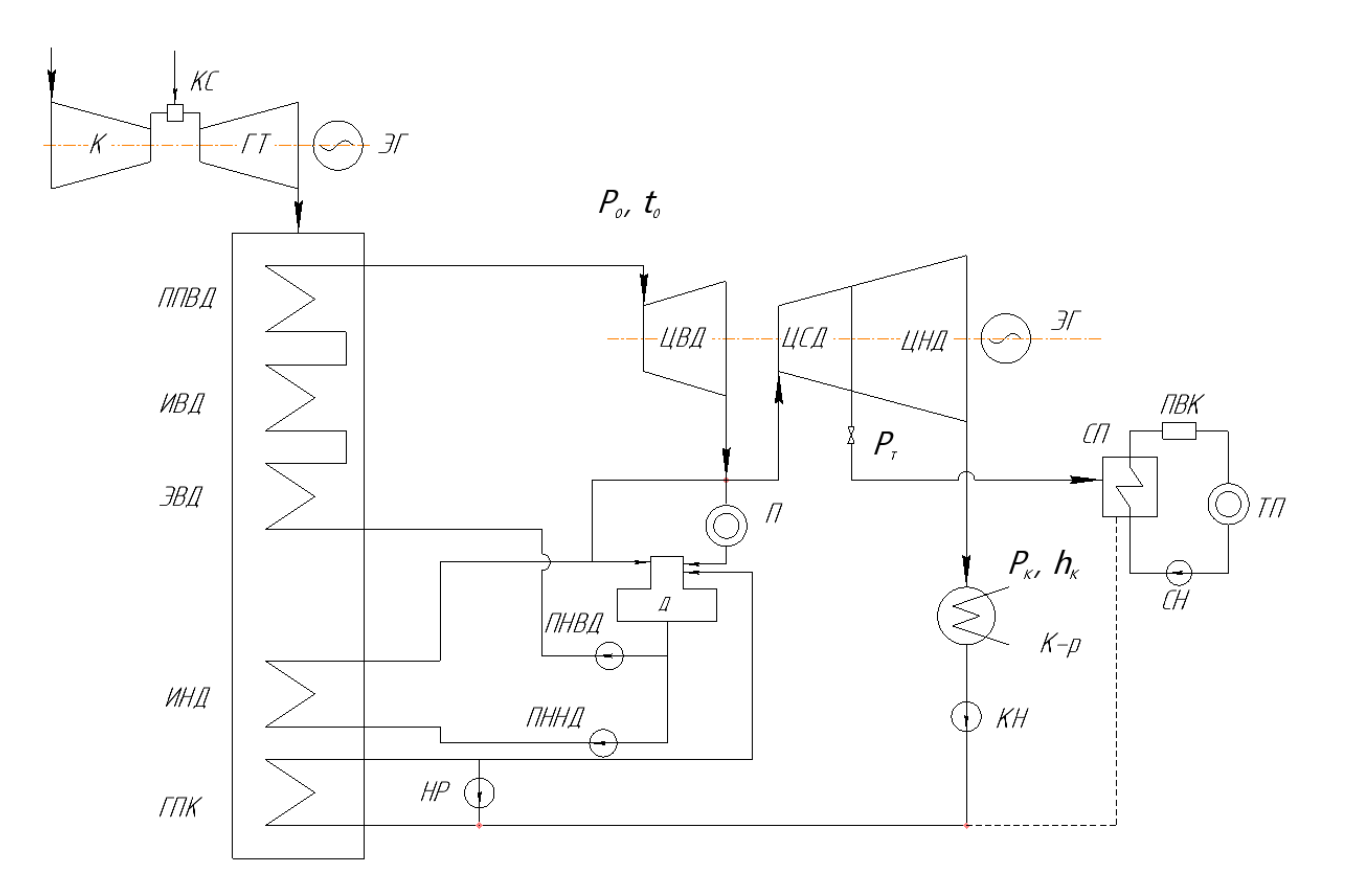

Рисунок 11 – Принципиальная схема ПГУ-ТЭЦ с модернизацией ЦНД

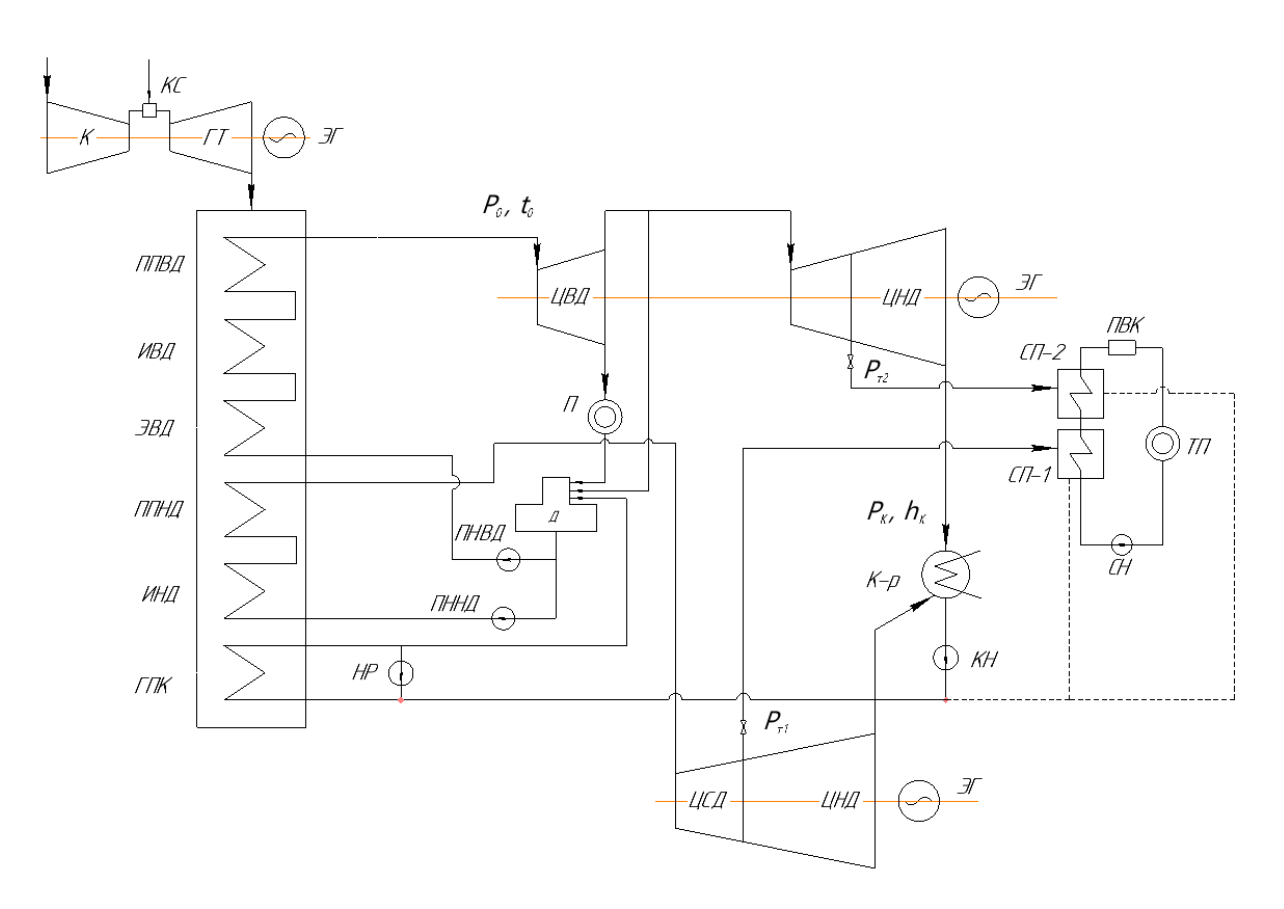

Рисунок 12 – Принципиальная схема ПГУ-ТЭЦ с дополнительной турбиной

В разделе работы выбрана конфигурация двухконтурного котлаутилизатора. Представлена тепловая схема ПСУ на основе паровой турбины с производственным и теплофикационным отбором ПТ-60-130. Выбраны и описаны расчетные тепловые схемы ПТ-60-130 в составе ПГУ-ТЭЦ.

### **5 Расчет тепловой схемы в номинальном теплофикационном режиме**

В состав блока ПГУ-ТЭЦ входят:

- газовая турбина SGT5-4000F;
- котел-утилизатор;
- паровая турбина ПТ-60-130.

Исходные данные для расчета тепловой схемы в номинальном теплофикационном режиме:

Мощность ГТУ:

$$
N_{\text{rry}} = 275 \text{ MBr.} \tag{5.1}
$$

Температура наружного воздуха:

$$
t_{HB} = -11 \, \text{°C}.\tag{5.2}
$$

Температура продуктов сгорания [14]:

$$
\theta_{\rm d} = 542 \,^{\circ}\text{C}.\tag{5.3}
$$

Расход продуктов сгорания [14]:

$$
G_{\rm r} = 725 \,\text{kr}/\text{c} \,. \tag{5.4}
$$

Расход топлива в камере сгорания (КС):

$$
B_{\rm xc} = 15,66 \,\text{kr}/c. \tag{5.5}
$$

Номинальная производственная нагрузка ПТ-60-130:

$$
D_{\rm \pi} = 115 \,\rm \tau / \text{y} \,. \tag{5.6}
$$

Давление в деаэраторе:

$$
P_{A} = 0.6 \text{ M} \text{a.} \tag{5.7}
$$

Номинальное давление производственного отбора:

$$
P_{\text{n}} = 1.3 \text{ M} \text{a.} \tag{5.8}
$$

Конденсат с производственного отбора возвращается в деаэратор с температурой 70℃.

Температурный график теплосети: 150/70℃.

Коэффициент теплофикации: 0,5.

Паровая турбина работает по тепловому графику с максимальным пропуском теплоты из регулируемого отопительного отбора, при этом в ЦНД сохраняется вентиляционный расход пара в 5% от  $D_0$ .

## **5.1 Расчет ПГУ-ТЭЦ с модернизацией турбины ПТ-60-130 на номинальный теплофикационный режим**

## **5.1.1 Определение теплофизических характеристик выхлопных газов**

Расчет определения теплофизических характеристик приводится для номинальных параметров выхлопных газов ГТУ.

Химический состав по объему природного газа [15]:

$$
CH_4 = 97,2\%; \tag{5.1.1.1}
$$

$$
C_2H_6 = 0.99\%;
$$
 (5.1.1.2)

$$
C_3H_8 = 0.17\%; \tag{5.1.1.3}
$$

$$
C_4H_{10} = 0.04\%; \tag{5.1.1.4}
$$

$$
CO_2 = 0.05\%; \tag{5.1.1.5}
$$

$$
N_2 = 0.71\%.\t(5.1.1.6)
$$

Низшая теплота сгорания:

$$
Q_{\rm H}^{\rm p} = 33,62 \, \text{M} \, \text{J} \cdot \text{K} \cdot \text{K} = 33620 \, \text{K} \cdot \text{J} \cdot \text{K} \cdot \text{K
$$

Плотность газа:

$$
\rho = 0.682 \,\text{kr/m}^3 \,. \tag{5.1.1.8}
$$

Расчет проводим по методике, изложенной в [11].

Объемный расход продуктов сгорания в КС ГТУ:

$$
B_{\text{r.r.}} = \frac{N_9^{\text{rry}}}{\eta_9^{\text{rry}} \cdot Q_H^p} = \frac{275}{0.395 \cdot 33.62} = 20.71 \text{ nm}^3/\text{c}. \qquad (5.1.1.9)
$$

Стехиометрический расход воздуха:

$$
V_0 = 0.0476 \cdot (0.5 \cdot CO + 0.5 \cdot H_2 + 1.5 \cdot H_2S + 2 \cdot CH_4 + 3.5 \cdot C_2H_6 + 5 \cdot C_3H_8 - O_2 = 0.0476 \cdot (2 \cdot 97.2 + 3.5 \cdot 0.99 + 5 \cdot 0.17) =
$$
  
= 9.46 m<sup>3</sup>/m<sup>3</sup>. (5.1.1.10)

Коэффициент избытка воздуха в продуктах сгорания ГТУ:

$$
\alpha = \left(\frac{G_{r}}{\rho_{r.r.} \cdot B_{r.r.}} - 1\right) \cdot \frac{\rho_{r.r.}}{1,293 \cdot V^{0}} = \left(\frac{725}{0,682 \cdot 20,71} - 1\right) \times \frac{0,682}{1,293 \cdot 9,46} = 2,81.
$$
 (5.1.1.11)

Теоретические объёмы чистых продуктов сгорания:

Азот

$$
V_{N_2}^0 = 0.79 \cdot V^0 + 0.01 \cdot N_2 = 0.79 \cdot 9.46 + 0.01 \cdot 0.71 = 7.48 \frac{\text{H} \text{m}^3}{\text{H} \text{m}^3}; \quad (5.1.1.12)
$$

Трёхатомные газы

$$
V_{\text{RO}_2}^0 = 0.01 \cdot (\text{CO}_2 + \text{CO} + \text{H}_2\text{S} + \text{CH}_4 + 2 \cdot \text{C}_2\text{H}_6 + 3 \cdot \text{C}_3\text{H}_8) =
$$
  
= 0.01 \cdot (0.05 + 0 + 0 + 97.2 + 2 \cdot 0.99 + 3 \cdot 0.17) = 0.997  $\frac{\text{HM}^3}{\text{HM}^3}$ ; (5.1.1.13)

Вода

$$
V_{\text{H}_2\text{O}}^0 = 0.01 \cdot (\text{H}_2 + \text{H}_2\text{S} + 2 \cdot \text{CH}_4 + 3 \cdot \text{C}_2\text{H}_6 + 4 \cdot \text{C}_3\text{H}_8 + 1.61 \cdot V^0) =
$$
  
= 0.01 \cdot (0 + 0 + 2 \cdot 97.2 + 3 \cdot 0.99 + 4 \cdot 0.17 + 1.61 \cdot 9.46) =  
= 2.13 \text{ Hm}^3/\text{Hm}^3. (5.1.1.14)

Действительный объём водяных паров

$$
V_{H_2O} = V_{H_2O}^0 + 0.0161 \cdot (\alpha - 1) \cdot V^0 = 2.13 + 0.0161 \times
$$
  
× (2.81 - 1) \cdot 9.46 = 2.41  $\text{HM}^3/\text{HM}^3$ . (5.1.1.15)

Полный объём продуктов сгорания, образовавшихся при сжигании 1 нм $^{\rm 3}$ топливом газа

$$
V_{r} = V_{RO_{2}}^{0} + V_{N_{2}}^{0} + V_{H_{2}O}^{0} + (\alpha - 1) \cdot V^{0} =
$$
  
= 0,997 + 7,48 + 2,13 + (2,81 - 1) \cdot 9,46 = 27,7 $\frac{H M^{3}}{H M^{3}}$ . (5.1.1.16)

Теплоемкости составляющих выхлопных газов при температуре  $\theta_d$ . Для температуры  $\theta_d = 542$  °С получим

$$
c_{CO_2} = 4,1868 \cdot (4,5784 \cdot 10^{-11} \cdot 542^3 - 1,51719 \cdot 10^{-7} \cdot 542^2 +
$$
  
+0,00025011 \cdot 542 + 0,382325) = 2,0122 \text{ kJ/K/r·K}; (5.1.1.17)  

$$
c_{N_2} = 4,1868 \cdot (-2,24553 \cdot 10^{-11} \cdot 542^3 + 4,85082 \cdot 10^{-8} \cdot 542^2 -
$$
  
-2,90598 \cdot 10^{-6} \cdot 542 + 0,309241) = 1,3328 \text{ kJ/K/r·K}; (5.1.1.18)  

$$
c_{H_2O} = 4,1868 \cdot (-2,10956 \cdot 10^{-11} \cdot 542^3 + 4,9732 \cdot 10^{-8} \cdot 542^2 +
$$
  
+2,6062 \cdot 10^{-5} \cdot 542 + 0,356691) = 1,5996 \text{ kJ/K/r·K}; (5.1.1.19)

$$
c_{\rm B} = 4,1868 \cdot (-2,1717 \cdot 10^{-11} \cdot 542^3 + 4,19344 \cdot 10^{-8} \cdot 542^2 +
$$
  
+8,00891 \cdot 10^{-6} \cdot 542 + 0,315027) = 1,3742 \times \text{A/Kr} \cdot \text{K}. \t(5.1.1.20)

Энтальпия чистых сгорания в выхлопных газах, образованных при сжигании 1 нм $^3$  топливного газа. Для температуры  $\theta_d = 542\text{ °C}$  получим

$$
H_r^0 = (V_{RO_2}^0 \cdot c_{CO_2} + V_{N_2}^0 \cdot c_{N_2} + V_{H_2O}^0 \cdot c_{H_2O}) \cdot \theta_d =
$$
  
= (0,997 \cdot 2,0122 + 7,48 \cdot 1,3328 + 2,41 \cdot 1,5996) \cdot 542 =  
= 8340,11 \text{ KJ/K/mm}^3. (5.1.1.21)

Энтальпия воздуха в выхлопных газах при  $\theta_d = 542$  °С

$$
H_B^0 = V^0 \cdot c_B \cdot \theta_d = 9.46 \cdot 1.3742 \cdot 542 = 7045.24 \text{ KJ/K/m}^3. \tag{5.1.1.22}
$$

Энтальпия выхлопных газов, отнесённая к 1 нм<sup>3</sup> сожжённого топливного газа при  $\theta_d = 542$  °С

$$
H_r = H_r^0 + (\alpha - 1) \cdot H_s^0 = 8340,11 + (2,81 - 1) \cdot 7045,24 =
$$
  
= 21069,86 \times J/K / H<sup>3</sup>. (5.1.1.23)

Удельная массовая энтальпия выхлопных газов ГТУ для температуры  $\theta_d = 542$  °C

$$
I_r = \frac{B_{r.r.} \cdot H_r}{G_r} = \frac{20.71 \cdot 21069.86}{725} = 601.81 \text{ KJ/K/r}.
$$
 (5.1.1.24)

Результаты расчета теплофизических характеристик выхлопных газов при различных температурах приведены в таблице 10.

| Температу<br>ра газов в<br>KY, °C | $c_{CO_2}$<br>кДж/кг • К | $c_{N_2}$<br>кДж/кг<br>$\cdot$ K | $c_{H_2O}$<br>кДж/кг<br>$\cdot$ K | $C_B$ ,<br>кДж/кг • К | $H_{\Gamma}^0$ ,<br>кДж/нм <sup>3</sup> | $H^0_B$ ,<br>кДж/нм <sup>3</sup> | $H_r$ , кДж/нм <sup>3</sup> | $I_r$ , кДж/кг |
|-----------------------------------|--------------------------|----------------------------------|-----------------------------------|-----------------------|-----------------------------------------|----------------------------------|-----------------------------|----------------|
| 100                               | 1,6993                   | 1,2955                           | 1,5063                            | 1,3240                | 1459,69                                 | 1252,32                          | 3722,46                     | 106,32         |
| 200                               | 1,7863                   | 1,2997                           | 1,5228                            | 1,3320                | 2950,10                                 | 2519,75                          | 7502,93                     | 214,30         |
| 300                               | 1,8629                   | 1,3068                           | 1,5425                            | 1,3424                | 4476,69                                 | 3809,15                          | 11359,28                    | 324,45         |
| 400                               | 1,9302                   | 1,3163                           | 1,5647                            | 1,3546                | 6043,22                                 | 5125,33                          | 15303,96                    | 437,12         |
| 500                               | 1,9895                   | 1,3277                           | 1,5890                            | 1,3682                | 7651,80                                 | 6471,02                          | 19344,02                    | 552,52         |
| 542                               | 2,0122                   | 1,3328                           | 1,5996                            | 1,3742                | 8340,11                                 | 7045,24                          | 21069,86                    | 601,81         |
| 600                               | 2,0417                   | 1,3402                           | 1,6147                            | 1,3826                | 9302,85                                 | 7846,90                          | 23481,08                    | 670,68         |

Таблица 10 – Теплофизические характеристики выхлопных газов ГТУ

На основании таблицы 10 был построен график зависимости энтальпии выхлопных газов от температуры.

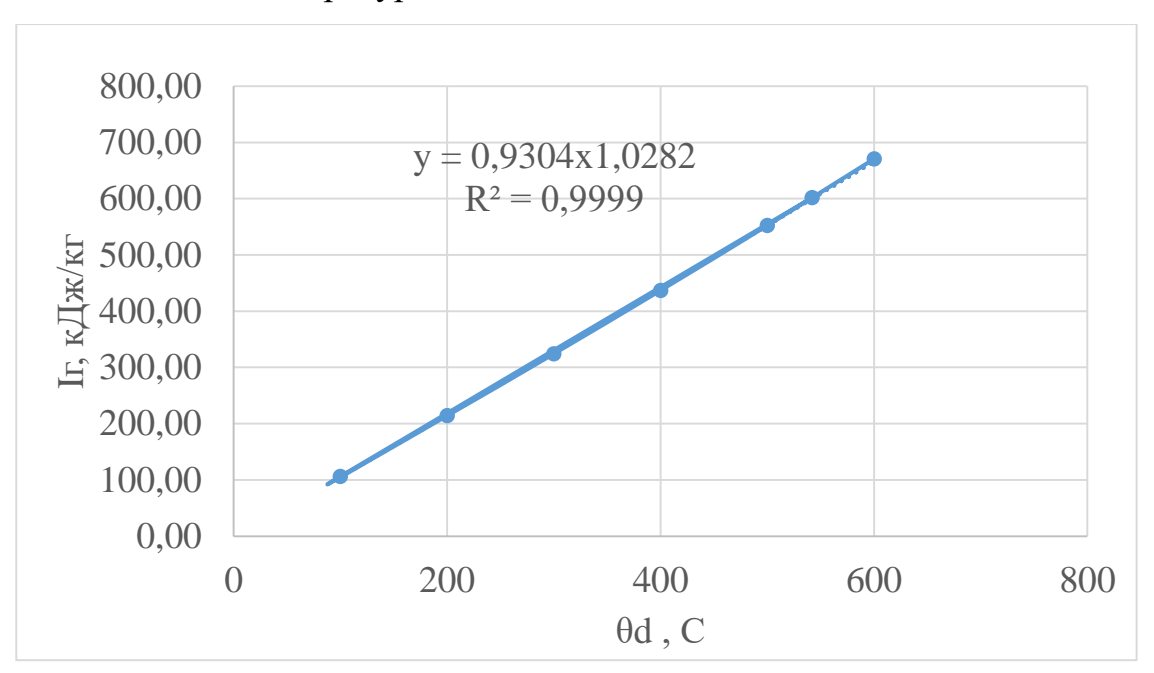

Рисунок 13 – График зависимости энтальпии выхлопных газов от температуры

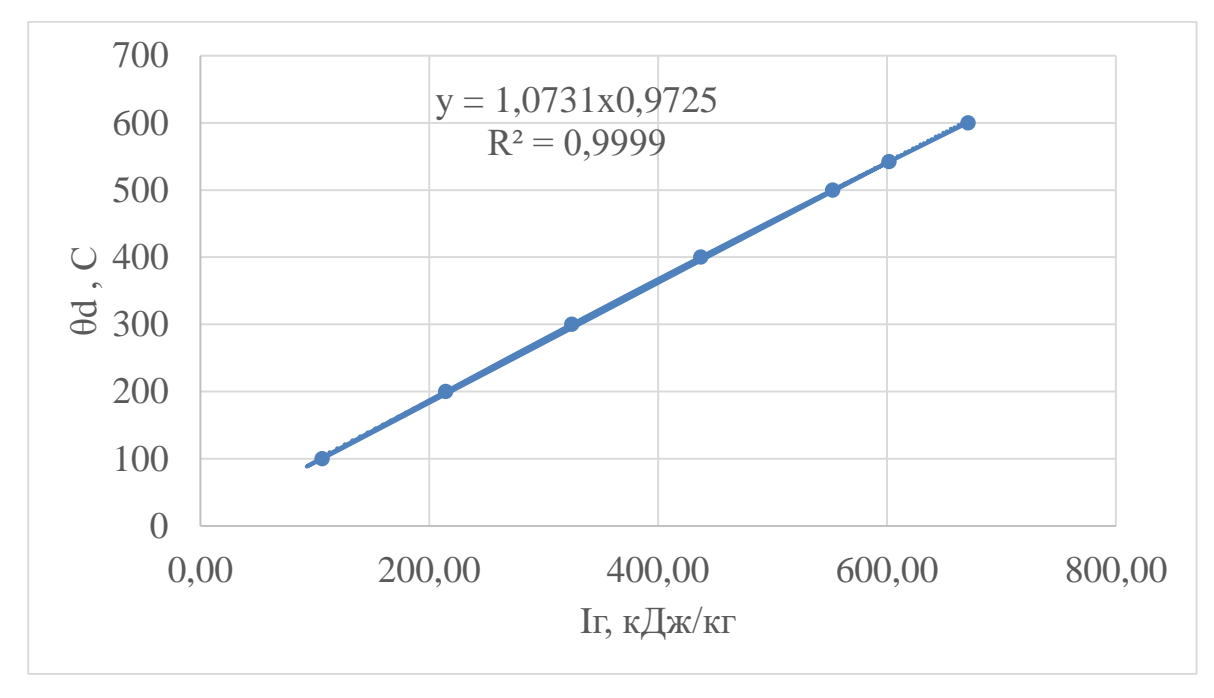

Рисунок 14 – График зависимости температуры выхлопных газов от энтальпии

На основании графиков зависимости температуры выхлопных газов от энтальпии были получены уравнения зависимости с помощью аппроксимации в среде Excel:

$$
I_r = 0.9304 \cdot \theta^{1.0282}; \qquad (5.1.1.25)
$$

$$
\theta = 1,0731 \cdot I_r^{0,9725}.
$$
 (5.1.1.26)

#### **5.1.2 Расчет котла утилизатора**

Температура пара перед СК ВД:

$$
t_0^{B,I} = \theta_d - \delta t_0^{B,I} = 542 - 30 = 512 \,^{\circ}C,\tag{5.1.2.1}
$$

где  $\delta t_0^{\text{\tiny\rm {B}}\text{\tiny\rm I}}=30^{\circ}$ C – температурный напор на выходе из ППВД.

Энтальпия дымовых газов на входе в котел-утилизатор:

$$
I_d = 0.9304 \cdot 542^{1.0282} = 602.24 \text{ K/Km}.
$$
 (5.1.2.2)

Энтальпия пара перед СК ВД:

$$
h_0^{B\mu} = f(t_0^{B\mu}; P_0^{B\mu}) = f(512 \text{ °C}; 13 \text{ M}\Pi a) = 3370 \text{ K}\mu\pi/\text{kr}.
$$
 (5.1.2.3)

Давление пара в барабане ВД:

Гидравлические сопротивления ППВД, включая трубопроводы, принимаемые на уровне 4-6% давления перед стопорными клапанами.

$$
\xi_{\text{BZ}} = \xi_{\text{HZ}} = 0.05; \tag{5.1.2.4}
$$

$$
P_6^{BZ} = (1 + \xi_{BZ}) \cdot P_0^{BZ} = (1 + 0.05) \cdot 13 = 13.65 \text{ M} \text{ a.}
$$
 (5.1.2.5)

Температура насыщения и энтальпия насыщенного пара:

$$
t_s^{B,A} = f(P_6^{B,A}) = f(13,65 \text{ M} \text{J}) = 334,67 \text{ °C}; \qquad (5.1.2.6)
$$

$$
h_s^{\prime\prime_B} = f(P_6^{BZ}) = f(13,65 \text{ M} \text{J}) = 2647,03 \text{ K} \text{J} \text{K} / \text{K} \text{r}. \tag{5.1.2.7}
$$

$$
h_s^{'B,A} = f(P_6^{B,A}) = f(13,65 M\Pi a) = 1557,11 \text{ KJ/Kr.}
$$
 (5.1.2.8)

Температура газов за ИВД:

Принятый температурный напор в пинч-точке ВД:

$$
\delta t_s^{\text{BZ}} = 10^{\circ} \text{C};\tag{5.1.2.9}
$$

$$
\theta_s^{B\mu} = t_s^{B\mu} + \delta t_s^{B\mu} = 334.67 + 10 = 344.67 \,^{\circ}\text{C}.\tag{5.1.2.10}
$$

Энтальпия газов на выходе из ИВД:

$$
I_s^{B,I} = 0.9304 \cdot 344.67^{1.0282} = 378.12 \text{ KJ/Kr.}
$$
 (5.1.2.11)

Расход пара ВД:

$$
D_0^{B,A} = \frac{G_r \cdot (I_d - I_s^{B,A})}{h_0^{B,A} - h_s^{'B,A}} = \frac{725 \cdot (602,24 - 378,12)}{3370 - 1557,11} = 89,63 \frac{\text{kr}}{\text{c}}.
$$
 (5.1.2.12)

Энтальпия газов за ППВД:

$$
I_{\Pi\Pi}^{B\mu} = I_d - \frac{D_0^{B\mu} \cdot (h_0^{B\mu} - h_s^{\prime\prime B\mu})}{G_r} = 602,24 - \frac{89,63 \cdot (3370 - 2647,03)}{725} = 512,86 \text{ KJ/Kr.}
$$
\n(5.1.2.13)

Температура газов за ППВД:

$$
\theta''_{\text{mng}} = 1,0731 \cdot 512,86^{0,9725} = 463,57 \,^{\circ}\text{C}.\tag{5.1.2.14}
$$

Температура питательной воды в деаэраторе, из которого она поступает в контур ВД, соответствует температуре насыщения в нем.

Недогрев питательной воды до температуры насыщения в деаэраторе:

$$
\Delta t_6^{\rm HZ} = 5^{\circ}C. \tag{5.1.2.15}
$$

Энтальпия и энтальпия насыщенной воды в деаэраторе:

$$
t_s^{\bar{A}} = f(P_{\bar{A}}) = f(0.6 \text{ M} \Pi a) = 158.83 \text{°C}; \qquad (5.1.2.16)
$$

$$
h'_{s} = f(P_{A}) = f(0.6 \text{ M} \Pi a) = 670.5 \text{ K} \mu \text{K} / \text{K} \Gamma; \qquad (5.1.2.17)
$$

$$
t_s^{\bar{A}'} = t_s^{\bar{A}} - \Delta t_6^{\bar{H}\bar{A}} = 158,83 - 5 = 153,83^{\circ}C; \qquad (5.1.2.18)
$$

$$
h^{\prime \mu} = f(t_s^{\mu \prime}) = f(153,83^{\circ}C) = 648,82 \text{ KJ/Kr.}
$$
 (5.1.2.19)

Давление пара перед стопорными клапанами низкого давления паровой турбины:

$$
P_0^{HJI} = 1.3 \text{ M} \text{Pi}.
$$
 (5.1.2.20)

Давление пара в барабане НД:

$$
P_6^{H\mu} = (1 + \xi_{H\mu}) \cdot P_0^{H\mu} = (1 + 0.05) \cdot 1.3 = 1.365 \text{ M} \text{ a.}
$$
 (5.1.2.21)

Температура насыщения воды в барабане НД:

$$
t_s^{HJA} = f(P_6^{HA}) = f(1,365 M\Pi a) = 193,87 °C;
$$
 (5.1.2.22)

$$
h_s^{\prime\prime\mu\mu} = f(P_6^{\rm H}\bar{A}) = f(1,365\rm M\bar{A}) = 2788,09 \text{ K}\bar{A}\bar{K}\text{/kr}.
$$
 (5.1.2.23)

$$
h'_{s}^{\prime\,\text{H}\,\text{A}} = f(P_{6}^{\text{H}\,\text{A}}) = f(1,365\,\text{M}\,\text{A}) = 824,85\,\text{K}\,\text{A}\,\text{K}\,\text{K}\,\text{F}.\tag{5.1.2.24}
$$

Энтальпия газов за контуром ВД:

$$
I_{yx}^{BZ} = I_{s}^{BZ} - \frac{D_{0}^{BZ} \cdot (h_{s}^{'BZ} - h^{'A})}{G_{r}} = 378,12 - \frac{89,63 \cdot (1557,11 - 648,82)}{725} = 265,84 \frac{\kappa \mu \kappa}{\kappa r}.
$$
 (5.1.2.25)

Расчет контура НД

Температура газов за контуром ВД:

$$
\theta_{yx}^{BZ} = 1.0731 \cdot I_{yx}^{BZ}^{0.9725} = 1.0731 \cdot 265.84^{0.9725} = 244.67 \, \text{°C}.\tag{5.1.2.26}
$$

Температура газов за ИНД:

Принятый температурный напор в пинч-точке НД:

$$
\delta t_s^{\rm HZ} = 10^{\circ} \text{C};\tag{5.1.2.27}
$$

$$
\theta_{\rm s}^{\rm HZ} = t_{\rm s}^{\rm HZ} + \delta t_{\rm s}^{\rm HZ} = 193.87 + 10 = 203.87 \,^{\circ}\text{C}.\tag{5.1.2.28}
$$

Энтальпия газов за ИНД:

$$
I_s^{HJI} = 0.9304 \cdot 203.87^{1.0282} = 220.36 \text{ KJ/Kr}.
$$
 (5.1.2.29)

Расход пара НД:

$$
D_0^{HJI} = \frac{G_r \cdot (I_{yx}^{BJI} - I_s^{HJI})}{h_s^{\prime\prime HJ} - h^{\prime A}} = \frac{725 \cdot (265,84 - 220,36)}{2788,09 - 648,82} = 15,41 \frac{\text{kr}}{c}.
$$
 (5.1.2.30)

Температура и энтальпия недогретого конденсата, поступающего в деаэратор:

Недогрев конденсата за ГПК до температуры насыщения в деаэраторе:

$$
\Delta t_{\mu} = 5^{\circ}C; \tag{5.1.2.31}
$$

$$
t_{\kappa}^{\mu} = t_{s}^{\mu} - \Delta t_{\mu} = 158,83 - 5 = 153,83^{\circ}C.
$$
 (5.1.2.32)

$$
h_{\kappa}^{\mu} = 648,82 \text{ kJ/Kr}.
$$
 (5.1.2.33)

Расход греющего пара в деаэратор найдём из уравнения теплового баланса для деаэратора:

$$
D_{\scriptscriptstyle\mathcal{A}} = \frac{\left( D_0^{\scriptscriptstyle B\!}{}^{\!\mathcal{A}} + D_0^{\scriptscriptstyle H\!}{}^{\!\mathcal{A}} \right) \cdot h^{\prime\scriptscriptstyle\mathcal{A}} - \left( D_0^{\scriptscriptstyle B\!}{}^{\!\mathcal{A}} + D_0^{\scriptscriptstyle H\!}{}^{\!\mathcal{A}} - D_{\scriptscriptstyle \Pi} \right) \cdot h^{\scriptscriptstyle\mathcal{A}}_{\scriptscriptstyle{K}} - D_{\scriptscriptstyle \Pi} \cdot h^{\prime}_{\scriptscriptstyle \Pi}}{h^{\prime\prime\scriptscriptstyle H\!}{}_{\!\mathcal{A}} - h^{\scriptscriptstyle\mathcal{A}}_{\scriptscriptstyle{K}}}
$$

$$
\frac{(89,63+15,41)\cdot 648,82 - (89,63+15,41-31,94)\cdot 648,82-31,94\cdot 648,82}{2788,09-648,82} =
$$

$$
= 5.31 \frac{\text{kr}}{\text{c}}.\tag{5.1.2.34}
$$

Температура конденсата; энтальпия конденсата; энтальпия конденсирующего пара; удельный объём:

$$
P_{K} = 0.005 \text{ M} \text{a}; \qquad (5.1.2.35)
$$

$$
t_{K} = f(P_{K}) = f(0.005 M \Pi a) = 32.88 \text{°C}; \qquad (5.1.2.36)
$$

$$
h'_{K} = f(P_{K}) = f(0.005 M\Pi a) = 137.77 \text{ KJ/K}/\text{KT};
$$
 (5.1.2.37)

$$
h''_K = f(P_K) = f(0,005 M\Pi a) = 2560,77 \text{ K}\mu K/\text{K}r;
$$
 (5.1.2.38)

$$
v''_{K} = f(P_{K}) = f(0,005 M\Pi a) = 28,19 \text{ m}^{3}/\text{kr}.
$$
 (5.1.2.39)

Расход на сетевой подогреватель (исходя из того, что в ЦНД остается вентиляционный расход  $D_{\text{bert}} = 5,03$  кг/с [13]):

$$
D_{T} = D_{0}^{BZ} + D_{0}^{HZ} - D_{\Pi} - D_{B}^{HT} - D_{A} = 89,63 + 15,41 - 31,94 - 5,03 - 5,31 = 62,75 \text{ кr/c}.
$$
 (5.1.2.40)

Температура и энтальпия дренажа производственного отбора:

$$
t_{K}^{\pi} = 70^{\circ}C; \tag{5.1.2.41}
$$

$$
h_{\pi}^{\kappa} = C_{\text{pB}} \cdot t_{\kappa}^{\pi} = 4.19 \cdot 70 = 293.3 \text{ KJ/Kr.}
$$
 (5.1.2.42)

Температура прямой сети:

$$
t_{\rm nc} = 84^{\circ}C. \tag{5.1.2.43}
$$

Температура пара в СП:

$$
t_{\rm cn} = t_{\rm nc} + \theta_{\rm cn} = 84 + 5 = 89 \,^{\circ}\text{C}.\tag{5.1.2.44}
$$

Давление в СП:

$$
P_{\text{cn}} = f(t_{\text{cn}}) = f(89^{\circ}\text{C}) = 0,067 \text{ M}\text{Ta}.
$$
 (5.1.2.45)

Давление в отопительном отборе:

$$
P_{\rm T} = 1.07 \cdot P_{\rm cn} = 1.07 \cdot 0.067 = 0.072 \text{ M} \text{ a.}
$$
 (5.1.2.46)

Энтальпия дренажа СП:

$$
h'_{cn} = f(t_{cn}) = f(89°C) = 372,76 \text{ KJ/K/r}.
$$
 (5.1.2.47)

Энтальпия в точке смешения основного конденсата и дренажа СП:

$$
h_{\text{cm}} = \frac{D_{\text{T}} \cdot h_{\text{cm}}' + D_{\text{B} \text{CHT}} \cdot h_{\text{K}}'}{D_{\text{T}} + D_{\text{B} \text{CHT}}} =
$$
  
= 
$$
\frac{62,75 \cdot 372,76 + 5,03 \cdot 137,77}{62,75 + 5,03} = 355,33 \text{ kA/Kr.}
$$
(5.1.2.48)

Расход конденсата через ГПК:

$$
D_{\text{r}n\kappa} = D_0^{\text{BZ}} + D_0^{\text{HZ}} - D_{\text{A}} - D_{\text{n}} = 89,63 + 15,41 - -5,31 - 31,94 = 67,78 \text{ кr/c.}
$$
\n(5.1.2.49)

Энтальпия газов на выходе из ГПК:

$$
I_{yx}^{KY} = I_s^{H,H} - \frac{D_{\Pi K} \cdot (h_{K}^{H} - h_{cm})}{G_r} = 220,36 - \frac{67,78 \cdot (648,82 - 355,33)}{725} =
$$
  
= 192,92 \text{ K,H/Kr.} (5.1.2.50)

Температура газов на выходе из ГПК:

$$
\theta_{yx}^{KY} = 1,0731 \cdot I_{yx}^{Ky^{0,9725}} = 1,0731 \cdot 192,92^{0,9725} = 179,13 \,^{\circ}\text{C.} \tag{5.1.2.51}
$$

Тепловые мощности КУ:

$$
Q_{\Pi \Pi B \Lambda} = G_{\Gamma} \cdot (I_{d} - I_{\Pi \Pi}^{B \Lambda}) = 725 \cdot (602,24 - 512,86) = 64797,46 \text{ kBr}; (5.1.2.52)
$$
  
\n
$$
Q_{\text{HBA}} = G_{\Gamma} \cdot (I_{\Pi \Pi}^{B \Lambda} - I_{s}^{B \Lambda}) = 725 \cdot (512,86 - 378,12) = 97685,65 \text{ kBr}; (5.1.2.53)
$$
  
\n
$$
Q_{\text{3BA}} = G_{\Gamma} \cdot (I_{s}^{B \Lambda} - I_{yx}^{B \Lambda}) = 725 \cdot (378,12 - 265,84) = 81405,98 \text{ kBr}; (5.1.2.54)
$$
  
\n
$$
Q_{\text{HHA}} = G_{\Gamma} \cdot (I_{\Pi \Pi}^{H \Lambda} - I_{yx}^{H \Lambda}) = 725 \cdot (265,84 - 220,36) = 32968,73 \text{ kBr}; (5.1.2.55)
$$
  
\n
$$
Q_{\Gamma \Pi \text{K}} = G_{\Gamma} \cdot (I_{yx}^{H \Lambda} - I_{yx}^{K \text{y}}) = 725 \cdot (220,36 - 192,92) = 19894,26 \text{ kBr}. (5.1.2.56)
$$

Энтальпия уходящих газов при температуре наружного воздуха:

$$
t_{H.B.} = -11^{\circ}C;
$$
 (5.1.2.57)

$$
I_{H.B.} = 0.9304 \cdot t_{H.B.}^{1.0282} = 0.9304 \cdot -11^{1.0282} = 0 \text{ KJ/Kr.}
$$
 (5.1.2.58)  
KII/J KOTJA YTHJIKATopa:

$$
\eta_{\rm KV} = \frac{\left(I_d - I_{\rm yx}^{\rm ky}\right)}{\left(I_d - I_{\rm H.B.}\right)} = \frac{(602,24 - 192,92)}{(602,24 - 0)} = 0,6797. \tag{5.1.2.59}
$$

Тепловая мощность, отданная газами ГТУ в паротурбинный цикл:

$$
Q_r = G_r \cdot (I_d - I_{yx}^{ky}) = 725 \cdot (602,24 - 192,92) = 296752,09 \text{ kBr.} \quad (5.1.2.60)
$$

Тепловая мощность, полученная паром от котла:

$$
Q_{\rm n} = D_0^{\rm BZ} \cdot (h_0^{\rm BZ} - h_{\rm cm}) + (D_0^{\rm HZ} - D_{\rm A}) \cdot (h_s^{\prime\prime\rm HZ} - h_{\rm cm}) - D_{\rm n} \cdot (h_{\rm n}^{\rm K} - h_{\rm cm}) =
$$
  
= 89,63 \cdot (3370 - 355,33) + (15,41 - 5,31) \cdot (2788,09 - 355,33) -  
31,94 \cdot (293,3 - 355,33) = 296752,09 \,\rm kBr; (5.1.2.61)

$$
\delta Q = \frac{|Q_{\rm r} - Q_{\rm n}|}{Q_{\rm r}} \cdot 100\% = \frac{296752,09 - 296752,09}{296752,09} \cdot 100\% = 0\%.
$$
 (5.1.2.62)

Разница полученных величин мала, что свидетельствует о правильности расчетов.

Тепловая мощность КУ:

$$
Q_{\text{KY}} = 296752.09 \text{ kBr.} \tag{5.1.2.63}
$$

## **5.1.3 Определение мощности паровой турбины с модернизацией**

Суммарный объёмный расход, проходящий через последние ступени паровой турбины:

$$
(D \cdot v)_{\Sigma} = \left[ \left( D_0^{B/A} + D_0^{H/A} \right) - D_A - D_{\Pi} - D_{\Pi} \right] \cdot v_{\kappa}^{\prime\prime} =
$$
  
 
$$
\left[ (89,63 + 15,41) - 5,31 - 31,94 - 62,75 \right] \cdot 28,19 = 141,76 \text{ m}^3/\text{c}.
$$
 (5.1.3.1)

Давление пара перед проточной частью ЦВД:

$$
P_0^{\prime B,A} = (1 - \xi_{CK}) \cdot P_0^{B,A} = (1 - 0.03) \cdot 13 = 12.61 \text{ M} \text{ a}.
$$
 (5.1.3.2)

Параметры пара перед проточной частью ЦВД:

$$
t_0 = f(P_0^{'B,H}; h_0^{B,H}) = f(12,61 M\Pi a; 3370 \kappa \text{A/Kr}) = 510,24 \text{ °C}; \qquad (5.1.3.3)
$$

$$
v_0 = f(P_0^{'B,A}; h_0^{B,A}) = f(12,61 M\Pi a; 3370 \kappa \text{A/Kr}) = 0.02588 \text{ m}^3/\text{kr}; \quad (5.1.3.4)
$$

$$
s_0 = f(P_0^{'BA}; h_0^{BA}) = f(12,61M\Pi a; 3370 \kappa \text{A} \kappa / \kappa r) =
$$
  
= 6,4953 \kappa \text{A} \kappa / \kappa r \cdot K. \t(5.1.3.5)

Энтальпия и удельный объем в конце изоэнтропийного процесса расширения пара в ЦВД:

$$
h_t^{IIBA} = f(P_n; s_0) = f(1,3M\Pi a; 6,4953\kappa\text{A}\kappa/\kappa r \cdot \kappa) = 2787,26 \kappa\text{A}\kappa/\kappa r; \quad (5.1.3.6)
$$

$$
v_{zt}^{IIBA} = f(P_n; s_0) = f(1,3M\Pi a; 6,4953\kappa\text{A}\kappa/\kappa r \cdot \kappa) = 0,1513 \text{ m}^3/\kappa r. \quad (5.1.3.7)
$$

Располагаемый теплоперепад ЦВД:

$$
\Delta H_0^{\text{UBA}} = h_0^{\text{BA}} - h_t^{\text{UBA}} = 3370 - 2787,26 = 582,75 \text{ kA/Kr.}
$$
 (5.1.3.8)

Относительный внутренний КПД ЦВД. Определяем исходя из расхода  $D_0^{BJI} = 89.63$  кг/с = 322.65 т/ч по энергетической характеристике ЦВД ТУ ПТ-60-130 [13]:

$$
\eta_{oi}^{\text{IIBJ}} = 0.823. \tag{5.1.3.9}
$$

Действительный теплоперепад ЦВД:

$$
\Delta H_i^{\text{UBA}} = \Delta H_0^{\text{UBA}} \cdot \eta_{oi}^{\text{UBA}} = 582,75 \cdot 0,823 = 479,8 \text{ K/Kr.}
$$
 (5.1.3.10)

Внутренняя мощность ЦВД:

$$
N_i^{IBA} = D_0^{BA} \cdot \Delta H_i^{IBA} = 89,63 \cdot 479,8 = 43002,57 \text{ kBr.}
$$
 (5.1.3.11)

Энтальпия пара в конце ЦВД:

$$
h_{\kappa}^{B\mu} = h_0^{B\mu} - \Delta H_i^{H\mu} = 3370 - 479.8 = 2890.21 \text{ K/Km}.
$$
 (5.1.3.12)

Энтальпия пара в камере смешения перед ЦНД:

$$
h_{cm} = \frac{(D_0^{B,H} - D_{\Pi})h_{\kappa}^{B,H} + (D_0^{H,H} - D_{\pi})h_{\kappa}^{H,H}}{D_0^{B,H} + D_0^{H,H} - D_{\pi} - D_{\Pi}} = \frac{(89,63 - 31,94) \cdot 2890,21 + (15,41 - 5,31) \cdot 2788,09}{89,63 + 15,31 - 5,41 - 31,94} = 2874,99 \text{ kJ/K/r}. \tag{5.1.3.13}
$$

Давление в камере смешения:

$$
P_{\text{cm}} = P_{\text{n}} \cdot 0.9 = 1.3 \cdot 0.9 = 1.17 \text{ M} \text{a.} \tag{5.1.3.14}
$$

Параметры пара на входе в ЧСД:

$$
t_{\text{cm}} = f(h_{\text{cm}}; P_{\text{cm}}) = f(2874.99 \text{ KJ/Kr}; 1.17 \text{ M} \Pi a) = 223.26 \text{ °C}; \quad (5.1.3.15)
$$

 $v_{\text{cm}} = f(h_{\text{cm}}; P_{\text{cm}}) = f(2874,99 \text{ K/Kr}; 1,17 \text{ M} \Pi a) = 0,1853 \text{ m}^3/\text{kr}.$  (5.1.3.16)  $s_{\text{cm}} = f(h_{\text{cm}}; P_{\text{cm}}) = f(2874.99 \text{ к} \text{Дж/кт}; 1.17 \text{ M} \text{Па}) = 6.723 \text{ к} \text{Дж/кт} \cdot \text{K}. (5.1.3.17)$ 

Определим энтальпию и удельный объем в конце процесса расширения ЧСД:

$$
h_t^{IICA} = f(s_{cm}; P_T) = f(6,723 \text{ KJ/Kr} \cdot \text{K}; 0,072 \text{ MTa}) =
$$
  
= 2389,79 \text{ KJ/Kr}; (5.1.3.18)

$$
v_{z t}^{IICA} = f(s_{c m}; P_{T}) = f(6,723 \text{ KJ/Kr} \cdot \text{K}; 0,072 \text{ MTa}) = 2,022 \text{ m}^{3}/\text{Kr}; \quad (5.1.3.19)
$$

$$
x_{z t}^{I I C A} = f(s_{c m}; P_T) = f(6,723 \text{ KJ/K} \cdot \text{K}; 0,072 \text{ M} \cdot \text{K}) = 0.88. \quad (5.1.3.20)
$$

Энтальпия пара на линии насыщения:

$$
h''_{cm} = f(s_{cm}) = f(6,736 \text{ KJ/K} \cdot \text{K}) = 2760.7 \text{ KJ/K} \cdot \text{K}.
$$
 (5.1.3.21)

Располагаемый теплоперепад ЧСД:

$$
\Delta H_0^{\text{uca}} = h_{\text{cm}} - h_t^{\text{uCA}} = 2874,99 - 2389,79 = 485,2 \text{ K/Kr.}
$$
 (5.1.3.22)

$$
\Delta H_0^{\text{BJ.HCZ}} = h_{\text{cm}}^{\prime\prime} - h_t^{\text{IICZ}} = 2760.7 - 2389.79 = 370.9 \text{ KJ/Kr.}
$$
 (5.1.3.23)

Расход пара через ЧСД:

$$
D_{\text{ucl}} = D_0^{\text{BZ}} + D_0^{\text{HZ}} - D_{\text{A}} - D_{\text{II}} = 89,63 + 15,41 - 5,31 - 31,94 =
$$
  
= 67,78  $\text{kr}/\text{c}$ . (5.1.3.24)

Поправочный коэффициент влажности пара:

$$
k_{BJ} = 1 - 0.4 \cdot (1 - \beta_{BJ}) \cdot (y_0 + y_1) \cdot \frac{H_0^{BJ}}{H_0^{HCA}}; \tag{5.1.3.25}
$$

где  $y_0 = 0$ ;  $y_1 = 0.12$  – влажность пара в начале и в конце группы ступеней ЦСД;  $\beta_{BJ} = 0.1 -$  коэффициент учета влияния средней влажности на внутренний КПД в зависимости от конструкции проточной части.

$$
k_{\text{BJ}} = 1 - 0.4 \cdot (1 - 0.1) \cdot (0 + 0.12) \cdot \frac{370.9}{485.2} = 0.9673. \tag{5.1.3.26}
$$

Относительный внутренний КПД ЦСД:

$$
\eta_{oi}^{\text{uca}} = 0.87 \cdot \left( 1 + \frac{\Delta H_0^{\text{uca}} - 400}{10000} \right) \cdot k_{\text{BJ}} =
$$
  
= 0.87 \cdot \left( 1 + \frac{485.2 - 400}{10000} \right) \cdot 0.9673 = 0.849. (5.1.3.27)

Действительный теплоперепад ЦСД:

$$
\Delta H_i^{\text{uc},\text{r}} = \Delta H_0^{\text{uc},\text{r}} \cdot \eta_{\text{o}i}^{\text{uc},\text{r}} = 485,2 \cdot 0,849 = 411,8 \text{ K/K/Kr}.
$$
 (5.1.3.28)

Внутренняя мощность ЧСД:

$$
N_i^{uca} = D_{uca} \cdot \Delta H_i^{uca} = 67,78 \cdot 411,8 = 27913,23 \text{ kBr.}
$$
 (5.1.3.29)

Энтальпия пара на выходе из ЦСД:

$$
h_{k}^{\text{HCR}} = h_{\text{cm}} - \Delta H_{i}^{\text{HCR}} = 2874,99 - 411,8 = 2463,19 \text{ K/K} \text{K} \tag{5.1.3.30}
$$

Влажность в конце расширения в ЧCД:

$$
x_{\mu c\mu} = f(h_{k}^{\mu c\mu}; P_{T}) = f(2463.19 \text{ KJ/K}(r; 0.072 \text{ M}) = 0.9134. \quad (5.1.3.31)
$$

Энтальпия пара ЧНД:

$$
h_0^{\mu\mu\mu} = h_k^{\mu c\mu} = 2463.19 \,\kappa \mu/\kappa r. \tag{5.1.3.32}
$$

Расход пара через ЧНД (вентиляционный):

$$
D_{\mu\mu\mu} = D_{\text{beHT}} = 5.03 \,\text{kr/c} \,. \tag{5.1.3.33}
$$

Конечное давление:

$$
P_{K} = 0.005 \text{ M} \text{a.} \tag{5.1.3.34}
$$

Внутренняя мощность ЦНД:

$$
N_i^{\mu\mu\mu} = 0 \text{ kBr.}
$$
 (5.1.3.35)

Энтальпия пара на выходе из ЦНД:

$$
h_{\kappa} = h_0^{\text{uc},\text{q}} = 2463,19 \text{ K} \text{L} \text{K} / \text{K} \text{F} \,. \tag{5.1.3.36}
$$

Степень сухости на выходе из ЦНД:

$$
x_{K} = f(h_{K}, p_{K}) = f(2463.19 \text{ KJ/Kr}, 0.005 \text{ MTa}) = 0.96. \tag{5.1.3.37}
$$

т.е. влажность:

$$
y_{\kappa} = 1 - x_{\kappa} = 1 - 0.96 = 0.04. \tag{5.1.3.38}
$$

Внутренняя мощность паровой турбины:

$$
N_i^{IT} = N_i^{HBA} + N_i^{HCA} + N_i^{HHA} = 43002,57 + 27913,23 + 0 = 70915,8 \text{ kBr.} (5.1.3.39)
$$
  
Электрическая мощность ПТУ:

 $N_3^{\text{HTY}} = N_1^{\text{HT}} \cdot \eta_{\text{max}} \cdot \eta_{\text{sr}} = 70915.8 \cdot 0.99 \cdot 0.98 = 68802.5 \text{ kBr}.$  (5.1.3.40)

На рисунке 15 представлена диаграмма процесса расширения пара в турбине с модернизацией ЦСД и ЦНД.

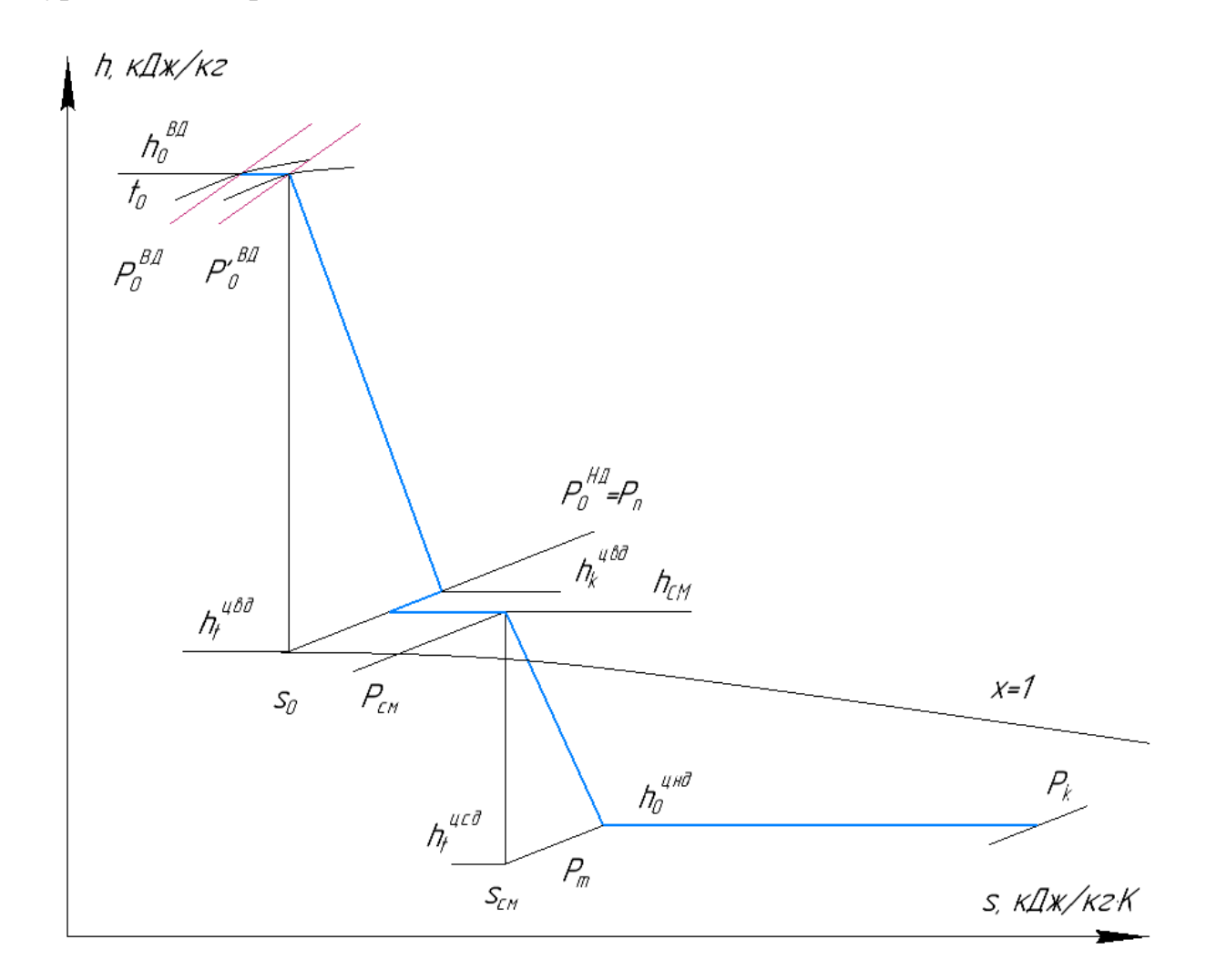

Рисунок 15 – h,s-диаграмма процесса расширения в турбине двухконтурной

ПГУ

## **5.1.4 Расчет сетевой установки**

Отпуск теплоты на отопление на современных ТЭЦ производится путём нагрева сетевой воды паром из теплофикационных отборов турбины. Целью расчета схемы отпуска теплоты с сетевой водой является определение расходов сетевой воды G<sub>CB</sub>, пара на сетевой подогреватель. Схема расчетной сетевой установки представлена на рисунке 16.

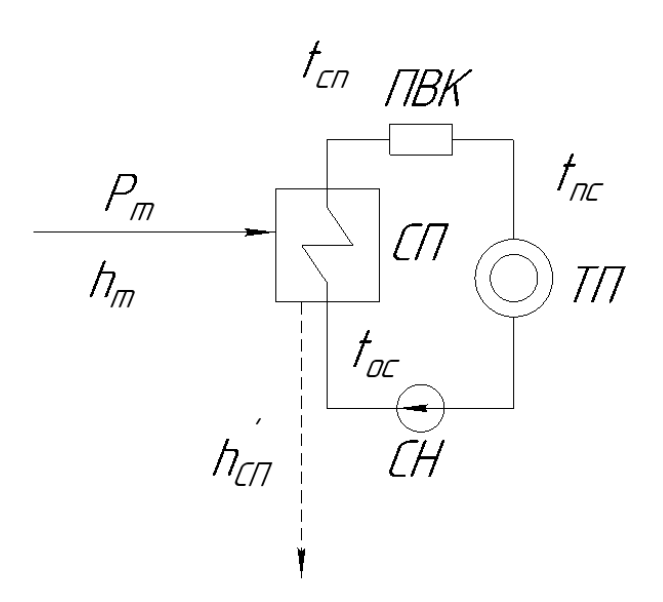

Рисунок 16 – Одноступенчатая сетевая установка

Расчет расхода сетевой воды

$$
Q_{\Pi C-1} = D_{\text{T}} \cdot (h_{\text{T}} - h_{\text{T}}') \cdot 0.99 = 62.75 \cdot (2657.9 - 372.76) \cdot 0.99 =
$$
  
= 141.97 MBr; (5.1.4.1)

$$
Q_{\Pi C-1} = G_{CB} \cdot c_p \cdot (t_{\Pi C-1} - t_{oc}); \qquad (5.1.4.2)
$$

$$
G_{CB} = \frac{Q_{\Pi C-1}}{C_{\text{PB}} \cdot (t_{\Pi C-1} - t_{oc})} = \frac{141,97}{4,2 \cdot (84 - 44)} = 845,05 \frac{\text{kr}}{c}.
$$
 (5.1.4.3)

Давление пара в отопительном отборе:

$$
P_{\text{orof}_{\text{IIC}-1}} = 0.072 \text{ M}\Pi a. \tag{5.1.4.4}
$$

Давление пара в СП:

$$
P_{\Pi C-1} = 0.067/1.07 = 0.067 \text{ M}\Pi a. \tag{5.1.4.5}
$$

Температура насыщения воды в СП:

$$
t_{\text{S}\Pi\text{C}-1} = f(P_{\Pi\text{C}-1}) = f(0.067) = 89 \,^{\circ}\text{C}.\tag{5.1.4.6}
$$

Недогрев в СП:

$$
\theta = 5 \,^{\circ}\text{C}.\tag{5.1.4.7}
$$

Температура за ПС-1:

$$
t_{\Pi C-1} = 89 - 5 = 84 \,^{\circ}\text{C}.\tag{5.1.4.8}
$$

# **5.1.5 Показатели тепловой экономичности ПГУ-ТЭЦ с модернизацией турбины**

Теплота на производство:

$$
Q_{np} = D_n \cdot (h_{\kappa}^{B\mu} - h_n^{\kappa}) = 31,94 \cdot (2890,21 - 293,3) = 82,89 \text{ MBr.}
$$
 (5.1.5.1)

Теплота на отопление:

$$
Q_{\text{or}} = D_{\text{T}} \cdot (h_{\text{T}} - h_{\text{T}}') = 62{,}75 \cdot (2657{,}9 - 372{,}76) = 141{,}99 \text{ MBr}. \tag{5.1.5.2}
$$

Электрическая мощность ПГУ:

$$
N_3^{\text{nry}} = N_3^{\text{rry}} + N_3^{\text{nry}} = 275 + 68,8 = 343,69 \text{ MBr.}
$$
 (5.1.5.3)

КПД ГТУ брутто [14]:

$$
\eta_{\rm rry}^{\rm 6p} = 0.396. \tag{5.1.5.4}
$$

Натуральный расход топлива:

$$
B = \frac{N_9^{\text{rry}}}{Q_p^{\text{H}} \cdot \eta_{\text{rry}}^{6p}} = \frac{275}{33,62 \cdot 0,396} = 15,66 \frac{\text{kr}}{\text{c}}.
$$
 (5.1.5.5)

Расход топлива на производство тепловой энергии:

$$
B_{\rm T} = \frac{Q_{\rm np} + Q_{\rm or}}{\eta_{\rm rp} \cdot Q_{\rm p}^{\rm H}} = \frac{82,89 + 141,99}{0,95 \cdot 44,3} = 5,38 \frac{\text{kr}}{\text{c}}.\tag{5.1.5.6}
$$

Расход топлива на производство электроэнергии:

$$
B_9 = B - B_T = 15,66 - 5,38 = 10,28 \frac{kr}{c}.
$$
 (5.1.5.7)

Условный расход топлива:

$$
b_{y} = \frac{B \cdot Q_{p}^{H}}{Q_{yT}} = \frac{15,66 \cdot 44,3}{29,33} = 23,66 \frac{\text{kr y.r.}}{c}.
$$
 (5.1.5.8)

КПД производства электроэнергии:

$$
\eta_{\text{nry}}^9 = \frac{N_{\text{nry}}^3}{B_9 \cdot Q_p^{\text{H}}} = \frac{343,69}{10,28 \cdot 44,3} = 0,7326. \tag{5.1.5.9}
$$

КПД производства тепловой энергии:

$$
\eta_{\text{nry}}^{\text{T}} = \frac{Q_{\text{np}} + Q_{\text{or}}}{B_{\text{r}} \cdot Q_{\text{p}}^{\text{H}}} = \frac{82,89 + 141,99}{5,38 \cdot 44,3} = 0,95. \tag{5.1.5.10}
$$

Расход условного топлива на единицу генерируемой электроэнергии:

$$
b_3 = \frac{123}{\eta_{\text{irry}}^3} = \frac{123}{0.7326} = 167.89 \frac{\text{r y. r.}}{\text{kBr} \cdot \text{q}}.
$$
 (5.1.5.11)

Расход условного топлива на единицу тепловой энергии:

$$
b_{\rm T} = \frac{34,121}{\eta_{\rm nry}^{\rm T}} = \frac{34,121}{0,95} = 35,92 \frac{\rm F y.\,T.}{\Gamma \mu \rm K}.\tag{5.1.5.12}
$$

Коэффициент использования теплоты топлива:

$$
K_{\text{nry}}^{\text{nr}} = \frac{N_{\text{nry}}^3 + Q_{\text{np}} + Q_{\text{or}}}{B \cdot Q_{\text{p}}^{\text{H}}} = \frac{343,69 + 82,89 + 141,99}{15,66 \cdot 44,3} = 0,8193. \tag{5.1.5.13}
$$

Удельная выработка электроэнергии на тепловом потреблении для ПТУ:

$$
\mathfrak{Z}_{\text{nry}}^{\text{r}} = \frac{\mathsf{N}_{\text{r}}}{\mathsf{Q}_{\text{r}} \cdot 0.86} = \frac{68.69}{224.88 \cdot 0.86} = 0.3552 \frac{\text{MBr} \cdot \text{q}}{\text{Tr} \cdot \text{R}}. \tag{5.1.5.14}
$$

В подразделе работы определены теплофизические характеристики продуктов сгорания ГТУ. Получены уравнения зависимости температуры выхлопных газов от энтальпии.

В результате теплового расчета котла-утилизатора определены исходные данные для конструкторского расчета.

Проведен расчет тепловой схемы ПГУ-ТЭЦ в составе ПГУ-ТЭЦ с модернизацией турбины, в результате которого получены техникоэкономические показатели работы ПТУ и СП.

# **5.2 Расчет ПГУ-ТЭЦ с дополнительной турбиной на номинальный теплофикационный режим**

### **5.2.1 Выбор и обоснование давления контура низкого давления**

На рисунке 17 представлен график зависимости электрической мощности ПТУ от давления низкого контура.

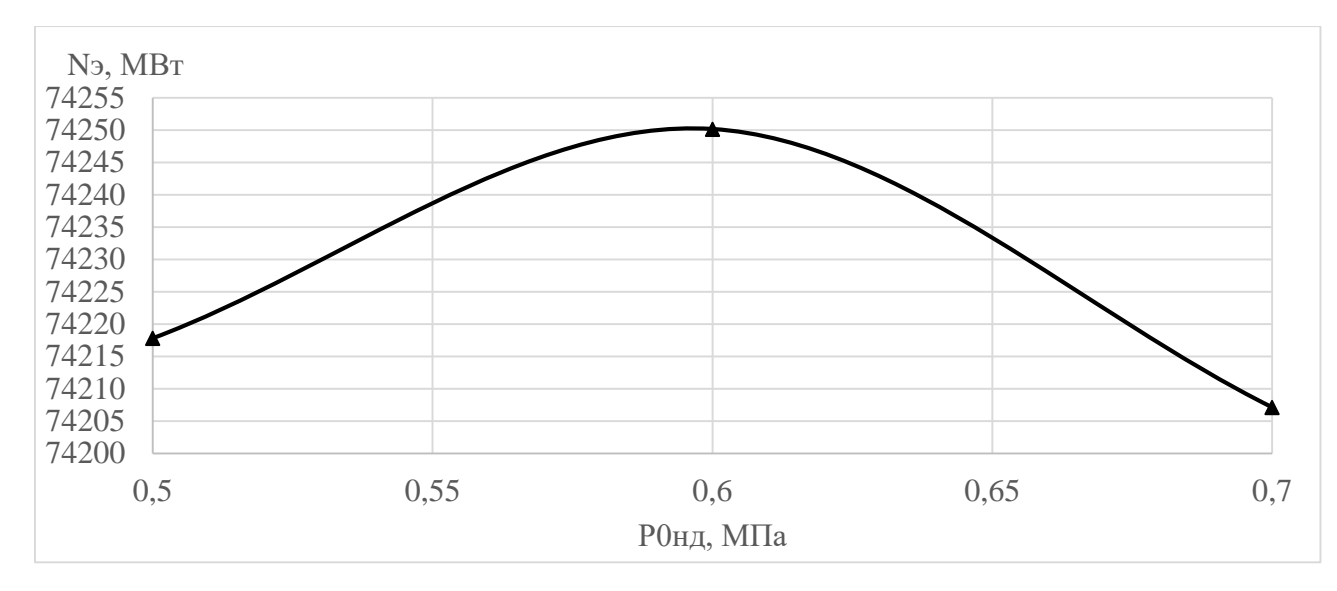

Рисунок 17 – График зависимости электрической мощности дополнительной турбины от давления низкого контура

Принимаем давление контура низкого давления равным 0,6 МПа, поскольку при данном давлении обеспечивается максимальная электрическая мощность схемы ПТУ с дополнительной турбиной, а также обеспечивается минимально допустимая температура уходящих из котла-утилизатора газов, при которой не возникает низкотемпературная коррозия.

### **5.2.2 Расчет котла утилизатора**

Температура пара перед СК ВД:

$$
t_0^{B/I} = \theta_d - \delta t_0^{B/I} = 542 - 30 = 512 \,^{\circ}C,\tag{5.2.2.1}
$$

где  $\delta t_0^{\texttt{\tiny{B}}\texttt{\tiny{A}}} = 30^{\circ}\textrm{C}$  – температурный напор на выходе из ППВД.

Энтальпия дымовых газов на входе в котел-утилизатор:

$$
I_d = 0.9304 \cdot 542^{1.0282} = 602.24 \text{ K/Km}.
$$
 (5.2.2.2)

Энтальпия пара перед СК ВД:

$$
h_0^{B\mu} = f(t_0^{B\mu}; P_0^{B\mu}) = f(512 \text{ °C}; 13 \text{ M}\Pi a) = 3370 \text{ K}\mu/\text{K}r. \tag{5.2.2.3}
$$
  
Давление пара в барабане ВД:

Гидравлические сопротивления ППВД, включая трубопроводы, принимаемые на уровне 4-6% давления перед стопорными клапанами.

$$
\xi_{\rm BZ} = \xi_{\rm HZ} = 0.05; \tag{5.2.2.4}
$$

$$
P_6^{B\mu} = (1 + \xi_{B\mu}) \cdot P_0^{B\mu} = (1 + 0.05) \cdot 13 = 13.65 \text{ M} \text{ a.}
$$
 (5.2.2.5)

Температура насыщения и энтальпия насыщенного пара:

$$
t_s^{B\mu} = f(P_6^{B\mu}) = f(13,65 \text{ M} \Pi a) = 334,67 \text{ °C};
$$
 (5.2.2.6)

$$
h_s^{\prime\prime B A} = f(P_6^{B A}) = f(13,65 \text{ M} \text{J}) = 2647,03 \text{ K} \text{J} \text{K} / \text{K} \text{r}. \tag{5.2.2.7}
$$

$$
h_s^{'B,A} = f(P_6^{B,A}) = f(13,65 \text{ M} \text{Ha}) = 1557,11 \text{ K} \text{L} \text{K} / \text{K} \text{F}. \tag{5.2.2.8}
$$

Температура газов за ИВД:

Принятый температурный напор в пинч-точке ВД:

$$
\delta t_s^{\rm BZ} = 10^{\circ} \text{C};\tag{5.2.2.9}
$$

$$
\theta_{\rm s}^{\rm BZ} = \rm t_{\rm s}^{\rm BZ} + \delta \rm t_{\rm s}^{\rm BZ} = 334,67 + 10 = 344,67 \,^{\circ}\rm C. \tag{5.2.2.10}
$$

Энтальпия газов на выходе из ИВД:

$$
I_{s}^{B\mu} = 0.9304 \cdot 344.67^{1.0282} = 378.12 \text{ KJ/Kr.}
$$
 (5.2.2.11)

Расход пара ВД:

$$
D_0^{B,H} = \frac{G_r \cdot (I_d - I_s^{B,H})}{h_0^{B,H} - h_s^{'B,H}} = \frac{725 \cdot (602,24 - 378,12)}{3370 - 1557,11} = 89,63 \text{ кr/c.}
$$
 (5.2.2.12)

Энтальпия газов за ППВД:

$$
I_{\Pi\Pi}^{B\mu} = I_d - \frac{D_0^{B\mu} \cdot (h_0^{B\mu} - h_s^{\prime\prime B\mu})}{G_r} = 602,24 - \frac{89,63 \cdot (3370 - 2647,03)}{725} = 512,86 \text{ kJ/K/Kr.}
$$
\n(5.2.2.13)

Температура газов за ППВД:

$$
\theta''_{\text{mng}} = 1,0731 \cdot 512,86^{0,9725} = 463,57 \,^{\circ}\text{C}.\tag{5.2.2.14}
$$

Давление пара перед стопорными клапанами низкого давления паровой турбины:

$$
P_0^{H,I} = 0.6 \text{ M} \text{a.} \tag{5.2.2.15}
$$

Температура питательной воды в деаэраторе, из которого она поступает в контур ВД, соответствует температуре насыщения в нем. Давление в деаэраторе:

$$
P_{\mu} = 0.9 \cdot P_0^{H/I} = 0.9 \cdot 0.6 = 0.54 \text{ M} \text{ a.}
$$
 (5.2.2.16)

Недогрев питательной воды до температуры насыщения в деаэраторе:

$$
\Delta t_6^{\rm HZ} = 5^{\circ}C. \tag{5.2.2.17}
$$

Энтальпия и энтальпия насыщенной воды в деаэраторе:

$$
t_s^{\bar{A}} = f(P_{\bar{A}}) = f(0,53 \text{ M} \Pi a) = 154,76 \text{ °C}; \qquad (5.2.2.18)
$$

$$
h''_s = f(P_A) = f(0,53 \text{ M} \text{I} a) = 652,83 \text{ K} \text{L} \text{K} / \text{K} \text{F}; \qquad (5.2.2.19)
$$

$$
t_s^{A\prime} = t_s^A - \Delta t_6^{HA} = 154,76 - 5 = 149,76 \,^{\circ}\text{C};\tag{5.2.2.20}
$$

$$
h'^{\mu} = f(t_s^{\mu'}) = f(149,76 \text{ °C}) = 631,21 \text{ K/K/Kr}.
$$
 (5.2.2.21)

Давление пара в барабане НД:

$$
P_6^{H\mu} = (1 + \xi_{H\mu}) \cdot P_0^{H\mu} = (1 + 0.05) \cdot 0.6 = 0.63 \text{ M} \text{ a.}
$$
 (5.2.2.22)

Температура насыщения воды в барабане НД:

$$
t_s^{H,\bar{H}} = f(P_6^{H,\bar{H}}) = f(0.63 \text{ M} \text{I} \text{I} \text{a}) = 160.75 \text{ °C}; \qquad (5.2.2.23)
$$

$$
h_s^{\prime\prime\mu\mu} = f(P_6^{\rm HZ}) = f(0.63 \text{ MTa}) = 2758.25 \text{ KZ/Kr}.
$$
 (5.2.2.24)

$$
h_s^{'H,H} = f(P_6^{H,H}) = f(0.63 \text{ M} \text{m}) = 678.83 \text{ K} \text{m} / \text{K} \text{m}. \tag{5.2.2.25}
$$

Энтальпия газов за контуром ВД:

$$
I_{yx}^{B,H} = I_{s}^{B,H} - \frac{D_{0}^{B,H} \cdot (h_{s}^{'B,H} - h^{'A})}{G_{r}} = 378,12 - \frac{89,63 \cdot (1557,11 - 631,21)}{725} =
$$
  
= 263,66 \text{ KJ/K/r.} (5.2.2.26)

Температура газов за контуром ВД:

$$
\theta_{yx}^{B\mu} = 1,0731 \cdot I_{yx}^{B\mu^{0.9725}} = 1,0731 \cdot 263,66^{0.9725} = 242,72 \,^{\circ}\text{C}.\tag{5.2.2.27}
$$

Расчет контура НД КУ

Температура пара перед СК НД:

$$
t_0^{HJI} = \theta_{yx}^{BJI} - \delta t_0^{HJI} = 242,72 - 20 = 222,72 \,^{\circ}\text{C},\tag{5.2.2.28}
$$

где  $\delta t_0^{\text{\tiny{H}}\text{\tiny{A}}} = 20\text{\textdegree{}C} -$ температурный напор на выходе из ППНД.

Энтальпия пара перед СК НД:

$$
h_0^{H,\Pi} = f(t_0^{H,\Pi}; P_0^{H,\Pi}) = f(222,72 \text{ °C}; 0,6 \text{ M} \Pi a) = 2899,84 \text{ K} \mu \text{ K} / \text{ K} \text{r}. \qquad (5.2.2.29)
$$

Температура газов за ИНД:

Принятый температурный напор в пинч-точке НД:

$$
\delta t_s^{\rm HZ} = 10^{\circ} \text{C};\tag{5.2.2.30}
$$

$$
\theta_s^{\text{H}\text{I}} = t_s^{\text{H}\text{I}} + \delta t_s^{\text{H}\text{I}} = 160,75 + 10 = 170,65 \text{ °C}.
$$
 (5.2.2.31)

Энтальпия газов за ИНД:

$$
I_s^{H\mu} = 0.9304 \cdot 170.75^{1.0282} = 183.64 \text{ KJ/Kr}.
$$
 (5.2.2.32)

Расход пара НД:

$$
D_0^{HJI} = \frac{G_r \cdot (I_{yx}^{BJI} - I_s^{HJI})}{h_0^{HJI} - h_s^{'HJI}} = \frac{725 \cdot (263,66 - 183,64)}{2899,84 - 678,83} = 26,12 \text{ кr/c.}
$$
 (5.2.2.33)

Энтальпия газов за ППНД:

$$
I_{\Pi\Pi}^{\text{HZ}} = I_{yx}^{\text{BZ}} - \frac{D_0^{\text{HZ}} \cdot (h_0^{\text{HZ}} - h_s^{\prime\prime\text{HZ}})}{G_r} = 263,32 -
$$

$$
-\frac{26,12 \cdot (2899,84 - 2758,25)}{725} = 258,56 \text{ KZ/Kr}.
$$
(5.2.2.34)

Температура газов за ППНД:

$$
\theta''_{\text{nnH},1} = 1,0731 \cdot 258,56^{0,9725} = 238,15 \text{ °C}.
$$
 (5.2.2.35)

Температура и энтальпия недогретого конденсата, поступающего в деаэратор:

Недогрев конденсата за ГПК до температуры насыщения в деаэраторе:

$$
\Delta t_{\mu} = 5^{\circ}C; \tag{5.2.2.36}
$$

$$
t_K^{\mu} = t_S^{\mu} - \Delta t_A = 154,76 - 5 = 149,76 \,^{\circ}\text{C}.\tag{5.2.2.37}
$$

$$
h_{\kappa}^{\mu} = 631,21 \text{ K} \mu \text{K} / \text{K} \text{F}. \tag{5.2.2.38}
$$

Давление пара перед проточной частью ЦВД:

$$
P_0^{'B,H} = (1 - \xi_{CK}) \cdot P_0^{B,H} = (1 - 0.03) \cdot 13 = 12.61 \text{ M} \text{ a.}
$$
 (5.2.2.39)

Параметры пара перед проточной частью ЦВД:

$$
t_0 = f(P_0^{'BA}; h_0^{BA}) = f(12,61 \text{ M} \text{Ra}; 3370 \text{ K} \text{A} \text{K} / \text{K} \text{r}) = 510,24 \text{ °C}; \qquad (5.2.2.40)
$$

$$
v_0 = f(P_0^{'B,H}; h_0^{B,H}) = f(12,61 \text{ M} \text{m}) = 3370 \text{ K} \text{m} / \text{K} \text{m} = 0.026 \text{ m}^3 / \text{K} \text{m}; \quad (5.2.2.41)
$$

$$
s_0 = f(P_0^{'B,H}; h_0^{B,H}) = f(12,61 \text{ M} \text{m}) = 3370 \text{ K} \text{m} / \text{K} \text{m} = 6,495 \text{ K} \text{m} / \text{K} \text{m} \cdot \text{K}.
$$
 (5.2.2.42)

Энтальпия и удельный объем в конце изоэнтропийного процесса расширения пара в ЦВД:

$$
h_t^{IIBA} = f(P_n; s_0) = f(1,3 M\Pi a; 6,495 \text{ K}\mu\pi/\text{K} \cdot \text{K}) = 2787,26 \text{ K}\mu\pi/\text{K} \cdot \text{K}; \quad (5.2.2.43)
$$
  

$$
v_{zt}^{IIBA} = f(P_n; s_0) = f(1,3 M\Pi a; 6,495 \text{ K}\mu\pi/\text{K} \cdot \text{K}) = 0,1513 \text{ m}^3/\text{K} \cdot \text{K}. \quad (5.2.2.44)
$$
  
Because the temperature HIPH.

Располагаемый теплоперепад ЦВД:

$$
\Delta H_0^{\text{UBA}} = h_0^{\text{BA}} - h_t^{\text{UBA}} = 3370 - 2787,26 = 582,75 \text{ KA/Kr}.
$$
 (5.2.2.45)

Относительный внутренний КПД ЦВД. Определяем исходя из расхода  $D_0^{BJI} = 89.63 \,\text{kr}/c = 322.65 \,\text{T}/\text{4}$  по энергетической характеристике ЦВД ТУ ПТ-60-130 [13]:

$$
\eta_{oi}^{\text{up}} = 0.82. \tag{5.2.2.46}
$$

Действительный теплоперепад ЦВД:

$$
\Delta H_i^{\text{IIBA}} = \Delta H_0^{\text{IIBA}} \cdot \eta_{oi}^{\text{IIBA}} = 582,75 \cdot 0,823 = 479,8 \text{ KJ/Kr.}
$$
 (5.2.2.47)

Энтальпия пара в конце ЦВД:

$$
h_{\kappa}^{B\mu} = h_0^{B\mu} - \Delta H_i^{BB\mu} = 3370 - 479.8 = 2890.21 \text{ KJ/Kr.}
$$
 (5.2.2.48)

Температура и энтальпия дренажа производственного отбора:

$$
t_{K}^{\pi} = 70^{\circ}C;
$$
 (5.2.2.49)

$$
h_{\pi}^{\kappa} = C_{\text{pB}} \cdot t_{\kappa}^{\pi} = 4.19 \cdot 70 = 293.3 \text{ KJ/Kr.}
$$
 (5.2.2.50)

Расход греющего пара в деаэратор найдём из уравнения теплового баланса для деаэратора:

$$
D_{\mu} = \frac{(D_0^{B,H} + D_0^{H,H}) \cdot h'^{\mu} - (D_0^{B,H} + D_0^{H,H} - D_{\pi}) \cdot h''_{\kappa} - D_{\pi} \cdot h'_{\pi}}{h_{\kappa}^{H_{B,H}} - h''_{\kappa}}
$$
  
\n(89,63 + 26,12) \cdot 631,21 - (89,63 + 26,12 - 31,94) \cdot 631,21 - 31,94 \cdot 293,3  
\n2890,21 - 631,21  
\n= 4,78 kr/c. (5.2.2.51)

Температура конденсата; энтальпия конденсата; энтальпия конденсирующего пара; удельный объём:

$$
P_{K} = 0.005 \text{ M} \text{a}; \qquad (5.2.2.52)
$$

$$
t_{\rm k} = f(P_{\rm k}) = f(0,005 \text{M} \Pi a) = 32,88
$$
°C;

$$
h'_{K} = f(P_{K}) = f(0.005 M \Pi a) = 137.77 \text{ K} \mu \text{K} / \text{K} \text{F};
$$
 (5.2.2.53)

$$
h''_k = f(P_k) = f(0.005 M \Pi a) = 2560.77 \text{ K} \mu \times f \text{ K} \tag{5.2.2.54}
$$

$$
v''_{K} = f(P_{K}) = f(0.005 M\Pi a) = 28.19 \text{ m}^{3}/\text{kr}.
$$
 (5.2.2.55)

Расход на СП-1 (исходя из того, что в ЦНД остается вентиляционный расход D<sub>вент1</sub>=5,03 кг/с [13])

$$
D_{T2} = D_0^{B/I} - D_{II} - D_{B \text{ent}} - D_{A} = 89,63 - 31,94 - 5,03 - 4,78 =
$$
  
= 47,87  $\frac{\text{kr}}{\text{c}}$ . (5.2.2.56)

Расход на СП-2 (исходя из того, что в дополнительную турбину остается вентиляционный расход 5% от  $\rm D^{HZ}_0$ 

$$
D_{\text{B} \text{CH} T2} = 0.05 \cdot D_0^{\text{H}/\text{I}} = 0.05 \cdot 26.12 = 1.3 \text{ K} \cdot \text{C}. \tag{5.2.2.57}
$$

$$
D_{T1} = D_0^{\text{HA}} - D_{\text{beHT2}} = 26,12 - 1,3 = 24,81 \text{ кr/c.}
$$
 (5.2.2.58)

## **5.2.3 Расчет сетевой установки**

Отпуск теплоты на отопление на современных ТЭЦ производится путём нагрева сетевой воды паром из теплофикационных отборов турбины. Целью расчета схемы отпуска теплоты с сетевой водой является определение расходов сетевой воды G<sub>CB</sub>, пара на сетевой подогреватель. Схема расчетной сетевой установки представлена на рисунке 18.

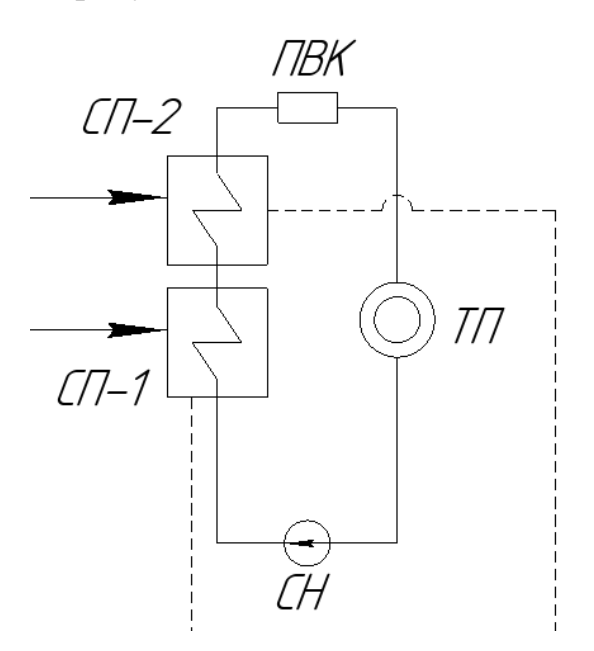

Рисунок 18 – Двухступенчатая сетевая установка

Температура прямой сети:

$$
\mathbf{t}_{\rm nc} = 84 \, \text{°C}.\tag{5.2.3.1}
$$

Температура пара в СП-1:

$$
t_{cn-2} = t_{nc} + \theta_{cn} = 84 + 5 = 89 \,^{\circ}C. \tag{5.2.3.2}
$$

Давление в СП-2:

$$
P_{cn-2} = f(t_{cn-2}) = f(89 \text{ °C}) = 0,068 \text{ M}\Pi a. \tag{5.2.3.3}
$$

Давление в отопительном отборе СП-2:

$$
P_{T2} = 1.07 \cdot P_{cn-2} = 1.07 \cdot 0.067 = 0.072 \text{ M} \text{ a.}
$$
 (5.2.3.4)

Энтальпия дренажа СП-2:

$$
h_{\text{cn}-2}^{\prime\prime} = f(t_{\text{cn}-2}) = f(89 \text{ °C}) = 2657.9 \text{ KJ/Kr}.
$$
 (5.2.3.5)

$$
h'_{cn-2} = f(t_{cn-2}) = f(89 \text{ °C}) = 372{,}76 \text{ KJ/Kr}.
$$
 (5.2.3.6)

Теплота парообразования в СП-2:

$$
r_2 = h_{cn-2}^{\prime\prime} - h_{cn-2}^{\prime} = 2285.14 \text{ KJ/Kr}.
$$
 (5.2.3.7)

Теплота парообразования в СП-1:

$$
r_1 \approx r_2 \approx 2285.14 \text{ K} \text{L} \text{K} / \text{K} \text{C} \tag{5.2.3.8}
$$

Суммарная отопительная нагрузка:

$$
Q_{\Pi C} = D_{\tau 2} \cdot r_2 \cdot 0.99 + D_{\tau 1} \cdot r_1 \cdot 0.99 =
$$

$$
=47,87 \cdot 2285,14 \cdot 0,99 + 24,81 \cdot 2285,14 \cdot 0,99 = 166,3 \text{ MBr.} \qquad (5.2.3.9)
$$

Расчет расхода сетевой воды СП:

$$
Q_{\Pi C} = G_{\text{CB}} \cdot c_{\text{p}} \cdot (t_{\text{nc}} - t_{\text{oc}}); \tag{5.2.3.10}
$$

$$
G_{CB} = \frac{Q_{\Pi C}}{C_{\text{PB}} \cdot (t_{\text{nc}} - t_{\text{oc}})} = \frac{164,36}{4,2 \cdot (84 - 44)} = 978 \frac{\text{kr}}{c}.
$$
 (5.2.3.11)

Отопительная нагрузка CП-1:

$$
Q_{\Pi C-1} = D_{\tau 1} \cdot (h_{\text{cn}-1}^{"}- h_{\text{cn}-1}^{"}) \cdot 0.99 = 24.81 \cdot 2285.14 \cdot 0.99 =
$$
  
= 56.13 MB<sub>T</sub> (5.2.3.12)

Расчет температуры за СП-1:

$$
Q_{\Pi C-1} = G_{CB} \cdot c_{DB} \cdot (t_{cn-1} - t_{oc}); \qquad (5.2.3.13)
$$

$$
t_{cn-1} = t_{oc} + \frac{Q_{\Pi C-1}}{G_{\text{CB}} \cdot c_{\text{p}}} = 44 + \frac{56,13}{978 \cdot 4,2} = 58 \text{ °C}.
$$
 (5.2.3.14)

Давление в СП-1:

$$
P_{cn-1} = f(t_{cn-1}) = f(58 \text{ °C}) = 0,023 \text{ M}\Pi a. \tag{5.2.3.15}
$$

Давление в отопительном отборе СП-1:

 $P_{T1} = 1.07 \cdot P_{CII-1} = 1.07 \cdot 0.023 = 0.024 \text{ M}$ IIa. (5.2.3.16) Отопительная нагрузка CП-2:

$$
Q_{\Pi C-2} = D_{\tau 2} \cdot r_2 \cdot 0.99 = 47.87 \cdot 2285.14 \cdot 0.99 =
$$

$$
= 108.3 \text{ MBT} \tag{5.2.3.17}
$$

Энтальпия в точке смешения основного конденсата, дренажа СП-1 и дренажа СП-2:

$$
h_{cm} = \frac{D_{\tau 1} \cdot h'_{cm-1} + D_{\tau 2} \cdot h'_{cm-2} + (D_{\text{B} \text{E} \text{H} \tau 1} + D_{\text{B} \text{E} \text{H} \tau 2}) \cdot h'_{\kappa}}{D_{\tau 1} + D_{\tau 2} + D_{\text{B} \text{E} \text{H} \tau 1} + D_{\text{B} \text{E} \text{H} \tau 2}} =
$$
  
= 
$$
\frac{47,87 \cdot 372,76 + 24,81 \cdot 269,4 + (5,03 + 1,3) \cdot 137,77}{47,87 + 24,81 + 5,03 + 1,3} =
$$

$$
= 319,61 \text{ kJ/K/Kr.}
$$
(5.2.3.18)

Температура конденсата перед ГПК:

$$
t'_{\text{r}n\kappa} = \frac{h_{\text{cm}}}{c_{\text{p}B}} = \frac{319,61}{4,2} = 76,1 \text{ °C.}
$$
 (5.2.3.19)

Расход конденсата через ГПК:

$$
D_{\text{rnk}} = D_0^{\text{BZ}} + D_0^{\text{HZ}} - D_{\text{A}} - D_{\text{n}} = 89,63 + 26,12 - 4,78 - 31,94 =
$$
  
= 79,02 kr/c. (5.2.3.20)

Энтальпия газов на выходе из ГПК:

$$
I_{yx}^{KY} = I_s^{H/I} - \frac{D_{\Pi K} \cdot (h_{\kappa}^{\mu} - h_{\kappa})}{G_r} = 183,65 - \frac{82,87 \cdot (631,21 - 319,61)}{725} =
$$
  
= 149,68 \kappa \text{A/K/Kr.} (5.2.3.21)

Температура газов на выходе из ГПК:

$$
\theta_{yx}^{KY} = 1,0731 \cdot I_{yx}^{KY0,9725} = 1,0731 \cdot 149,68^{0,9725} = 139,96 \,^{\circ}\text{C}.\tag{5.2.3.22}
$$
\nTenловbe мощности KY:

$$
Q_{\Pi \Pi B \mu} = G_{\Gamma} \cdot (I_{d} - I_{\Pi \Pi}^{B \mu}) = 725 \cdot (602, 24 - 512, 86) = 64797, 46 \text{ kBr}; (5.2.3.23)
$$
  
\n
$$
Q_{\mu B \mu} = G_{\Gamma} \cdot (I_{\Pi \Pi}^{B \mu} - I_{s}^{B \mu}) = 725 \cdot (512, 86 - 378, 12) = 97685, 65 \text{ kBr}; (5.2.3.24)
$$
  
\n
$$
Q_{\partial B \mu} = G_{\Gamma} \cdot (I_{s}^{B \mu} - I_{yx}^{B \mu}) = 725 \cdot (378, 12 - 263, 66) = 82984, 59 \text{ kBr}; (5.2.3.25)
$$
  
\n
$$
Q_{\Pi \Pi \Pi \mu} = G_{\Gamma} \cdot (I_{yx}^{B \mu} - I_{\Pi \Pi}^{H \mu}) = 725 \cdot (263, 66 - 258, 56) = 3698, 29 \text{ kBr}; (5.2.3.26)
$$
  
\n
$$
Q_{\mu \mu \mu} = G_{\Gamma} \cdot (I_{\Pi \Pi}^{H \mu} - I_{s}^{B \mu}) = 725 \cdot (258, 56 - 183, 64) = 54313, 33 \text{ kBr}; (5.2.3.27)
$$
  
\n
$$
Q_{\Gamma \Pi \text{K}} = G_{\Gamma} \cdot (I_{s}^{B \mu} - I_{yx}^{K y}) = 725 \cdot (170, 54 - 132, 76) = 27387, 54 \text{ kBr}. (5.2.3.28)
$$

Энтальпия уходящих газов при температуре наружного воздуха:

$$
t_{H.B.} = -11^{\circ}C;
$$
 (5.2.3.29)

$$
I_{H.B.} = 0.9304 \cdot t_{H.B.}^{1.0282} = 0.9304 \cdot -11^{1.0282} = 0 \text{ KJ/Kr.}
$$
 (5.2.3.30)

КПД котла утилизатора:

$$
\eta_{\rm KV} = \frac{\left(I_d - I_{\rm yx}^{\rm ky}\right)}{\left(I_d - I_{\rm H.B.}\right)} = \frac{(602,24 - 132,76)}{(602,24 - 0)} = 0,751. \tag{5.2.3.31}
$$

Тепловая мощность, отданная газами ГТУ в паротурбинный цикл:

$$
Q_r = G_r \cdot (I_d - I_{yx}^{ky}) = 725 \cdot (602,24 - 132,76) = 328102,38 \text{ kBr.} \quad (5.2.3.32)
$$

Тепловая мощность, полученная паром от котла:

$$
Q_{\pi} = (D_0^{B\pi} - D_{\pi} - D_{\pi}) \cdot (h_0^{B\pi} - h_{cm}) + D_0^{H\pi} \cdot (h_0^{H\pi} - h_{cm}) + D_{\pi} \cdot (h_0^{B\pi} - h_{\pi}^{H}) =
$$
  
\n
$$
= (89,63 - 4,78 - 31,94) \cdot (3370 - 319,61) + 26,12 \cdot (2910,71 - 318,36) +
$$
  
\n+31,94 \cdot (3370 - 293,3) + 4,78 \cdot (3370 - 2890,21) = 329346,3 \text{ kBr}; (5.2.3.33)  
\n
$$
\delta Q = \frac{|Q_{\pi} - Q_{\pi}|}{Q_{\pi}} \cdot 100\% = \frac{329346,3 - 328102,38}{329346,3} \cdot 100\% = 0,38 \%.
$$
 (5.2.3.34)

Разница полученных величин мала, что свидетельствует о правильности расчётов.

Тепловая мощность КУ:

$$
Q_{\rm Ky} = 329346.3 \,\text{kBr}.\tag{5.2.3.35}
$$

# **5.2.4 Определение мощности паровой турбины**

Суммарный объёмный расход, проходящий через последние ступени паровой турбины:

$$
(D \cdot v)_{\Sigma} = [D_0^{BZ} - D_{\Pi} - D_{\mu} - D_{\tau 2}] \cdot v_{\kappa}'' =
$$
  
[89,63 - 31,94 - 4,78 - 47,87] \cdot 28,19 = 141,76 m<sup>3</sup>/c. (5.2.4.1)

Внутренняя мощность ЦВД:

$$
N_i^{IIBA} = D_0^{BA} \cdot \Delta H_i^{IIBA} = 89,63 \cdot 479,8 = 43002,57 \text{ kBr.}
$$
 (5.2.4.2)

Давление пара перед ЦСД:

$$
P_{\text{uca}} = 0.9 \cdot P_{\text{n}} = 1.17 \text{ M} \text{a.} \tag{5.2.4.3}
$$

Параметры пара на входе в ЧСД:

$$
t_{\text{uc},a} = f\left(h_{\kappa}^{B\mu}; P_{\text{uc},a}\right) = f(2890.21 \text{ K}\mu\text{K}/\text{K}\text{F}; 1.17 \text{ M}\Pi\text{a}) = 229.72 \text{ °C};\qquad (5.2.4.4)
$$

$$
\nu_{\text{uca}} = f\left(h_{\text{K}}^{\text{BA}}; P_{\text{uca}}\right) = f(2890, 21 \text{ K}\mu\text{K}/\text{K}\text{F}; 1,17 \text{ M}\text{Hz}) = 0,1883 \text{ M}^3/\text{K}\text{F}. \quad (5.2.4.5)
$$

$$
s_{\text{uca}} = f(h_{\kappa}^{\text{BZ}}; P_{\text{uca}}) = f(2890.21 \text{ KA/Kr}; 1.17 \text{ M} \text{m}) =
$$
  
= 6.7539 \text{ KA/Kr} \cdot \text{K}. \t(5.2.4.6)

Определим энтальпию и удельный объем в отопительном отборе:

$$
h_t^{IICA} = f(s_{\text{uca}}; P_{\text{r2}}) = f(6,7539 \text{ KJ/K} / \text{K} \cdot \text{K}; 0,072 \text{ M} \cdot \text{m}) = 2400,88 \text{ KJ/K} / \text{K} \cdot \text{K}; \qquad (5.2.4.7)
$$

$$
v_{z t}^{H C A} = f(s_{u c A}; P_{r2}) = f(6,7539 \text{ kA} \times (\text{kr} \cdot \text{K}; 0.072 \text{ M} \text{I}) = 2,033 \text{ m}^3/\text{kr}; (5.2.4.8)
$$

$$
x_{z t}^{H C A} = f(s_{u c A}; P_{r2}) = f(6,7539 \text{ kA} \times (\text{kr} \cdot \text{K}; 0.072 \text{ M} \text{I}) = 0,89. (5.2.4.9)
$$

Располагаемый теплоперепад ЧСД:

$$
\Delta H_0^{\text{uca}} = h_{\kappa}^{\text{BZ}} - h_{\kappa}^{\text{UCA}} = 2890,21 - 2400,88 = 489,33 \text{ KJ/Kr.}
$$
 (5.2.4.10)

Расход пара через ЧСД:

$$
D_{\text{ucl}} = D_0^{\text{BZ}} - D_{\text{II}} - D_{\text{A}} = 89,63 - 31,94 - 4,78 = 52,9 \text{ кr/c}.
$$
 (5.2.4.11)

Относительный внутренний КПД ЦСД:

$$
\eta_{oi}^{\text{uc},a} = 0.85. \tag{5.2.4.12}
$$

Действительный теплоперепад ЦСД:

$$
\Delta H_i^{\text{uca}} = \Delta H_0^{\text{uca}} \cdot \eta_{oi}^{\text{uca}} = 489,33 \cdot 0,85 = 416,7 \text{ KJ/Kr.}
$$
 (5.2.4.13)

Внутренняя мощность ЧСД:

$$
N_i^{uca} = D_{ucd} \cdot \Delta H_i^{uca} = 52.9 \cdot 416.7 = 22044.89 \text{ kBr.}
$$
 (5.2.4.14)

Энтальпия пара на выходе из ЦСД:

$$
h_{k}^{\text{uc},a} = h_{k}^{\text{B},a} - \Delta H_{i}^{\text{uc},a} = 2890,21 - 411,8 = 2478,41 \,\text{K},\text{K},\tag{5.1.3.15}
$$

Влажность в конце расширения в ЧCД:

$$
x_{\mu c\mu} = f(h_k^{\mu c\mu}; P_T) = f(2478.41 \text{ KJ/Kr}; 0.072 \text{ MTa}) = 0.9201. \quad (5.1.3.16)
$$
  
Энталыпия пара ЧНД:

$$
h_0^{\mu\mu\mu} = h_k^{\mu c\mu} = 2478.41 \text{ K} \mu\pi/\text{K} \Gamma. \tag{5.2.4.17}
$$

Расход пара через ЧНД (вентиляционный):

$$
D_{\mu_{\rm H}A} = D_{\rm BeHT} = 5.03 \frac{\rm kT}{\rm c}.
$$
 (5.2.4.18)

Конечное давление:

$$
P_{K} = 0.005 \text{ M} \text{a.} \tag{5.2.4.19}
$$

Внутренняя мощность ЦНД:

$$
N_i^{\text{HH}} = 0 \text{ kBr.}
$$
 (5.2.4.20)

Энтальпия пара на выходе из ЦНД:

$$
h_{\kappa} = h_0^{\mu c \mu} = 2478.41 \text{ K} \mu \text{K} / \text{K} \Gamma. \tag{5.2.4.21}
$$

Степень сухости на выходе из ЦНД:

$$
x_{\kappa} = f(h_{\kappa}, p_{\kappa}) = f(2478.41 \text{ KJ/Kr}, 0.005 \text{ MTa}) = 0.966. \tag{5.2.4.22}
$$
  
T.e. влажность:

$$
y_{\kappa} = 1 - x_{\kappa} = 1 - 0.96 = 0.04. \tag{5.2.4.23}
$$

Внутренняя мощность паровой турбины:

$$
N_i^{IT} = N_i^{IIBA} + N_i^{IICA} + N_i^{IHA} = 43002,57 + 22044,89 + 0 =
$$
  
= 65047,46 kBr. (5.2.4.24)

Электрическая мощность паровой турбины:  $\overline{m}$ 

$$
N_3^{\text{HT1}} = N_1^{\text{HT}} \cdot \eta_{\text{max}} \cdot \eta_{\text{3r}} = 65047,46 \cdot 0,99 \cdot 0,98 = 63109,05 \text{ kBr.} \qquad (5.2.4.25)
$$

# **5.2.5 Расчет дополнительной паровой турбины (ДТ)**

Давление пара перед ЦСД ДТ:

$$
P_{0\mu\tau} = 0.93 \cdot P_{0\mu\mu} = 0.93 \cdot 0.6 = 0.558 \text{ M} \text{ a.}
$$
 (5.2.5.1)

Параметры пара на входе в ДТ:

$$
t_{0H\mu} = f(h_0^{H\mu}; P_{0\mu\tau}) = f(2899.84 \text{ KJ/Kr}; 0.558 \text{ MTa}) = 221.87 \text{ °C}; \quad (5.2.5.2)
$$

$$
v_{0H,H}
$$
 = f(h<sup>H,H</sup><sub>0</sub>; P<sub>0AT</sub>) = f(2899,84 KH/Kr; 0,558 M\Pia) = 0,399 M<sup>3</sup>/Kr. (5.2.5.3)

$$
s_{0H} = f(h_0^{H}R; P_{0,TT}) = f(2899,84 \text{ K} \mu \text{K} / \text{K}r; 0,558 \text{ M} \Pi a) =
$$
  
= 7,103 \text{ K} \mu \text{K} / \text{K}r \cdot \text{K}. \t(5.2.5.4)

Энтальпия и удельный объем в отопительном отборе:

$$
h_t^{T2} = f(s_{0_H\mu}; P_{T1}) = f(7,103 \text{ KJ/K/T} \cdot \text{K}; 0,024 \text{ M} \Pi a) =
$$
  
= 2368,23 \text{ KJ/K/T}; (5.2.5.5)

$$
v_{z\,t}^{\rm T2} = f(s_{0\rm H\mu}; P_{\rm T1}) = f(7.103 \, \text{K\mu}/\text{K}\cdot\text{K}; 0.024 \, \text{M}\cdot\text{Ra}) = 5.668 \, \text{M}^3/\text{K}\cdot\text{R}; \quad (5.2.5.6)
$$

$$
x_{z\,t}^{T2} = f(s_{0\,\text{H},i}; P_{T1}) = f(7,103\,\text{K}\text{J}\text{K}\text{K})\text{K}\text{F} \cdot \text{K}; 0,024\,\text{M}\text{J}\text{m} = 0,89. \tag{5.2.5.7}
$$

Располагаемый теплоперепад в ЦСД ДТ:

 $\Delta H_0^{\text{uca,AT}} = h_0^{\text{HA}} - h_t^{\text{T2}} = 2899.84 - 2368.23 = 531.62 \text{ K/K/Kr}.$  (5.2.5.8)

Расход пара через ЧСД ДТ:

$$
D_{\mu\tau} = D_0^{\text{H}\mu} = 26.12 \,\text{kr/c} \,. \tag{5.2.5.9}
$$

Относительный внутренний КПД ЦСД ДТ:

$$
\eta_{oi}^{\text{ucq,AT}} = 0.827. \tag{5.2.5.10}
$$

Действительный теплоперепад ЦСД ДТ:

$$
\Delta H_i^{ucq A \pi^T} = \Delta H_0^{ucA \pi^T} \cdot \eta_{oi}^{ucA \pi^T} = 531,62 \cdot 0,827 = 439,65 \text{ KA} \times / \text{ Kr}. \qquad (5.2.5.11)
$$
\nЭнталыния нара в коние расширения IICJ JT:

$$
100.7T + 1.1T + 1.1T
$$

$$
h_{\kappa}^{\mu c \mu \pi \tau} = h_0^{\mu \mu} - \Delta H_i^{\mu c \mu \pi \tau} = 2899,84 - 439,65 = 2460,2 \text{ K/K/Kr}. \quad (5.2.5.12)
$$

Внутренняя мощность ЦСД ДТ:

$$
N_i^{uca, \pi\tau} = D_{\pi\tau} \cdot \Delta H_i^{uca, \pi\tau} = 26,12 \cdot 439,65 = 11483,31 \text{ kBr.}
$$
 (5.2.5.13)

Энтальпия пара на входе в ЦНД ДТ:

$$
h_0^{\mu\mu\mu\mu\tau} = h_{\kappa}^{\mu c\mu\mu\tau} = 2460.2 \text{ K}\mu\kappa/\text{K}\tau. \tag{5.2.5.14}
$$

Расход пара через ЦНД ДТ (вентиляционный):

$$
D_{\mu_{\rm H}, \mu_{\rm T}} = D_{\rm BeHT2} = 1.3 \,\text{kr/c} \,. \tag{5.2.5.15}
$$

Конечное давление:

$$
P_{K} = 0.005 \text{ M} \text{a.} \tag{5.2.5.16}
$$

Внутренняя мощность ЦНД ДТ:

$$
N_i^{\mu\mu\mu\mu\tau} = 0 \text{ kBr.}
$$
 (5.2.5.17)

Внутренняя мощность ДТ:

$$
N_i^{\text{AT}} = N_i^{\text{uca,AT}} + N_i^{\text{uHA,AT}} = 11483,31 + 0 = 11483,31 \text{ kBr.}
$$
 (5.2.5.18)

Электрическая мощность ДТ:

$$
N_3^{\text{AT}} = N_i^{\text{AT}} \cdot \eta_{\text{Mex}} \cdot \eta_{\text{dr}} = 11483,31 \cdot 0,99 \cdot 0,98 = 11141,11 \text{ kBr.} \qquad (5.2.5.19)
$$

Электрическая мощность двух паровых турбин:

 $N_3^{\text{III1},\text{III2}} = N_3^{\text{III1}} + N_3^{\text{III2}} = 63109,05 + 11141,11 = 74250,16 \text{ kBr}.$  (5.2.5.20)

На рисунке 19 показана диаграмма процесса расширения пара в турбине ПТ-60-130 и в дополнительной турбине.

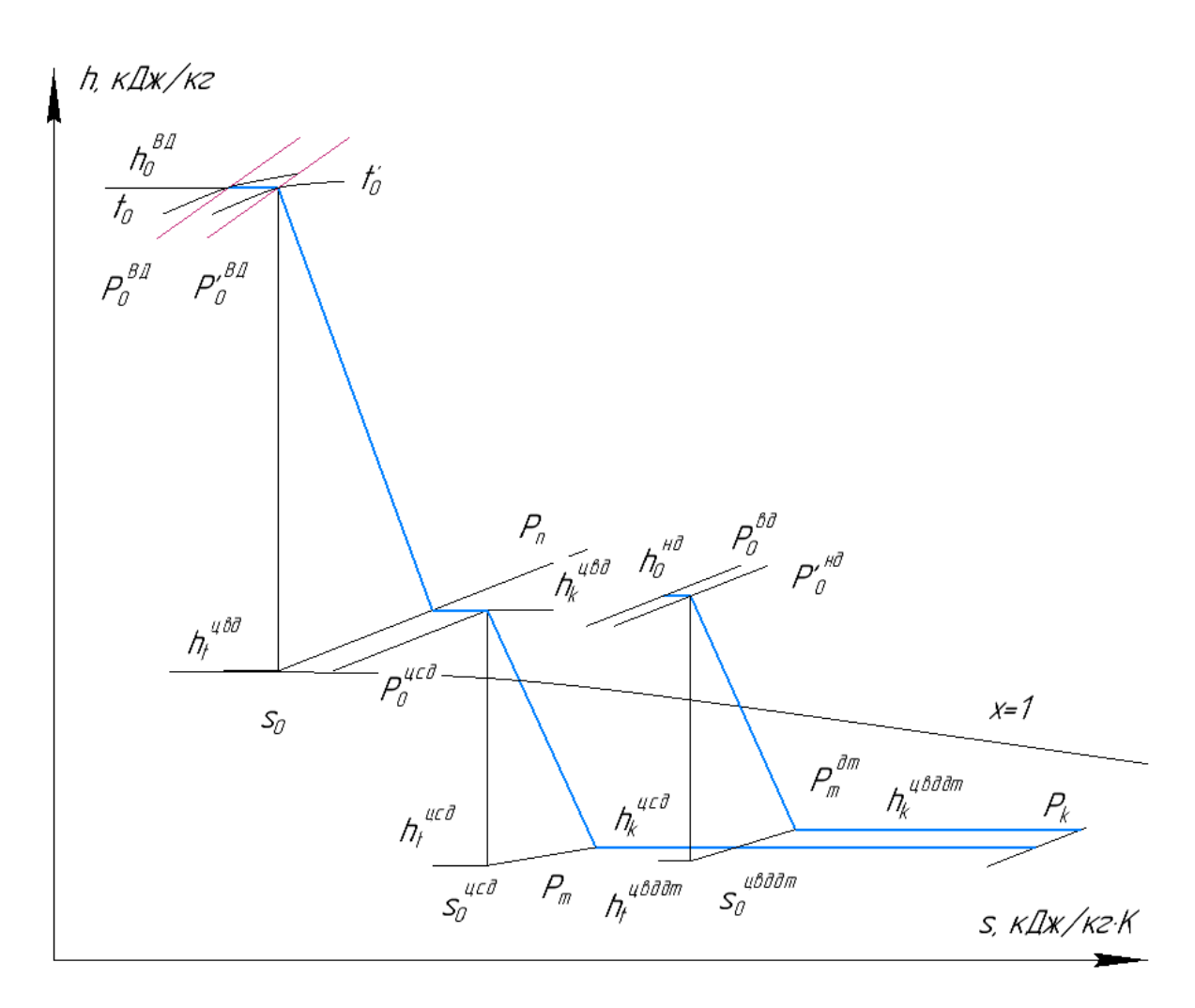

Рисунок 19 – h,s-диаграмма процесса расширения в турбинах двухконтурной ПГУ-ТЭЦ с дополнительной турбиной

# **5.2.6 Показатели тепловой экономичности ПГУ-ТЭЦ с дополнительной турбиной**

Теплота на производство:

$$
Q_{\rm np} = D_{\rm n} \cdot \left( h_{\rm K}^{\rm BZ} - h_{\rm n}^{\rm K} \right) = 31,94 \cdot (2890,21 - 293,3) = 82,96 \text{ MBr}. \tag{5.2.6.1}
$$

Теплота на отопление:

$$
Q_{\text{or}} = G_{\text{CB}} \cdot (t_{\text{nc}} - t_{\text{oc}}) \cdot C_{\text{pB}} = 989 \cdot (84 - 44) \cdot 4.2 = 166.3 \text{ MBr}. \tag{5.2.6.2}
$$
  
Электрическая мощность ПГУ:

$$
N_3^{\text{nry}} = N_3^{\text{rry}} + N_3^{\text{nry}} = 275 + 74,25 = 349,25 \text{ MBr.}
$$
 (5.2.6.3)

КПД ГТУ брутто [14]:

$$
\eta_{\rm{rry}}^{\rm{6p}} = 0.396. \tag{5.2.6.4}
$$

Натуральный расход топлива:
$$
B = \frac{N_9^{\text{rry}}}{Q_p^{\text{H}} \cdot \eta_{\text{rry}}^{6p}} = \frac{275}{33,62 \cdot 0,396} = 15,66 \frac{\text{kr}}{\text{c}}.
$$
 (5.2.6.5)

Расход топлива на производство тепловой энергии:

$$
B_{\rm T} = \frac{Q_{\rm np} + Q_{\rm or}}{\eta_{\rm rp} \cdot Q_{\rm p}^{\rm H}} = \frac{82,96 + 166,3}{0,95 \cdot 44,3} = 5,92 \frac{\text{kr}}{\text{c}}.
$$
 (5.2.6.6)

Расход топлива на производство электроэнергии:

$$
B_3 = B - B_T = 15,66 - 5,92 = 9,74 \text{ кr/c.}
$$
 (5.2.6.7)

Условный расход топлива:

$$
b_y = \frac{B \cdot Q_p^H}{Q_{yr}} = \frac{15,66 \cdot 44,3}{29,33} = 23,66 \frac{\text{kr } y.\text{ T}}{c}.
$$
 (5.2.6.8)

КПД производства электроэнергии:

$$
\eta_{\text{nry}}^3 = \frac{N_{\text{nry}}^3}{B_3 \cdot Q_p^{\text{H}}} = \frac{349,25}{9,74 \cdot 44,3} = 0,809. \tag{5.2.6.9}
$$

КПД производства тепловой энергии:

$$
\eta_{\text{nry}}^{\text{T}} = \frac{Q_{\text{np}} + Q_{\text{or}}}{B_{\text{r}} \cdot Q_{\text{p}}^{\text{H}}} = \frac{82,96 + 166,3}{5,92 \cdot 44,3} = 0,95. \tag{5.2.6.10}
$$

Расход условного топлива на единицу генерируемой электроэнергии:

$$
b_9 = \frac{123}{\eta_{\text{rry}}^3} = \frac{123}{0,809} = 152,01 \frac{\text{r y.r.}}{\text{kBr} \cdot \text{y}}.
$$
 (5.2.6.11)

Расход условного топлива на единицу тепловой энергии:

$$
b_{\rm r} = \frac{34,121}{\eta_{\rm nry}^{\rm r}} = \frac{34,121}{0,95} = 35,92 \frac{\rm r \, y. \, r.}{\Gamma \, \text{A} \times \text{B}}.\tag{5.2.6.12}
$$

Коэффициент использования теплоты топлива:

$$
\eta_{\text{nry}}^{\text{HT}} = \frac{N_{\text{nry}}^3 + Q_{\text{np}} + Q_{\text{or}}}{B \cdot Q_{\text{p}}^{\text{H}}} = \frac{349,25 + 82,96 + 166,3}{15,66 \cdot 44,3} = 0,862. \tag{5.2.6.13}
$$

Удельная выработка электроэнергии на тепловом потреблении

$$
\mathfrak{Z}_{\text{nry}}^{\text{T}} = \frac{\mathfrak{N}_3}{\mathfrak{Q}_\text{T} \cdot 0.86} = \frac{74.25}{249.26 \cdot 0.86} = 0.346 \frac{\text{MBr} \cdot \text{q}}{\Gamma_{\text{KaJ}}}.
$$
(5.2.6.14)

В подразделе работы произведен выбор и обоснование давления второго контура КУ в составе ПГУ-ТЭЦ с дополнительной турбиной. Давление контура низкого давления принято равным 0,6 МПа.

В результате теплового расчета КУ определены исходные данные для конструкторского расчета КУ.

Проведен расчет тепловой схемы ПГУ-ТЭЦ в составе ПГУ-ТЭЦ с дополнительной турбиной, в результате которого получены техникоэкономические показатели работы ПТУ и СП.

При переходе схемы ПГУ-ТЭЦ с модернизацией ТП-60-130 к схеме с дополнительной турбиной прирост электрической мощности ПСУ N<sub>ncv</sub> составляет 8% (с 68,8 до 74,25 МВт), электрической мощности ПГУ  $N_{\text{nrv}} - 2\%$  (с 343,69 до 349,25 МВт), тепловой нагрузки  $Q_r - 17\%$  (со 141,97 до 166,3 МВт), выработки пара в контуре НД– 69,5% (с 15,41 до 26,12 кг/с), суммарного расхода пара через КУ – 10% (со 105,04 до 115,75 кг/с). Давление в контуре НД снизился с 1,3 до 0,6 МПа.

Вариант схемы ПГУ-ТЭЦ с дополнительной турбиной обеспечивает двухступенчатый подогрев сетевой воды паром из двух отборов. Прирост коэффициента использования теплоты топлива  $K_{\text{nry}}^{\text{HT}}$  составляет 5% (с 81,93 до 86,2%). КПД ПГУ по выработке электроэнергии возрастает на 10% (с 73,26 до 80,9%). Расход условного топлива на единицу генерируемой электроэнергии сократился на 9% (со 167,89 до 152,01 г у.т./кВт $\cdot$ ч).

## **6 Расчет показателей работы схемы ПГУ-ТЭЦ при изменении температуры наружного воздуха**

Среди всех режимных и эксплуатационных факторов наиболее сильно влияет на показатели ГТУ температура наружного воздуха, что связано с затратами мощности на сжатие воздуха в компрессоре при изменении его плотности.

## **6.1 Моделирование расчета схемы ПГУ-ТЭЦ при изменении температуры наружного воздуха**

В рамках данного раздела проводится поверочный расчет котлаутилизатора в составе ПГУ-ТЭЦ.

Поверочный расчет ПГУ-ТЭЦ проводится для определения основных технико-экономических и годовых показателей работы ПГУ-ТЭЦ.

Упрощенный алгоритм расчета ПГУ-ТЭЦ приведен на рисунке 20.

Таблица 11 – Идентификатор обозначений упрощенного алгоритма расчета ПГУ-ТЭЦ

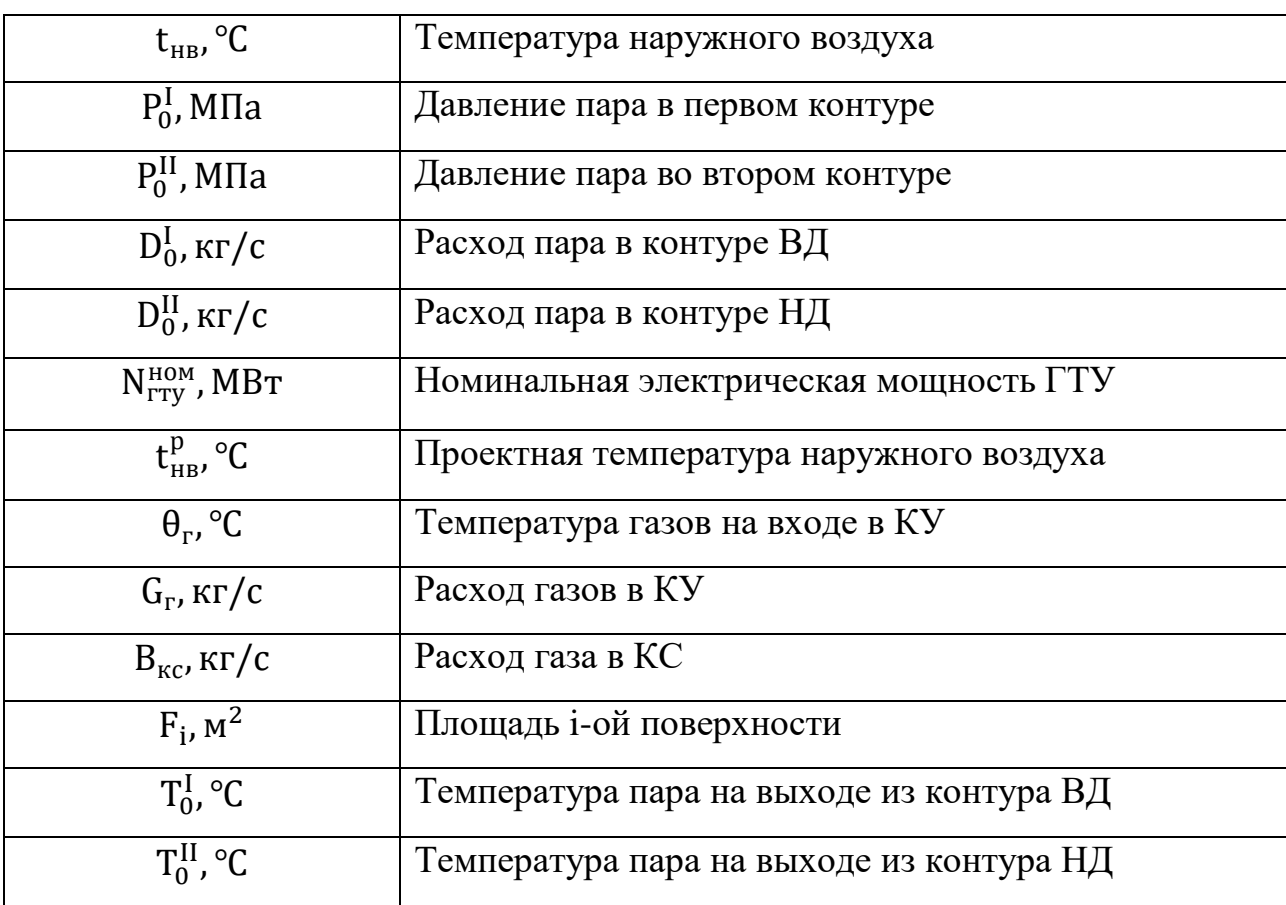

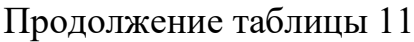

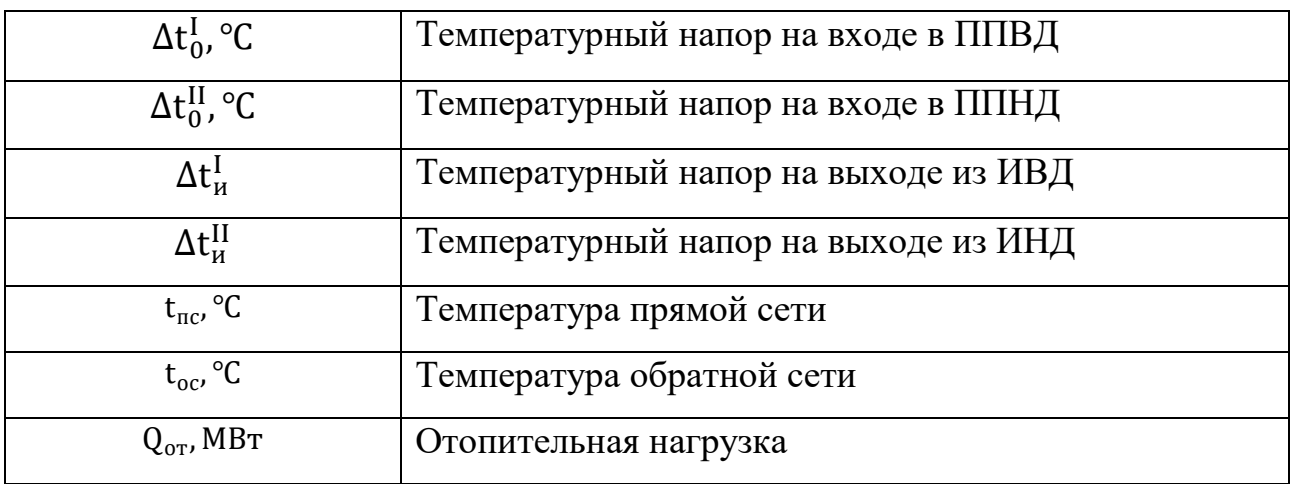

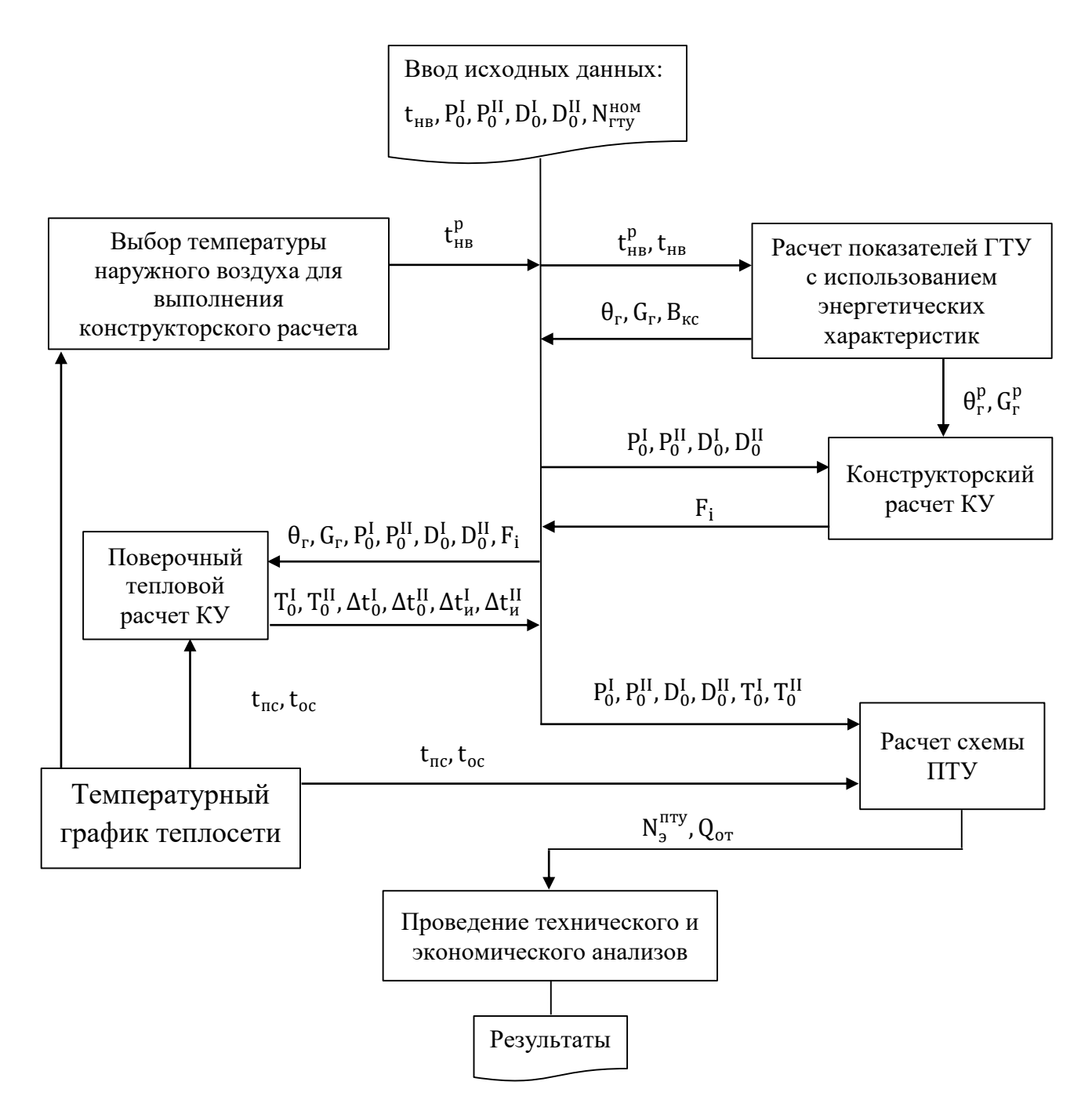

Рисунок 20 - Упрощенный алгоритм расчета ПГУ-ТЭЦ

Поверочный расчет контура ВД котла-утилизатора в составе ПГУ-ТЭЦ с модернизацией турбины ПТ-60-160 и с дополнительной турбиной аналогичен. Поэтому сначала будет приведен общий алгоритм поверочного расчета контура ВД котла-утилизатора для двух вариантов работы ПТУ в составе ПГУ-ТЭЦ.

# 6.2 Общий алгоритм поверочного расчета контура ВД КУ

Таблица 12 - Идентификатор обозначений алгоритма поверочного расчета КУ

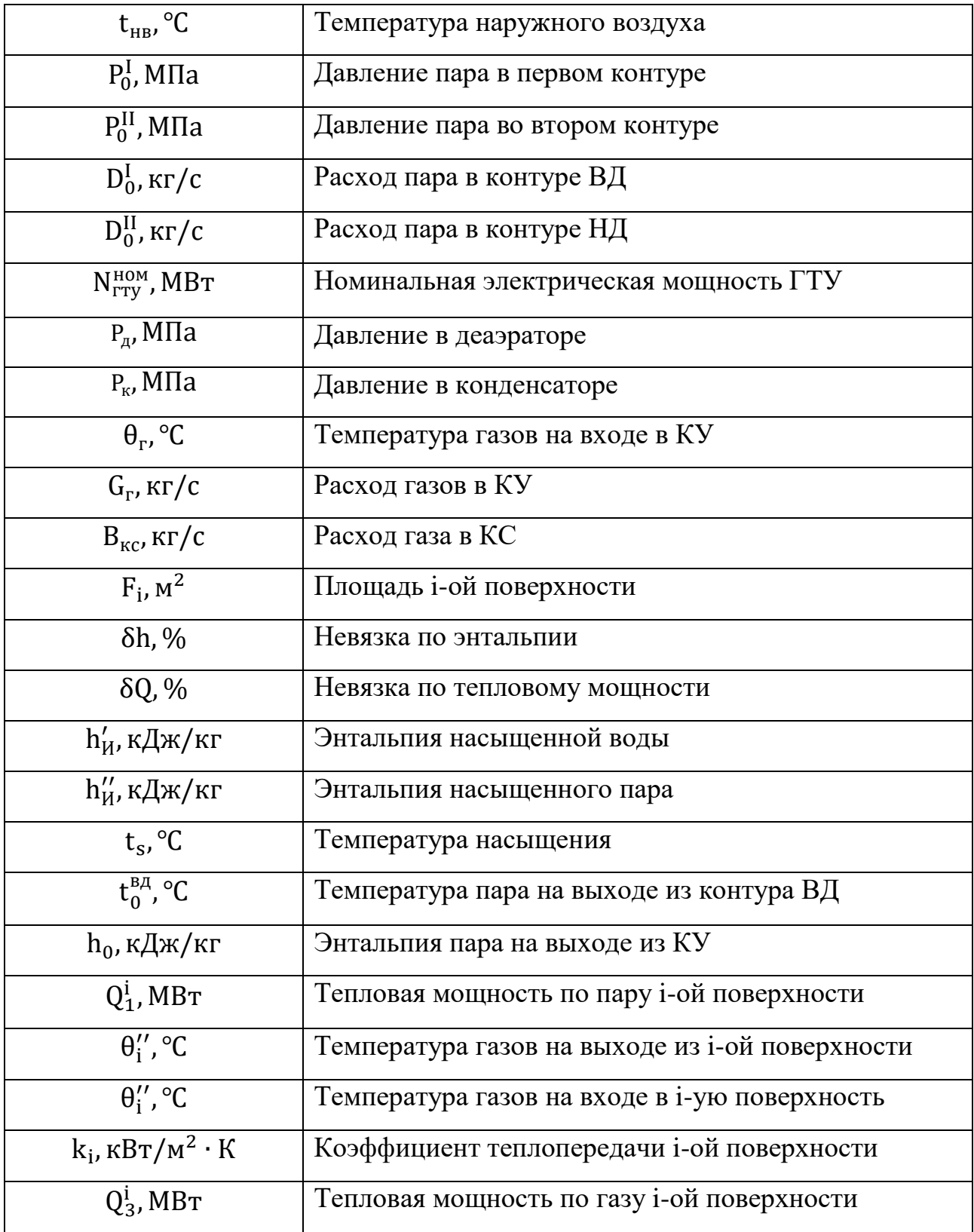

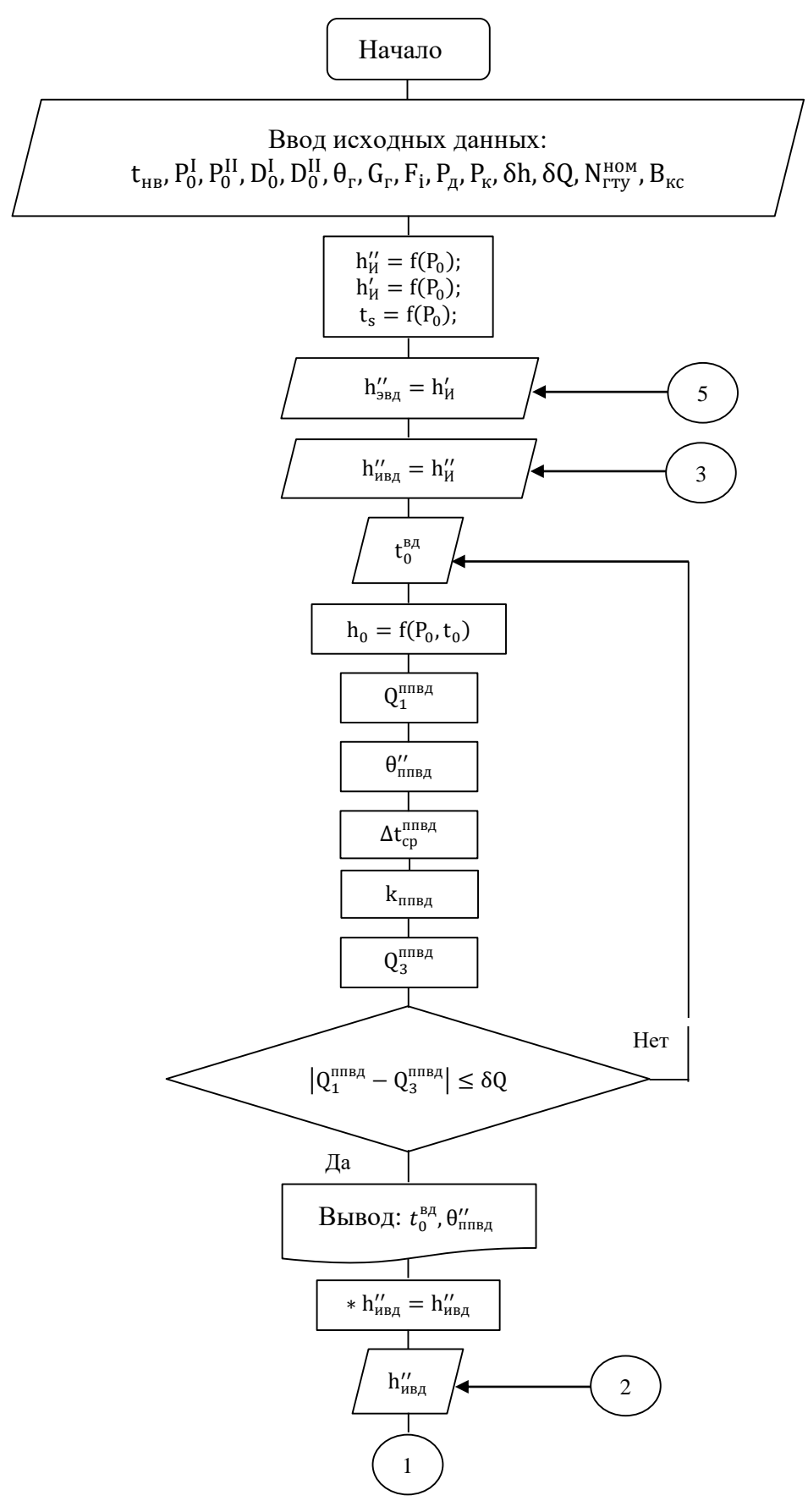

Рисунок 21 - Фрагмент блок-схемы алгоритма

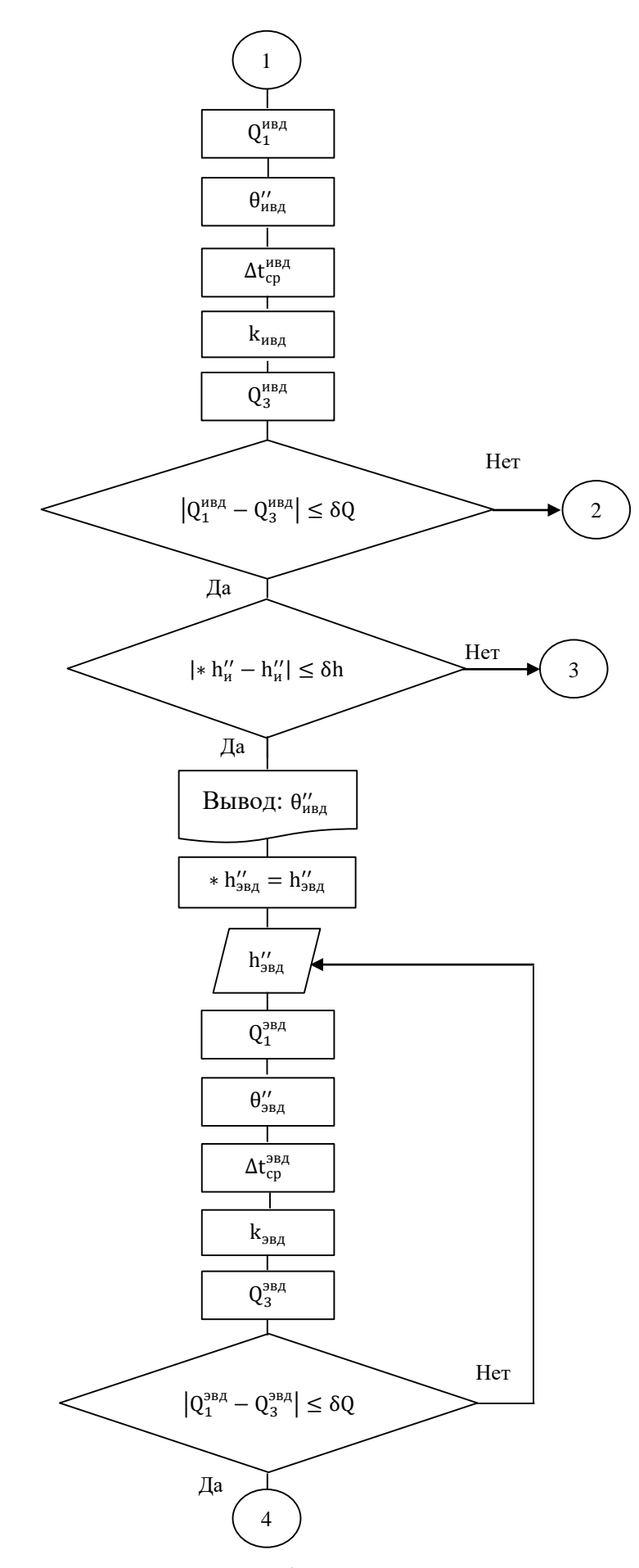

Рисунок 22 – Фрагмент блок-схемы алгоритма

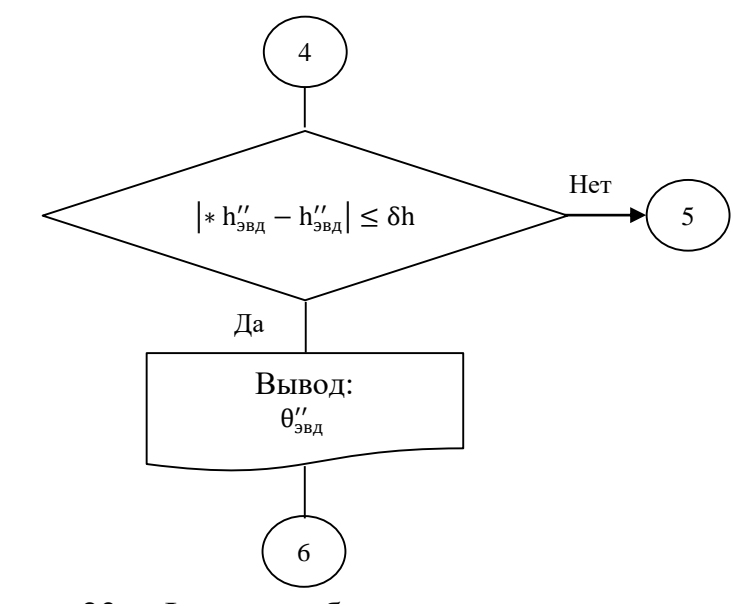

Рисунок 23 - Фрагмент блок-схемы алгоритма

6.3 Алгоритм поверочного расчета контура НД КУ в составе ПГУ-ТЭЦ с модернизацией ПТ-60-130

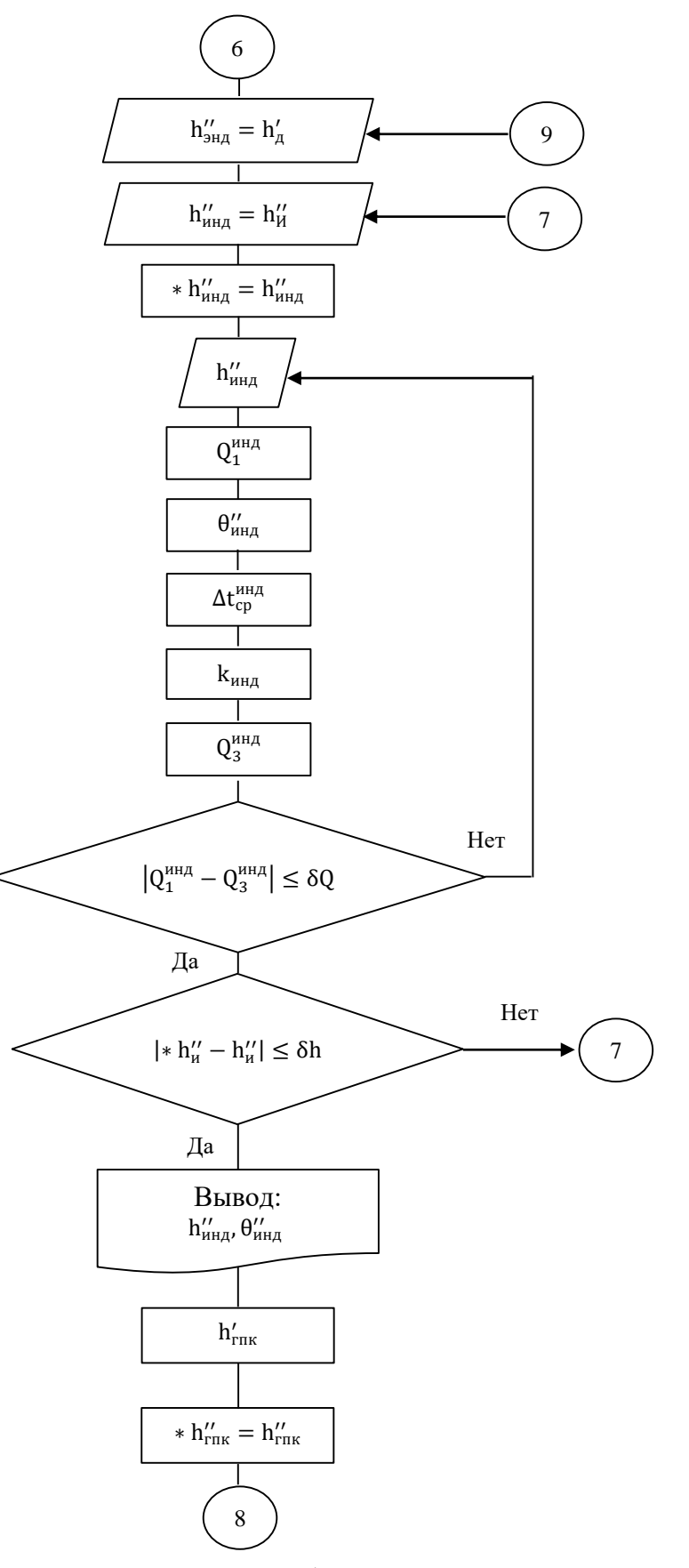

Рисунок 24 - Фрагмент блок-схемы алгоритма

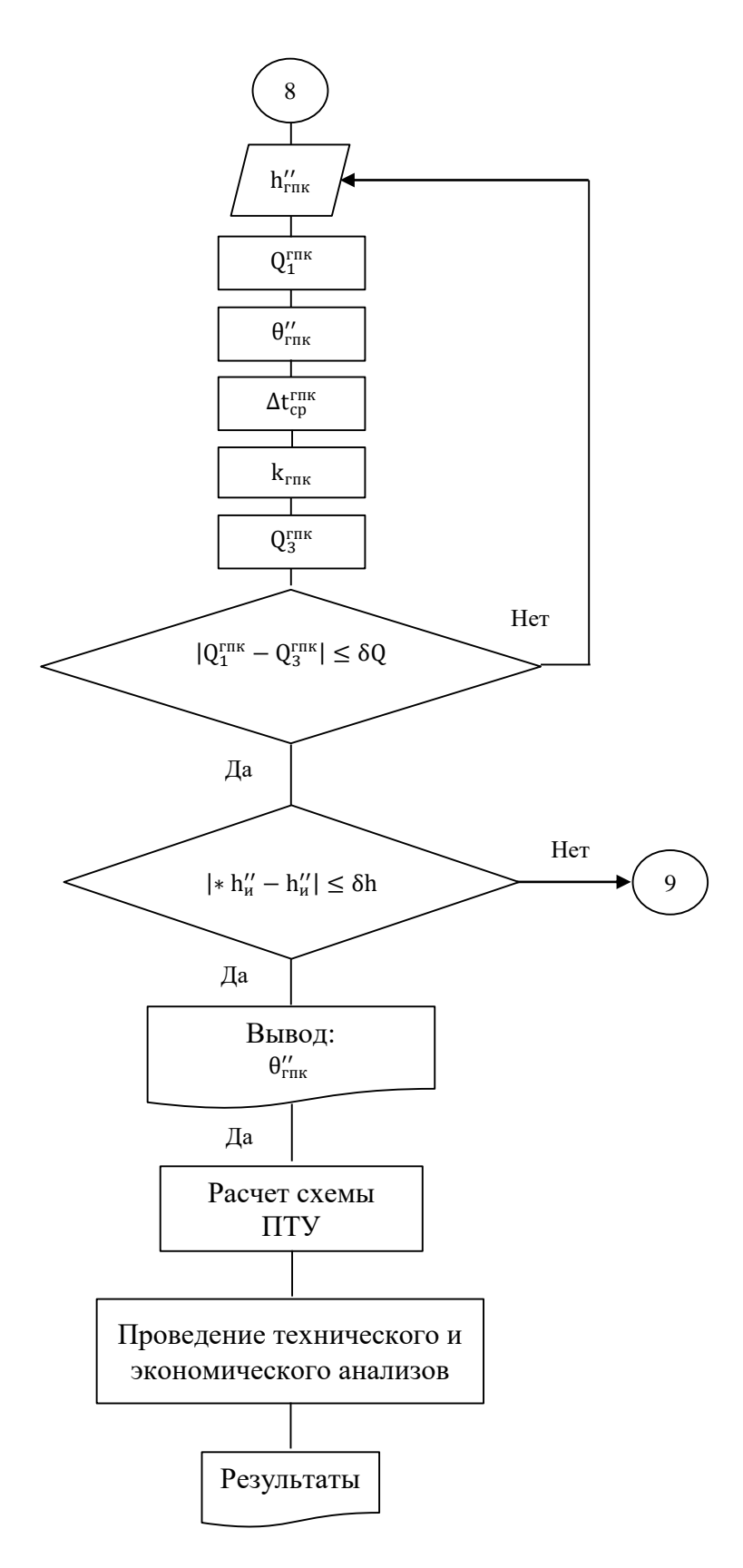

Рисунок 25 – Фрагмент блок схемы алгоритма

6.4 Алгоритм поверочного расчета контура НД КУ в составе ПГУ-ТЭЦ с дополнительной турбиной

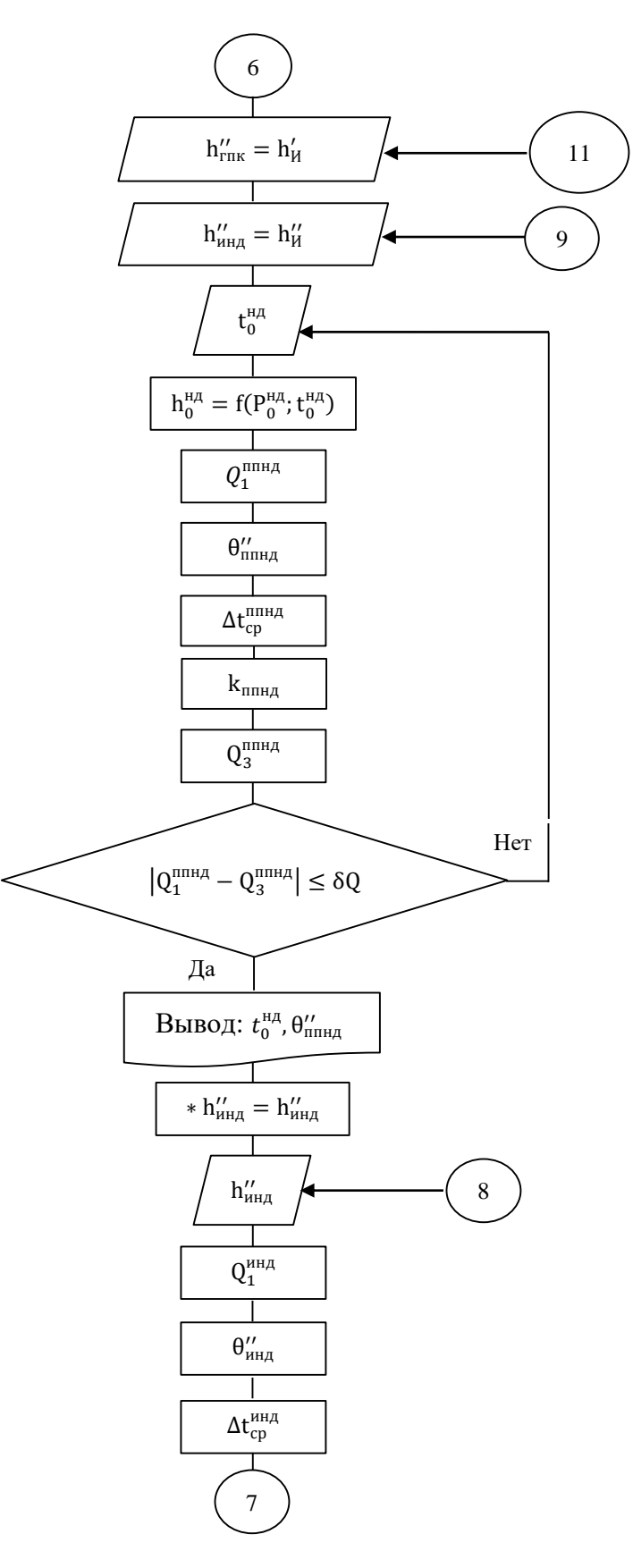

Рисунок 26 - Фрагмент блок-схемы алгоритма

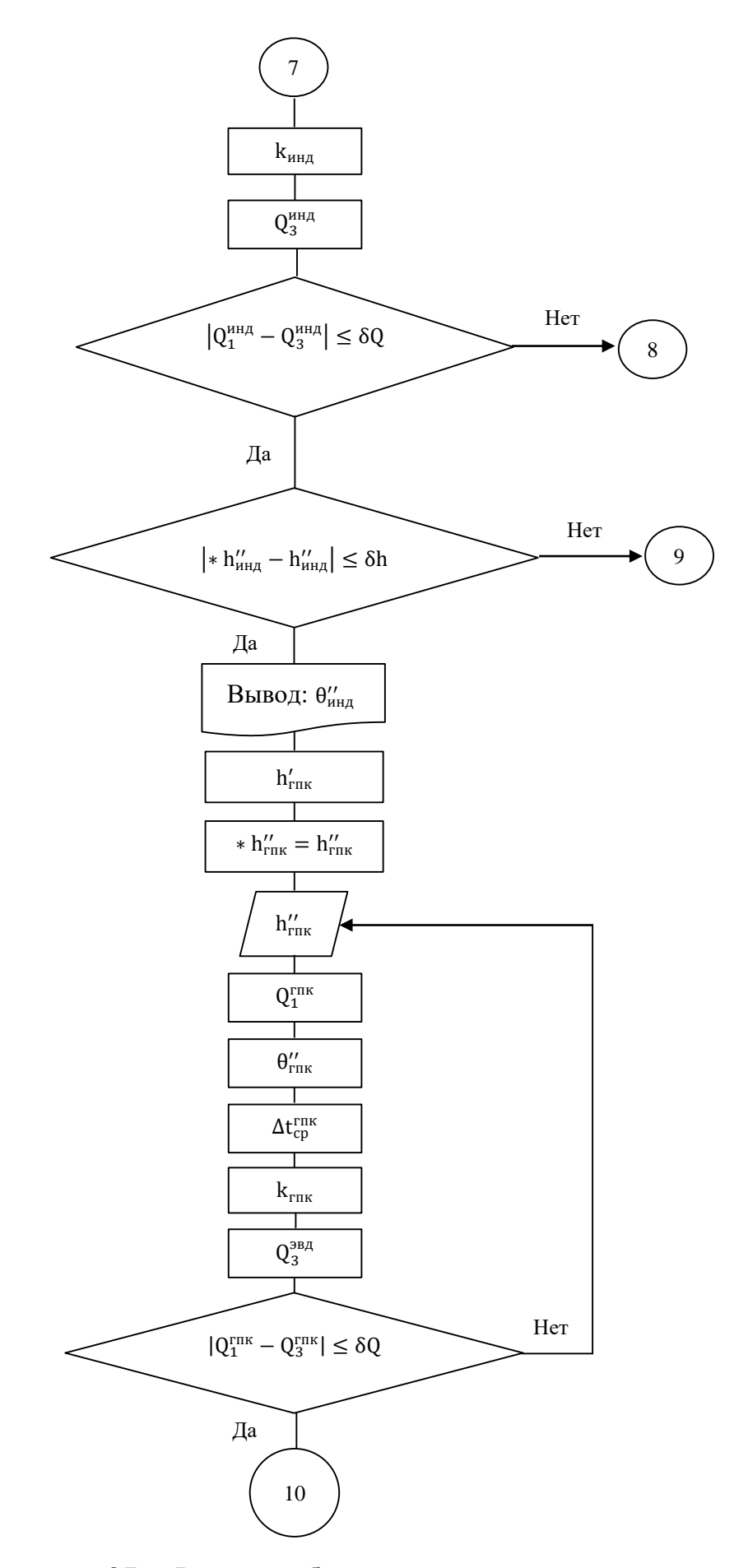

Рисунок 27 – Фрагмент блок-схемы алгоритма

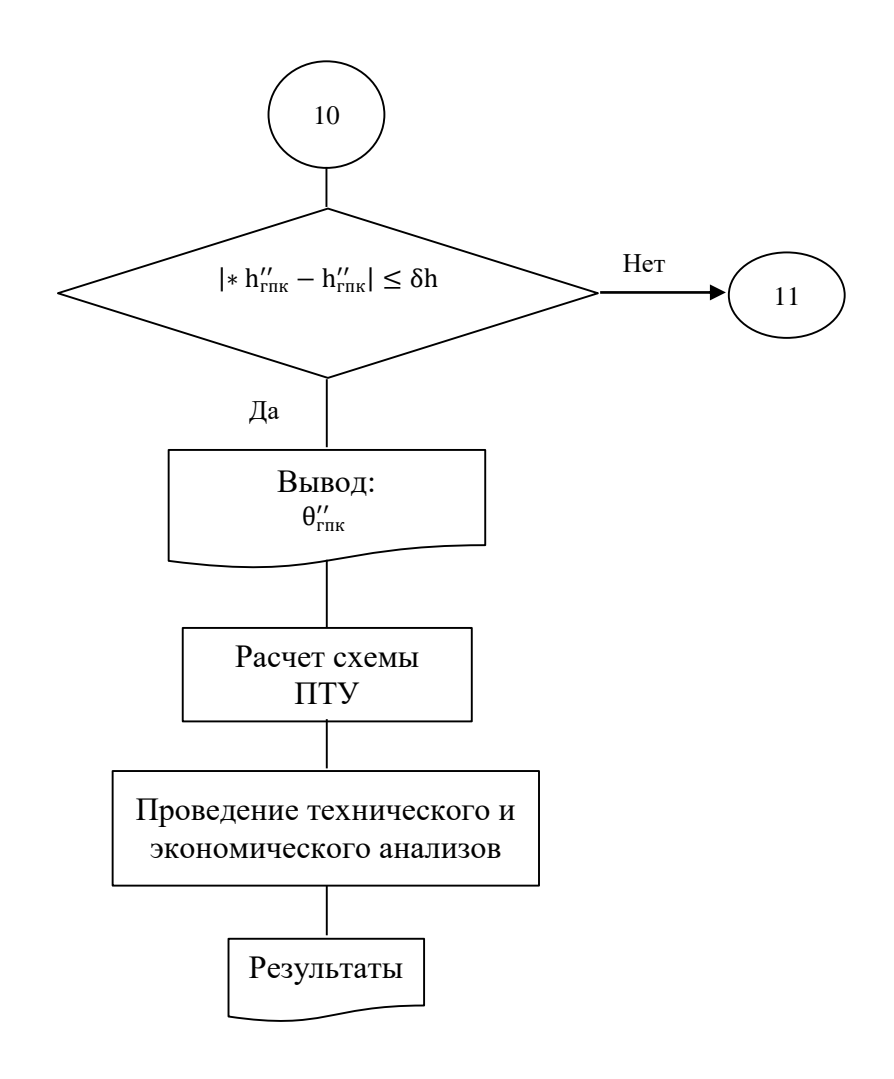

Рисунок 28 – Фрагмент блок-схемы алгоритма

### **6.5 Сравнение годовых энергетических показателей**

Используя полученные характеристики ГТУ от температуры наружного воздуха и модель расчета параметров и показателей двухконтурной ПГУ на языке программирования Delphi, определены параметры и изменение экономичности схемы ПГУ-ТЭЦ при различной температуре наружного воздуха.

Программа поверочного расчета ПГУ-ТЭЦ с модернизацией турбины приведена в приложении Б.

Программа поверочного расчета ПГУ-ТЭЦ с дополнительной турбиной приведена в приложении В.

Результаты поверочного расчета тепловой схемы ПГУ-ТЭЦ с модернизацией турбины для заданного диапазона температур наружного воздуха представлены в таблице 13.

Таблица 13 – Результаты поверочного расчета тепловой схемы ПГУ-ТЭЦ с модернизацией турбины

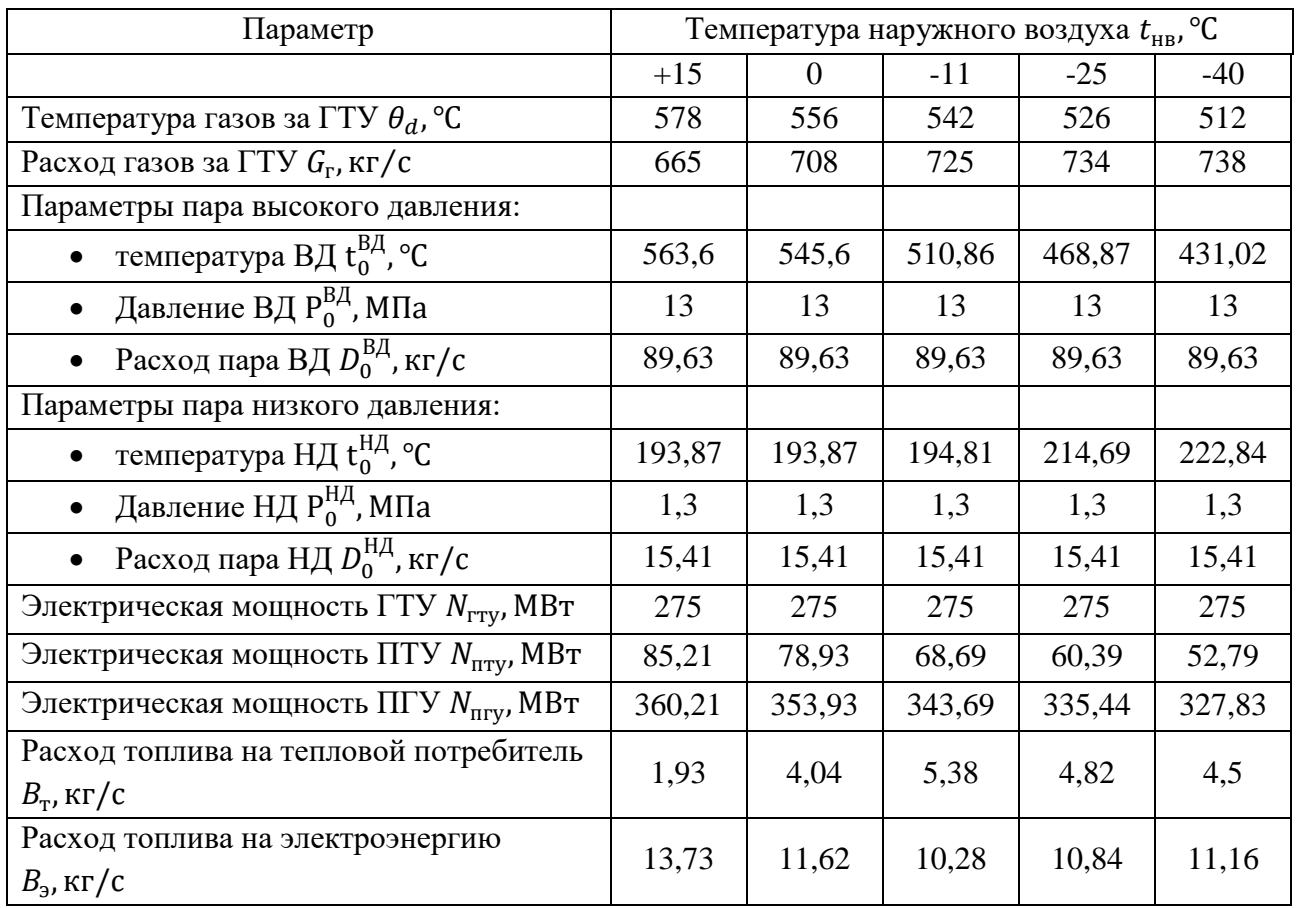

## Продолжение таблицы 13

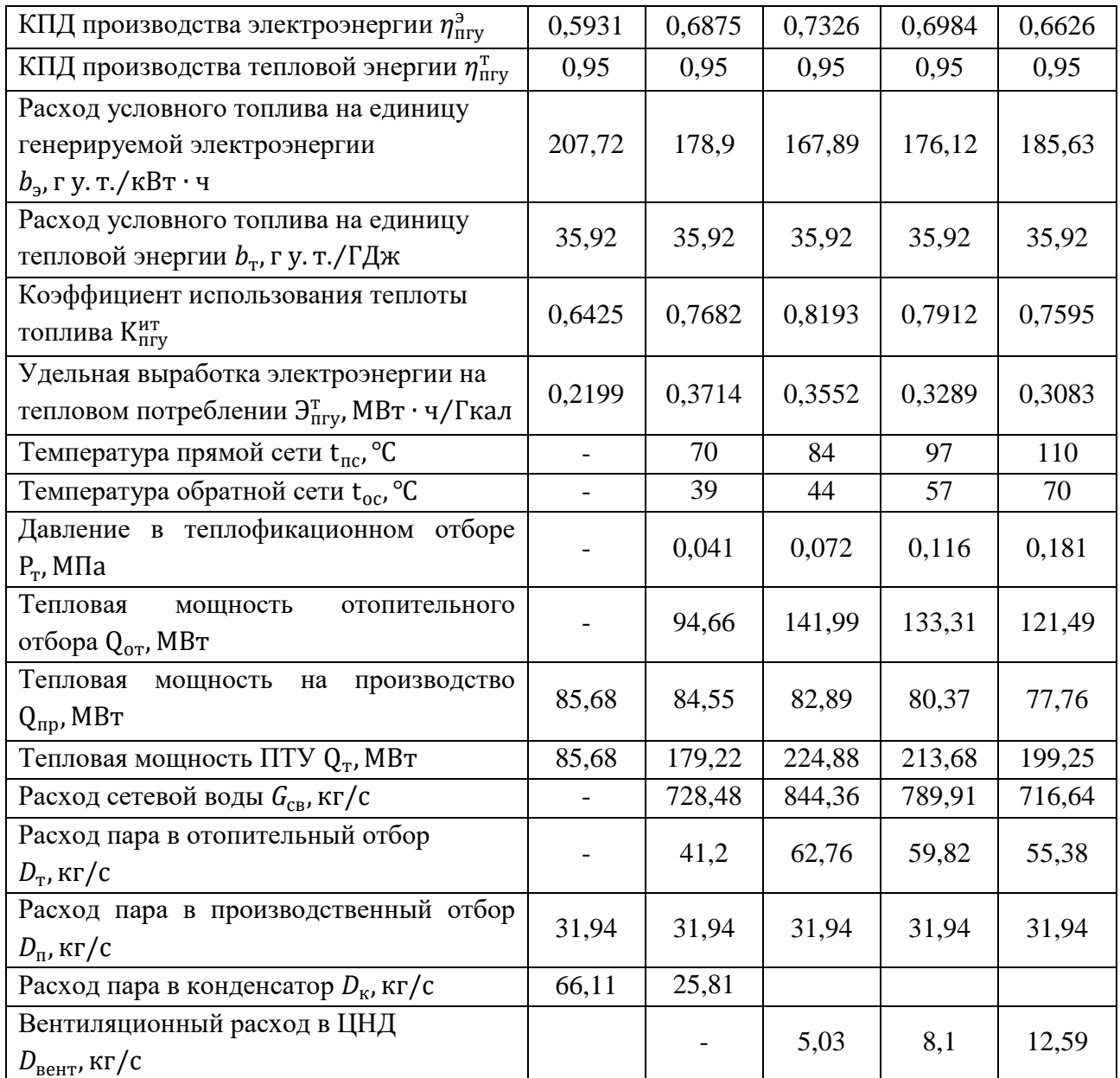

Результаты расчетов схемы ПГУ-ТЭЦ с дополнительной турбиной в заданном диапазоне температур наружного воздуха представлены в таблице 14.

Таблица 14 - Результаты поверочного расчета тепловой схемы ПГУ-ТЭЦ с дополнительной турбиной

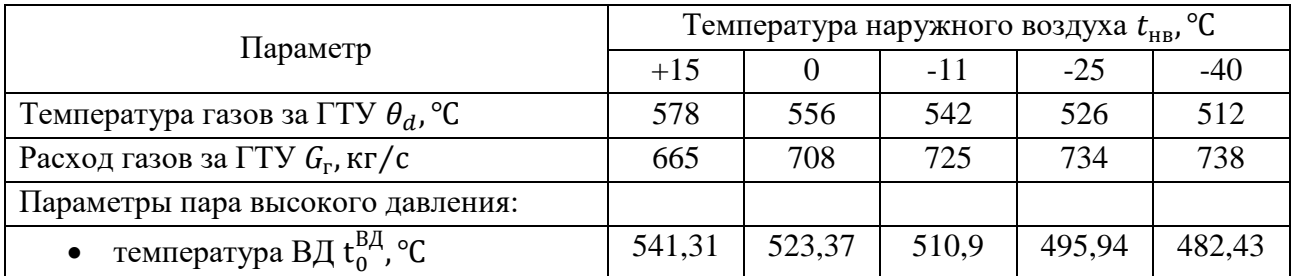

# Продолжение таблицы 14

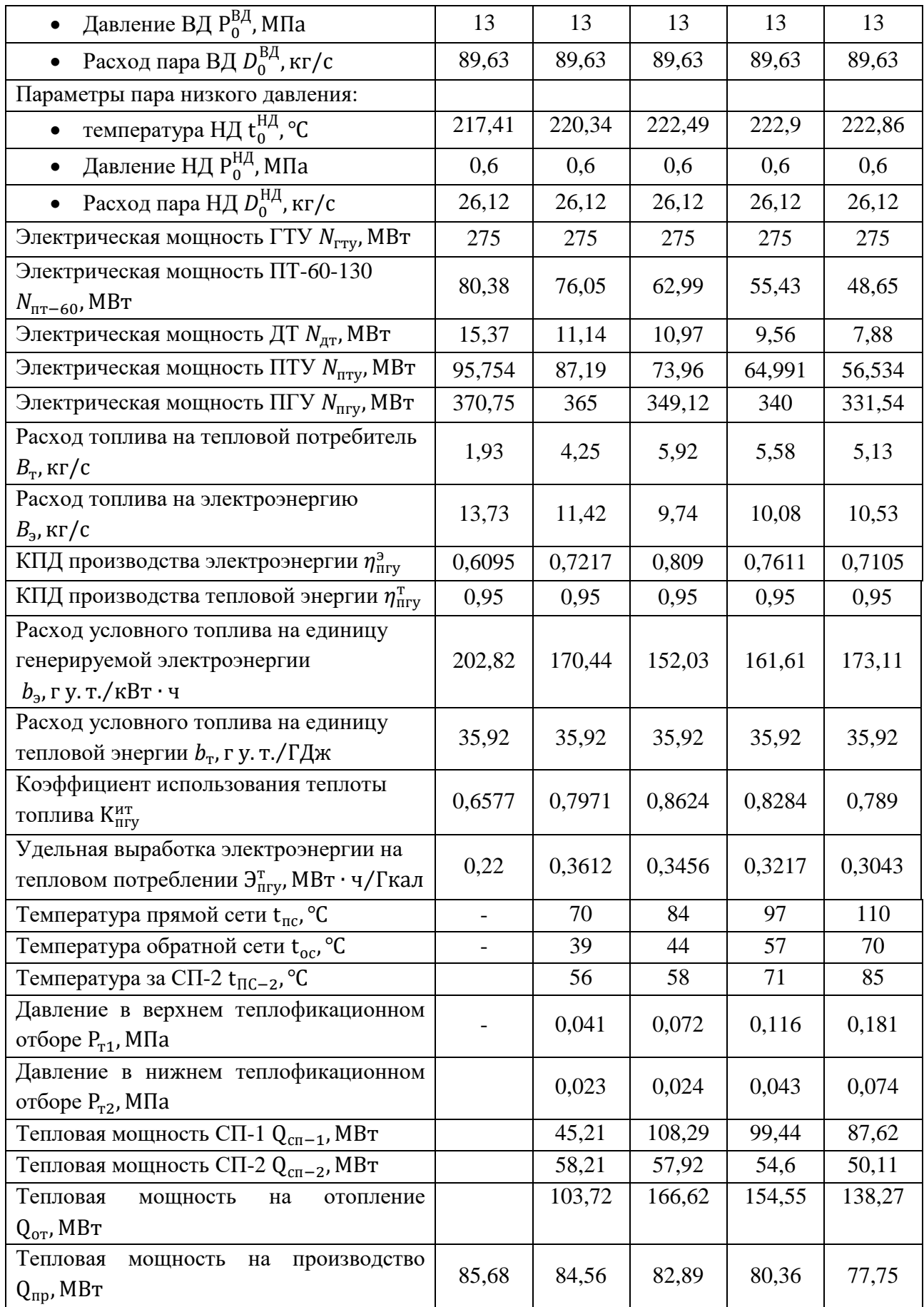

Продолжение таблицы 14

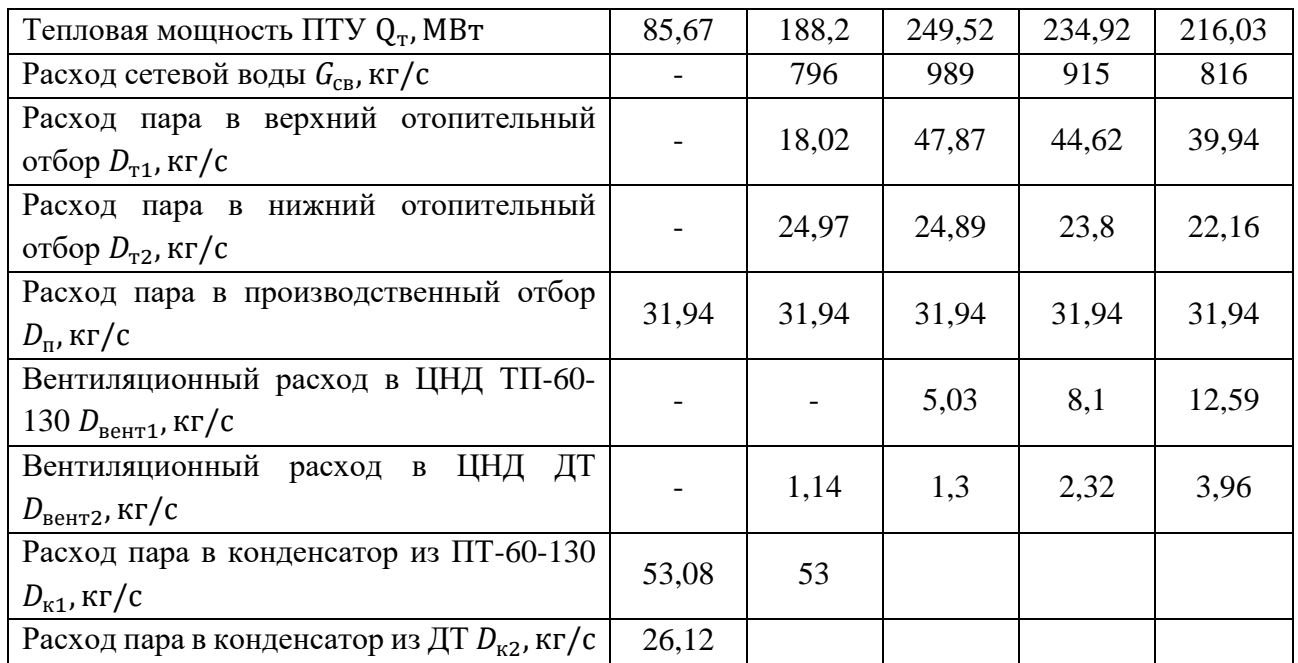

По приведенным результатам представлен сравнительный анализ технико-экономических и годовых показателей. Сравнение ряда основных характеристик показаны на рисунках 29 - 39.

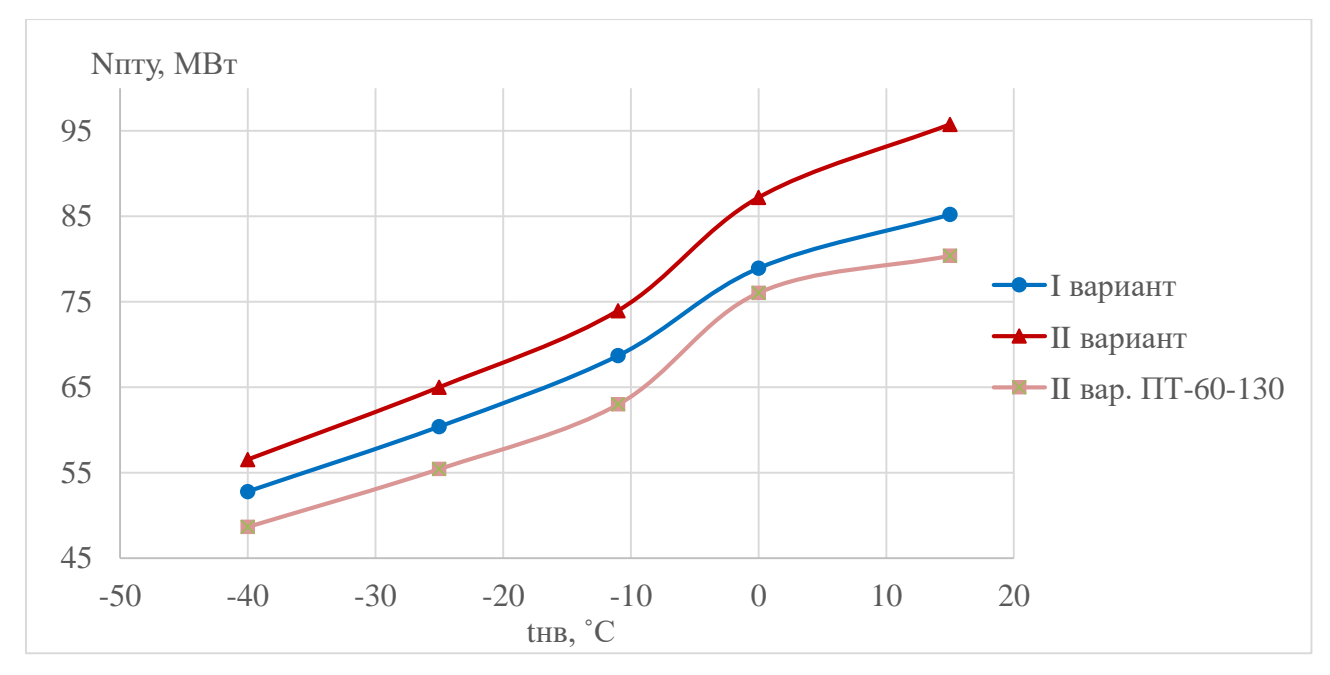

Рисунок 29 - График зависимости электрической мощности ПТУ от

температуры наружного воздуха

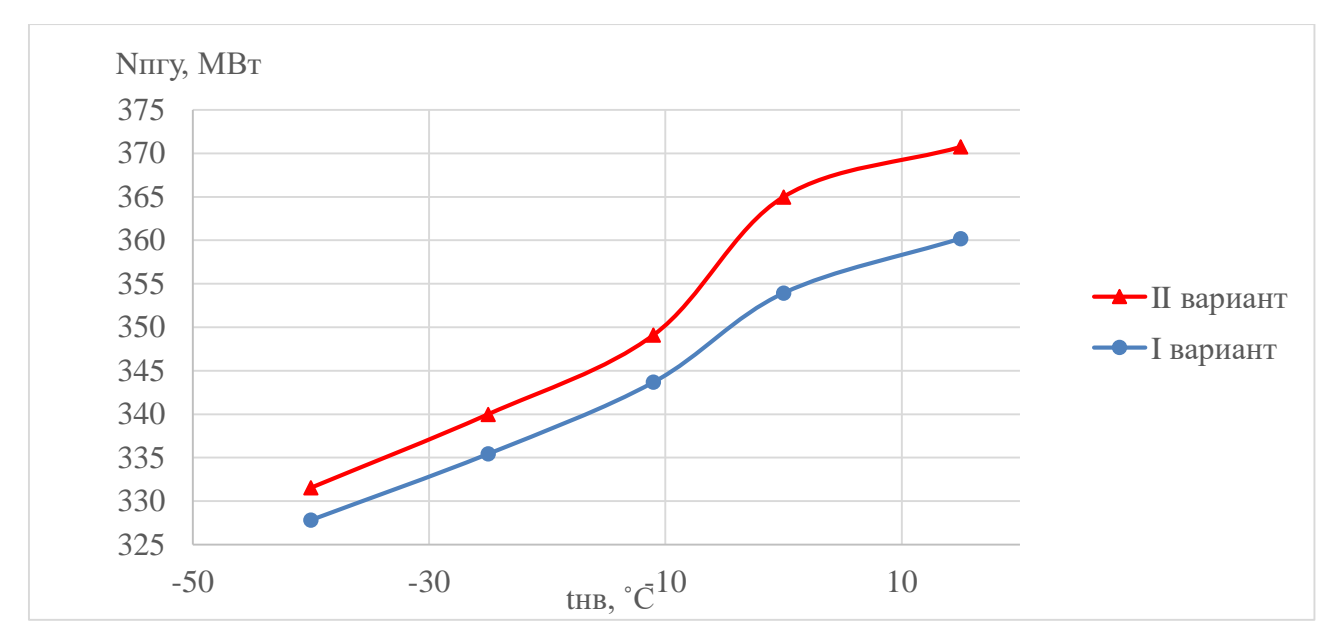

Рисунок 30 – График зависимости электрической мощности ПГУ-ТЭЦ от

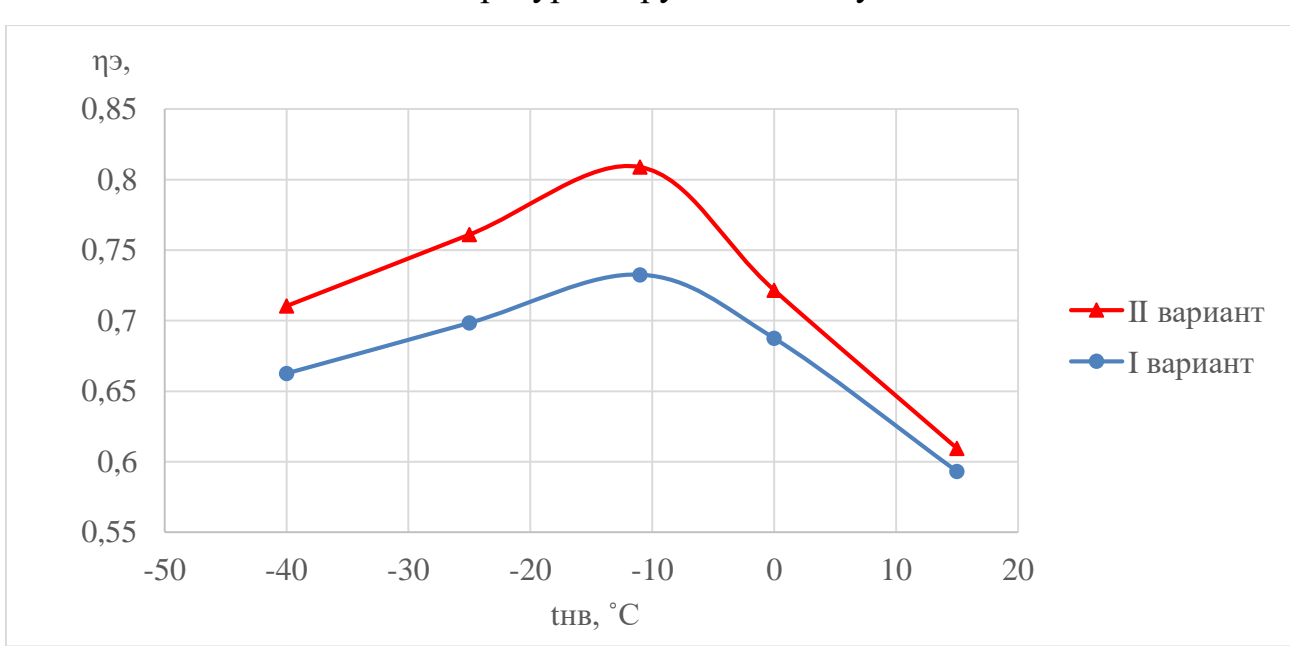

температуры наружного воздуха

Рисунок 31 – График зависимости КПД производства электроэнергии от температуры наружного воздуха

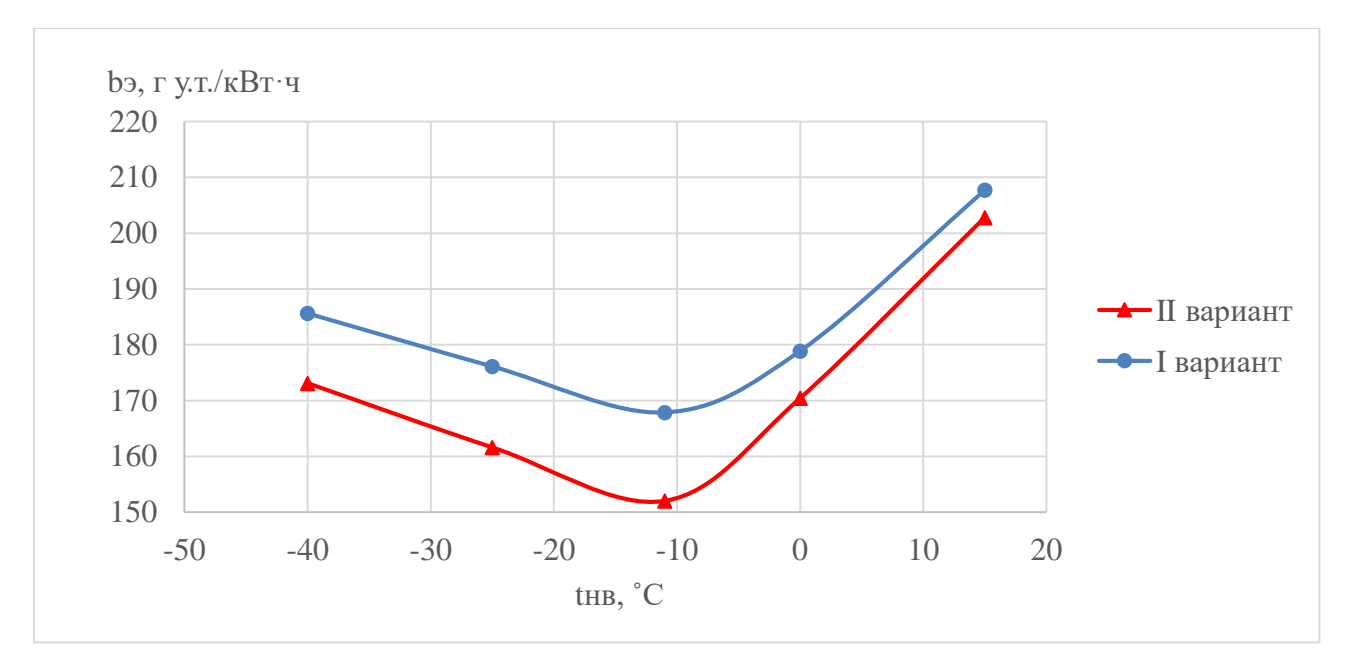

Рисунок 32 – График зависимости расхода условного топлива на единицу генерируемой электроэнергии от температуры наружного воздуха

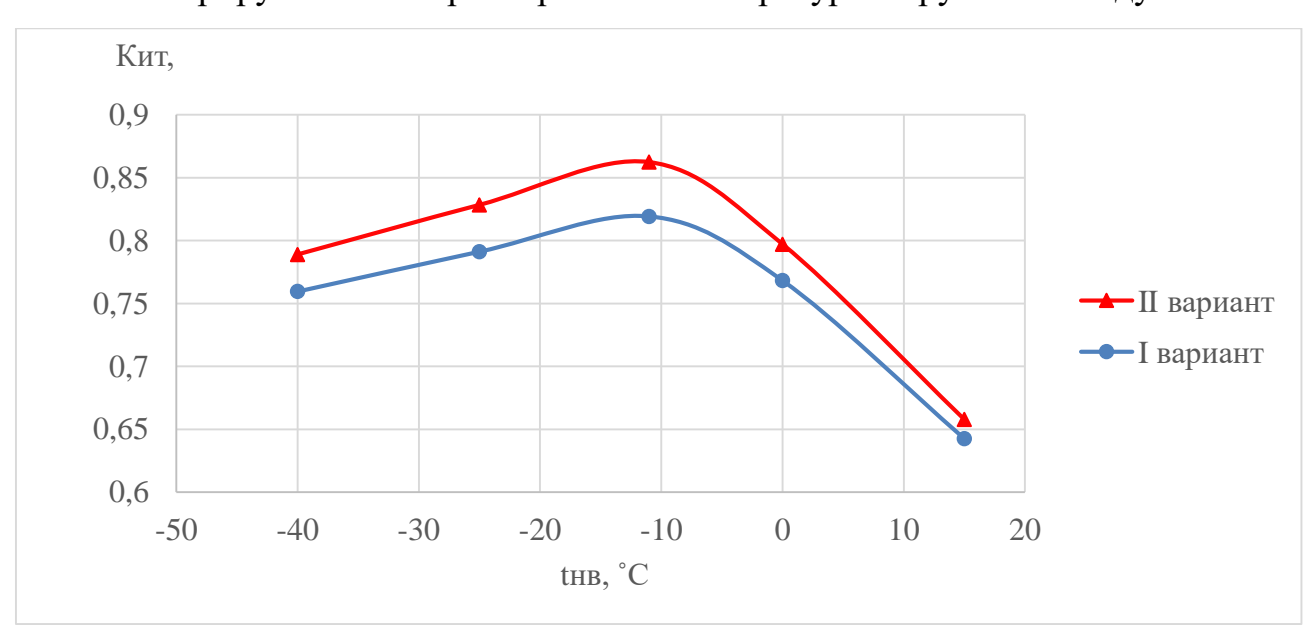

Рисунок 33 – График зависимости коэффициента использования теплоты топлива от температуры наружного воздуха

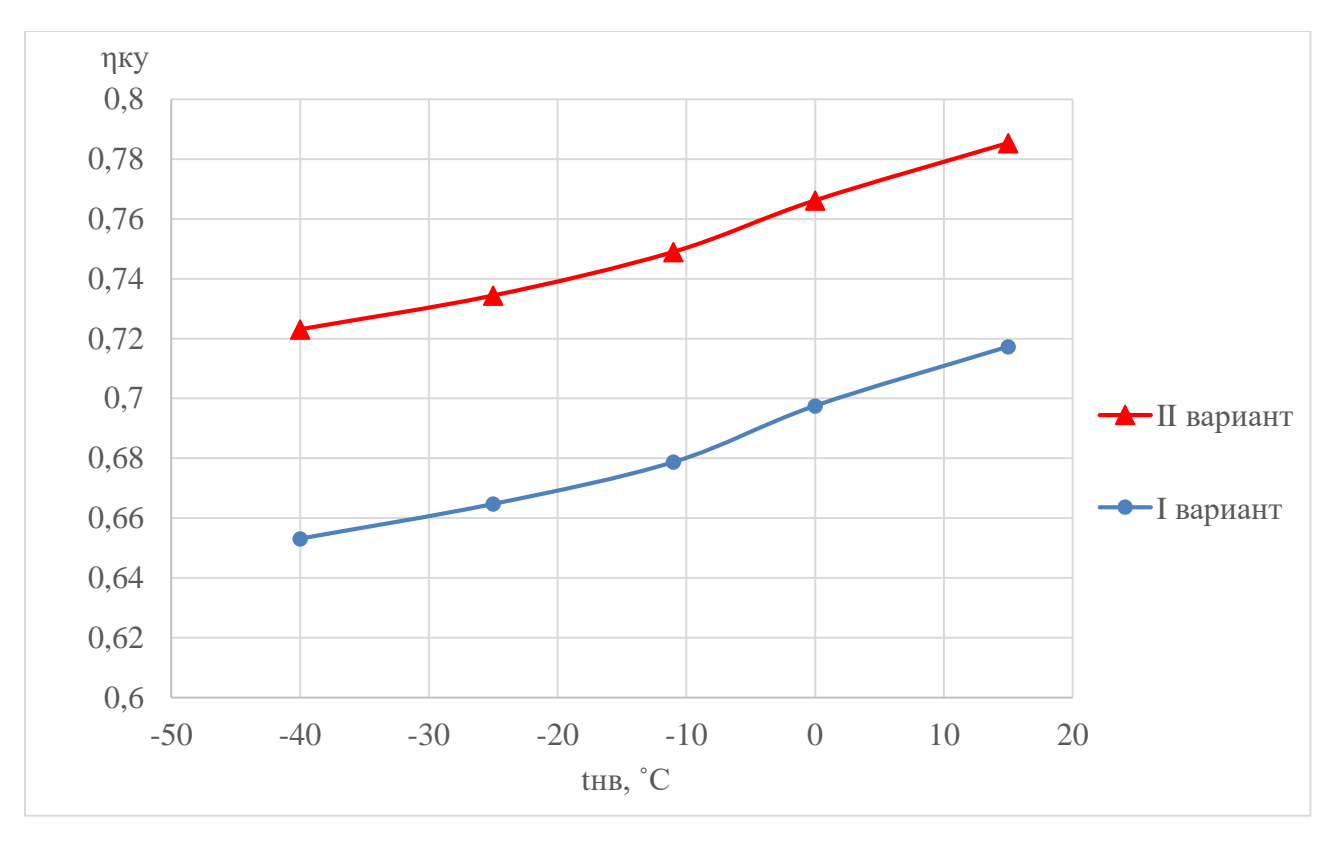

Рисунок 34 – График зависимости КПД КУ от температуры наружного воздуха

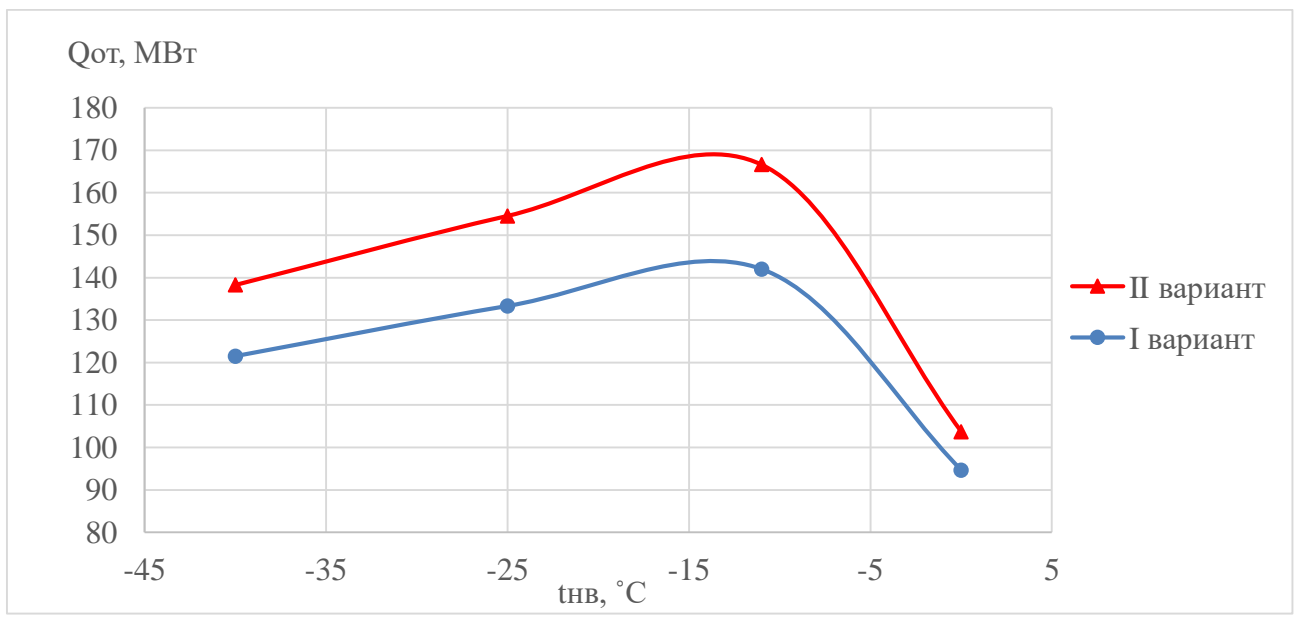

Рисунок 35 – График зависимости тепловой мощности отопительного отбора от температуры наружного воздуха

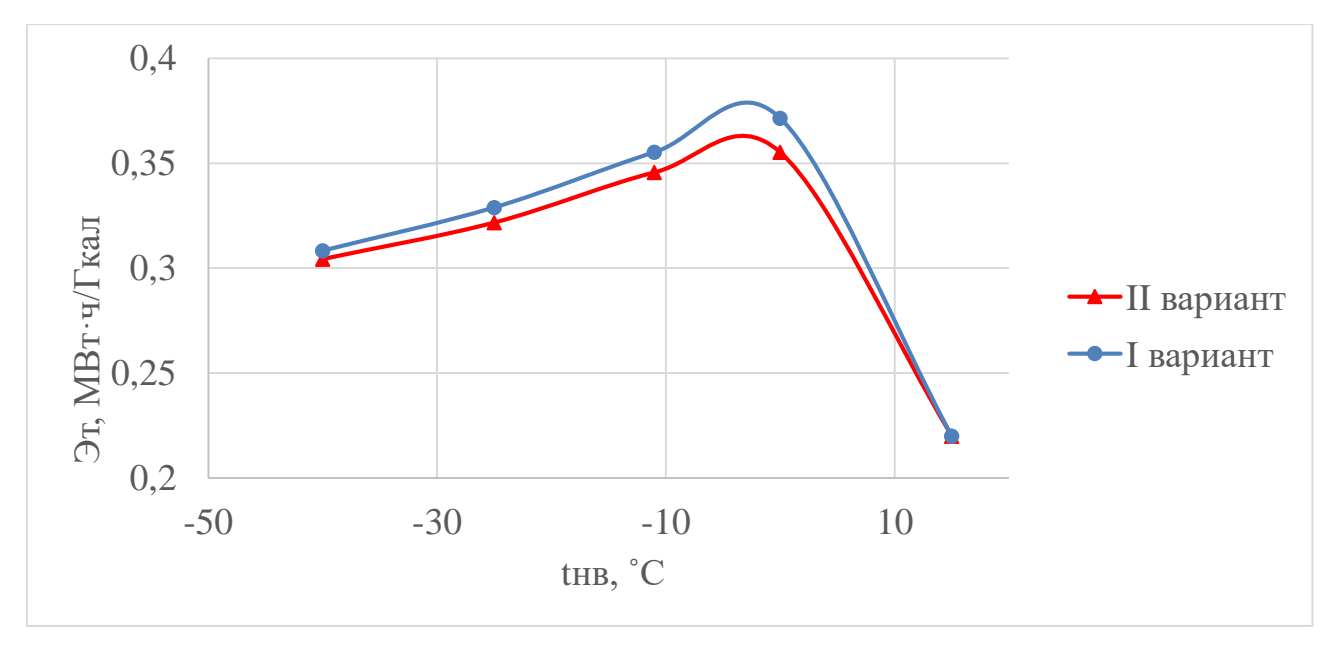

Рисунок 36 – График зависимости удельной выработки электроэнергии на тепловом потреблении от температуры наружного воздуха

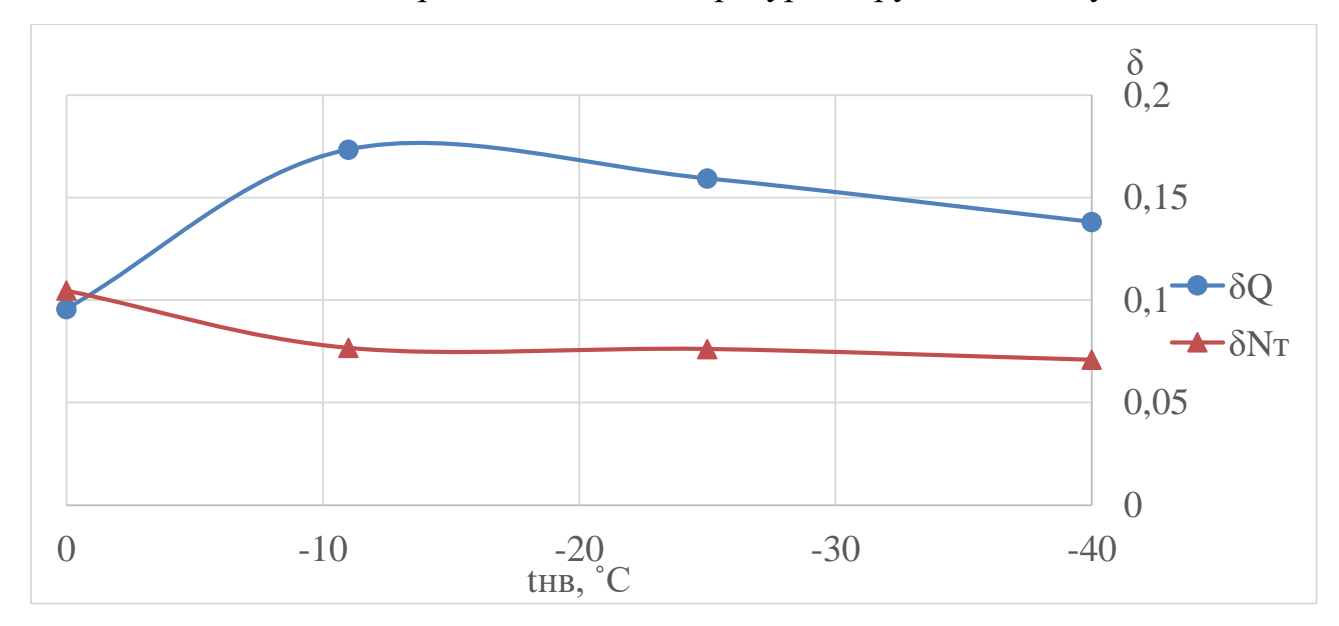

Рисунок 37 – График зависимости относительного прироста тепловой нагрузки и мощности на тепловом потреблении от температуры наружного воздуха

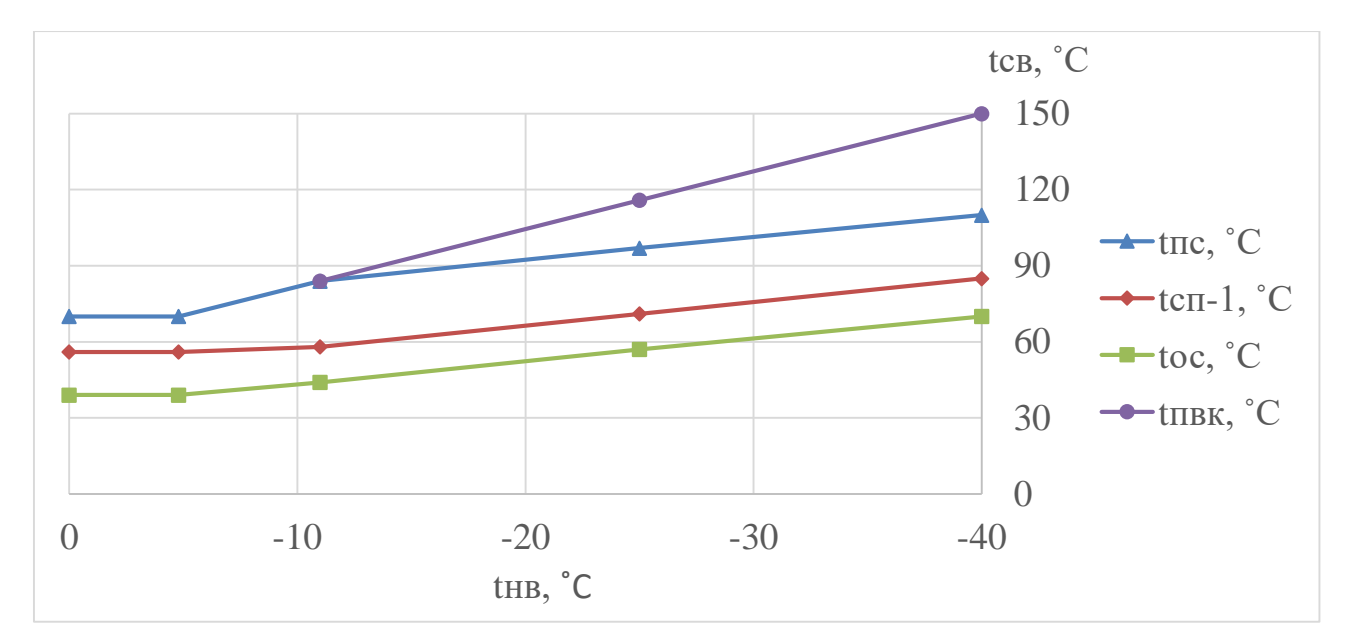

Рисунок 38 - Температурный график теплосети при двухступенчатом подогреве сетевой воды

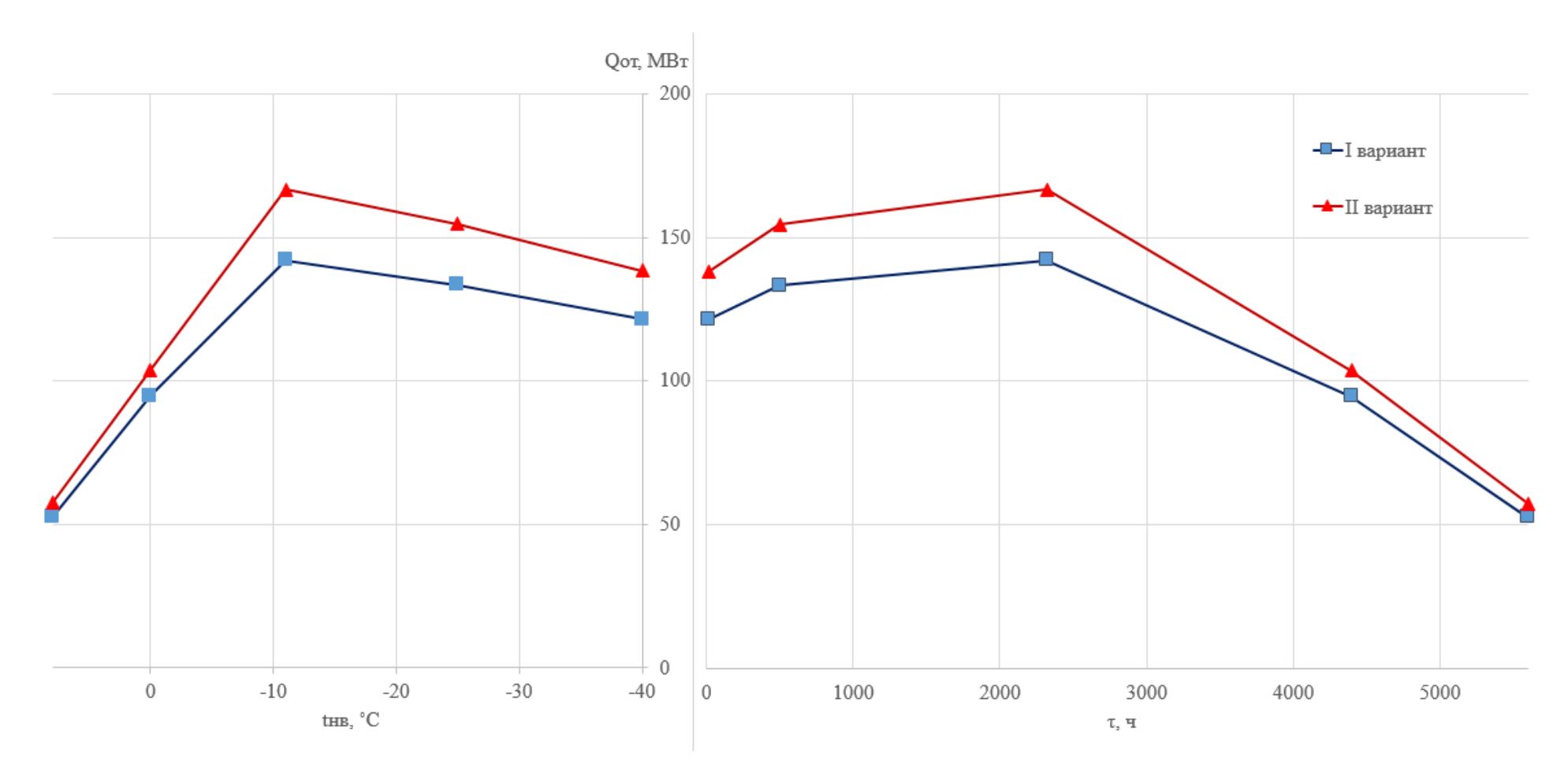

Рисунок 39 – График продолжительности тепловой нагрузки

При переходе схемы ПГУ-ТЭЦ с модернизацией ТП-60-130 к схеме с дополнительной турбиной повышение электрической мощности во всем диапазоне температуры наружного воздуха составляет 2-3% (с 344,22 до 351,28 МВт). Удельный расход топлива снижается на 6-7% (с 183,25 до 172 г/кВт·ч). Прирост мощности ПСУ составляет 9-10% (с 69,2 до 75,68 МВт). Коэффициент использования теплоты топлива возрастает на 4-5% (с 75,61 до 78,69%).

II вариант обеспечивает двухступенчатый подогрев сетевой воды паром из двух отборов. Прирост тепловой мощности отопительных отборов составляет 14-15% (с 108,8 до 124,12 МВт).

ПГУ-ТЭЦ с дополнительной турбиной обеспечивает прирост годовой выработки тепловой энергии на 14,59% (с 557,79 до 639,14 тыс. Гкал), годовой выработки электрической энергии на 2,13% (с 1937,77 до 1979,05 тыс. МВт $\cdot$ ч).

Прирост тепловой энергии в отопительный период составляет 16,3% (с 270,15 до 314,18 тыс. Гкал).

При понижении температуры наружного воздуха до минимально расчетной тепловая мощность отопительного отбора сокращается:

при  $t_{HB} = -25$ °С – на 2,4% от режима включения ПВК.

при  $t_{HB} = -40$ °С – на 5% от режима включения ПВК.

В режиме работы по тепловому графику при  $t_{HB} = -40^{\circ}C$  тепловая мощность отопительного отбора 95% от режима включения ПВК.

#### **7 Конструкторский расчет**

Для удобства сведем ранее полученные температуры и сообщаемое тепло поверхностям в таблицу 15. Обозначения температуры с одним штрихом входное значение, а с двумя – выходное.

|                                      | ППВД     | ИВД      | ЭВД      | ППНД    | ИНД      | ГПК      |
|--------------------------------------|----------|----------|----------|---------|----------|----------|
| $\theta_{\rm r}^{\prime}$ , °C       | 542      | 463,57   | 344,67   | 242,72  | 238,15   | 170,75   |
| $\theta_{\rm r}^{\prime\prime}$ , °C | 463,57   | 344,67   | 242,72   | 238,15  | 170,75   | 139,96   |
| $t^{\prime}$ , $^{\circ}$ C          | 334,67   | 334,67   | 149,76   | 160,75  | 160,75   | 76,1     |
| $t^{\prime\prime}$ , $^{\circ}C$     | 512      | 334,67   | 334,67   | 222,72  | 160,75   | 149,76   |
| $Q_i$ , KBT                          | 64797,46 | 97685,65 | 82984,59 | 3698,29 | 54313,33 | 24623,05 |

Таблица 15 – Исходные данные конструкторского расчета

Горизонтальный котел-утилизатор состоит из отдельных модулей, объединенных в пакеты. В одном ряду по ходу дымовых газов располагаются от три модуля, соединенных между собой по ходу воды с помощью коллекторов. Коллекторы расположены в зонах вне потока дымовых газов в верхней и нижней части котла-утилизатора. Количество пакетов модулей по потоку дымовых газов определяется в процессе расчета конструкторского расчета.

Крупнейшим производителем котлов - утилизаторов и оребренных труб для поверхностей нагрева является ОАО «Подольский машиностроительный завод». Завод производит типовые секции для горизонтальных КУ. Типовая секция имеет шахматное расположение труб единого сортамента (сталь 20, кроме пароперегревателя ВД, для которого использована сталь 12Х1МФ). Типовая секция, используемая во всех поверхностях котла, состоит из двух рядов оребренных труб с шахматным расположением, объединенных коллекторами диаметром 168 мм, толщиной 15 мм. Секция образована 30 трубами, которые радиально введены в коллекторы с использованием гиба на угол 15° радиусом 130 мм. Ширина секции 5625 мм (по осям труб), а высота 10100 мм (по осям коллекторов).

# Таблица 16 – Характеристика оребренной трубы

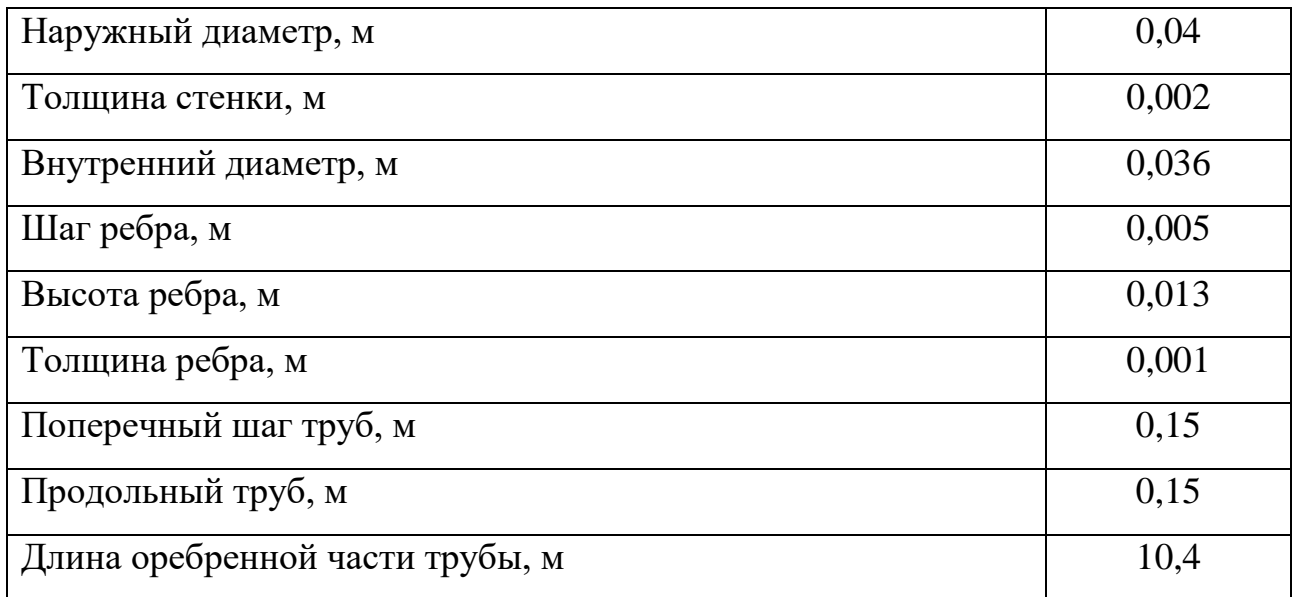

Принимается в одном ряду по потоку дымовых газов две секции  $m_{\text{cek}} =$ 

2.

Q-t-диаграмма двухконтурного котла-утилизатора представлена на рисунке 40.

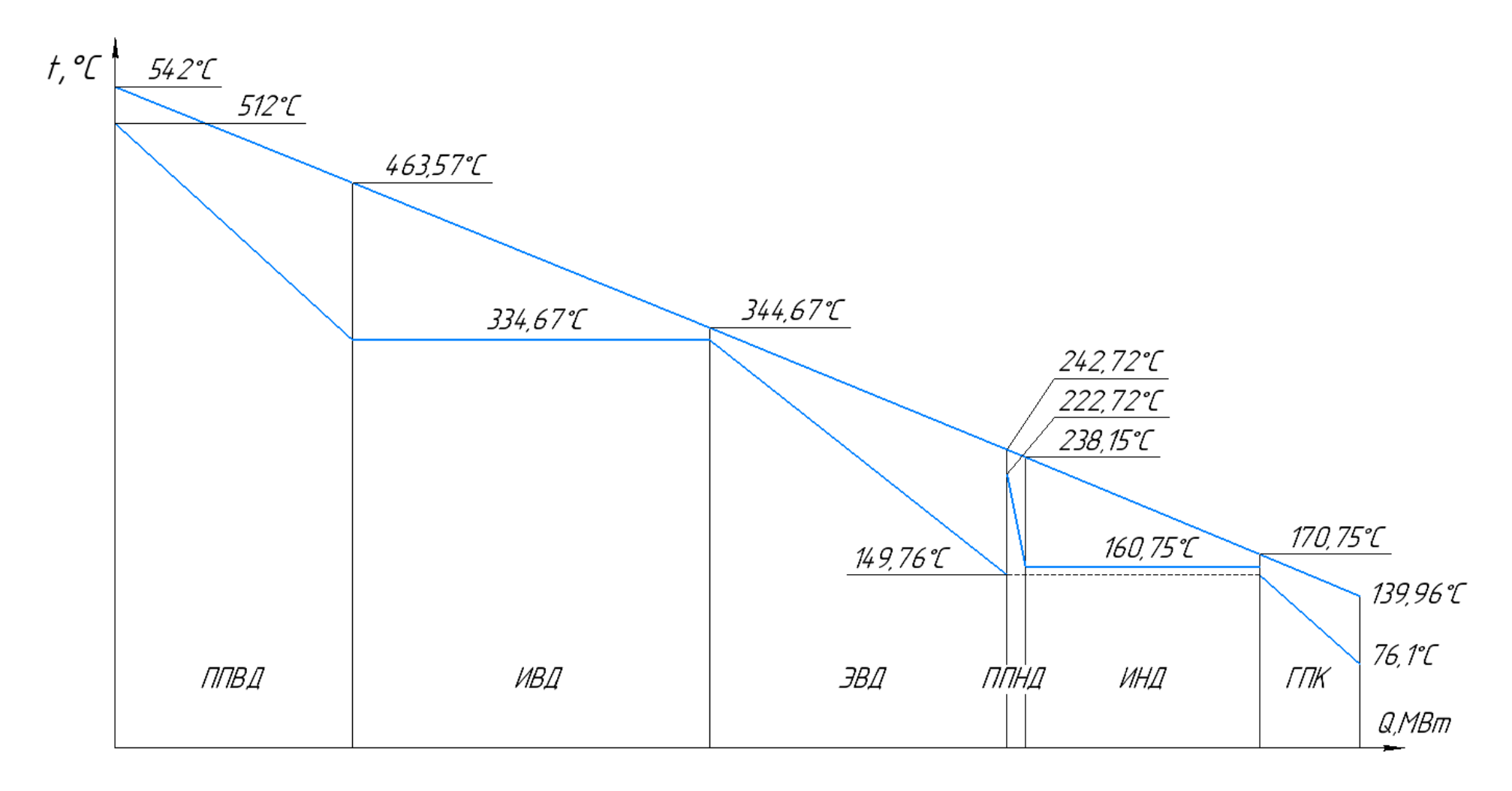

Рисунок 40 - Q-t-диаграмма двухконтурного котла-утилизатора

Расчет толщины стенки

$$
\delta_{\rm cr} = \frac{\rm P \cdot d_{\rm H}}{2 \cdot \varphi \cdot \sigma_{\rm H} + \rm P};\tag{7.1}
$$

Где  $P = 13$  МПа – расчетное давление;  $\varphi = 1$  – минимальный коэффициент прочности;  $\sigma_{\text{H}} = 116.7$  МПа – номинальное допускаемое напряжение для Ст20;  $\sigma_{\text{H}} = 170 \text{ M}$ Па – номинальное допускаемое напряжение для 12Х1МФ.

$$
\delta_{\text{cr20}} = \frac{13 \cdot 0.04}{2 \cdot 1 \cdot 116.7 + 13} = 0.002 \text{ m};\tag{7.2}
$$

$$
\delta_{12X1M\Phi} = \frac{13 \cdot 0.04}{2 \cdot 1 \cdot 170 + 13}; = 0.0015 \text{ m.}
$$
 (7.3)

Принимаем толщину стенки 0,002 м.

Площадь поверхности гладкой трубы

$$
F_{r,n.rp} = \pi \cdot d_{H} \cdot l_{rp} = 3.14 \cdot 0.04 \cdot 10.4 = 1.3 \text{ m}^2. \tag{7.4}
$$

Площадь боковой поверхности ребра

$$
F_{\text{pe6}} = \frac{\pi}{2} \cdot \left[ \left( d_{\text{H}} + 2 \cdot h_{\text{pe6}} \right)^2 - d_{\text{H}}^2 \right] = \frac{3.14}{2} \cdot \left[ (0.04 + 2 \cdot 0.013)^2 - 0.04^2 \right] =
$$
  
= 0.0043 m<sup>2</sup>. (7.5)

Площадь внутренней торцевой поверхности ребра:

$$
F_{\text{BH,pe6}} = \pi \cdot d_{\text{H}} \cdot \delta_{\text{pe6}} = 3.14 \cdot 0.04 \cdot 0.001 = 0.00013 \text{ m}^2. \tag{7.6}
$$

Площадь наружной торцевой поверхности ребра:

$$
F_{\text{H},\text{pe6}} = \pi \cdot (d_{\text{H}} + 2 \cdot h_{\text{pe6}}) \cdot \delta_{\text{pe6}} = 3.14 \cdot (0.04 + 2 \cdot 0.013) \cdot 0.001 =
$$
  
= 0.00021 m<sup>2</sup>. (7.7)

Площадь поверхности теплообмена оребренной трубы:

$$
F_{\text{rp}} = F_{\text{r},\text{r},\text{rp}} + (F_{\text{pe6}} + F_{\text{H},\text{pe6}} - F_{\text{BH},\text{pe6}}) \cdot \frac{l_{\text{rp}}}{b_{\text{pe6}}} =
$$
  
= 1,3 + (0,0043 + 0,00021 - 0,00013)  $\cdot \frac{10,1}{0,005} = 10,48 \text{ m}^2.$  (7.8)

Площадь поверхности теплообмена одной секции (модуля):

$$
F_{\rm rp} = F_{\rm rp} \cdot n_{\rm rp} = 10,48 \cdot 76 = 796,58 \,\mathrm{m}^2. \tag{7.9}
$$

Расчет ППВД

Среднелогарифмический температурный напор для ППВД:

$$
\Delta t_{cp}^{\text{m}_{\text{B}}\mu} = \frac{\left(\theta_{\text{m}_{\text{B}}\mu}^{\prime\prime} - t_{\text{m}_{\text{B}}\mu}^{\prime}\right) - \left(\theta_{\text{m}_{\text{B}}\mu}^{\prime} - t_{\text{m}_{\text{B}}\mu}^{\prime\prime}\right)}{\ln\left(\frac{\theta_{\text{m}_{\text{B}}\mu}^{\prime\prime} - t_{\text{m}_{\text{B}}\mu}^{\prime}}{\theta_{\text{m}_{\text{B}}\mu}^{\prime} - t_{\text{m}_{\text{B}}\mu}^{\prime\prime}\right)} = \frac{(463,57 - 334,67) - (542 - 512)}{\ln\left(\frac{463,57 - 334,67}{542 - 512}\right)} = 67,84 \text{ °C}.
$$
\n(7.10)

Тепловая мощность ППВД:

$$
Q_{\text{nnB}_{\text{A}}} = 64797,46 \text{ kBr.} \tag{7.11}
$$

Средняя температура дымовых газов в ППВД:

$$
\theta_{cp}^{\text{nnBZ}} = \frac{\theta'_{\text{nnBZ}} + \theta''_{\text{nnBZ}}}{2} = \frac{542 + 463,57}{2} = 502,78 \text{ °C}.
$$
 (7.12)

Кинематическая вязкость дымовых газов в ППВД:

$$
\nu_{\rm qr}^{\rm nBBA} = f(\theta_{\rm cp}^{\rm nBBA}) = 7.54 \cdot 10^{-5} \,\mathrm{m}^2/\mathrm{c} \,. \tag{7.13}
$$

Коэффициент теплопроводности дымовых газов в ППВД:

$$
\lambda_{\mu\Gamma}^{\text{mBB}} = f(\theta_{\text{cp}}^{\text{mBBA}}) = 0.0634 \text{ Br/m} \cdot \text{K}. \tag{7.14}
$$

Число Прандтля дымовых газов в ППВД:

$$
Pr_{Ar}^{\text{nTBA}} = f(\theta_{cp}^{\text{nTBA}}) = 0.6248. \tag{7.15}
$$

Плотность дымовых газов в ППВД:

$$
\rho_{\text{AT}}^{\text{nnBZ}} = f(\theta_{\text{cp}}^{\text{nnBZ}}) = 0.453 \text{ kr/m}^3. \tag{7.16}
$$

Коэффициент теплопередачи для пароперегревателей рассчитывается по формуле:

$$
k_{i} = \frac{\Psi \cdot \alpha_{1\text{np}}}{1 + \frac{\alpha_{1\text{np}}}{\alpha_{2}} \cdot \frac{H}{H_{\text{BH}}}};
$$
\n(7.17)

Где ψ – коэффициент тепловой эффективности: для пароперегревателей, испарителей и горячих ступеней экономайзера  $\psi = 0.8$ ; α<sub>2</sub> – коэффициент теплоотдачи от внутренней поверхности труб площадью Н<sub>вн</sub> к теплоносителю (пару), Вт/(м<sup>2</sup> ⋅ К); Н/Н<sub>вн</sub> – отношение оребренной поверхности к внутренней поверхности труб.

$$
\frac{H}{H_{BH}} = \psi_p \cdot \frac{d_H}{d_H - 2 \cdot \delta} = 8.02 \cdot \frac{0.04}{0.04 - 2 \cdot 0.002} = 8.91. \tag{7.18}
$$

Где  $\psi_{p}$  - коэффициент оребрения, равный отношению полной поверхности пучка к поверхности несущих труб на оребренном участке, для круглых ребер равен:

$$
\psi_{p} = \frac{1}{2 \cdot d_{H} \cdot b_{pe6}} \cdot (D_{p}^{2} - d_{H}^{2} + 2 \cdot D_{pe6} \cdot \delta_{pe6}) + 1 - \frac{\delta_{pe6}}{b_{pe6}}; \tag{7.19}
$$

$$
\psi_{\rm p} = \frac{1}{2 \cdot 0.04 \cdot 0.005} \cdot (0.066^2 - 0.04^2 + 2 \cdot 0.066 \cdot 0.001) + 1 - \frac{0.001}{0.005} =
$$
  
= 8.02. (7.20)

Поправочный коэффициент С, определяется в зависимости от относительного поперечного и продольного шагов труб в секции, типа пучка и коэффициента оребрения. При шахматном расположении трубок поправочный коэффициент равен:

$$
C_{s} = (1,36 - th \text{ x}) \cdot \left(\frac{11}{\psi_{p} + 8} - 0.14\right) = (1,36 - th \text{ (-1,157)}) \cdot \left(\frac{11}{8,02 + 8} - 0.14\right)
$$

$$
= 1,192. \tag{7.21}
$$

Вспомогательный параметр х для шахматного расположения труб:

$$
x = \frac{\sigma_1}{\sigma_2} - \frac{1,26}{\psi_p} - 2 = \frac{3,75}{3,75} - \frac{3,75}{8,02} - 2 = -1,157.
$$
 (7.22)

Где  $\sigma_1 = s_1/d_{\rm H}$  – относительный поперечный шаг труб;  $\sigma_2 = s_2/d_{\rm H}$  – относительный продольный шаг труб.

Поправочный коэффициент С, определяется в зависимости от числа рядов труб по ходу потока дымовых газов и зависит от числа рядов. В данном модуле число рядов равен 2.

$$
C_z = 3.15 \cdot z_2^{0.05} - 2.5 = 3.15 \cdot 2^{0.05} - 2.5 = 0.7611. \tag{7.23}
$$

Для определения конвективного коэффициента теплоотдачи со стороны продуктов сгорания рассчитывается показатель степени:

$$
y = 0.7 + 0.08 \cdot \text{tg} \times 4 - 0.005 \cdot \psi_p = 0.7 + 0.08 \cdot \text{tg}(-1.157) + 0.005 \cdot 8.02
$$
  
= 0.6714. (7.24)

 $\Gamma$ де  $\rm G_{\rm \pi r}^{\rm \pi n \rm {\scriptscriptstyle B} \rm {\scriptscriptstyle I}} -$ объемный расход дымовых газов в ППВД:

$$
G_{\text{Ar}}^{\text{nnBZ}} = \frac{G_{\text{Ar}}}{\rho_{\text{Ar}}^{\text{nnBZ}}} = \frac{725}{0.453} = 1600.5 \frac{\text{m}^3}{\text{c}}.
$$
 (7.25)

Площадь живого сечения рассчитывается по формуле:

$$
F = \left[1 - \frac{1}{\sigma_1} \cdot \left(1 + 2 \frac{h_p \cdot \delta_p}{s_p \cdot d}\right)\right] \cdot a \cdot b =
$$

$$
= \left[1 - \frac{1}{3.75} \cdot \left(1 + 2 \frac{0.013 \cdot 0.001}{0.005 \cdot 0.04}\right)\right] \cdot 5.625 \cdot 10.1 \cdot 2 = 79.39 \text{ m}^2. \tag{7.26}
$$

Скорость дымовых газов в ППВД:

$$
w_{\text{AT}}^{\text{nnBZ}} = \frac{G_{\text{AT}}^{\text{nnBZ}}}{F} = \frac{1600,5}{79,39} = 20,16\frac{\text{m}}{\text{c}}.\tag{7.27}
$$

 $\sim$ 

Коэффициент теплоотдачи  $\alpha_{\kappa}$  от дымовых газов к стенке рассчитывается по формуле:

$$
\alpha_{\kappa} = 0,113 \cdot C_{s} \cdot C_{z} \cdot \frac{\lambda_{\mu r}}{d_{H}} \cdot \left(\frac{w_{\mu r} \cdot d_{H}}{v_{\mu r}}\right)^{y} \cdot Pr_{\mu r}^{0,4} =
$$
  
= 0,113 \cdot 1,192 \cdot 0,761 \cdot \frac{0,0634}{0,04} \cdot \left(\frac{20,16 \cdot 0,04}{7,54 \cdot 10^{-5}}\right)^{0,6714} \cdot 0,6248^{0,4} =.  
= 70,53 Br/m<sup>2</sup> · K. (7.28)

Средняя температура пара в ППВД:

$$
t_{cp}^{nn}_{p} = \frac{t'_{nn}_{p}}{2} = \frac{334,67 + 512}{2} = 423,33 \text{ °C}.
$$
 (7.29)

Кинематическая вязкость пара:

$$
\nu_{\pi}^{\text{mBB}} = f(P_0^{\text{BA}}; t_{cp}^{\text{mBB}}) = 5.27 \cdot 10^{-7} \,\text{m}^2/\text{c} \,. \tag{7.30}
$$

Коэффициент теплопроводности пара:

$$
\lambda_{\pi}^{\text{nrightarrow}} = f(P_0^{\text{BA}}; t_{cp}^{\text{nmap}}) = 0.0739 \,\text{Br/m} \cdot \text{K} \,. \tag{7.31}
$$

Число Прандтля пара:

$$
Pr_{\Pi}^{\text{nIBA}} = f(P_0^{\text{BA}}; t_{cp}^{\text{nIBA}}) = 1,1505. \tag{7.32}
$$

Скорость пара в трубах принимаем:

$$
w_{\rm n}^{\rm nIBA} = 10 \, \text{m/c} \,. \tag{7.33}
$$

Коэффициент теплоотдачи  $\alpha_2$  от стенки к пару рассчитывается по формуле:

$$
\alpha_2 = 0.023 \cdot \frac{\lambda_{\scriptscriptstyle{\text{H}}}}{d_{\scriptscriptstyle{\text{BH}}}} \cdot \left(\frac{W_{\scriptscriptstyle{\text{H}}} \cdot d_{\scriptscriptstyle{\text{BH}}}}{v_{\scriptscriptstyle{\text{H}}}}\right)^{0.8} \cdot \text{Pr}_{\scriptscriptstyle{\text{H}}}^{0.4} \cdot \text{C}_{\text{t}} \cdot \text{C}_{\text{l}} \cdot \text{C}_{\text{K}}.
$$
 (7.34)

Где  $d_{BH}$  – внутренний диаметр труб пароперегревателя;  $w_{\pi}$  – скорость пара в трубе;  $\lambda_{\text{n}}$  – коэффициент теплопроводности пара;  $v_{\text{n}}$  – коэффициент кинематической вязкости пара;  $Pr_n$  – число Прандтля (определяют по таблицам теплофизических свойств воды и водяного пара в зависимости от среднего давления и средней температуры пара).

Так как температура стенки трубы незначительно отличается от температуры пара в трубе, поправка  $C_t = 1$ . Для данного котла-утилизатора выполняется соотношение  $l/d_{\text{BH}} > 50$ , тогда поправка на относительную длину равна  $C_l = 1$ . Поправка  $C_K$  вводится при движении в кольцевых каналах с односторонним обогревом, при двухстороннем обогреве  $C_K = 1$ .

$$
\alpha_2 = 0.023 \cdot \frac{0.0739}{0.036} \cdot \left(\frac{10 \cdot 0.036}{5.27 \cdot 10^{-7}}\right)^{0.8} \cdot 1.1505^{0.4} \cdot 1 \cdot 1 \cdot 1 =
$$
  
= 2322.36 B<sub>T</sub>/<sub>M</sub><sup>2</sup> · K. (7.35)

Приведенный коэффициент теплоотдачи:

$$
\alpha_{1\text{np}} = \left[\frac{F_{\text{rpy6}}}{F_{\text{rp}}} + \frac{F_{\text{p}}}{F_{\text{rp}}} \cdot E \cdot \mu \cdot \varphi_E\right] \cdot \alpha_{\kappa};
$$
\n(7.36)

Где  $F_{rp}$  – полная площадь оребренной поверхности;  $F_{rpy6}$  – площадь поверхности труб, не занятой ребрами;  $F_p$  – площадь поверхности ребер.

E = 0,78 – коэффициент эффективности ребра.

Коэффициент μ, учитывающий влияние уширения литых ребер к основанию, для плоских ребер равен 1.

Коэффициент  $\varphi_E$ , учитывающий неравномерность теплоотдачи по поверхности ребра, определяется соотношением:

$$
\varphi_E = 1 - 0.058 \cdot m \cdot h_{pe6} = 1 - 0.058 \cdot 61.75 \cdot 0.013 = 0.9534. \tag{7.37}
$$

$$
m = \sqrt{\frac{2 \cdot \alpha_{\kappa}}{\delta_{\text{pe6}} \cdot \lambda_{\text{pe6}}} = \sqrt{\frac{2 \cdot 70.53}{0.001 \cdot 37}} = 61.75 \frac{1}{\mu}.
$$
 (7.38)

Где  $\lambda_{\text{pe6}} = 37 \text{ Br}/(\text{m} \cdot {}^{\circ}\text{C})$  – коэффициент теплопроводности металла ребер (12Х1МФ).

Приведенный коэффициент теплоотдачи:

$$
\alpha_{1\text{np}} = \left[\frac{1,3}{10,48} + \left(1 - \frac{1,3}{10,48}\right) \cdot 0,78 \cdot 1 \cdot 0,9534\right] \cdot 70,53 = 54,71 \frac{\text{Br}}{\text{m}^2 \cdot \text{K}}.\tag{7.39}
$$

Коэффициент теплопередачи для ППВД:

$$
k_{\text{nnB}_{\text{H}}} = \frac{\Psi \cdot \alpha_{1\text{np}}}{1 + \frac{\alpha_{1\text{np}}}{\alpha_2} \cdot \frac{H}{H_{\text{BH}}}} = \frac{0.8 \cdot 54.74}{1 + \frac{54.71}{2322.36} \cdot 8.91} = 36.17 \frac{Br}{M^2 \cdot K}.
$$
 (7.40)

Площадь поверхности теплообмена ППВД:

$$
F_{\text{nms}_{A}} = \frac{Q_{\text{nms}_{A}}}{k_{\text{nms}_{A}} \cdot \Delta t_{cp}^{\text{nms}_{A}}} = \frac{64797,46 \cdot 10^{3}}{36,17 \cdot 67,84} = 26405,8 \text{ m}^{2}. \tag{7.41}
$$

Количество рядов секции в ППВД:

$$
Z_{\text{nnB},A} = \frac{F_{\text{nnB},A}}{m_{\text{cex}} \cdot F_{\text{cex}}} = \frac{26405.8}{2 \cdot 796.58} = 17 \text{ mJ}.
$$
 (7.42)

Расчет ИВД

Коэффициент теплоотдачи от поверхности стенки к воде пренебрегают для испарителей, экономайзеров. Тогда, коэффициент теплопередачи определяется по формуле:

$$
k_{\text{nnB},q} = \psi \cdot \alpha_{1np}.\tag{7.43}
$$

Среднелогарифмический температурный напор для ИВД:

$$
\Delta t_{cp}^{\text{BBA}} = \frac{\left(\theta_{\text{BBA}}^{\prime} - t_{\text{BBA}}^{\prime\prime}\right) - \left(\theta_{\text{BBA}}^{\prime\prime} - t_{\text{BBA}}^{\prime\prime}\right)}{\ln\left(\frac{\theta_{\text{BBA}}^{\prime\prime} - t_{\text{BBA}}^{\prime\prime}\right)}} =
$$
\n
$$
= \frac{(463,57 - 334,67) - (344,67 - 334,67)}{\ln\left(\frac{463,57 - 334,67}{344,67 - 334,67}\right)} = 46,5 \text{ °C.}
$$
\n(7.44)

Тепловая мощность ИВД:

$$
Q_{\text{HBA}} = 97685,65 \text{ kBr.}
$$
 (7.45)

Средняя температура дымовых газов в ИВД:

$$
\theta_{cp}^{\text{HBA}} = \frac{\theta'_{\text{HBA}} + \theta''_{\text{HBA}}}{2} = \frac{463,57 + 344,67}{2} = 404,12 \text{ °C}.
$$
 (7.46)

Кинематическая вязкость дымовых газов в ИВД:

$$
\nu_{\rm qr}^{\rm HBA} = f(\theta_{\rm cp}^{\rm HBA}) = 6.02 \cdot 10^{-5} \,\rm M^2/c. \tag{7.47}
$$

Коэффициент теплопроводности дымовых газов в ИВД:

$$
\lambda_{\text{AT}}^{\text{HBA}} = f(\theta_{\text{cp}}^{\text{HBA}}) = 0.0554 \text{ Br/m} \cdot \text{K}. \tag{7.48}
$$

Число Прандтля дымовых газов в ИВД:

$$
Pr_{Ar}^{\text{BBA}} = f(\theta_{cp}^{\text{BBA}}) = 0.6392. \tag{7.49}
$$

Плотность дымовых газов в ИВД:

$$
\rho_{\text{AT}}^{\text{HBA}} = f(\theta_{\text{cp}}^{\text{WBA}}) = 0.453 \text{ kr/m}^3. \tag{7.50}
$$

Объемный расход дымовых газов в ИВД:

$$
G_{AT}^{\text{HBA}} = \frac{G_{AT}}{\rho_{AT}^{\text{HBA}}} = \frac{725}{0.453} = 1399.31 \frac{M^3}{c}.
$$
 (7.51)

Скорость дымовых газов в ИВД:

$$
w_{\text{AT}}^{\text{BBA}} = \frac{G_{\text{AT}}^{\text{BBA}}}{F} = \frac{1399,31}{79,39} = 17,63 \frac{\text{m}}{\text{c}}.\tag{7.52}
$$

Коэффициент теплоотдачи в ИВД:

$$
\alpha_{\kappa} = 0,113 \cdot C_{s} \cdot C_{z} \cdot \frac{\lambda_{\pi}}{d_{H}} \cdot \left(\frac{w_{\pi} \cdot d_{H}}{v_{\pi}}\right)^{y} \cdot Pr_{\pi}^{0,4} =
$$
  
= 0,113 \cdot 1,192 \cdot 0,761 \cdot \frac{0,0554}{0,04} \cdot \left(\frac{17,63 \cdot 0,04}{6,02 \cdot 10^{-5}}\right)^{0,6714} \cdot 0,6392^{0,4} =  
= 66,03 BT/m<sup>2</sup> · K. (7.53)

Коэффициент  $\varphi_E$ , учитывающий неравномерность теплоотдачи по поверхности ребра:

$$
\varphi_E = 1 - 0.058 \cdot m \cdot h_{pe6} = 1 - 0.058 \cdot 55.42 \cdot 0.013 = 0.9582. \tag{7.54}
$$

$$
m = \sqrt{\frac{2 \cdot \alpha_{\kappa}}{\delta_{\text{pe6}} \cdot \lambda_{\text{pe6}}} = \sqrt{\frac{2 \cdot 66,03}{0,001 \cdot 43}} = 55,42 \frac{1}{\text{m}}.
$$
 (7.55)

Где  $\lambda_{\text{pe6}} = 43 \text{ Br}/(\text{m} \cdot {}^{\circ}\text{C})$  – коэффициент теплопроводности металла ребер (Ст20).

Приведенный коэффициент теплоотдачи:

$$
\alpha_{1\text{np}} = \left[\frac{1,3}{10,48} + \left(1 - \frac{1,3}{10,48}\right) \cdot 0,78 \cdot 1 \cdot 0,9582\right] \cdot 66,03 = 51,44 \frac{\text{Br}}{\text{m}^2 \cdot \text{K}}.\tag{7.56}
$$

Коэффициент теплопередачи для ИВД:

$$
k_{\mu B A} = \psi \cdot \alpha_{1 \pi p} = 0.8 \cdot 51.44 = 41.15 \text{ Br/m}^2 \cdot \text{K}. \tag{7.57}
$$

Площадь поверхности теплообмена ИВД:

$$
F_{\mu_{\rm BZ}} = \frac{Q_{\mu_{\rm BZ}}}{k_{\mu_{\rm BZ}} \cdot \Delta t_{\rm cp}^{\mu_{\rm BZ}}} = \frac{97685,65 \cdot 10^3}{41,15 \cdot 46,51} = 51044,11 \,\mathrm{m}^2. \tag{7.58}
$$

Количество рядов секции в ИВД:

$$
Z_{\mu_{\rm BZ}} = \frac{F_{\mu_{\rm BZ}}}{m_{\rm cex} \cdot F_{\rm cex}} = \frac{51044,11}{2 \cdot 796,58} = 32 \text{ mT}.
$$
 (7.59)

Расчет ЭВД

Среднелогарифмический температурный напор для ЭВД:

$$
\Delta t_{cp}^{3B,A} = \frac{\left(\theta_{3B,A}^{\prime\prime} - t_{3B,A}^{\prime}\right) - \left(\theta_{3B,A}^{\prime} - t_{3B,A}^{\prime\prime}\right)}{\ln\left(\frac{\theta_{3B,A}^{\prime\prime} - t_{3B,A}^{\prime\prime}}{\theta_{3B,A}^{\prime} - t_{3B,A}^{\prime\prime}}\right)} = \frac{(242,72 - 149,76) - (344,67 - 334,67)}{\ln\left(\frac{242,72 - 149,76}{344,67 - 334,67}\right)} = 67,21 \text{ °C.}
$$
 (7.60)

Тепловая мощность ЭВД:

$$
Q_{\text{}_} = 82984.6 \text{ kBr.}
$$
 (7.61)

Средняя температура дымовых газов в ЭВД:

$$
\theta_{\rm cp}^{\rm 3BZ} = \frac{\theta_{\rm 3BZ}^{\prime} + \theta_{\rm 3BZ}^{\prime\prime}}{2} = \frac{344,67 + 242,72}{2} = 293,7 \,^{\circ}\text{C}.\tag{7.62}
$$

Кинематическая вязкость дымовых газов в ЭВД:

$$
\nu_{\rm AF}^{\rm 3BZ} = f(\theta_{\rm cp}^{\rm 3BZ}) = 4.46 \cdot 10^{-5} \,\mathrm{m}^2/\mathrm{c} \,. \tag{7.63}
$$

Коэффициент теплопроводности дымовых газов в ЭВД:

$$
\lambda_{\rm qr}^{\rm 3BZ} = f(\theta_{\rm cp}^{\rm 3BZ}) = 0.046 \,\text{Br/m} \cdot \text{K} \,. \tag{7.64}
$$

Число Прандтля дымовых газов в ЭВД:
$$
Pr_{\pi r}^{\pi} = f(\theta_{cp}^{\pi}) = 0.657. \tag{7.65}
$$

Плотность дымовых газов в ЭВД:

$$
\rho_{\text{A}\text{r}}^{\text{3B}\text{A}} = f(\theta_{\text{cp}}^{\text{3B}\text{A}}) = 0.62 \text{ kT/m}^3. \tag{7.66}
$$

Объемный расход дымовых газов в ЭВД:

$$
G_{\text{AT}}^{\text{3BZ}} = \frac{G_{\text{AT}}}{\rho_{\text{AT}}^{\text{3BZ}}} = \frac{725}{0.62} = 1167.52 \frac{\text{m}^3}{\text{c}}.
$$
 (7.67)

Скорость дымовых газов в ЭВД:

$$
w_{\text{AT}}^{\text{3B,I}} = \frac{G_{\text{AT}}^{\text{3B,I}}}{F} = \frac{1167,52}{79,39} = 14,71\frac{\text{m}}{\text{c}}.\tag{7.68}
$$

Коэффициент теплоотдачи в ИВД:

$$
\alpha_{\kappa} = 0,113 \cdot 1,192 \cdot 0,761 \cdot \frac{0,046}{0,04} \cdot \left(\frac{14,71 \cdot 0,04}{4,46 \cdot 10^{-5}}\right)^{0,6714} \cdot 0,657^{0,4} =
$$
  
= 60,61 Br/m<sup>2</sup> · K. (7.69)

Коэффициент  $\varphi_E$ , учитывающий неравномерность теплоотдачи по поверхности ребра:

$$
\varphi_{\rm E} = 1 - 0.058 \cdot m \cdot h_{\rm pe6} = 1 - 0.058 \cdot 53.12 \cdot 0.013 = 0.96. \tag{7.70}
$$

$$
m = \sqrt{\frac{2 \cdot \alpha_{\kappa}}{\delta_{pe6} \cdot \lambda_{pe6}}} = \sqrt{\frac{2 \cdot 60.61}{0.001 \cdot 43}} = 53.09 \frac{1}{\kappa}.
$$
 (7.71)

Где  $\lambda_{\text{pe6}} = 43 \text{ Br}/(\text{m} \cdot {}^{\circ}\text{C})$  – коэффициент теплопроводности металла ребер (Ст20).

Приведенный коэффициент теплоотдачи:

$$
\alpha_{1\text{np}} = \left[\frac{1,3}{10,48} + \left(1 - \frac{1,3}{10,48}\right) \cdot 0,78 \cdot 1 \cdot 0,96\right] \cdot 60,61 = 47,28 \frac{\text{Br}}{\text{m}^2 \cdot \text{K}}.\tag{7.72}
$$

Коэффициент теплопередачи для ЭВД:

$$
k_{\text{BBA}} = \psi \cdot \alpha_{1\text{np}} = 0.8 \cdot 47,28 = 37,82 \frac{B\text{r}}{M^2 \cdot \text{K}}.
$$
 (7.73)

Площадь поверхности теплообмена ЭВД:

$$
F_{\text{3B},\mu} = \frac{Q_{\text{3B},\mu}}{k_{\text{3B},\mu} \cdot \Delta t_{\text{cp}}^{\text{3B},\mu}} = \frac{82984,59 \cdot 10^3}{37,82 \cdot 37,21} = 58961,28 \text{ m}^2. \tag{7.74}
$$

Количество рядов секции в ЭВД:

$$
Z_{\text{3B},\text{A}} = \frac{F_{\text{3B},\text{A}}}{m_{\text{cex}} \cdot F_{\text{cex}}} = \frac{58961,28}{2 \cdot 796,58} = 37 \text{ mT}.
$$
 (7.75)

Расчеты остальных поверхностей нагрева проводятся аналогично.

Результаты поверхностей нагрева сведены в таблицу 17.

Таблица 17 - Сводная таблица расчета поверхностей нагрева КУ

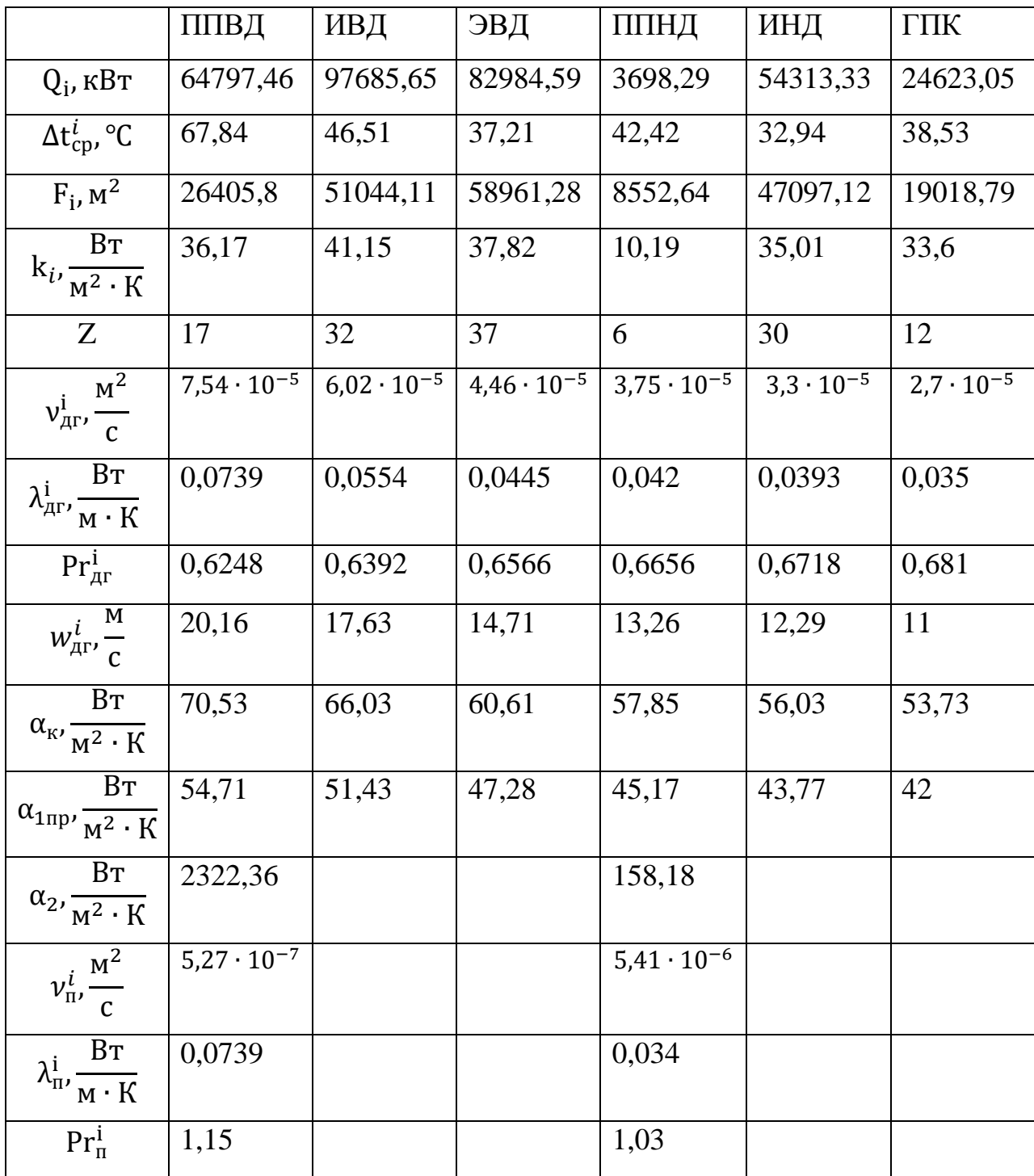

# **8 Выбор оборудования ПГУ-ТЭЦ**

Конденсатный насос (КН)

КН осуществляет подачу от конденсатора до деаэратора.

$$
P_{\text{ok}} = 1.4 \cdot P_{\text{A}} = 1.4 \cdot 0.54 = 0.756 \text{ M} \text{a}. \tag{8.1}
$$

Расчетная подача конденсатного насоса:

$$
V_{\text{KH}} = 1.2 \cdot D_{\text{K}} \cdot v_{\text{K}} \cdot 3600 = 1.2 \cdot 115.75 \cdot 0.001 \cdot 3600 = 502.68 \text{ m}^3/\text{V}.
$$
 (8.2)  
 
$$
\text{Tr}v_{\text{K}} = f(P_{\text{K}}) = 0.001 \text{ m}^3/\text{K}r - \text{ygenb} + \text{m} \check{\text{d}} \text{of been both.}
$$

Давление воды на входе в КН:

$$
P_{\kappa H}^{\text{BX}} = P_{\kappa} = 0.005 \text{ M} \text{Ra}. \tag{8.3}
$$

Давление воды на выходе из КН:

$$
P_{\kappa H}^{\text{BBLX}} = P_{\text{OK}} = 0.84 \text{ M}\Pi\text{a.} \tag{8.4}
$$

Напор насоса КН:

$$
H_{\text{KH}} = \frac{(P_{\text{KH}}^{\text{BBIX}} - P_{\text{KH}}^{\text{BX}}) \cdot v_{\text{K}}}{g} = \frac{(0.756 - 0.005) \cdot 0.001 \cdot 10^6}{9.81} = 76.96 \text{ M.}
$$
 (8.5)

Выбираем насос типа КсВ 320-125 в количестве 2 шт. Характеристики конденсатного насоса КсВ 320-125 приведены в таблице 18.

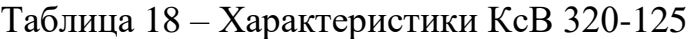

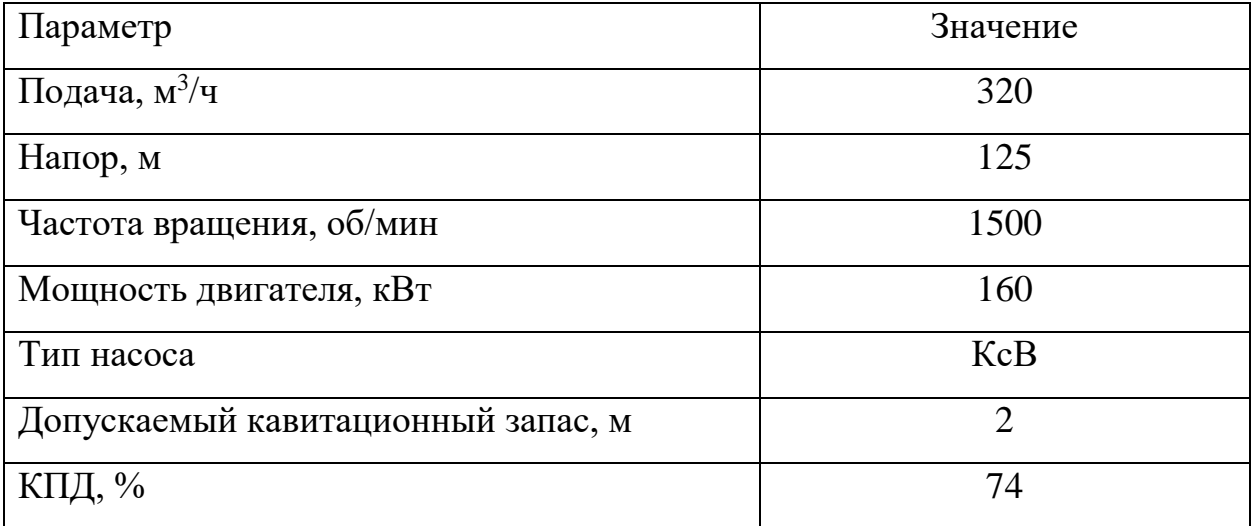

Насос рециркуляции конденсата

Расход воды через насос рециркуляции:

$$
D_p = 31.4 \, \text{kr}/c. \tag{8.6}
$$

Давление воды на выходе из насоса рециркуляции:

$$
P_{\rm pH}^{\rm BBLX} = 0.756 \text{ M}\Pi a. \tag{8.7}
$$

Давление воды на входе в насос рециркуляции:

$$
P_{\rm pH}^{\rm BX} = f(P_{\rm A}) = 0.54 \, \text{M} \Pi a. \tag{8.8}
$$

Максимальная подача насоса рециркуляции:

$$
V_{\text{KH}} = 1.05 \cdot D_{p} \cdot v_{\text{K}} \cdot 3600 = 1.05 \cdot 31.4 \cdot 0.001 \cdot 3600 = 119.32 \text{ M}^{3}/\text{4}. \quad (8.9)
$$

Напор насоса рециркуляции:

$$
H_{\text{KH}} = \frac{(P_{\text{pH}}^{\text{BBIX}} - P_{\text{pH}}^{\text{BX}}) \cdot \upsilon_{\text{K}}}{g} = \frac{(0.756 - 0.54) \cdot 0.001 \cdot 10^6}{9.81} = 22.13 \text{ m.}
$$
 (8.10)

Выбираем насос типа КсВ 200-130б в количестве 1 шт. Характеристики насоса рециркуляции КсВ 200-130б приведены в таблице 19.

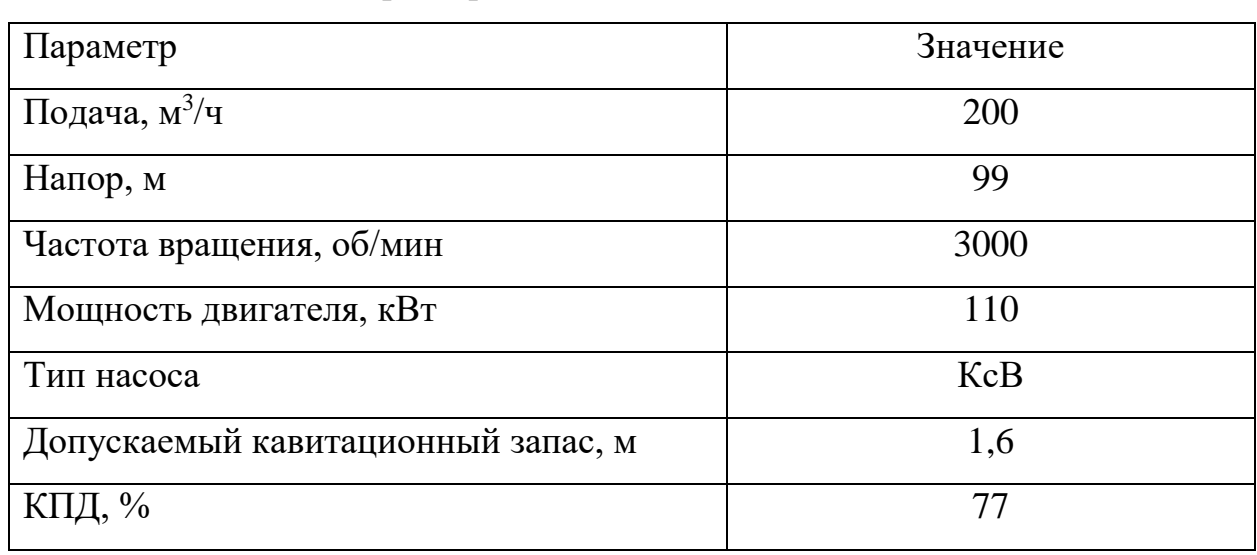

Таблица 19 – Характеристики КсВ 200-130б

Питательный насос контура низкого давления (ПН НД)

Расчетный напор питательного насоса должен превышать давление пара на выходе из котла с учётом потерь давления в тракте и необходимой высоты подъема воды, приближенно принимаем давление в питательном насосе:

$$
P_{\text{nnH},A} = 1.4 \cdot P_0^{\text{H},A} = 1.4 \cdot 0.54 = 0.84 \text{ M} \text{Pi}.
$$
 (8.11)

Максимальная подача питательного насоса:

$$
V_{\text{thH}_{\text{H}_{\text{H}}}} = 1.05 \cdot D_0^{\text{H}_{\text{H}}} \cdot v_{\text{H}_{\text{H}}}\cdot 3600 = 1.05 \cdot 26.12 \cdot 0.001 \cdot 3600 = 107.62 \frac{\text{m}^3}{\text{g}}. (8.12)
$$

где  $v_{H\mu}=f\big(P_{\text{\tiny HHH}};t_{\scriptscriptstyle S}^{\scriptscriptstyle B}\big)=f(0{,}84\text{ M}\Pi$ а; 149,76 °C)  $=0{,}001$  м $^3/\text{\tiny K}$ г.

Напор питательного насоса НД:

$$
H_{\text{thm} = \frac{(P_{\text{thm} = P_A) \cdot v_{\text{th}}}{g} = \frac{(0.84 - 0.54) \cdot 0.001 \cdot 10^6}{9.81} = 33.33 \text{ m.}
$$
 (8.13)

Выбираем насос типа ПЭ 150-53 в количестве 1 шт. Характеристики питательного насоса НД приведены в таблице 20.

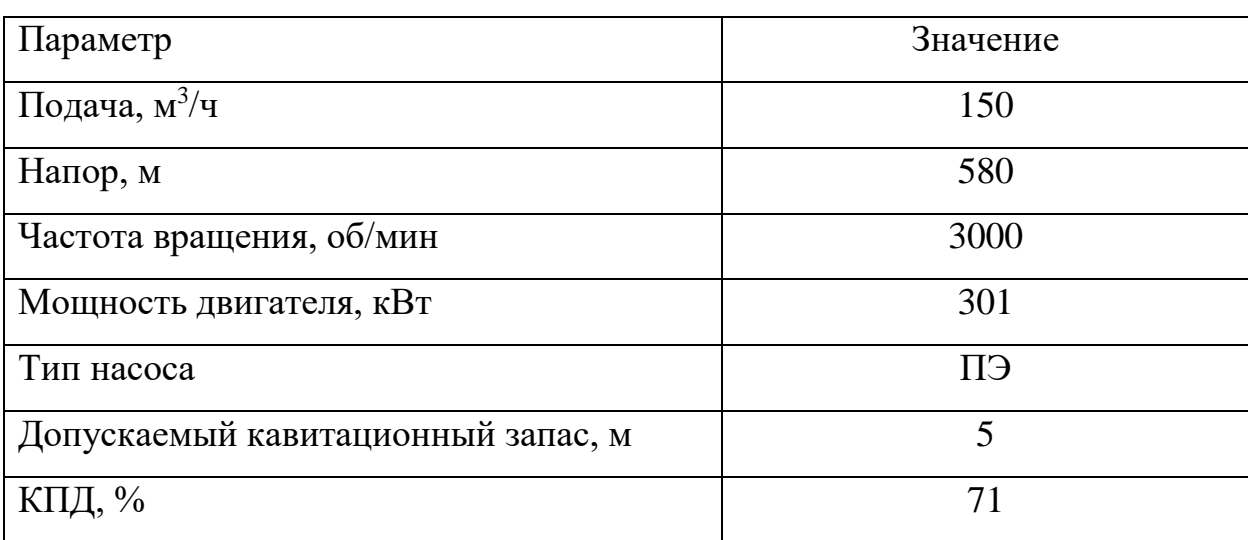

Таблица 20 – Характеристики ПЭ 150-53

Питательный насос контура высокого давления (ПНВД)

Расчетный напор питательного насоса должен превышать давление пара на выходе из котла с учётом потерь давления в тракте и необходимой высоты подъема воды, приближенно принимаем давление в питательном насосе:

$$
P_{\text{mng}_{\text{A}}} = 1.4 \cdot P_0^{\text{B}_{\text{A}}} = 1.4 \cdot 13 = 18.2 \text{ M} \text{a}.\tag{8.14}
$$

Максимальная подача питательного насоса:

$$
V_{\text{THB}_{\text{A}}} = 1.05 \cdot D_0^{\text{B}_{\text{A}}} \cdot v_{\text{B}_{\text{A}}} \cdot 3600 = 1.05 \cdot 89.63 \cdot 0.001 \cdot 3600 = 366.94 \frac{\text{m}^3}{\text{q}}. \tag{8.15}
$$
  
 
$$
\text{Tr} \, v_{\text{B}_{\text{A}}} = f \big( P_{\text{HIB}_{\text{A}}}; t_s^{\text{A}} \big) = f \big( 18.2 \, \text{M} \Pi a; 149.76 \, \text{°C} \big) = 0.001 \, \text{m}^3 / \text{kr}.
$$

Напор питательного насоса ВД:

$$
H_{\text{thag}} = \frac{(P_{\text{thag}} - P_{\text{A}}) \cdot \upsilon_{\text{hag}}}{g} = \frac{(18,2 - 0.54) \cdot 0.001 \cdot 10^6}{9,81} = 1942,07 \text{ m.}
$$
 (8.16)

Выбираем насос типа ПЭ 380-185-5 в количестве 1 шт. Характеристики питательного насоса ВД приведены в таблице 21.

| Параметр                           | Значение |
|------------------------------------|----------|
| Подача, м <sup>3</sup> /ч          | 380      |
| Напор, м                           | 2030     |
| Частота вращения, об/мин           | 2976     |
| Мощность двигателя, кВт            | 2370     |
| Допускаемый кавитационный запас, м | 12       |
| КПД, %                             | 80       |

Таблица 21 – Характеристики ПЭ 380-185-5

Деаэратор питательной воды (Д)

Выбор деаэратора питательной воды производится по максимальному расходу питательной воды  $D_0^{\text{BZ}} + D_0^{\text{BZ}} = 89,63 + 26,12 = 115,74 \text{ кг/с }$ с учетом давления в нем 0,6 МПа: ДП-500/100 с номинальной производительностью 500 т/ч и рабочим давлением 0,6 МПа.

Сетевые подогреватели

Расход пара на сетевой подогреватель первой ступени:

$$
G_{\pi}^{\pi c-1} = 47,87 \text{ кr/c} = 172,34 \text{ r/u}. \qquad (8.17)
$$

Расход сетевой воды на сетевой подогреватель первой ступени:

$$
G_{CB}^{\pi c-1} = 989 \text{ kr}/c = 3561 \text{ T}/4. \tag{8.18}
$$

Расход пара на сетевой подогреватель второй ступени:

$$
G_{\pi}^{\pi c-2} = 24.81 \text{ kT/c} = 89.33 \text{ T/y}. \qquad (8.19)
$$

Расход сетевой воды на сетевой подогреватель второй ступени:

$$
G_{CB}^{\pi c-2} = G_{CB}^{\pi c-1} = 3561 \text{ T}/4. \tag{8.20}
$$

Предусматривается установка следующих типов сетевых подогревателей: нижний – ПСГ-2300-2-8-I, верхний – ПСГ-2300-2-8-II. Основные заводские характеристики сетевых подогревателей приведены в таблице 22.

| Номинальный расход пара, т/ч               | 170                   |
|--------------------------------------------|-----------------------|
| Давление пара, МПа                         | $0,03-0,2/0,06-0,25*$ |
| Номинальный расход воды, т/ч               | 3500                  |
| Давление воды, МПа                         | 0,9                   |
| Максимальная температура воды на входе, °С | $115/120*$            |
| Расчетный номинальный тепловой поток, МВт  | 101,8                 |
| Масса, кг                                  | 48600                 |
| Завод-изготовитель                         | TK3                   |

Таблица 22 – Характеристики подогревателя ПСГ-2300-2-8-I/II

\* Для подогревателя ПСГ-2300-3,5-8-II

Сетевые насосы первой ступени

Исходя из необходимых требований проектом предусмотрена установка групповых сетевых насосов первой ступени типа СЭ 1250-70-11 в количестве трех экземпляров. Основные характеристики насоса приведены в таблице 23, согласно заводу-изготовителю.

Таблица 23 – Характеристики насоса СЭ 1250-70-11

| Подача, м <sup>3/</sup> ч         | 1250              |
|-----------------------------------|-------------------|
| Напор, м                          | 70                |
| Допустимый кавитационный запас, м | 7,5               |
| Частота вращения, об/мин          | 1500              |
| Потребляемая мощность, кВт        | 315               |
| КПД, %                            | 83                |
| Завод-изготовитель                | АО «Сумский завод |
|                                   | «Насосэнергомаш»  |

Сетевые насосы второй ступени

На основании требований устанавливаются сетевые насосы второй ступени марки СЭ 1250-140-11 в количестве трех штук. Основные характеристики насоса приведены в таблице 24, согласно заводу-изготовителю.

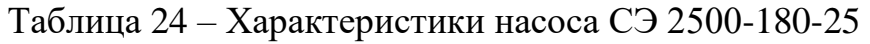

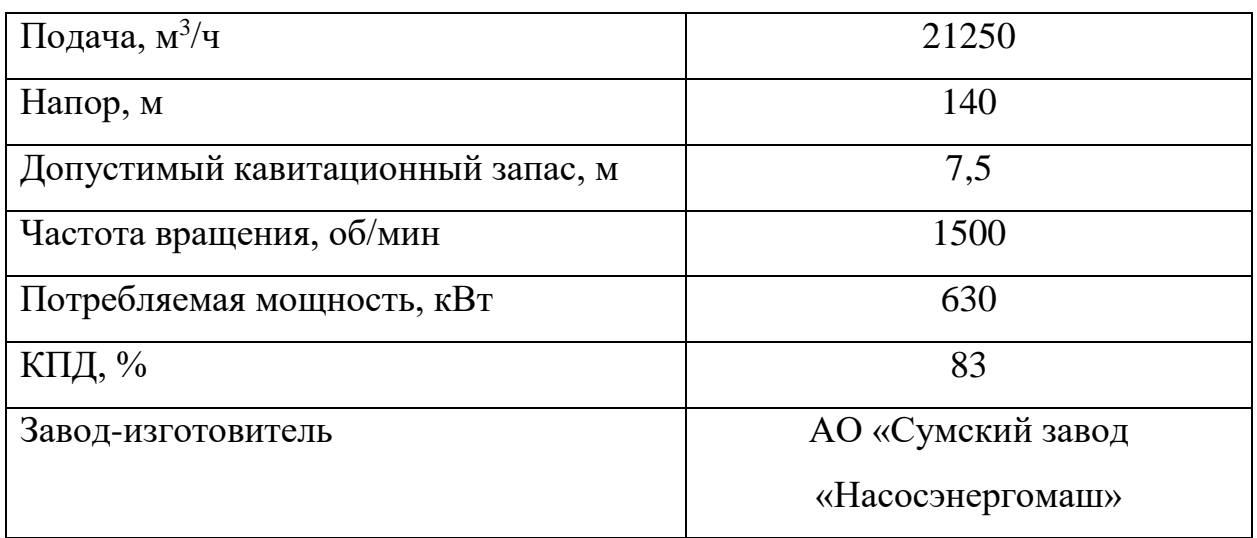

# **9 Финансовый менеджмент, ресурсоэффективность и ресурсосбережение**

Целью выпускной квалификационной работы является разработка ПГУ-ТЭЦ на базе ГТУ SGT5-4000F.

Целью раздела «финансовый менеджмент, ресурсоэффективность и ресурсосбережение» заключается в экономическом планировании и оценке ресурсоэффективности варианта реконструкции ПТУ ПТ-60-130 при надстройке ГТУ SGT5-4000F.

Область применения рассмотренной в работе разработки – действующие ТЭС с аналогичными мощностями.

Для достижения поставленной цели необходимо решить следующие задачи:

- проанализировать конкурентные технические решения проекта;
- произвести планирование и организацию научного проекта;
- создать график Гантта;
- − определить бюджет затрат на проведение проектной работы;
- − определить ресурсоэффективность проекта.

### **9.1 Анализ конкурентных технических решений**

Анализ конкурентных технических решений с позиции ресурсоэффективности и ресурсосбережения позволяет провести оценку сравнительной эффективности теплообменного оборудования и определить наиболее экономически выгодное решение. Поэтому для анализа конкурентных технических решений будут рассмотрены три подрядчика реконструкции турбины. Оценка будет происходить по 10-ти бальной шкале, где 10 – наиболее сильная, а 1 – наиболее слабая позиция. Вес показателей в сумме должны составлять 1.

Для сравнения возьмем три наиболее продвинутых на отечественном рынке подрядчика: ОАО "Теплоэнергосервис-ЭК" (далее «ТЭС-ЭК»), ОАО «Силовые машины», АО «РОТЕК».

Анализ конкурентных технических решений определяется по формуле:

$$
K=\Sigma B_i\cdot B_i,
$$

где К – конкурентоспособность научной разработки или конкурента;

B<sup>i</sup> – вес показателя (в долях единицы);

Б<sup>i</sup> – балл *i*-го показателя.

Анализ конкурентных технических решений представлен в таблице 25.

Таблица 25 – Оценочная карта для сравнения конкурентоспособности подрядчиков реконструкции

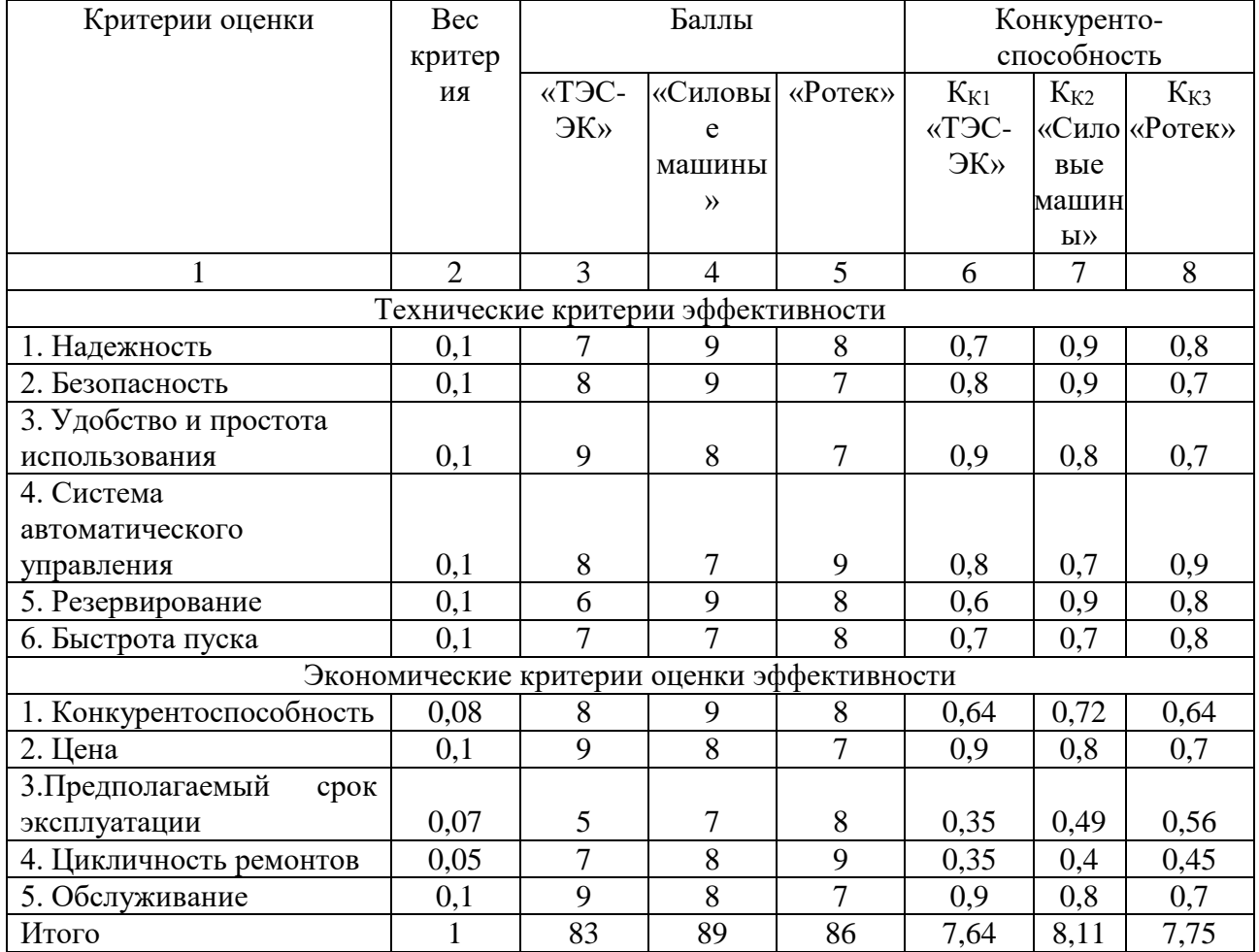

Таким образом, по результатам расчетов анализа конкурентоспособности технического решения по оценочной карте, можно сделать вывод о том, подрядчик «Силовые машины» имеет более высокий показатель конкурентоспособности по сравнению с другими подрядчиками. Этого удалось достичь в первую очередь за счет надежности, безопасности и резервирования оборудования. К недостаткам относятся сложность быстрота пуска, система автоматического управления и срок эксплуатации.

#### 9.2 Планирование работ

Все этапы разработки должны быть упорядочены во времени. Необходимо определить последовательность работ, являющуюся наиболее рациональной с точки зрения минимальных затрат времени на осуществление всего комплекса работ.

Планирование работы заключается в следующем: составление перечня работ, необходимых для достижения поставленной задачи; определение участников работы; установление продолжительности работы в рабочих днях; построение линейного или сетевого графика и его оптимизации.

Для реализации работы над проектом вся работа должна быть поделена на временные отрезки. Должна быть осуществлена примерная оценка максимального времени работы над задачей и минимальное время.

Для небольших работ целесообразно применять линейный график. Для определения ожидаемого значения продолжительности работы применяют формулу, основанную на использовании двух оценок:

$$
t_{\text{ox}} = \frac{(3 \cdot t_{\text{min}} + 2 \cdot t_{\text{max}})}{5},
$$
 (9.2.1)

где t<sub>min</sub> – время, необходимое для выполнения работы при неблагоприятных условиях;

где t<sub>min</sub> – время, необходимое для выполнения работы при благоприятных условиях.

Для построения графика проектных работ необходимо рассчитать коэффициент календарности по следующей формуле:

$$
k_{\text{ka,n}} = \frac{T_{\text{ka,n}}}{T_{\text{ka,n}} - T_{\text{bmx}} - T_{\text{np}}} = \frac{365}{365 - 52 - 14} = 1,22. \tag{9.2.2}
$$

Предполагается что и руководитель, и инженер работают по 6-дневной рабочей неделе. По производственному календарю на 2021 год суммарное

количество выходных и праздничных дней составляет: при шестидневной рабочей неделе – 66 дней.

где  $T_{\kappa a\eta}$  – число календарных дней в году;

 $T_{\text{\tiny{B}\text{\tiny{B}\text{\tiny{I}\text{\tiny{X}}}}}$  – число выходных дней в году;

 $T_{np}$  – число праздничных дней в году.

Перечень работ, исполнители, а также оценка трудоемкости отдельных видов работ приводится в таблице 26.

Таблица 26 – Трудоемкость работ

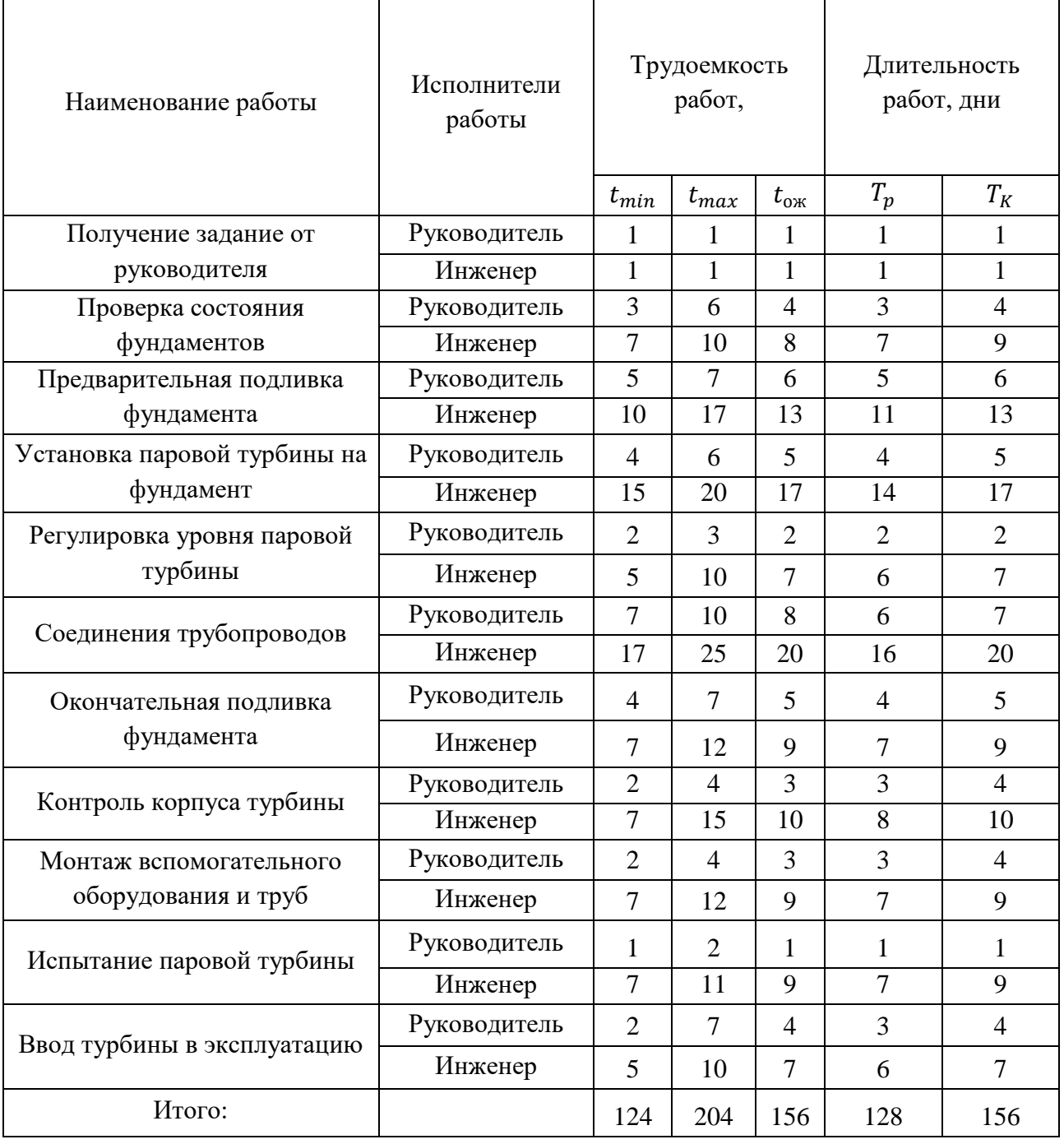

# Для иллюстрации плана графика работ по исследованию построим диаграмму Гантта. Диаграмма Гантта исследования представлена на рисунке 41.

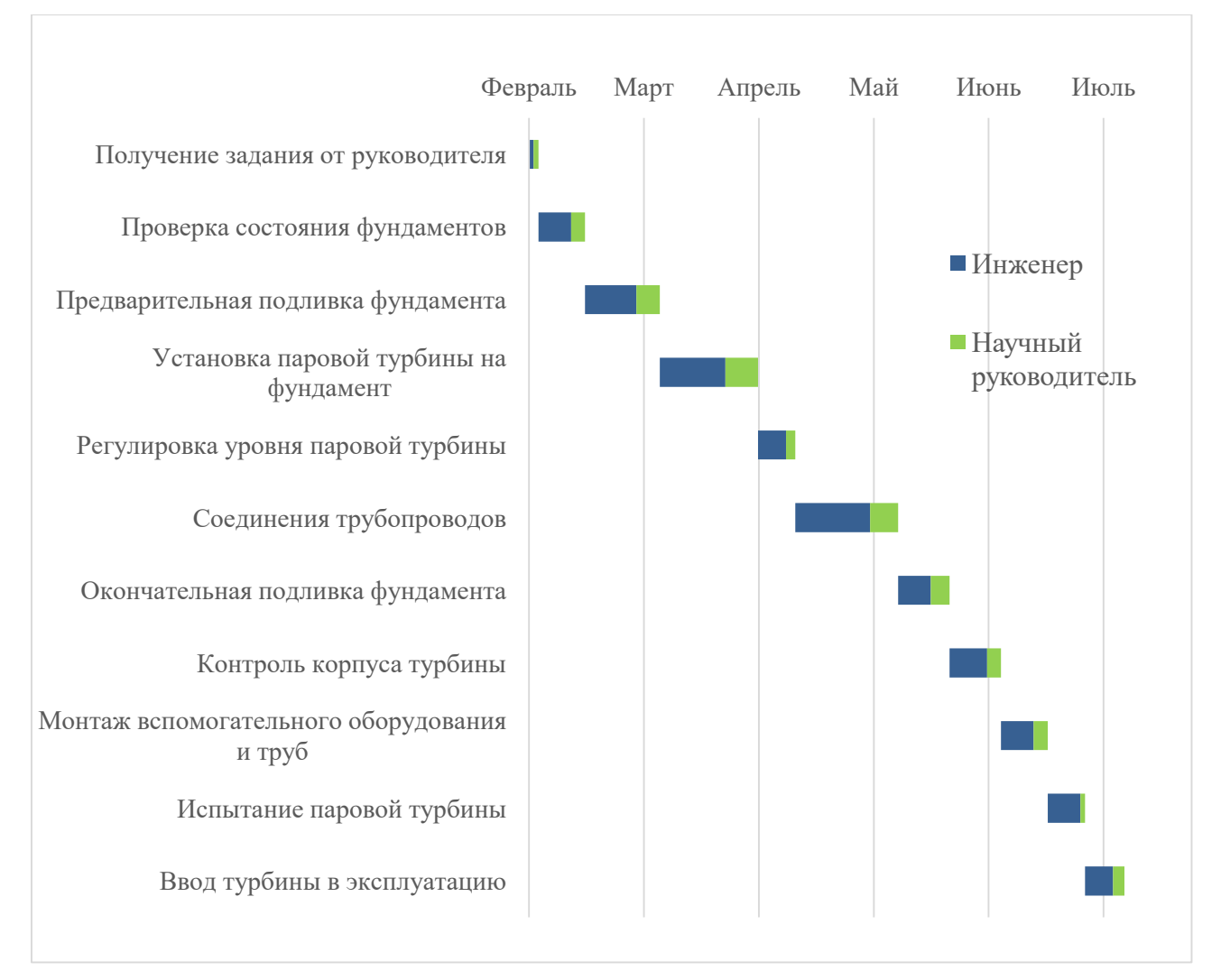

# Рисунок 41 – Диаграмма Гантта

Таким образом, из диаграммы Гантта видно, что общее время работы над исследованием занимает 156 календарных дней, а само исследование поделено на 11 задач. При получении задания 1.02.2021 инженер выполнит полностью проектирование к 06.07.2021.

### **9.3 Бюджет научного исследования**

При планировании бюджета научного исследования должно быть обеспечено полное и достоверное отражение всех видов планируемых расходов, необходимых для его выполнения. В процессе формирования бюджета, планируемые затраты группируются по статьям, представленным в таблице 27.

### **9.4 Смета материальных затрат**

Смета материальных затрат на покупку основного оборудования ПГУ-ТЭЦ приведены в таблицу 27.

Таблица 27 – Смета материальных затрат на покупку основного оборудования

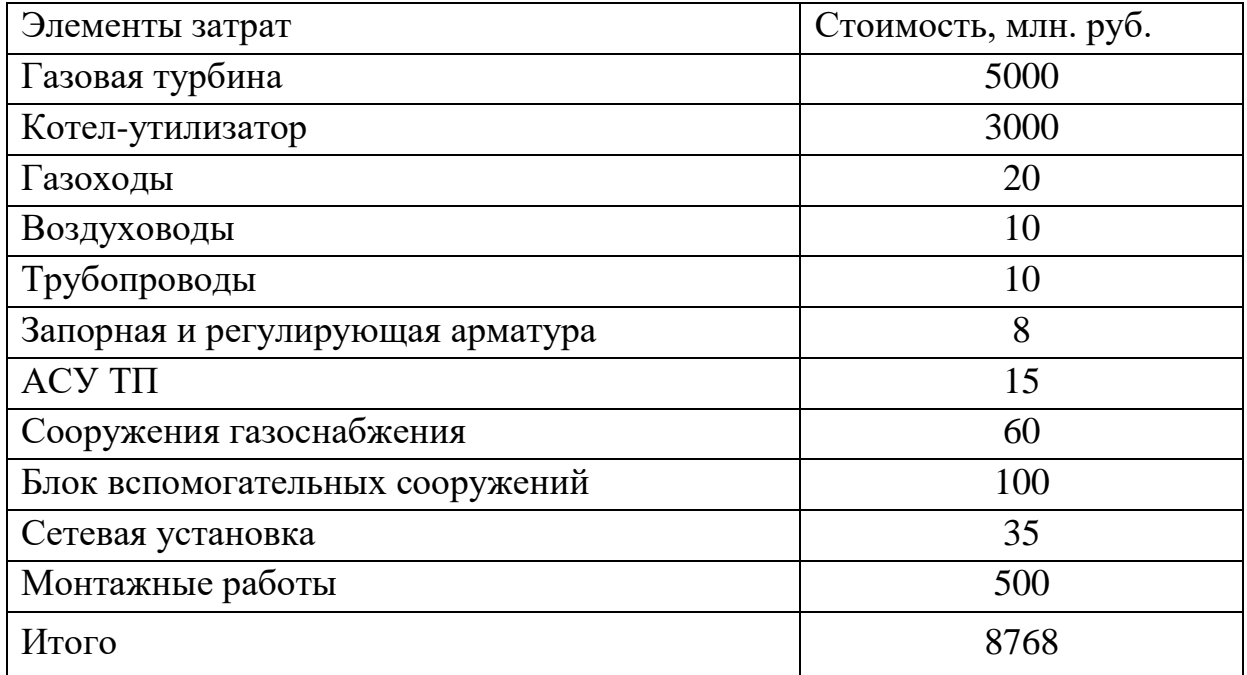

Таким образом, исходя из данных, представленных в таблице 27, материальные затраты на покупку оборудования составят 8768 млн. рублей.

#### **9.5 Сырье, материалы, покупные изделия (за вычетом отходов)**

В эту статью включаются затраты на приобретение всех видов материалов, комплектующих изделий и полуфабрикатов, необходимых для выполнения работ по данной теме. Количество потребных материальных ценностей определяется по нормам расхода.

Расчет стоимости материальных затрат производится по действующим прейскурантам или договорным ценам. В стоимость материальных затрат включают транспортно-заготовительные расходы  $(3 - 5\%$  от цены). Результаты по данной статье заносятся в таблицу 28.

| Наименование                             | Марка,<br>размер | Кол-во       | Цена за<br>единицу,<br>млн. руб. | Сумма, млн.<br>руб. |
|------------------------------------------|------------------|--------------|----------------------------------|---------------------|
| Potop<br>НИЗКОГО                         | <b>YT3,</b>      | $\mathbf{1}$ | 500                              | 500                 |
| давления                                 | $7M \times 1M$   |              |                                  |                     |
| Направляющий                             | YT3              | 1            | 200                              | 200                 |
| аппарат                                  |                  |              |                                  |                     |
| среднего                                 |                  |              |                                  |                     |
| давления                                 |                  |              |                                  |                     |
| Проточная                                | УTЗ,             | 1            | 300                              | 300                 |
| часть<br>НИЗКОГО                         | 2,5M             |              |                                  |                     |
| давления                                 |                  |              |                                  |                     |
| <b>YT3,</b><br>Проточная                 |                  | 1            | 300                              |                     |
| часть среднего                           | 4 <sub>M</sub>   |              |                                  |                     |
| давления                                 |                  |              |                                  |                     |
| Всего за материалы                       |                  |              |                                  | 1300                |
| Транспортно-заготовительные расходы (5%) |                  |              |                                  | 65                  |
| Итого по статье См. млн. руб.            |                  |              |                                  | 1365                |

Таблица 28 – Смета затрат на дополнительную турбину

Таким образом, исходя из данных, представленных в таблице 28, материальные затраты на дополнительную составят 1365 млн. рублей.

### **9.6 Основная заработная плата**

В настоящую статью включается основная заработная плата инженернотехнических работников, рабочих макетных мастерских и опытных производств, непосредственно участвующих в выполнении работ по данной теме. Величина расходов по заработной плате определяется исходя из трудоемкости выполняемых работ и действующей системы оплаты труда. В состав основной заработной платы включается премия, выплачиваемая ежемесячно из фонда заработной платы (размер определяется Положением об оплате труда).

Заработная плата работников представляет собой сумму двух составляющих: основная и дополнительная заработная плата.

В состав основной заработной платы включается премия, выплачиваемая ежемесячно из фонда заработной платы в размере 20 – 30 % от тарифа или оклада.

Формула расчета заработной платы представлена ниже:

$$
3_{3n} = 3_{ocH} + 3_{A0n,i} \tag{9.6.1}
$$

где:  $3_{3\pi}$  – заработная плата;

Зосн – основная заработная плата;

 $3_{\text{non}}$  – дополнительная заработная плата.

Расчет основной заработной платы выполняем по формуле, представленной ниже:

$$
3_{\text{och}} = 3_{\text{AH}} \cdot \text{T}_{\text{p}},\tag{9.6.2}
$$

где:  $3_{\mu}$  – среднедневная заработная плата работника, руб.;

Т<sup>р</sup> – продолжительность работ, выполняемых работником, раб. дн.

Расчет среднедневной заработной платы выполняем по формуле:

$$
3_{\mu} = \frac{3_{\mu} \cdot M}{F_{\mu}},
$$
\n(9.6.3)

где:  $3_{\text{M}}$  – месячный должностной оклад работника, руб.;

М – количество месяцев работы без отпуска в течение года: при отпуске в 48 рабочих дней М=10,4 месяца, 6-дневная неделя;

 $F_{\text{A}}$  – действительный годовой фонд рабочего времени персонала, раб. дн.

Таблица 29 – Баланс рабочего времени

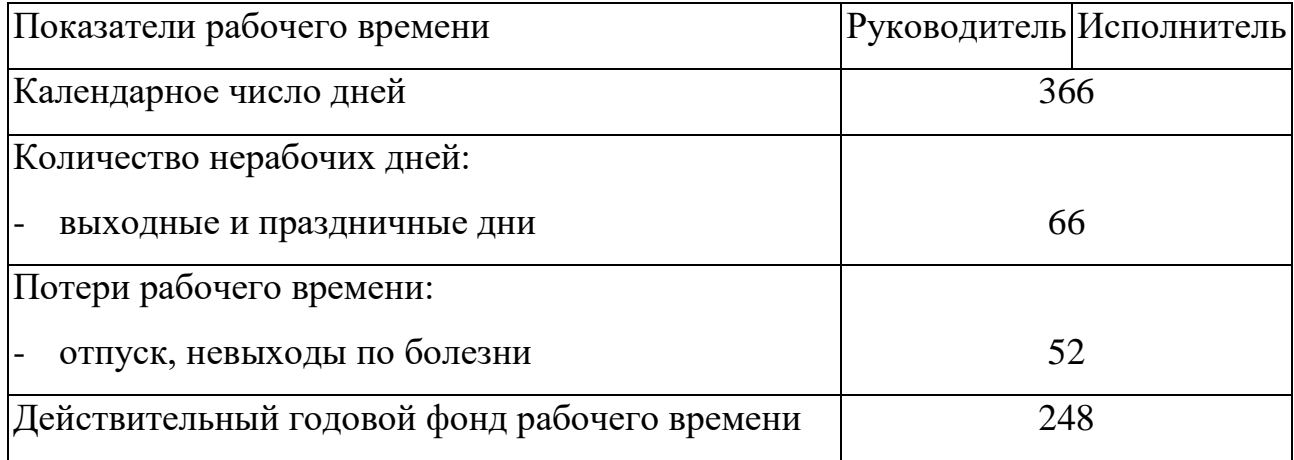

Месячный оклад производителя работ (работники, непосредственно занятых выполнением проекта) наладчик (инженер) – 21780 руб., научный руководитель работ – 27650 руб.

Заработная плата научного руководителя и инженера [19]

$$
3_{\rm M} = 3_{\rm rc} \cdot (1 + k_{\rm np} + k_{\rm A}) \cdot k_{\rm p},\tag{9.6.4}
$$

где:  $3_{\text{rc}}$  – заработная плата за месяц по тарифной ставке, руб.;

 $k_{np}$  – премиальный коэффициент, равный 0,3 (т.е. 30% от 3<sub>Tc</sub>);

 $k_{\text{A}}$  – коэффициент доплат и надбавок, равный 0,2;

k<sup>р</sup> – районный коэффициент, равный 1,3 (для Томска).

Расчет заработной платы:

$$
3_{\text{M.pyk}} = 27650 \cdot (1 + 0.3 + 0.2) \cdot 1.3 = 53917.5 \text{ py6}, \tag{9.6.5}
$$

$$
3_{\text{M.HHK}} = 21780 \cdot (1 + 0.3 + 0.2) \cdot 1.3 = 42471 \text{ py6.}
$$
 (9.6.6)

Расчет среднедневной заработной платы:

$$
3_{\mu\mu,py\kappa} = \frac{53917,5 \cdot 10,4}{248} = 2261,06 \text{ py6},\tag{9.6.7}
$$

$$
3_{\text{AH.MHK}} = \frac{42471 \cdot 10.4}{248} = 1781.04 \text{ py6},\tag{9.6.8}
$$

Результаты расчетов представлены в таблице 30.

| $N_2$            | Наименование      | Исполнители   | Трудое   | Количество  | Продолжительн    | Заработная плата,   | Всего        |
|------------------|-------------------|---------------|----------|-------------|------------------|---------------------|--------------|
| $\Pi$            | этапов            | по категориям | мкость,  | работников, | ость работ, раб. | приходящаяся на     | заработная   |
| $\Pi$            |                   |               | чел.-дн. | чел         | ДН.              | один чел.-дн., тыс. | плата по     |
|                  |                   |               |          |             |                  | руб.                | тарифам, руб |
| $\mathbf{1}$     | Установка ротора  | Руководитель  | 165      |             | 15               | 2261,06;            | 33915,85     |
|                  | низкого давления  | Инженер       |          | 10          |                  | 1781,04;            | 267156,3     |
| $\overline{2}$   | Установка         | Руководитель  | 220      |             | 20               | 2261,06;            | 45221,13     |
|                  | направляющего     | Инженер       |          | 10          |                  | 1781,04;            | 356204,84    |
|                  | аппарата среднего |               |          |             |                  |                     |              |
|                  | давления          |               |          |             |                  |                     |              |
| $\overline{3}$   | Установка         | Руководитель  | 480      |             | 30               | 2261,06;            | 67831,69     |
|                  | проточной части   | Инженер       |          | 15          |                  | 1781,04;            | 801468,9     |
|                  | цилиндра низкого  |               |          |             |                  |                     |              |
|                  | давления          |               |          |             |                  |                     |              |
| $\overline{4}$   | Установка         | Руководитель  | 480      |             | 30               | 2261,06;            | 67831,69     |
|                  | проточной части   | Инженер       |          | 15          |                  | 1781,04;            | 801468,9     |
|                  | цилиндра среднего |               |          |             |                  |                     |              |
|                  | давления          |               |          |             |                  |                     |              |
| $\mathfrak{S}$   | Сумма             | Руководитель  |          |             |                  | 2261,06;            | 214800,4     |
|                  |                   | Инженер       |          |             |                  | 1781,04;            | 2226302,42   |
| Итого, тыс. руб: |                   |               |          | 2441,1      |                  |                     |              |

Таблица 30 – Расчет основной заработной платы

#### **9.7 Дополнительная заработная плата**

В данную статью включается сумма выплат, предусмотренных законодательством о труде, например, оплата очередных и дополнительных отпусков; оплата времени, связанного с выполнением государственных и общественных обязанностей; выплата вознаграждения за выслугу лет и т.п. (в среднем – 12 % от суммы основной заработной платы).

Дополнительная заработная плата рассчитывается исходя из 10-15% от основной заработной платы, работников, непосредственно участвующих в выполнении работ.

Расчет дополнительной заработной платы ведется по следующей формуле:

$$
3_{\text{qon}} = k_{\text{qon}} \cdot 3_{\text{och}}, \tag{9.7.1}
$$

где:  $k_{\text{non}}$  – коэффициент дополнительной заработной платы (на стадии проектирования принимается равным  $0,12-0,15$ ).

$$
3_{\text{qon.pyk}} = k_{\text{qon}} \cdot 3_{\text{och}} = 0.12 \cdot 214800.4 = 25776.04 \text{ py6}, \tag{9.7.2}
$$

$$
3_{\text{AOD.}HHK} = k_{\text{AOD}} \cdot 3_{\text{OCH}} = 0.12 \cdot 2226303.42 = 267156.29 \text{ py6}, \tag{9.7.3}
$$

$$
3_{\text{qon}} = 3_{\text{qon.pyk}} + 3_{\text{qon.nHK}} = 25776,04 + 267156,3 = 292932,34 \text{ py6}. \quad (9.7.4)
$$

Таблица 31 – Расчет основной и дополнительной заработной платы

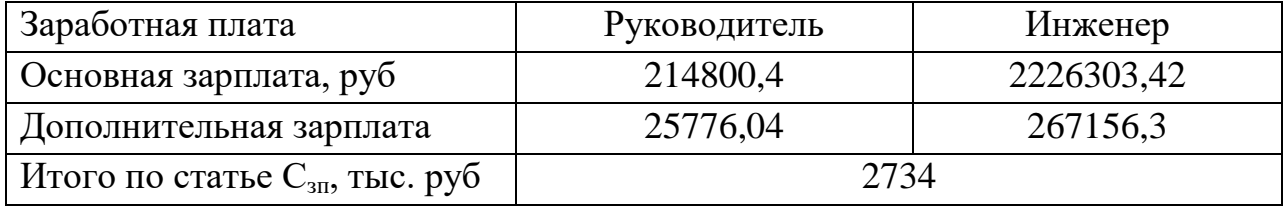

Таким образом, исходя из данных, представленных в таблице 31, величина расходов по заработной плате составят 2,734 млн. рублей.

#### **9.8 Затраты на социальные отчисления**

В данной статье расходов отражаются обязательные отчисления по установленным законодательством Российской Федерации нормам органам государственного социального страхования (ФСС), пенсионного фонда (ПФ) и медицинского страхования (ФФОМС) от затрат на оплату труда работников.

Ставка отчислений во внебюджетные фонды для учреждений, осуществляющих научную и образовательную деятельность, на 2020 год составляет 30,2%.

Величина отчислений во внебюджетные фонды определяется исходя из следующей формулы:

$$
3_{\text{bhe6}} = k_{\text{bhe6}} \cdot (3_{\text{oCH}} + 3_{\text{AOH}}), \tag{9.8.1}
$$

где: k<sub>внеб</sub> – коэффициент отчислений на уплату во внебюджетные фонды. Расчет отчислений во внебюджетные фонды:

$$
3_{\text{BHE6},\text{pyK}} = 0,302 \cdot (214800.4 + 25776.04) = 72654.07 \text{ py6}, \tag{9.8.2}
$$

$$
3_{\text{BHE6.}HH\text{m}} = 0,302 \cdot (2226303,42 + 267156,3) = 753024,6 \text{ py6}, \qquad (9.8.3)
$$

$$
3_{\text{bhe6}} = 3_{\text{bhe6.pyk}} + 3_{\text{bhe6.nh4}} = 72654,07 + 753024,6 = 825678,6 \text{ py6.} \quad (9.8.4)
$$

Таким образом, величина отчислений во внебюджетные фонды составят 825,68 тыс. руб.

#### **9.9 Накладные расходы**

В эту статью включаются затраты на управление и хозяйственное обслуживание, косвенные налоги, расходы на реализацию продукции. Накладные расходы составляют 80 % [1].

$$
C_{\text{HAKJ}} = 0.8 \cdot C_{3\text{II}} \text{, } \text{py6}, \tag{9.9.1}
$$

$$
C_{\text{HAKJ}} = 0.8 \cdot 2734 = 2187,23 \text{ } \text{TLC. py6.} \tag{9.9.2}
$$

На основании полученных данных по отдельным статьям затрат составляется калькуляция плановой себестоимости НТИ разработки ПГУ-ТЭЦ на базе ГТУ SGT5-4000F.

| Статьи                                                            | Стоимость, тыс. руб. |  |
|-------------------------------------------------------------------|----------------------|--|
| Материальные затраты                                              | 8768000              |  |
| Затраты на модернизацию оборудования, включая<br>монтажные работы | 1365000              |  |
| Основная заработная плата                                         | 2441,1               |  |
| Дополнительная заработная плата                                   | 292,93               |  |
| Затраты на социальные отчисления                                  | 825,68               |  |
| Накладные расходы                                                 | 2187,23              |  |
| Итого                                                             | 10128746             |  |

Таблица 32 – Смета затрат на выполнение НТИ

Таким образом, при планировании бюджета рассчитаны материальные затраты, основная и дополнительная заработная плата руководителя и инженера, затраты на социальные отчисления, накладные расходы. Бюджет затрат составил 10129 млн. рублей.

# **9.10 Оценка экономической эффективности разработки**

Основными эксплуатационными затратами на ТЭС являются затраты на топливо. Эффект от внедрения рассмотренной разработки можно оценить по ранее рассчитанным удельным расходам условного топлива по выработке электроэнергии. Технико-экономические показатели энергоблока до и после внедрения разработки представлены в таблице 33.

Таблица 33 – Показатели тепловой экономичности энергоблока до и после реконструкции

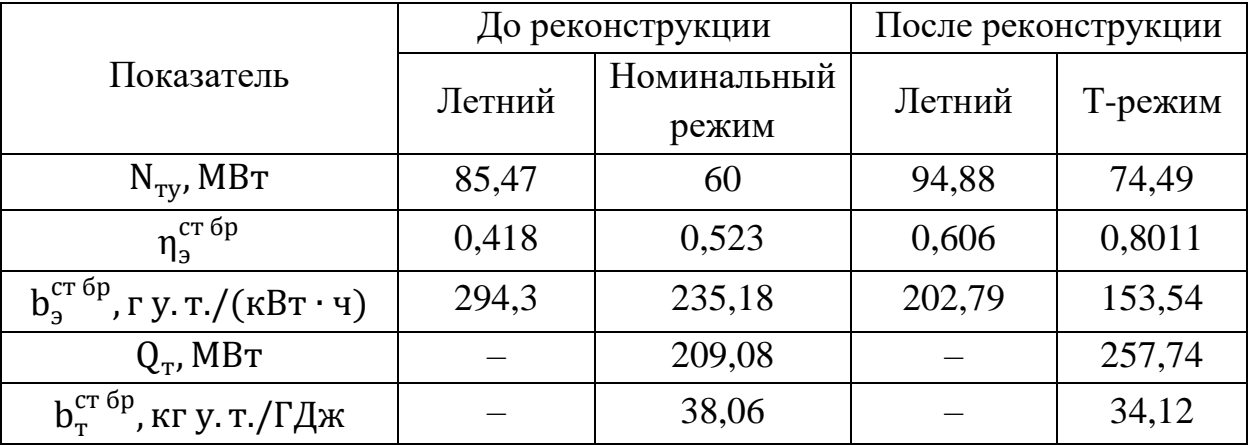

В летнее время энергоблок работает в конденсационном режиме. Надстройка ГТУ в данном режиме обеспечивает уменьшение удельного расхода условного топлива на 91,51 г у.т./(кВт·ч) при одновременном увеличении электрической мощности на 10,87 %.

Определим оценочную себестоимость электроэнергии и тепла при переводе турбоустановки ПТ-60-130 в теплофикационный режим традиционным способом.

Годовая выработка электроэнергии

$$
\Theta_{\text{ro}_{\text{A}}} = \tau_{\text{k}} \cdot N_{3}^{\text{k}} + \tau_{\text{r}} \cdot N_{3}^{\text{r}}, \text{FBr} \cdot \text{q}, \tag{9.10.1}
$$

где  $\tau_{\kappa} = 3000$  ч - число часов работы энергоблока в конденсационном режиме;

 $\tau_{\kappa} = 2500$  ч – число часов использования максимальной тепловой мощности.

$$
\Theta_{\text{ro},q} = (3000 \cdot 85.58 + 2500 \cdot 60) \cdot 10^{-3} = 406.73 \text{ FBr} \cdot \text{v.}
$$
 (9.10.2)

Годовой отпуск тепла из отбора турбоагрегата

$$
Q_{\text{ro}_A} = \tau_{\text{r}} \cdot Q_{\text{r}} \Gamma \mathcal{A} \mathbf{w},\tag{9.10.3}
$$

$$
Q_{\text{ro},q} = 2500 \cdot 209,08 = 522700 \text{ MBr} \cdot \text{v} = 1881720 \text{ FJ/K}.
$$
 (9.10.4)

Топливные издержки на выработку электроэнергии

$$
M_{\mathrm{T}}^{\mathrm{D}} = \left( b_{\mathrm{D}}^{\mathrm{CT} \, 6p \, \kappa} \cdot \tau_{\mathrm{K}} \cdot N_{\mathrm{D}}^{\mathrm{K}} + b_{\mathrm{D}}^{\mathrm{CT} \, 6p \, \mathrm{T}} \cdot \tau_{\mathrm{T}} \cdot N_{\mathrm{D}}^{\mathrm{T}} \right) \cdot \mathbf{H}^{\mathrm{y} \cdot \mathrm{T}} \cdot \mathbf{p} \mathbf{y} \mathbf{6},\tag{9.10.5}
$$

где  $\mu^{y.x} = 8742 \text{ py}6/\text{m} \text{ y.r.}$  - цена условного топлива (принимается оценочно на основании анализа источников).

$$
H_{\rm T}^3 = (294.3 \cdot 10^{-6} \cdot 3000 \cdot 85.47 \cdot 10^3 + 235.18 \cdot 10^{-6} \cdot 2500 \cdot 60 \cdot 10^3) \cdot 8742 = 9.689 \cdot 10^8 \text{ py6.}
$$
 (9.10.6)

Топливные издержки по производству теплоты

$$
M_{\rm T}^{\rm T} = \left( b_{\rm T}^{\rm CT \ 6p} \cdot \tau_{\rm T} \cdot Q_{\rm T} \right) \cdot \mathbf{L}^{\rm y.r.}, \text{py6}, \tag{9.10.7}
$$

$$
M_{\rm T}^{\rm T} = (38,06 \cdot 10^{-3} \cdot 2500 \cdot 209,08 \cdot 3600 \cdot 10^{-3}) \cdot 8742 =
$$

$$
= 6,261 \cdot 10^8 \text{ py6.} \tag{9.10.8}
$$

Суммарные топливные издержки

$$
H_{\rm T}^{\rm CYMM} = H_{\rm T}^3 + H_{\rm T}^{\rm T}, \text{py6},\tag{9.10.9}
$$

$$
M_{\rm T}^{\rm CYMM} = 9,681 \cdot 10^8 + 6,261 \cdot 10^8 = 15,94 \cdot 10^8 \text{ py6.}
$$
 (9.10.10)

Доля топливных издержек на выработку электроэнергии от суммарных топливных издержек

$$
K = \frac{M_{\rm T}^3}{M_{\rm T}^{\rm CYMM}},
$$
\n(9.10.11)

$$
K = \frac{9,681 \cdot 10^8}{15,94 \cdot 10^8} = 0,607. \tag{9.10.12}
$$

Издержки на топливо составляют 70 % от суммарных эксплуатационных издержек. Тогда суммарные эксплуатационные издержки

$$
M^{\text{cymm}} = \frac{M_{\text{T}}^{\text{cymm}}}{0.7}, \text{py6}, \tag{9.10.13}
$$

$$
M^{\text{cymm}} = \frac{15,94 \cdot 10^8}{0,7} = 22,77 \cdot 10^8 \text{ py6.}
$$
 (9.10.14)

Неэнергетические издержки

$$
M' = M^{\text{cymm}} - M_{\text{T}}^{\text{cymm}}, \text{py6}, \tag{9.10.15}
$$

$$
W = 22.77 \cdot 10^8 - 15.94 \cdot 10^8 = 6.832 \cdot 10^8 \text{ py6.}
$$
 (9.10.16)

Неэнергетические издержки на выработку электроэнергии

$$
W^3 = \mathbf{K} \cdot \mathbf{M}', \text{py6},\tag{9.10.17}
$$

$$
W^3 = 0.607 \cdot 6.832 \cdot 10^8 = 4.15 \cdot 10^8 \text{ py6.}
$$
 (9.10.18)

Неэнергетические издержки по производству теплоты

$$
W^{\rm T} = (1 - \rm K) \cdot W, \, \text{py6}, \tag{9.10.19}
$$

$$
M^{\prime\text{T}} = (1 - 0.607) \cdot 6.832 \cdot 10^8 = 2.683 \cdot 10^8 \text{ py6.}
$$
 (9.10.20)

Суммарные годовые издержки на выработку электроэнергии

$$
M_{\rm a} = H_{\rm T}^3 + H^{\prime 3}, \text{py6},\tag{9.10.21}
$$

$$
M_{\rm b} = 9,681 \cdot 10^8 + 4,15 \cdot 10^8 = 13,83 \cdot 10^8 \text{ py6.}
$$
 (9.10.22)

Суммарные годовые издержки по производству теплоты

$$
H_{\rm T} = H_{\rm T}^{\rm T} + H^{\prime \rm T}, \text{py6}, \tag{9.10.23}
$$

$$
M_{\rm T} = 6{,}261 \cdot 10^8 + 2{,}683 \cdot 10^8 = 8{,}944 \cdot 10^8 \text{ py6.}
$$
 (9.10.24)

Себестоимость вырабатываемой электроэнергии

$$
C_{\rm s} = \frac{H_{\rm s}}{3_{\rm roq}}, \frac{\rm py6}{\rm KBT \cdot q}, \tag{9.10.25}
$$

$$
C_3 = \frac{13,83 \cdot 10^8}{406,41 \cdot 10^6} = 3,403 \text{ py6/kBr} \cdot \text{y.}
$$
 (9.10.26)

Себестоимость произведенной теплоты

$$
C_3 = \frac{H_{\rm T}}{Q_{\rm roq}}, \, \text{py6/T} \, \text{Jm}, \tag{9.10.27}
$$

$$
C_3 = \frac{8,944 \cdot 10^8}{1881720} = 475,315 \text{ py6/T} \text{Jx.}
$$
 (9.10.28)

Топливные издержки на единицу выработанной электроэнергии

$$
H_3^* = \frac{H_{\rm T}^3}{\vartheta_{\rm roq}}, \, \frac{\mathrm{py6}}{\mathrm{KBr}} \cdot \mathrm{y}, \tag{9.10.29}
$$

$$
H_3^* = \frac{9,681 \cdot 10^8}{406,41 \cdot 10^6} = 2,382 \text{ py6/kBr} \cdot \text{y.}
$$
 (9.10.30)

Топливные издержки на единицу произведенной теплоты

$$
M_{\rm T}^* = \frac{M_{\rm T}^{\rm T}}{Q_{\rm roq}} , \, \text{py6/T} \, \text{Jm}, \tag{9.10.31}
$$

$$
W_{\rm T}^* = \frac{6,261 \cdot 10^8}{1881720} = 332,72 \,\text{py6/T} \,\text{J} \,\text{m}.\tag{9.10.32}
$$

Далее определим оценочную себестоимость электроэнергии и тепла для варианта надстройки ГТУ с дополнительной паровой турбиной.

Годовая выработка электроэнергии

$$
\Theta_{\text{ro}_{\text{A}}} = \tau_{\text{k}} \cdot N_{\text{B}}^{\text{k}} + \tau_{\text{t}} \cdot N_{\text{B}}^{\text{t}} \cdot \text{FBr} \cdot \text{v},\tag{9.10.33}
$$

$$
\vartheta_{\text{ro}_{\text{A}}} = (3000 \cdot 94,88 + 2500 \cdot 74,49) \cdot 10^{-3} = 470,88 \text{ TBr} \cdot \text{v.} \tag{9.10.34}
$$

Годовой отпуск тепла из отбора турбоагрегата

$$
Q_{\text{ro}_A} = \tau_{\text{r}} \cdot Q_{\text{r}} \Gamma \mathbf{A} \mathbf{x},\tag{9.10.35}
$$

$$
Q_{\text{ro},a} = 2500 \cdot 257{,}74 = 644350 \text{ MBr} \cdot \text{v} = 2319660 \text{ T.}
$$
 (9.10.36)

Топливные издержки на выработку электроэнергии

$$
M_{\rm T}^{\rm D} = \left( b_{\rm 3}^{\rm CT\ 6p\ K} \cdot \tau_{\rm K} \cdot N_{\rm 3}^{\rm K} + b_{\rm 3}^{\rm CT\ 6p\ T} \cdot \tau_{\rm T} \cdot N_{\rm 3}^{\rm T} \right) \cdot \mathbf{I}^{\rm y.r.}, \text{py6}, \tag{9.10.37}
$$

 $M_{\tau}^3 = (202.79 \cdot 10^{-6} \cdot 3000 \cdot 94.88 \cdot 10^3 + 153.54 \cdot 10^{-6} \cdot 2500 \cdot 74.49 \cdot 10^3)$  $.9742 - 7010.108$  pvk  $(0.10.20)$ 

$$
8/42 = 7,918 \cdot 10^{\circ} \text{ pyb.} \tag{9.10.38}
$$

Топливные издержки по производству теплоты

$$
H_{\rm T}^{\rm T} = \left(b_{\rm T}^{\rm CT 6p} \cdot \tau_{\rm T} \cdot Q_{\rm T}\right) \cdot \mathbf{I}_{\rm T}^{\rm y.T.}, \text{py6},\tag{9.10.39}
$$
\n
$$
H_{\rm T}^{\rm T} = \left(34, 12 \cdot 10^{-3} \cdot 2500 \cdot 257, 74 \cdot 3600 \cdot 10^{-3}\right) \cdot 8742 =
$$
\n
$$
= 6,919 \cdot 10^8 \text{ py6}.\tag{9.10.40}
$$

Суммарные топливные издержки

$$
M_{\rm T}^{\rm CYMM} = M_{\rm T}^3 + M_{\rm T}^{\rm T}, \text{py6}, \tag{9.10.41}
$$

$$
M_{\rm T}^{\rm CYMM} = 7,918 \cdot 10^8 + 6,919 \cdot 10^8 = 14,84 \cdot 10^8 \,\text{py6.} \tag{9.10.42}
$$

Доля топливных издержек на выработку электроэнергии от суммарных топливных издержек

$$
K = \frac{M_{\rm T}^3}{M_{\rm T}^{\rm CYMM}},
$$
\n(9.10.43)

$$
K = \frac{7,918 \cdot 10^8}{14,84 \cdot 10^8} = 0,534. \tag{9.10.44}
$$

Издержки на топливо составляют 70 % от суммарных эксплуатационных издержек. Тогда суммарные эксплуатационные издержки

$$
M^{\text{cymm}} = \frac{M_{\text{T}}^{\text{cymm}}}{0.7}, \text{py6}, \tag{9.10.45}
$$

$$
M^{\text{cymm}} = \frac{14,84 \cdot 10^8}{0.7} = 21,2 \cdot 10^8 \text{ py6.}
$$
 (9.10.46)

Неэнергетические издержки

$$
W' = W^{cymm} - W^{cymm}_{\rm T}, \text{py6}, \tag{9.10.47}
$$

$$
W' = 21.2 \cdot 10^8 - 14.84 \cdot 10^8 = 6.359 \cdot 10^8 \text{ py6.}
$$
 (9.10.48)

Неэнергетические издержки на выработку электроэнергии

$$
W^3 = K \cdot W', \text{py6}, \tag{9.10.49}
$$

$$
W^3 = 0.534 \cdot 6.359 \cdot 10^8 = 3.393 \cdot 10^8 \text{ py6.}
$$
 (9.10.50)

Неэнергетические издержки по производству теплоты

$$
W^{\rm T} = (1 - \rm K) \cdot W, \, \text{py6}, \tag{9.10.51}
$$

$$
W^{\text{tr}} = (1 - 0.534) \cdot 6.359 \cdot 10^8 = 2.965 \cdot 10^8 \text{ py6.}
$$
 (9.10.52)

Суммарные годовые издержки на выработку электроэнергии

$$
M_{3} = H_{\rm T}^{3} + H^{\prime 3}, \text{py6}, \tag{9.10.53}
$$

$$
M_{\rm g} = 7{,}918 \cdot 10^8 + 3{,}393 \cdot 10^8 = 11{,}31 \cdot 10^8 \text{ py6.}
$$
 (9.10.54)

Суммарные годовые издержки по производству теплоты

$$
M_{\rm T} = M_{\rm T}^{\rm T} + M^{\prime \rm T}, \text{py6}, \tag{9.10.55}
$$

$$
M_{\rm T} = 6.919 \cdot 10^8 + 2.965 \cdot 10^8 = 9.884 \cdot 10^8 \text{ py6.}
$$
 (9.10.56)

Себестоимость вырабатываемой электроэнергии

$$
C_3 = \frac{H_3}{\vartheta_{\text{ro},\text{R}}}, \text{py6/kBr} \cdot \text{v},\tag{9.10.57}
$$

$$
C_3 = \frac{11,31 \cdot 10^8}{470,88 \cdot 10^6} = 2,402 \text{ py6/kBr} \cdot \text{y.}
$$
 (9.10.58)

Себестоимость произведенной теплоты

$$
C_{\rm s} = \frac{H_{\rm r}}{Q_{\rm roq}}, \, \text{py6/T} \, \text{Jm}, \tag{9.10.59}
$$

$$
C_3 = \frac{9,884 \cdot 10^8}{2319660} = 426,11 \text{ py6/T} \text{Jx.}
$$
 (9.10.60)

Топливные издержки на единицу выработанной электроэнергии

$$
H_3^* = \frac{H_{\rm T}^3}{\vartheta_{\rm roq}}, \, \text{py6/kBr} \cdot \text{y}, \tag{9.10.61}
$$

$$
H_3^* = \frac{7,918 \cdot 10^8}{470,88 \cdot 10^6} = 1,681 \text{ py6/} \text{rB} \cdot \text{y} \tag{9.10.62}
$$

Топливные издержки на единицу произведенной теплоты

$$
M_{\rm T}^* = \frac{M_{\rm T}^{\rm T}}{Q_{\rm roq}}, \, \text{py6/T} \, \text{Jm}, \tag{9.10.63}
$$

$$
M_{\rm T}^* = \frac{6,919 \cdot 10^8}{2319660} = 298,277 \, \text{py6/} \Gamma \text{A} \text{m}.\tag{9.10.64}
$$

Доход от выработки тепловой и электрической энергии:

$$
A_3 = 4 \cdot 10^9 \text{py6.} \tag{9.10.65}
$$

Прибыль чистая:

$$
\Pi_{\rm q} = \mu_{\rm s} - H_{\rm r} - H_{\rm T}^3 = (40 - 9.884 - 7.918) \cdot 10^8 = 22.2 \cdot 10^8 \text{ py6.} \quad (9.10.66)
$$

Срок окупаемости:

$$
T_{\text{ok}} = \frac{K}{\Pi_{\text{q}} + 0.07 \cdot K},\tag{9.10.67}
$$

где К – капитальные вложения, руб.

Таким образом, при сроке окупаемости 8 лет, капитальные затраты должны составить:

$$
K = \frac{T_{\text{ok}} \cdot \Pi_{\text{q}}}{1 - 0.07 \cdot T_{\text{ok}}} = \frac{8 \cdot 22.2 \cdot 10^8}{1 - 0.07 \cdot 8} = 40.36 \cdot 10^9 \text{ py6.}
$$
 (9.10.68)

А при сроке окупаемости 4 года:

$$
K = \frac{T_{\text{ok}} \cdot \Pi_{\text{q}}}{1 - 0.07 \cdot T_{\text{ok}}} = \frac{4 \cdot 22.2 \cdot 10^8}{1 - 0.07 \cdot 4} = 12.33 \cdot 10^9 \text{ py6.}
$$
 (9.10.69)

Выводы по главе «Финансовый менеджмент, ресурсоэффективность и ресурсосбережение»:

1. В ходе выполнения раздела «Финансовый менеджмент» был выполнен анализ конкурентоспособности. В ходе проведения данного анализа было выявлено, что подрядчик «Силовые машины» имеет преимущество над аналогами. Этого удалось достичь в первую очередь за счет надежности, безопасности и резервирования оборудования. В связи с чем реконструкция паровой турбины с помощью данного подрядчика является эффективным.

2. В процессе планирования научно-исследовательского проекта построен план управления научным проектом, определены виды работ, установлены даты начала и окончания работ и состав участников. Общее время работы над исследованием занимает 156 календарных дней, а само исследование поделено на 11 задач. При получении задания от руководителя 1.02.2021 инженер выполнит полностью проектирование к 06.07.2021.

3. При планировании технических работ была составлена ленточная диаграмма Гантта. Данная диаграмма позволяет оптимально спланировать время работы исполнителей проекта (научного руководителя и инженера).

4. При планировании бюджета рассчитаны материальные затраты на покупку оборудования, которые составили 8768 млн. рублей; материальные затраты на дополнительную турбину, которые составили 1365 млн. руб.; основная и дополнительная заработная плата руководителя и инженера – 2,734

млн. руб.; затраты на социальные отчисления – 825,68 тыс. руб; накладные расходы – 2,187 млн. руб. Бюджет затрат составил 10128 млн. рублей.

5. Также были определены показатели ресурсоэффективности, значения которых свидетельствуют о достаточно высокой эффективности реализации технического проекта. Внедрение проекта по реконструкции традиционной ТЭС в ПГУ-ТЭЦ обеспечивает уменьшение удельного расхода условного топлива на 91,51 г у.т./(кВт $\cdot$ ч) при одновременном увеличении электрической мощности на 10,87%, а также снижение себестоимости вырабатываемой электроэнергии на 29,4%, тепловой энергии  $-10,4\%$ .

#### **10 Социальная ответственность**

Целью магистерской диссертации является разработка математической модели расчета показателей эксплуатационной эффективности теплофикационной ПГУ, которая позволяет определять величины отпускаемой тепловой и электрической энергии, характеристики и энергетические показатели газотурбинной установки, эксплуатационные характеристики котлаутилизатора, характеристики и энергетические показатели паротурбинной установки, расход топлива, показатели тепловой и топливной эффективности.

Изучение режимов работы спроектированной ПГУ. В данном разделе ВКР производится анализ возможных опасных и вредных факторов при работе с ПГУ производственных условиях.

В процессе проведения научно-исследовательской работы студент осуществляет сбор и обработку информации, проектирует котел-утилизатор, согласно инструкциям по эксплуатации и в соответствии с утвержденной методикой работы.

Объектом исследования являются различные режимы работы полученной ПГУ

ПГУ включает в себя:

 ГТУ: SGT5-4000F фирмы Siemens (15 ступечатый осевой компрессор с регулируемым ВНА, кольцевой камерой сгорания, 24 горелочными устройствами, 4 ступенчатой газовой турбиной с охлаждающими лопатками) [20];

 ПТУ: паровая турбина ПТ-60-130 с конденсационной установкой и двумя регулируемыми отборами пара, представляет собой двухцилиндровый одновальный агрегат [21];

Спроектированный КУ.

Цель данного раздела – охрана окружающей среды и обеспечение производственной безопасности работника.

**10.1 Правовые и организационные вопросы обеспечения безопасности**

#### **10.1.1 Специальные правовые нормы трудового законодательства**

На должность машиниста-обходчика назначается лицо, имеющее среднее профессиональное образование без стажа работы или начальное профессиональное образование со стажем работы по специальности не менее 2 лет.

Персонал КТЦ должен [22]:

• изучить технологическую и эксплуатационную документацию на ПГУ в соответствии ПТЭ и ТБ;

• знать оборудование установки и правила его эксплуатации;

• знать правила и нормы охраны труда, техники безопасности, основы трудового законодательства Российской Федерации, производственной санитарии и противопожарной защиты.

При приеме на работу работником обязательно должно быть пройдено обучение и инструктаж по ТБ. Для получения допуска к самостоятельной работе необходимо:

• пройти проверку знаний инструкции по охране труда и первичный инструктаж на рабочем месте;

• освоить действующую инструкцию по оказанию первой помощи пострадавшим в связи с несчастными случаями;

• освоить инструктаж по применению средств индивидуальной защиты, необходимых для безопасного выполнения работ [23].

Человек работающий на ПГУ должен уметь оказывать первую помощь пострадавшим при несчастных случаях до прибытия медицинского персонала. Если несчастный случай происходит непосредственно с самим работником, то в зависимости от тяжести травмы должен уметь оказывать себе первую помощь и при необходимости обратиться за медицинской помощью в здравпункт. Весь персонал должен уметь воспользоваться аптечкой и знать ее местоположение.

При обнаружении неисправных приспособлений, инструментов и средств индивидуальной защиты работник обязан сообщить информацию непосредственному руководителю либо старшему по званию, в случае отсутствия первого.

Согласно ТБ и отраслевым нормам, всему персоналу, работающему на ПГУ, должны выдаваться следующие средства индивидуальной защиты:

- костюм хлопчатобумажный (на 12 мес.);
- рукавицы комбинированные (на 3 мес.);
- каска защитная;
- респиратор;

В зависимости от характера работ и условий их производства старшему машинисту котлотурбинного цеха бесплатно временно выдается дополнительная спецодежда и защитные средства для этих условий.

# **10.1.2 Организационные мероприятия при компоновке рабочей зоны исследователя**

В КТЦ должно быть энергоснабжение и приспособление для заземления электрооборудования.

В КТЦ загромождать подходы к щитам с противопожарным инвентарем и к пожарным кранам, а также использовать противопожарный инвентарь не по назначению не допускается. Безопасность работников должна быть обеспечена при возникновении пожара в любом месте объекта при проведении испытаний и измерений. Для обеспечения безопасности проведения работ должно предусматриваться применение рациональных режимов труда и отдыха с целью предотвращения монотонности, гиподинамики, чрезмерных физических и нервно-психических перегрузок.

Помещения, предназначенные для испытаний и измерений, должны удовлетворять требованиям санитарных норм и пожарной безопасности и обеспечивать возможность эвакуации персонала при пожарах и авариях.

Освещенность в производственных помещениях должна быть не менее:

- шкал средств измерений (испытаний) 150 лк;
- коммутационных аппаратов средств измерений (испытаний) 100 лк;
- объектов измерений (испытаний) 50 лк.

Входящие в конструкцию помещения специальные технические и санитарно-технические средства (ограждения, экраны, вентиляторы и др.) не должны препятствовать свободному перемещению персонала.

# **10.2 Производственная безопасность**

# **10.2.1 Анализ вредных и опасных факторов, создаваемых объектом исследования в производственных условиях**

Объект исследования –парогазовая установка. При работе человека с ПГУ организм подвергается ряду негативных факторов, приведенных в таблице 34.

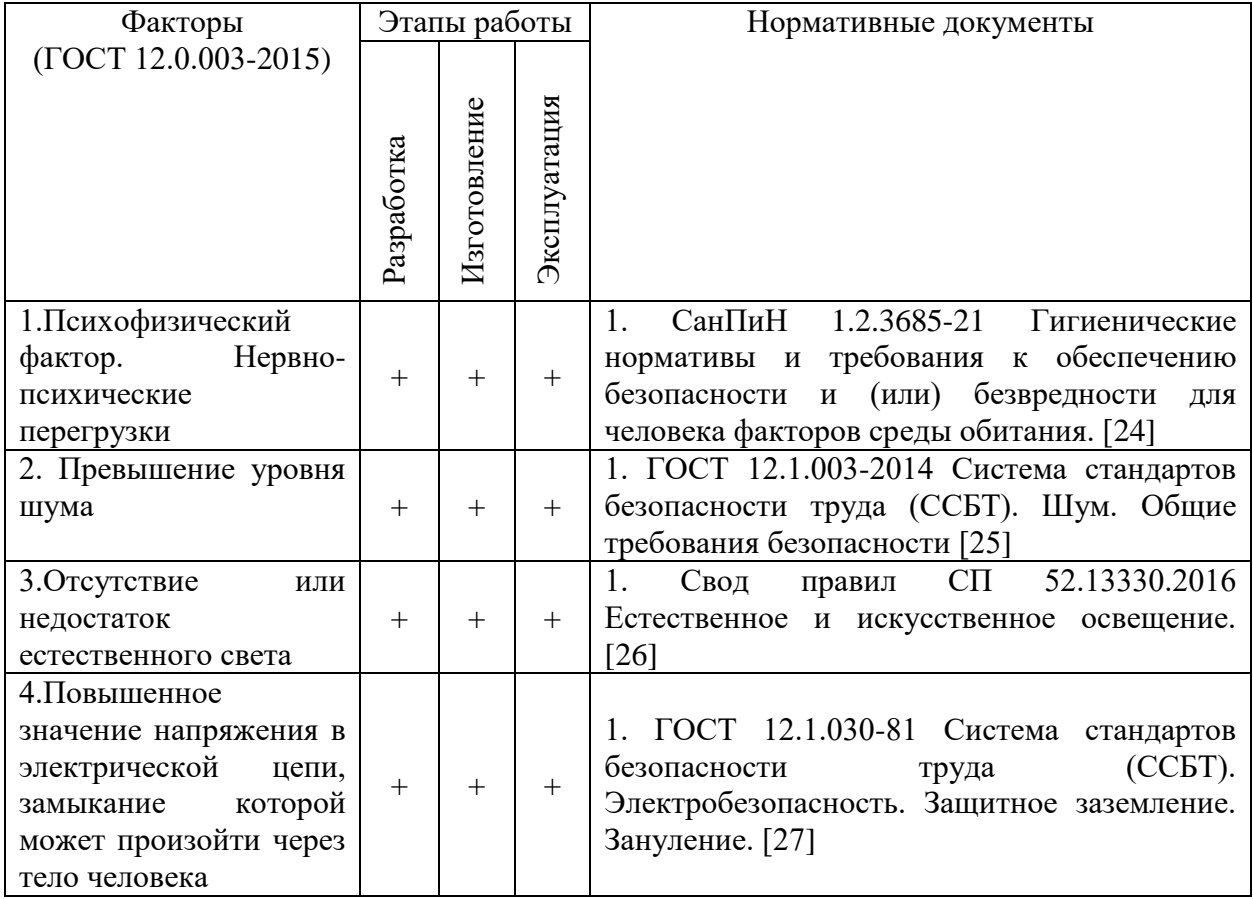

Таблица 34 – Возможные опасные и вредные факторы

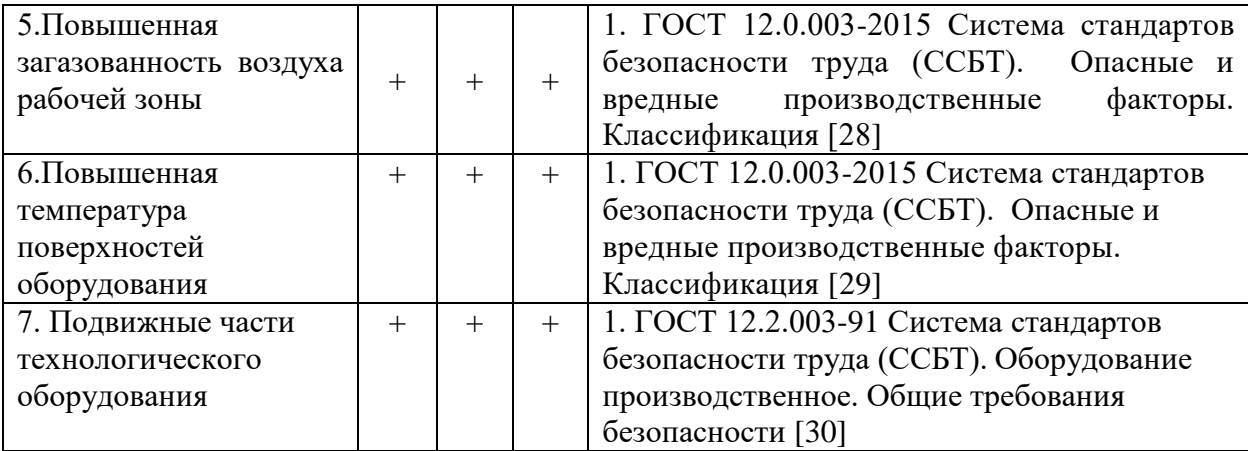

# Продолжение таблицы 34

### **Психофизический фактор. Нервно-психические перегрузки**

Возникновение данного фактора при работе с ПГУ связано с длительным выполнением однообразных элементарных действий без воздействия на работника внешних раздражителей.

Влияние данного фактора может проявляться у персонала по-разному, от снижения внимательности и работоспособности до возникновения нервного расстройства, которое в будущем может перейти в тяжелое психическое заболевание.

Для снижения возможности возникновения психофизического фактора рекомендуется следовать специально разработанным требованиям:

• На рабочем месте следует соблюдать оптимальный рабочий темп и ритм, учитывающий нервно-психологическую и физическую нагрузку на персонал в течение проведения исследований/работ.

• Для уменьшения утомляемости работающих занятых монотонным трудом необходимо чередовать труд в период проведения исследований/работ с переходом работающих на другое рабочее место. Целесообразно также применять изменение рабочей позы (работа сидя и стоя) для персонала, что частично снимает нервно-психическое напряжение.

• Для психологической разгрузки работающих следует устраивать комнаты и уголки психологической разгрузки.

• Разработка и утверждение внутрисменного режима труда и отдыха применительно к условиям труда. [24].

#### **Превышение уровня шума**

При проведении испытаний ПГУ в условиях производства источником шума являлась работа сетевых и питательных насосов.

Шум на рабочем месте оказывает раздражающее влияние на работника, повышает его утомляемость, а при выполнении задач, требующих внимания и сосредоточенности, способен привести к росту ошибок и увеличению продолжительности выполнения задания. Длительное воздействие шума влечет тугоухость работника вплоть до его полной глухоты. Воздействие данного фактора на персонал было допустимым и не требовало применения средств шумоподавления (беруши, защитные наушники). Согласно ГОСТ 12.1.003-2014 ССБТ. Шум. Общие требования безопасности эквивалентный уровень звука не должен превышать 50 дБА.

Показатели, по наблюдениям которых можно было бы судить о степени безопасности текущего шумового воздействия на работника, в идеале должны удовлетворять следующим требованиям:

 быть тесно коррелированными с возможным появлением у работника в будущем (после выработки фиксированного стажа работы по данной профессии) профессионального заболевания или с получением им акустической травмы;

 быть легко определяемыми с достаточной точностью с помощью находящихся в обращении технических средств.

#### **Отсутствие или недостаток естественного света**

Испытания ПГУ в условиях производства иногда проводятся в ночное время суток при недостаточном естественном освещении. В данном случае естественное освещение боковое. Причиной недостаточного естественного освещения является малое количество оконных проемов и их размер.

Коэффициент естественной освещенности (КЕО) – отношение естественной освещенности, создаваемой в некоторой точке заданной плоскости внутри помещения светом неба (непосредственным или после отражений), к одновременному значению наружной горизонтальной освещенности, создаваемой светом полностью открытого небосвода; выражается в процентах [26].

### **Электроопасность**

В КТЦ источником воздействия является генератор газовой и паровой турбин.

Опасное и вредное воздействие на людей электрического тока, электрической дуги и электромагнитных полей проявляется в виде электротравм и профессиональных заболеваний.

Действие электрического тока на живую ткань носит разносторонний характер. Проходя через тело человека, электрический ток производит термическое, электролитическое, механическое и биологическое воздействие.

Организационные мероприятия, обеспечивающие безопасность использования электроэнергии, включают в себя:

 правильный подбор персонала, обслуживающего электроустановки (запрещение использования труда лиц моложе 18 лет, а также не обученных и не прошедших медицинское освидетельствование для работы данного вида);

 применение устройств (предохранителей, отключающих реле и т. п.) защиты электроустановок и сетей от перегрузок, а также токов коротких замыканий;

 обучение правилам безопасности при обслуживании электроустановок, т. е. проведение специального обучения для выполнения работ с повышенной опасностью, аттестации, инструктажей по безопасности труда, разработка и издание инструкций по охране труда, применение средств пропаганды правил электробезопасности (плакатов, видеофильмов и пр.);

Изолирующие защитные средства имеют изоляцию, способную длительно выдерживать рабочее напряжение электроустановки, обеспечивая безопасность человека при контакте с токоведущими частями.

#### **Повышенная загазованность воздуха рабочей зоны**

Воздушная среда в помещениях КТЦ, в которой содержатся вредные вещества в виде пыли и газов, оказывает непосредственное влияние на безопасность труда. Воздействие пыли и газов на организм человека зависит от их ядовитости (токсичности) и концентрации в воздухе производственных помещений, а также времени пребывания человека в этих помещениях.

Являясь вредным производственным фактором, пыль и газы оказывают негативное воздействие на здоровье человека. В большом количестве пыль образуется при выполнении работ по техническому обслуживанию и ремонту подвижных частей оборудования.

Для снижения влияния загазованного воздуха на организм человека требуется проводить следующие мероприятия:

 Обеспечение рабочих средствами индивидуальной защиты, предохраняющими кожу, спецодеждой [31], защиты органов дыхания [32], рукавицами;

 Не допускать к работе лиц, не имеющих средств индивидуальной защиты, соответствующих характеру производственных процессов;

 Наложение на лицо и руки защитных мазей, кремов, предотвращающих раздражение кожи и облегчающие ее очистку [33];

 В бытовых помещениях КТЦ установка приточно-вытяжной вентиляции.

#### **Повышенная температура поверхностей оборудования**

Повышенная температура поверхностей оборудования, изделий. Действие фактора – контакт с горячей (свыше 45 град. С) поверхностью может вызвать ожоги незащищенных участков тела
Длительное воздействие высокой температуры, особенно в сочетании с повышенной влажностью, может привести к значительному накоплению тепла в организме (гипертермии). При гипертермии наблюдается головная боль, тошнота, рвота, временами судороги, падение артериального давления, потеря сознания.

Мероприятия по снижению данного фактора:

- Применение перчаток, рукавиц, специальных держателей [31];
- Тепловая изоляция трубопроводов в соответствии [34];
- Экранирование источников излучения или рабочих мест;
- Общеобменная вентиляция или кондиционирование.

#### **Подвижные части технологического оборудования**

Движущиеся машины и механизмы (автомобильный транспорт, монтажные краны,); незащищенные подвижные части производственного оборудования; передвигающиеся изделия, заготовки, материалы; разрушающиеся конструкции – эти все факторы имеют место быть в цеху.

Данный фактор воздействует на человека при производстве работ подготовительного периода, работ по ремонту и монтажу оборудования. При влиянии на персонал КТЦ фактор может вызвать: травмы, переломы, сотрясения, ушибы и т.п.

Мероприятия по предупреждению:

 Все машины и механизмы должны двигаться по заранее разработанным схемам, на территории устанавливаются соответствующие дорожные знаки (если это автомобили) и предупредительная сигнализация [35];

 Установка ограждающих устройств (защитные, сигнальные и защитно-охранные) [35];

Средства индивидуальной защиты [31].

#### **10.2.2 Расчет искусственного освещения**

Основной задачей диспетчерской является оперативное планирование и регулирование производственного процесса и других видов деятельности ТЭС. Целями системного оператора является обеспечение надежного и эффективного функционирования ЕЭС России с соблюдением нормативных показателей качества электроэнергии.

Правильно спроектированное и рационально выполненное освещение диспетчерской оказывает положительное воздействие на работающих, способствует повышению эффективности и безопасности труда, снижает утомление и травматизм, сохраняет высокую работоспособность.

Основной задачей светотехнических расчётов для искусственного освещения является определение требуемой мощности электрической осветительной установки для создания заданной освещённости.

Параметры диспетчерской:

Длина диспетчерской составляет A = 15 м;

Ширина диспетчерской составляет B = 10 м;

Высота диспетчерской составляет H = 4 м;

Высота рабочей поверхности:  $h_{\text{nn}} = 0.8$  м;

Коэффициент отражения стен  $R_c = 30\%$ , потолка  $R_n = 50\%$ . Коэффициент запаса  $k = 1.5$ , коэффициент неравномерности  $Z = 1.1$  [42].

Выбираем светильники типа ШОД,  $\lambda = 1.1$ .

Приняв высоту свеса светильников  $h_c = 0.5$  м, определяем расчетную высоту:

$$
h = H - h_c - h_{pn} = 4 - 0.5 - 0.8 = 2.7 M.
$$
 (10.2.1.1)

Расстояние между светильниками:

$$
L = h \cdot \lambda = 1.7 \cdot 1.1 = 2.97 \text{ m.}
$$
 (10.2.1.2)

Расстояние от крайнего ряда светильников до стены:

$$
L/3 = 2.97/3 = 0.99 \text{ m.}
$$
 (10.2.1.3)

Количество рядов светильников с люминесцентными лампами:

$$
n_{\text{p}_{\text{H}}A} = \frac{\left(B - \frac{2}{3}L\right)}{L} + 1 = \frac{\left(10 - \frac{2}{3} \cdot 2.97\right)}{2.97} + 1 \approx 4. \tag{10.2.1.4}
$$

Количество светильников с люминесцентными лампами:

$$
n_{\text{CB}} = \frac{\left(A - \frac{2}{3}L\right)}{l_{\text{CB}} + 0.5} = \frac{\left(15 - \frac{2}{3} \cdot 2.97\right)}{1.228 + 0.5} \approx 8. \tag{10.2.1.5}
$$

Размещаем светильники в четыре ряда. В каждом ряду можно установить 8 светильников типа ШОД мощностью 2х40 Вт (с длиной 1,228 м), при этом разрывы между светильниками в ряду составит 0,5 м.

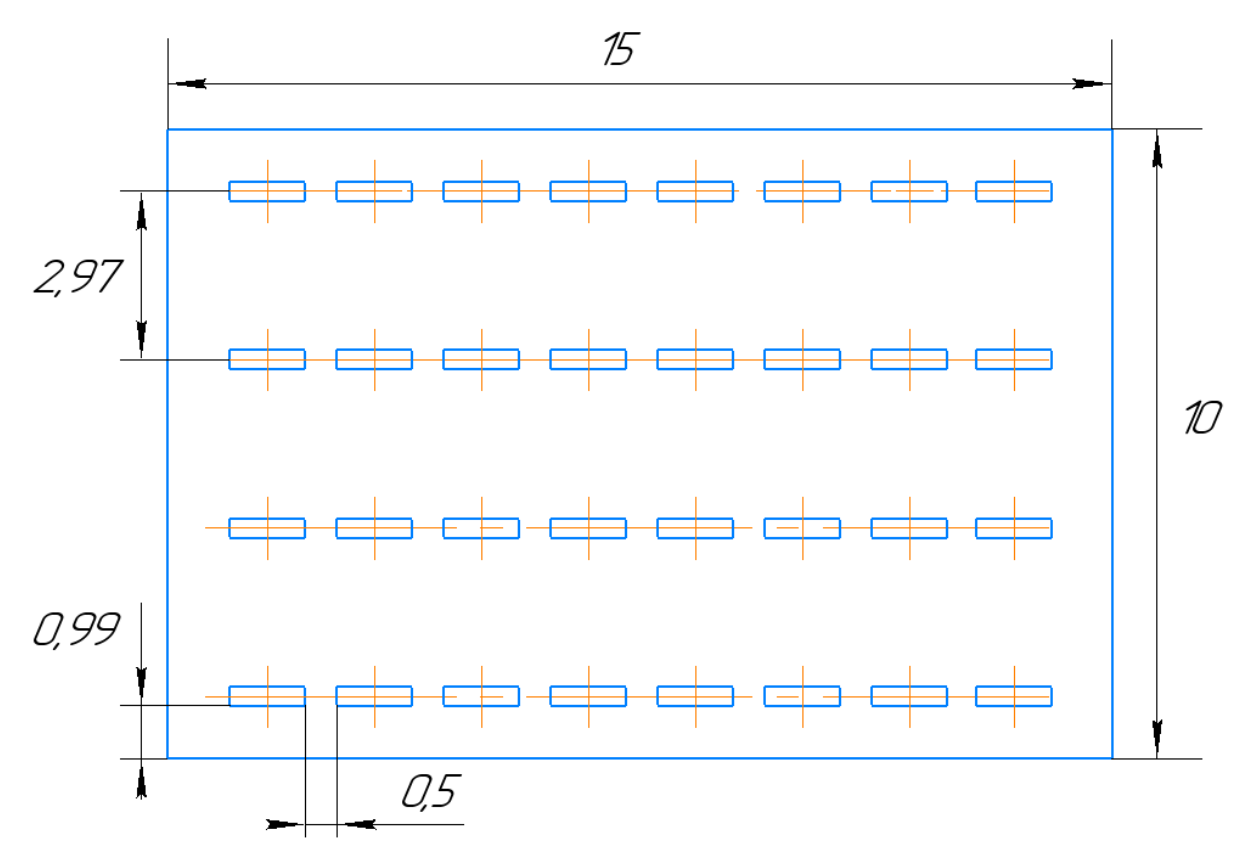

Рисунок 42 – План помещения и размещения светильников с

#### люминесцентными лампами

Общее число светильников с люминесцентными лампами в помещении:

$$
N_{\rm CB} = n_{\rm psq} \cdot n_{\rm CB} = 4 \cdot 8 = 32. \tag{10.2.1.6}
$$

Учитывая, что в каждом светильнике установлено две лампы, общее число люминесцентных ламп в помещении:

$$
N_{\pi} = n_{\pi} \cdot N_{\text{CB}} = 2 \cdot 32 = 64. \tag{10.2.1.7}
$$

Индекс помещения:

$$
i = \frac{S}{h(A+B)} = \frac{150}{1.7 \cdot (15+10)} = 2.22. \tag{10.2.1.8}
$$

Коэффициент использования светового потока:

$$
\eta = 0.45. \tag{10.2.1.9}
$$

Световой поток лампы:

$$
\Phi = \frac{E_{H} \cdot S \cdot K_{3} \cdot Z}{N_{\pi} \cdot \eta} = \frac{300 \cdot 150 \cdot 1.5 \cdot 1.1}{64 \cdot 0.5} = 2580,
$$
 (10.2.1.10)

где  $E_H = 300$  лк; S = A  $\cdot$  B = 15  $\cdot$  10 = 150 м<sup>2</sup>; K<sub>3</sub> = 1,5; Z = 1,1;  $\eta = 0.5$ .

Выбираем ближайшую стандартную лампу –ЛХБ 40 Вт с потоком 2700 лм. Делаем проверку выполнения условия:

$$
-10\% \le \frac{2700 - 2580}{2700} \le +20\%.
$$
 (10.2.1.11)

$$
-10\% \le 4.5\% \le +20\%.\tag{10.2.1.12}
$$

Электрическая мощность осветительной установки:

$$
P = N_{\pi} \cdot N = 64 \cdot 40 = 2560 \text{ Br.}
$$
 (10.2.1.13)

Таким образом, в данном подразделе проведен анализ вредных и опасных факторов, создаваемых объектом исследования в производственных условиях. Так же проведен расчет искусственного освещения.

#### **10.3 Экологическая безопасность**

Атмосфера. Воздействие проекта на качество воздуха предполагается на стадиях пуско-наладочных работ и эксплуатации, и оно будет контролироваться посредством мер смягчения последствий и постоянного мониторинга.

Должны соблюдаться требования нормативных актов, регулирующих отношения в области охраны атмосферного воздуха.

На ТЭС разрабатываются и выполняются мероприятия:

– по организации производственного экологического контроля;

– по регулированию выбросов вредных веществ в атмосферный воздух при неблагоприятных метеорологических условиях;

– по проверке эффективности работы газоочистного оборудования.

Гидросфера. Вода на ПГУ используется на технические и хозяйственнопитьевые цели.

Вода хозяйственно-питьевого назначения применяется для питьевых нужд и подпитки теплосети, поступает на ПГУ от водопровода. На производственные нужды станции вода забирается из рек и расходуется на:

охлаждение конденсаторов турбин;

– охлаждение вспомогательного оборудования турбин и энергоблоков;

– нужды водоподготовительной установки (собственные нужды и подпитка котлов парового цикла);

– нужды производства (полив территории, противопожарный водопровод, мытье производственных помещений и т.д.).

Основным источником загрязнения поверхностных водотоков является оборудование водоподготовительных установок. Система водоподготовки включает в себя обессоливающую установку; установку натрийкатионирования, установку конденсатоочистки, установку приготовления воды для подпитки тепловых сетей в ХВО.

Должны соблюдаться требования нормативных актов, регулирующих отношения в области охраны водных ресурсов.

Литосфера. Почвенные растворы отличаются избытком ионов кальция, сульфатов и карбонатов, последние накапливаются в продолжительное сухое время года и увеличиваются за счет выбросов и сбросов ТЭС. В элементном составе почвы обнаруживают не только повышенное содержание кальция, серы, но и железа. Эти элементы могут связывать токсичные вещества, присутствующие в выбросах ТЭС.

По загрязнению почв, грунтов и растительности тяжелыми металлами площадку ТЭС можно отнести к зоне с напряженной экологической ситуацией.

При этом должны соблюдаться требования нормативных правовых актов, регулирующих отношения в области охраны земельных ресурсов и недр соответствии с законами.

При эксплуатации ТЭС должна вестись работа по охране земель от загрязнения, а также обеспечиваться рекультивация деградированных и загрязненных земель.

#### **10.4 Безопасность в чрезвычайных ситуациях**

Возможными ЧС в производственном помещении являются поражение электрическим током и пожар.

Пожарная профилактика представляет собой комплекс организационных и технических мероприятий, направленных на обеспечение безопасности людей, на предотвращении  пожара, ограничение его распространения, а также создание условий для успешного тушения пожара. Для профилактики пожара чрезвычайно важна правильная оценка пожароопасности здания, определение опасных факторов и обоснование способов и средств пожар предупреждения и защиты.

Одно из условий обеспечения пожаробезопасности – ликвидация возможных источников воспламенения.

В производственном помещении источниками воспламенения могут быть неисправное электрооборудование, неисправности в электропроводке, электрических розетках и выключателях.

Для исключения возникновения пожара по этим причинам необходимо вовремя выявлять и устранять неисправности, проводить плановый осмотр и своевременно устранять все неисправности и неисправные электроприборы.

В целях уменьшения вероятности возникновения пожара вследствие короткого замыкания необходимо, чтобы электропроводка была скрытой.

В летний период во время грозы возможно попадание молнии вследствие чего возможен пожар. Во избежание этого рекомендуется установить на крыше здания молниеотвод.

В случае возникновения пожара необходимо отключить электропитание, вызвать по телефону пожарную команду, эвакуировать людей

из помещения согласно плану эвакуации и приступить к ликвидации пожара огнетушителями.

При наличии небольшого очага пламени можно воспользоваться подручными средствами с целью прекращения доступа воздуха к объекту возгорания.

На случай возникновения ЧС производственные помещения должны быть оснащены планами эвакуации. План эвакуации (ПЭ) согласно ГОСТ Р 12.2.143-2009 – документ в котором указываются, эвакуационные, аварийные пути, выходы, определяются алгоритм действий при любом ЧП в т.ч. пожаре. Также на ПЭ обозначается размещение огнетушителей.

К организационным мероприятиям относится проведение противопожарного инструктажа раз в год. Необходимо знать план эвакуации на случай ЧС.

Технические мероприятия предполагают монтирование и эксплуатацию электроустановок в соответствии с правилами устройства электроустановок. Обязательным является наличие противопожарной сигнализации, которая при срабатывании осуществит оперативное оповещение людей о необходимости эвакуации. Помещение должно быть оборудовано такими противопожарными средствами, как огнетушители. Углекислотные огнетушители ОУ-2 предназначены для тушения загораний различных веществ, за исключением тех, горение которых происходит без доступа воздуха, а также электроустановок, находящихся под напряжением до 1000В. Порошковые огнетушители ОП-10 предназначены для тушения нефтепродуктов, электроустановок, находящихся под напряжением до 1000В [36].

#### **Заключение к разделу**

В данном разделе были рассмотрены основные требования, предъявляемые к рабочему месту, выполнение которых необходимо для обеспечения безвредного и безопасного рабочего процесса.

Были выявлены вредные и опасные факторы, возникающие при работе. Проанализированы нормативные показатели, было проведено сравнение требуемых значений с текущими.

Приведены рекомендации по минимизации влияния производственных факторов.

Проанализировано воздействия на экологию и обозначены проблемы утилизации отходов.

Из проведенного анализа можно сделать вывод, что рабочее место соответствует всем требованиям нормативных документов производственной безопасности и охраны труда.

#### **Заключение**

Внедрение газотурбинных установок с котлами-утилизаторами на действующих станциях позволяет снизить удельные расходы топлива на выработку электроэнергии и наиболее простым способом модернизировать энергетику.

По результатам выпускной квалификационной работы можно сделать следующие выводы:

Предложена методика определения показателей тепловой экономичности ПГУ-ТЭЦ.

Разработана математическая модель и алгоритм расчета ПГУ-ТЭЦ, на основании которых написана программа определения показателей эффективности.

Проведен анализ по влиянию проектной температуры наружного воздуха на годовые характеристики и экономическую эффективность внедрения котлаутилизатора. На основании полученных результатов исследований выработаны рекомендации по выбору проектного режима котла-утилизатора.

Представлен анализ влияния температуры наружного воздуха на годовые и технико-экономические показатели работы ГПУ-ТЭЦ.

Выработаны рекомендации по выбору оптимальных параметров пара.

На основании проведенных исследований определены техникоэкономические показатели эффективности ПГУ-ТЭЦ с дополнительной турбиной на базе ГТУ SGT5-4000F при различных температурных условиях.

Разработана схемное решение ПГУ-ТЭЦ для комбинированной выработки тепловой и электрической энергии. Стоит обратить внимание на годовой отпуск тепловой энергии. Разработанная схема ПГУ-ТЭЦ с дополнительной турбиной прирост годового отпуска тепловой энергии на 14,59% от нагрузки сетевых подогревателей в одноступенчатом исполнении (с 557,79 до 639,14 тыс. Гкал).

Предложенная математической модель и алгоритм расчета тепловой схемы ПГУ-ТЭЦ может послужить основой для дальнейшего анализа работы ПГУ-ТЭЦ.

#### **Список используемых источников**

1. Яковлев, Б. В. Эффективность современных энергоустановок ТЭС / Б. В. Яковлев, А. С. Гринчук. Энергетика. (Изв. высш. учеб. заведений и энерг. объединений СНГ). – 2007. – № 1. – с. 41 – 51.

2. Резник Н. И. Котлы-утилизаторы АО «Красный котельщик» для парогазовых и газотурбинных установок. Н. И. Резник, В. В. Иваненко. Теплоэнергетика. – 2003. – № 11. – с. 51 – 53.

3. Чепурной М.Н. Газотурбинная надстройка энергоблоков К–300– 240/ М. Н. Чепурной, С. И. Ткаченко, Н. В. Резидент. Вестник НТУ «ХПИ». Серия: Энергетические и теплотехнические процессы и оборудование. – М.: НТУ «ХПИ», 2013. – № 12 (986). – с. 63 – 68.

4. Березинец П.А. Газотурбинная надстройка блока 300 МВт Костромской ГРЭС//Электр.станции. – 1999. – №7. с. 64–72.

5. Economic efficiency of a gas-turbine topping for steam reheating at heating turbo-installations [Electronic resource] / O. Yu. Romashova [et al.] // MATEC Web of Conferences. – 2017. – Vol. 91: Smart Grids 2017. – [01009, 5 p.].

6. Economical operation of gas turbine topping at thermal power plant [Electronic resource] / Ya. A. Zaugol'nikova [et al.] // Энергетика: эффективность, надежность, безопасность: материалы XXI Всероссийской научно-технической конференции, 2–4 декабря 2015 г., Томск в 2 т. / Национальный исследовательский Томский политехнический университет (ТПУ) [и др.] ; ред. кол. В. В. Литвак [и др.]. – Т. 1. – [С. 255–257].

7. Схема теплоснабжения Санкт-Петербурга на период до 2033 года (актуализация на 2019г.). Книга 5 – Мастер план. – Спб., 2018.

8. Электронная каталог: Компания ПАО «ОГК-2». HTML: [https://www.ogk2.ru/.](https://www.ogk2.ru/)

9. Рыжкин В.Я. Тепловые электрические станции: Учебник для теплоэнерг. спец. вузов. — М.-Л.: Энергия, 1967. — 400 с.

10. Электронная энциклопедия: Развитие теплоэнергетики и гидроэнергетики. Энергетика: история, настоящее и будущее. HTML: [https://energetika.in.ua/ru.](https://energetika.in.ua/ru)

11. Парогазовые установки электростанций: учебное пособие для вузов / А.Д. Трухний. – М.: Издательский дом МЭИ, 2013. – 648 с.: ил.

12. Соколов Е.Я. Теплофикация и тепловые сети: Учебник для вузов. – 6-е изд., перераб. – М.: Издательство МЭИ, 1999. – 614 c.

13. РД 34.30.711 Типовая нормативная характеристика турбоагрегата ПТ-60-130-13 ЛМЗ.

14. Диаграмма режимов ГТУ SGT5-4000F. – Кириши, 2014 – 83 с.

15. Инструкция по эксплуатации ГТУ SGT5-4000F. – Кириши, 2014 – 190с.

16. Описание работы Киришской ГРЭС. – Кириши, 2014.

17. Электронная ресурс: Siemens. HTML: https:// new.siemens.com/.

18. Расчет тепловой схемы ПГУ-ТЭС утилизационного типа: учебнометодическое пособие / Макаревич Е.В. – М.: Издательский дом МЭИ, 2007.

19. Гаврикова Н.А. Финансовый менеджмент, ресурсоэффективность и ресурсосбережение: учебно-методическое пособие / Н.А. Гаврикова, Л.Р. Тухватулина, И.Г. Видяев, Г.Н. Серикова, Н.В. Шаповалова; Томский политехнический университет. – Томск: Изд-во Томского политехнического университета, 2014. – 73 с.

20. Инструкция по эксплуатации ГТУ SGT5-4000F при ее работе в составе энергоблока ПГУ-800 Киришской ГРЭС — Кириши, 2012.

21. Электронная энциклопедия: Блог об энергетике, энергетика простыми словами. HTML: [https://energoworld.ru.](https://energoworld.ru/)

22. РД 34.03.251-93 «Типовая инструкция по охране труда для машиниста-обходчика по турбинному оборудованию».

23. Трудовой кодекс Российской Федерации от 30.12.2001 N 197-ФЗ (ред. от 27.12.2018).

24. СанПиН 1.2.3685-21 Гигиенические нормативы и требования к обеспечению безопасности и (или) безвредности для человека факторов среды обитания.

25. ГОСТ 12.1.003-2014 ССБТ. Шум. Общие требования безопасности.

26. СП 52.13330.2016 Естественное и искусственное освещение. Актуализированная редакция СНиП 23-05-95\* (с Изменением N 1).

27. ГОСТ 12.1.030-81 Система стандартов безопасности труда (ССБТ). Электробезопасность. Защитное заземление. Зануление (с Изменением N 1).

28. ГОСТ 12.0.003-2015 Система стандартов безопасности труда (ССБТ). Опасные и вредные производственные факторы. Классификация (с Поправкой).

29. ГОСТ 12.0.003-2015 Система стандартов безопасности труда (ССБТ). Опасные и вредные производственные факторы. Классификация (с Поправкой).

30. ГОСТ 12.2.003-91 Система стандартов безопасности труда (ССБТ). Оборудование производственное. Общие требования безопасности.

31. ГОСТ 12.4.103-83 Система стандартов безопасности труда (ССБТ). Одежда специальная защитная, средства индивидуальной защиты ног и рук.

32. ГОСТ 12.4.034-2017 Система стандартов безопасности труда (ССБТ). Средства индивидуальной защиты органов дыхания. Классификация и маркировка.

33. СП 12.4.011-89 Система стандартов безопасности труда (ССБТ). Средства защиты работающих. Общие требования и классификация.

34. СП 61.13330.2012 Тепловая изоляция оборудования и трубопроводов. Актуализированная редакция СНиП 41-03-2003 (с Изменением N 1).

35. ГОСТ 17581-72 Знаки сигнальные механические флажкового типа средств предупреждения. Конструкция, размеры и технические требования.

36. Правила устройства электроустановок. Шестое издание, переработанное и дополненное, с исправлениями, 2002.

37. [Федеральный закон от 21 декабря 1994 г. № 68-ФЗ.](http://docs.cntd.ru/document/9009935) О защите населения и территорий от чрезвычайных ситуаций природного и техногенного характера (с изменениями и дополнениями).

38. Федеральный закон от 28.12.2013 N 426-ФЗ (ред. от 01.05.2016) «О специальной оценке условий труда».

39. Типовая инструкция по охране труда при проведении электрических измерений и испытаний /Межотраслевые типовые инструкции / ТИ Р М-074- 2002 (электронный ресурс). Режим доступа: свободный. URL: http://aquagroup.ru/normdocs/2200/ (дата обращения: 21.03.2021).

40. СТО 70238424.29.160.20.005-2009 «Турбогенераторы серии ТВФ. Групповые технические условия на капитальный ремонт. Нормы и требования».

41. Нормативы удельных выбросов загрязняющих веществ в атмосферу от котельных установок. Учебно-методическое пособие ОАО «ВТИ» — Москва, 2013.

42. Справочная книга для проектирования электрического освещения / Под ред. Г.М. Кнорринга. – СПб.: Энергоатомиздат, 1992. – 448 с.

# **Приложение А**

(обязательное)

# Раздел Analysis of the use of combined-cycle technologies for thermal power plant

#### Студент:

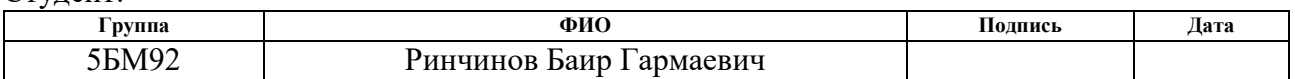

Руководитель ВКР

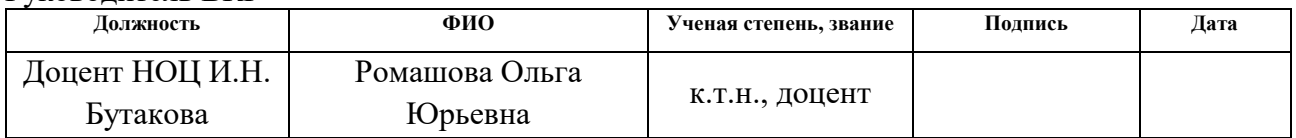

#### Консультант-лингвист отделения иностранных языков ШБИП

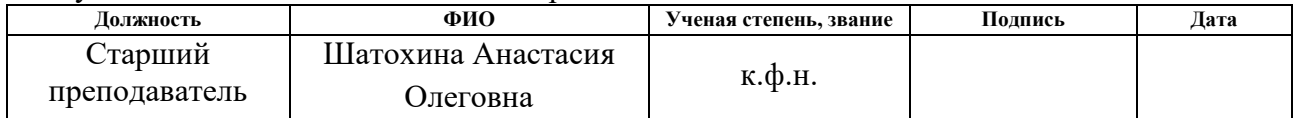

## **1. Gas turbine adjacent accommodation at thermal power plants**

## **Introduction**

There is a large number of thermal schemes using a gas turbine adjacent accommodation that differ exactly in the way of utilization of the thermal energy of gas turbine (GT) waste gases [1]. In this part we will consider types of GT adjacent accommodation, which are implemented at operating Thermal Power Plants (TPP) and make a comparison of the various schemes to determine required technical and economic parameters before and after reconstruction.

## **1.1 Combined-Cycle Power Plant of the discharge type**

The combined cycle power plants (CCPPs) of the discharge type are often introduced at operating TPPs. In Moldavskaya GRES one of the first national CCPPs consists of 2 plants with 250 units. Gas temperature is 770 ° C and the temperature of the exhaust gases is 440  $\degree$  C. The waste gases from the gas turbine unite (GTU) are discharged into the steam boiler TME–213, which operates on gas (it is possible to use fuel oil for boiler operation). The steam boiler generates steam with the following parameters: initial pressure 13,7 MPa, temperature of the main steam and reheated steam 545 ° C. The station has a turbo unit K-210-12,8-3 produced by Leningrad Machine-Building Plant with electrical power of 215 MW [2].

The calculated values of technical and economic parameters of power units № 11 and 12 of Moldavskaya GRES are presented in Table A.1.

Table A.1 – The calculated technical and economic parameters of power units No 11 and 12 of Moldavskaya GRES [2]

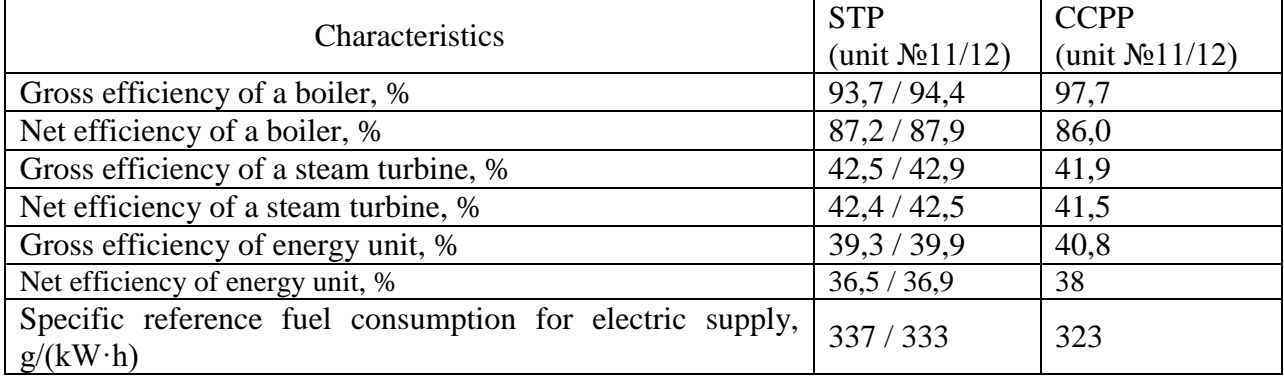

## **1.2 CCPP with a parallel scheme**

CCPP with a parallel scheme is another common type. One of these schemes was implemented at the «Altbach–Deizisau» TPP in Germany.

Gas turbine V64–3A produced by Siemens with a power of 64,8 MW is used in Germany. The waste gases of the GT enter heat recovery steam generators (HRSG), in which two heating surfaces are installed [2]:

1. Condensate gas heater, used to heat condensate with a temperature of 60°C;

2. Feed water gas heater, in which part of the feed water coming from the deaerator is heated.

The fuel of the steam boiler is coal.

Steam formed (5,8MPa, 540°C) at the HRSG, is used for mixing with secondary reheated steam and is sent to a steam turbine. The received efficiency of this reconstruction is 43,5 %.

### **1.3 CCPP with utilization scheme**

Another type that has recently gained in popularity is the CCPP with a utilization scheme. Power-generating unit №6 of «Kirishskaya» GRES is an example of a utilization scheme. It was reconstructed and converted from a conventional steam turbine plant (STP) with a turbo unit K–300–23,5–1 into CCPP of utilization type [3].

The new power unit includes two GT SGT5–4000F manufactured by Siemens AG, two HRSG EP–258/310/35–15,0/3,14/0,44–540/535/263, a steam turbine K–245–13,3.

Electrical power of GT is 301 MW, its electrical efficiency makes 39,5 %, waste gas has a temperature of 556 °C, gas flow rate is 726 kg/s.

High pressure steam is 15 MPa, 540 °C, medium pressure steam is 3,55 MPa, 345 ° С, low pressure steam is 0,44 MPa, 260°С. They are produced in HRSG. Pressure 3,14 MPa and temperature 540  $\degree$  C are parameters of the reheated steam.

The maximum power of the steam turbine is 245 MWt, its gross electrical efficiency constitutes 36,3 %. Technical and economic parameters of the energy unit are presented in Table A.2.

Table A.2 – Technical and economic parameters of the power unit  $\mathcal{N}_2$  6 at «Kirishskaya» GRES [3]

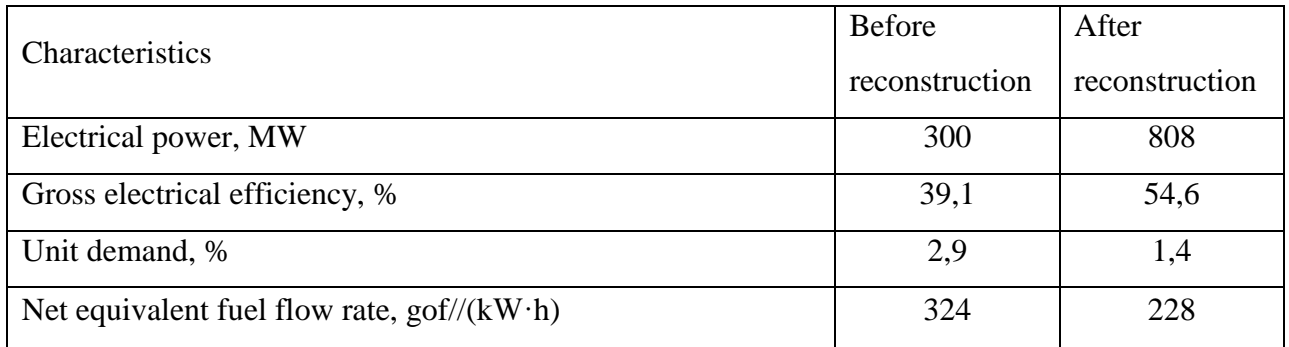

## **Conclusion**

According to the analysis of different power plants, it can be concluded that the reconstruction leads to the increase of plant efficiency. The modernization of existing power units at CCPP is the most economically viable. The conversion of the existing energy units into CCPP using a GT adjacent accommodation can be realized by means of three types of schemes: CCPP of a discharge type, CCPP with a parallel scheme of operation (or with a semi-independent operating scheme), CCPP of utilization scheme. However, it is necessary to use the employed steam turbine.

The greatest increase in the efficiency demonstrates CCPP with utilization scheme (30 %), next is CCPP of a discharge type (7 %). Parallel scheme is the least efficient  $(5 \%) [4]$ .

The choice of a particular scheme requires a feasibility study, namely, fuel used, the condition of the equipment and the required power.

## 2 Comparison of GT adjacent accommodation with displacement of steam **reheating and regeneration**

## **Introduction**

Technical re-equipment and modernization of existing thermal power plants with implementation of combined-cycle technologies leads to significant reduction in specific consumption of reference fuel for power generation. At the same time, indices of TPPs thermal efficiency after modernization are mainly determined by adopted technical solutions [1, 5–7].

Along with the most efficient, but also more costly option for constructing new modern combined cycle power plants at the site of an old TPP, there is a transition to CCPP with application of operating stations equipment. In principle, there are two options: installation of gas turbine and HRSG in existing building with dismantling of existing steam boiler; integration of GT into the thermal scheme of steam-power unit (at coal-fired power plants where natural gas is used as the second fuel). In many cases, option 2 is more preferable, since it allows full utilization of existing plant infrastructure and reduction of investment costs.

There are three possibilities in principle for integrating GT in cycle arrangement: application of GT exhaust gases as oxidizer for fuel combustion in steam boiler; inclusion of GT in a parallel scheme for production of steam in HRSG with its further supply to steam line along with the working fluid of steam boilers; the use of GT exhaust gases warmth for heating of feed water and condensate.

Schemes with heating of feed water and condensate in HRSG are most widespread and have been called GT adjacent accommodation with displacement of regenerative heating [8–10]. Disadvantage of such modernization for TPPs is a significant deterioration of steam turbine plant (STP) thermal efficiency: the share of heat losses in condenser increases, consumption of main steam decreases compared to

the nominal value due to limitation of steam passage to condenser with corresponding drop of STP electrical power.

Possibility of using alternative option to the displacement of regenerative heating is analyzed in this paper: application of heat recovery steam generators thermal power for reheating of working medium that has passed steam turbine.

## 2.1 HRSG options for displacing steam reheating and regeneration

Thermal efficiency of CCPP schemes with displacement of steam reheating and regenerative heating from steam-turbine part for different options of HRSG heat application is compared: scheme 1 (Figure A.1) – displacement of steam reheating from steam boiler; scheme 2 (Figure A.2) – partial displacement of regenerative heating (high-pressure heaters); scheme 3 (Figure A.3) – displacement of steam reheating with partial displacement of regenerative heating; scheme 4 (Figure A.4) – complete displacement of regenerative heating.

As an example, CCPP calculations are applied to steam-turbine power unit with steam reheating, for which the initial data is presented in Table A.3. For the initial scheme (scheme 1), efficiency of electricity production is 43 %, thermal load of steam reheating is  $Q_{sr} = 39$  MW, thermal load of high-pressure heaters (HPHs) is assumed equal to  $Q_{sr}$ , thermal load of low-pressure heaters (LPHs) is 27 MW, steam flow to condenser is 55,7 kg/s.

| parameters<br>of the main<br>steam |                 | parameters<br>of reheated<br>steam |                 | deaerator<br>pressure | temperat<br>ure of<br>feed<br>water | pressure<br>in the<br>extractio<br>n for<br>$low-$<br>pressure<br>heater | condens<br>er<br>pressure | electri-<br>cal<br>power | heating in<br>deaerator |
|------------------------------------|-----------------|------------------------------------|-----------------|-----------------------|-------------------------------------|--------------------------------------------------------------------------|---------------------------|--------------------------|-------------------------|
| $P_{0}$                            | $t_{0}$         | $P_{sr}$                           | $t_{sr}$        | $P_d$                 | $t_{fw}$                            | $P_{ex}^{lp}$                                                            | $P_c$                     | $N_E$                    | $\Delta t$ <sub>d</sub> |
| MPa                                | $\rm ^{\circ}C$ | MPa                                | $\rm ^{\circ}C$ | MPa                   | $\rm ^{\circ}C$                     | MPa                                                                      | MPa                       | <b>MW</b>                | $\rm ^{\circ}C$         |
| 14                                 | 550             | 2,1                                | 550             | 0,6                   | 260                                 | 0,44                                                                     | 0,005                     | 100                      | 10                      |

Table A.3 – Initial data for STP scheme calculation

Additional initial data for calculation is taken from the prototype – GT Siemens V 64.3A: exhaust gas temperature is 571°C, gas temperature before GT is 1315 °C, compression ratio in compressor is 16,2 [4]. In all options pressures in the steam tapping are recalculated using Stodola–Flugel dependence according to the methods of STP variable-load operation. Passage of steam through the last stages is maintained equal to its value in the initial scheme.

For scheme 1, thermal power of HRSG is considered equal to the thermal load of steam reheating in the initial scheme.

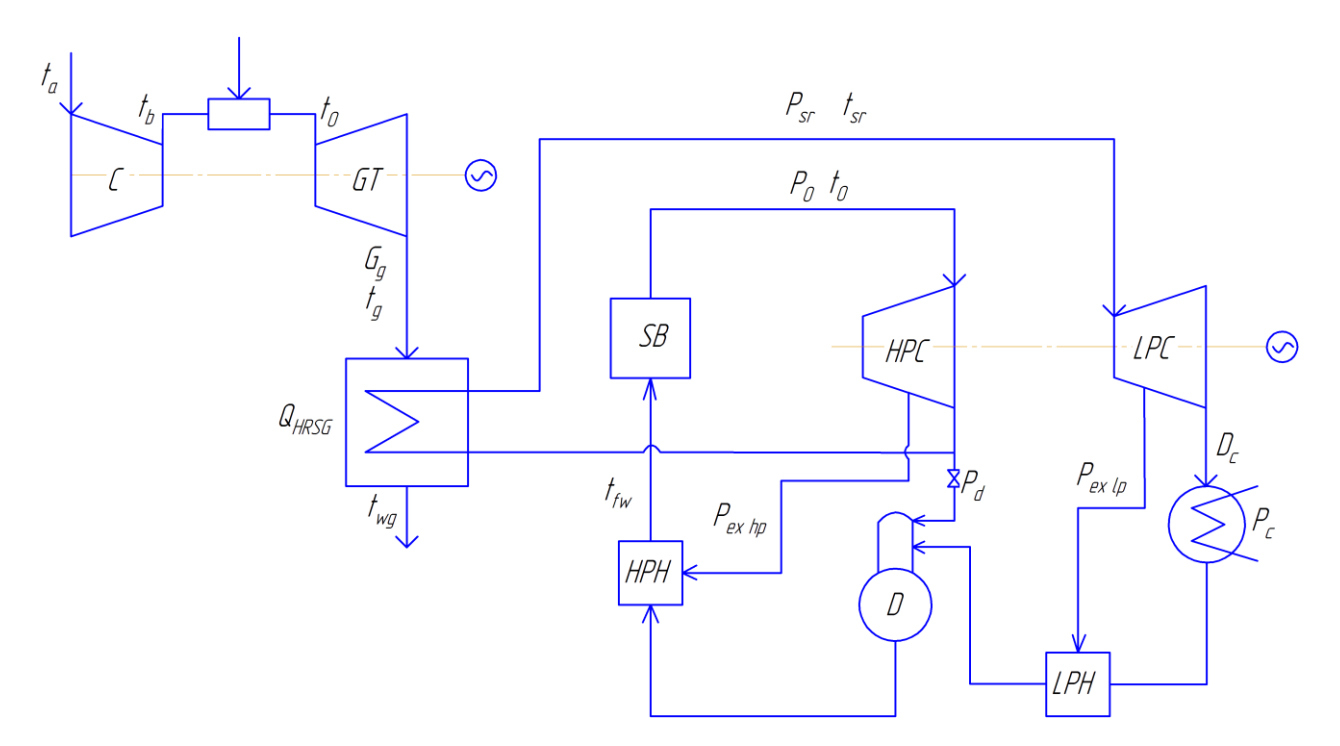

Figure A.1 – Scheme 1 (steam reheating displacement from steam boiler) For scheme 2, passage of steam through the last stages is limited; it is taken from the initial scheme. Thermal power of HRSG remains unchanged compared to the first option and corresponds to the thermal load of initial circuit high-pressure heater.

Schemes 3 and 4 allow lowering the temperature of exhaust gases due to more complete utilization of HRSG heat. For these schemes, temperature of waste gases is assumed to be 100 °С.

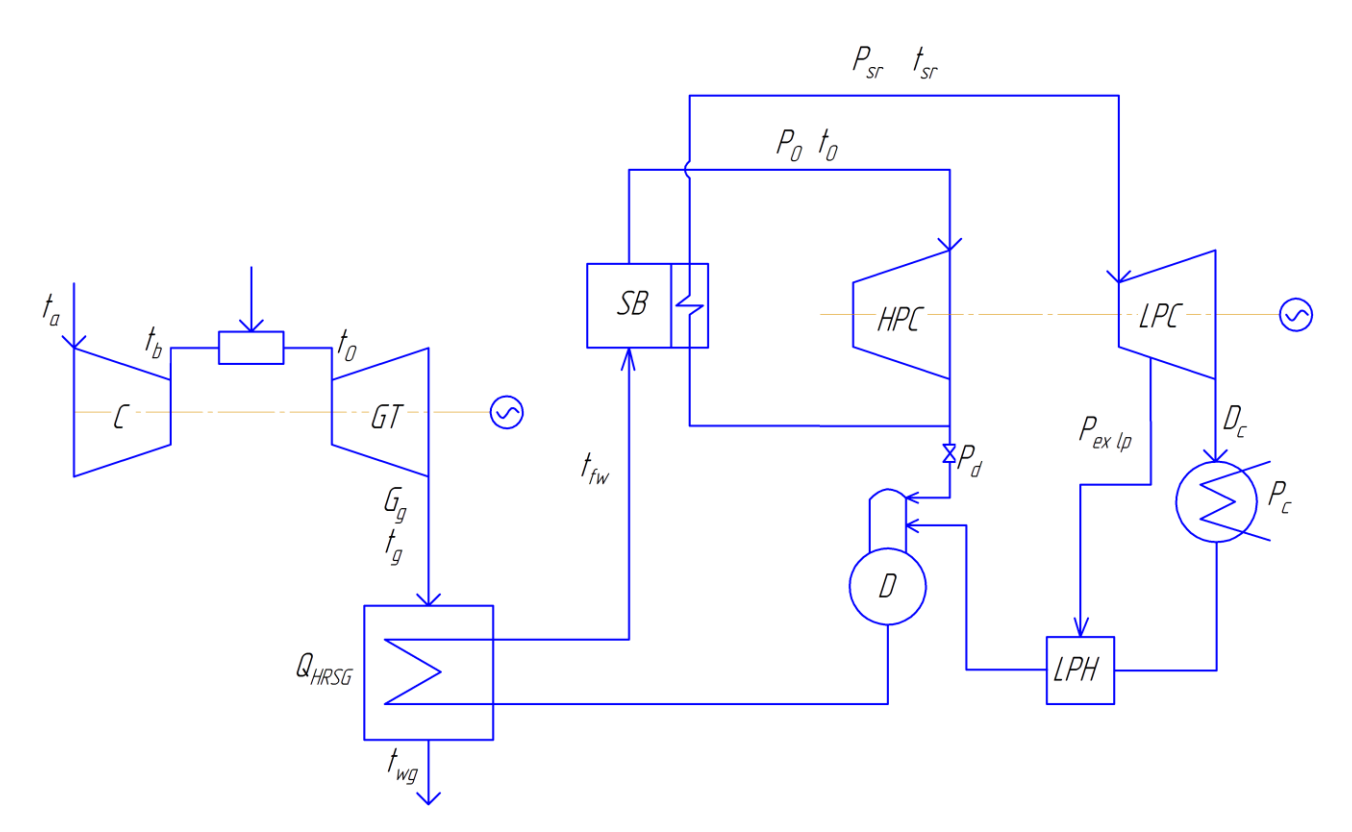

Figure A.2 – Scheme 2 (partial regenerative heating (HPHs) displacement) Combination of two alternative options is applied at scheme 3. Gases flowrates are determined from steam reheater heat balance in HRSG. Temperature of feed water remains the same. Heating of water in deaerator does not change compared to the initial scheme.

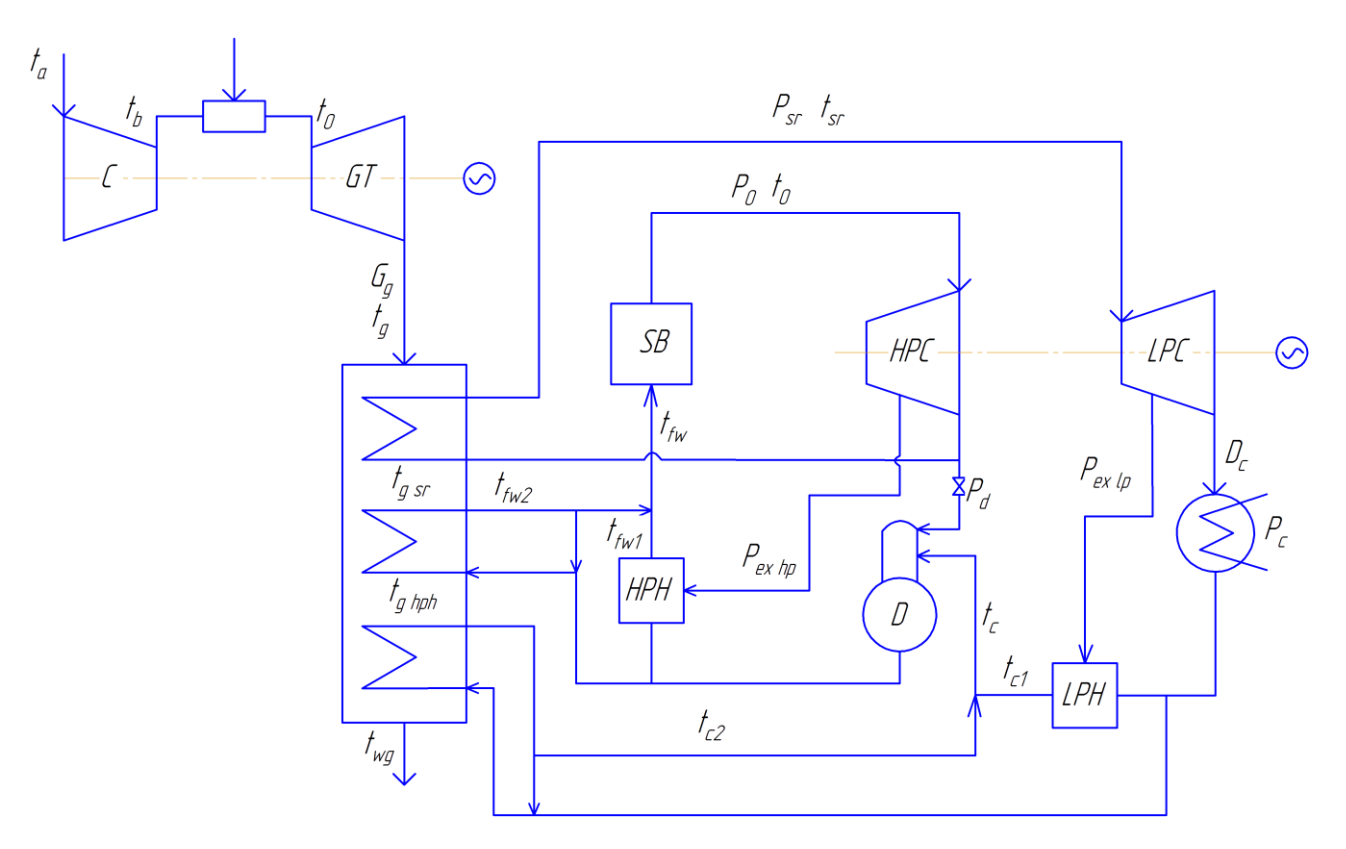

Figure A.3 – Scheme 3 (steam reheating displacement from steam boiler and partial displacement of regenerative heating)

For scheme 4, HRSG completely replaces regenerative heaters. Its thermal power corresponds to the total heat load of HPHs and LPHs. Consumption and temperature of the gases in HRSG at the outlet from HPH are determined from the heat balance equations.

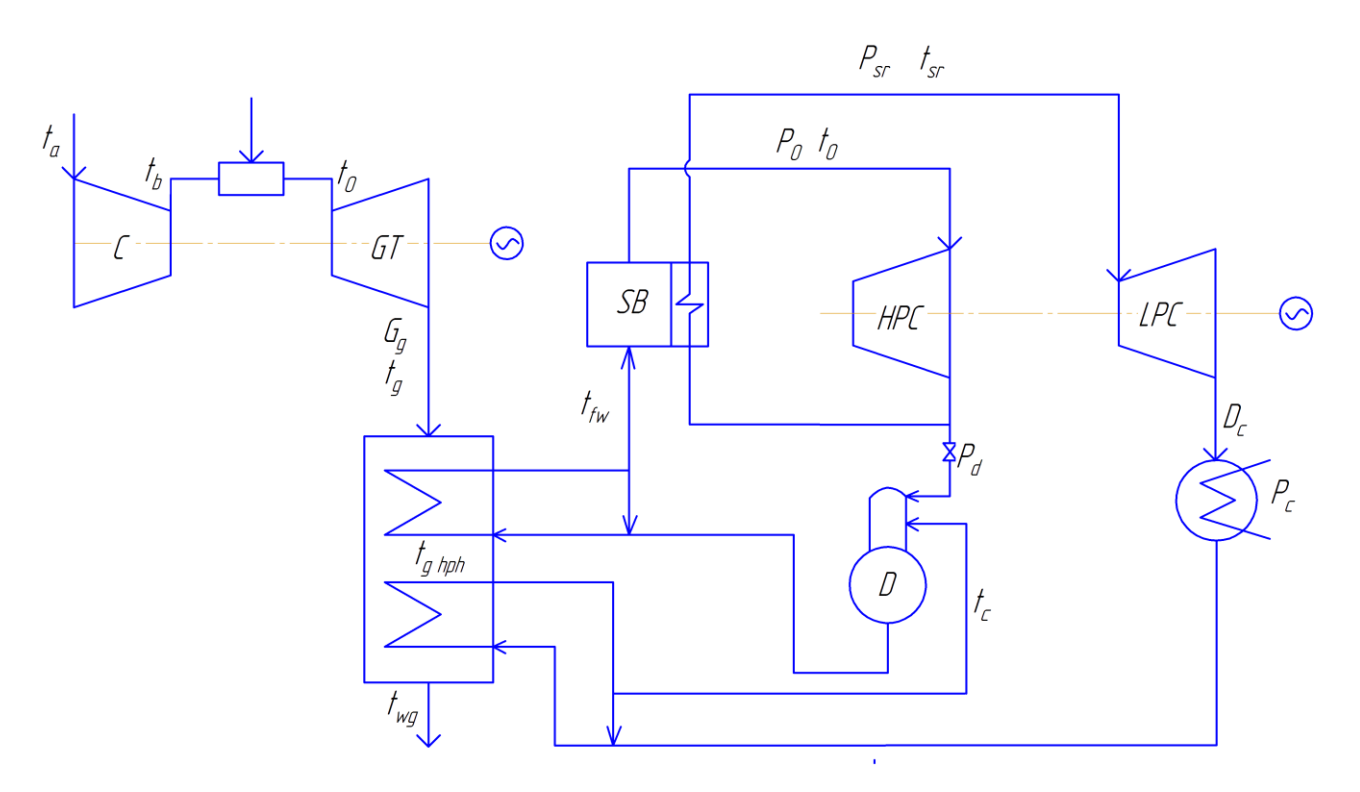

Figure A.4 – Scheme 4 (complete displacement of regenerative heating)

## **2.2 Results of calculations**

Results of GT toppings various options comparison are presented in Figures A.5–A.7.

Components of the total delivered heat of CCPP binary cycle are shown in Figure A.5  $Q_1 = Q_{SB} + Q_{H RSG}$  (steam boiler plus HRSG) for all compared options, where  $\overline{N_{ESTP}} = N_{ESTP}/Q_1$ ,  $\overline{N_{EST}} = N_{EST}/Q_1$ ,  $\overline{Q_C} = Q_C/Q_1$ , – proportions of steam turbine electric power, gas turbine, waste heat losses and losses in condenser. The largest losses of heat in condenser belong to schemes 2 and 4. Displacement of HPH leads to an increase in losses in the cold source by almost 23 % in comparison with the initial scheme of STP, and complete displacement – by almost 50 %.

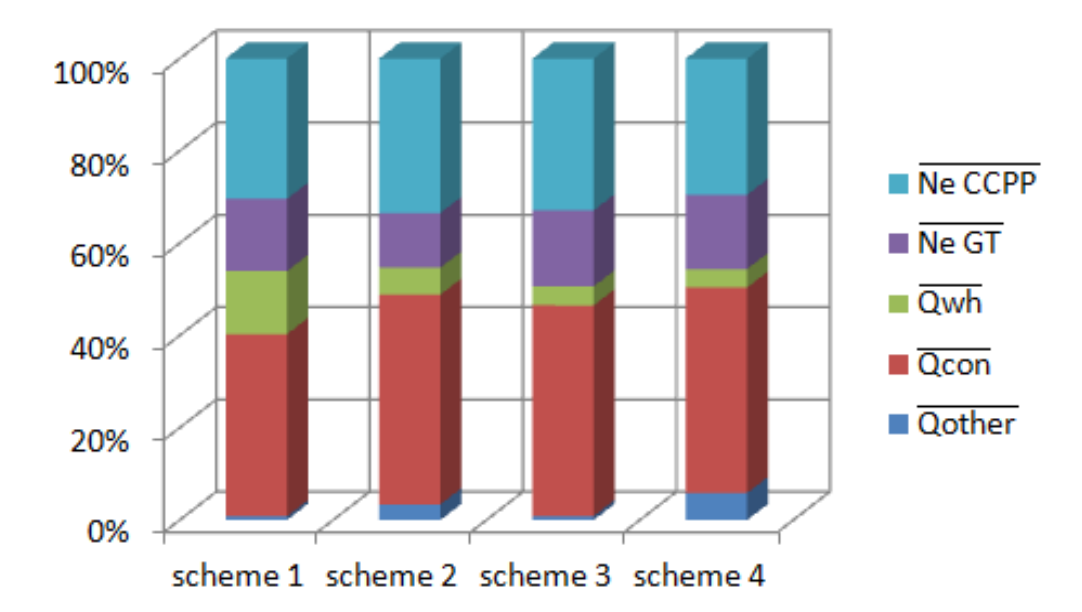

Figure A.5 – Components of delivered heat in CCPP cycle [10]

Option of HRSG heat power application for steam reheating with complete preservation of regenerative heating (scheme 1) keeps heat loss in condenser at the nominal level. However, the losses of heat with exhaust gases (up to 15 % from  $Q_1$  of the total balance against  $(3-5)$  % for schemes 2 and 4). The reason is increased temperature of exhaust gases, which is determined by the temperature of steam in the cold thread of the steam reheating. Transition to scheme 3 with combination of HRSG application for steam reheating and regenerative heating leads to decrease in heat loss with exhaust gases to the minimal values with a certain increase in heat loss in condenser compared to STP scheme.

Figure A.6 represents graphical comparison of CCPP electrical efficiency values for the studied options. The greatest thermal efficiency has scheme with displacement of steam reheating and regenerative heating (scheme 3) – an increase in efficiency is 14,7 % compared with initial scheme. The other schemes differ little from each other according to thermal efficiency. The increase in absolute electrical efficiency for scheme 2 is 5,5 %, scheme  $4 - 6.0$  %, scheme  $1 - 7$  %.

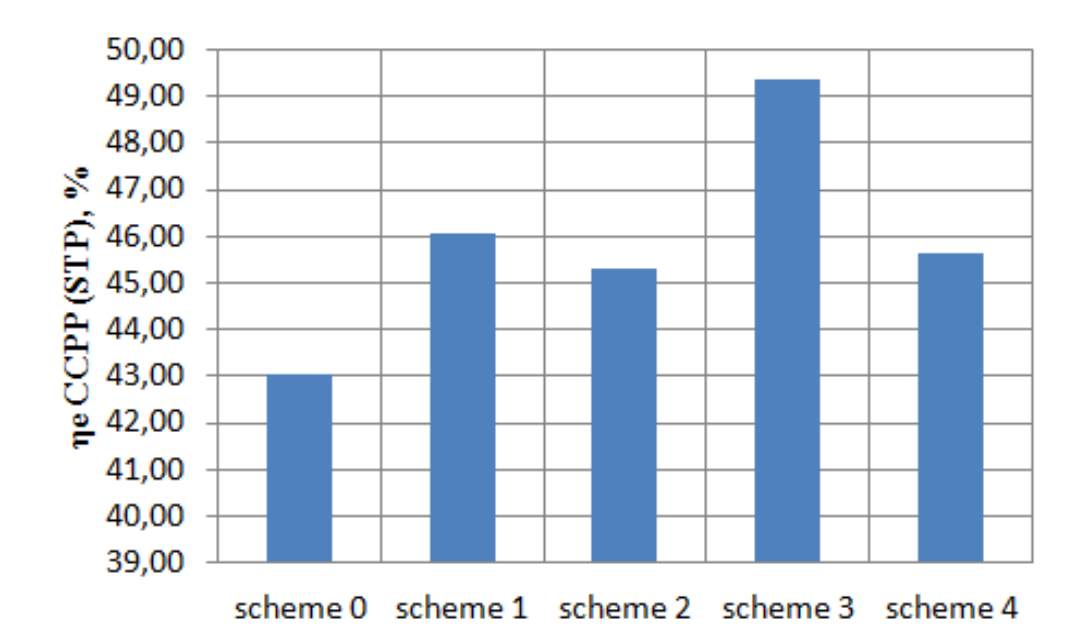

Figure A.6 – Absolute electrical efficiency of CCPP (STP) [10]

The greatest value of CCPP electric power is characteristic of scheme 1 because of nominal electric load preservation of steam turbine in comparison with other options (Figure A.7). Electric power values of gas turbine for schemes 3 and 4 are comparable due to the close values of working medium flow rate of gas turbine cycle. The smallest electric capacity of steam-power cycle belongs to scheme 4 because of the lowest steam consumption per turbine.

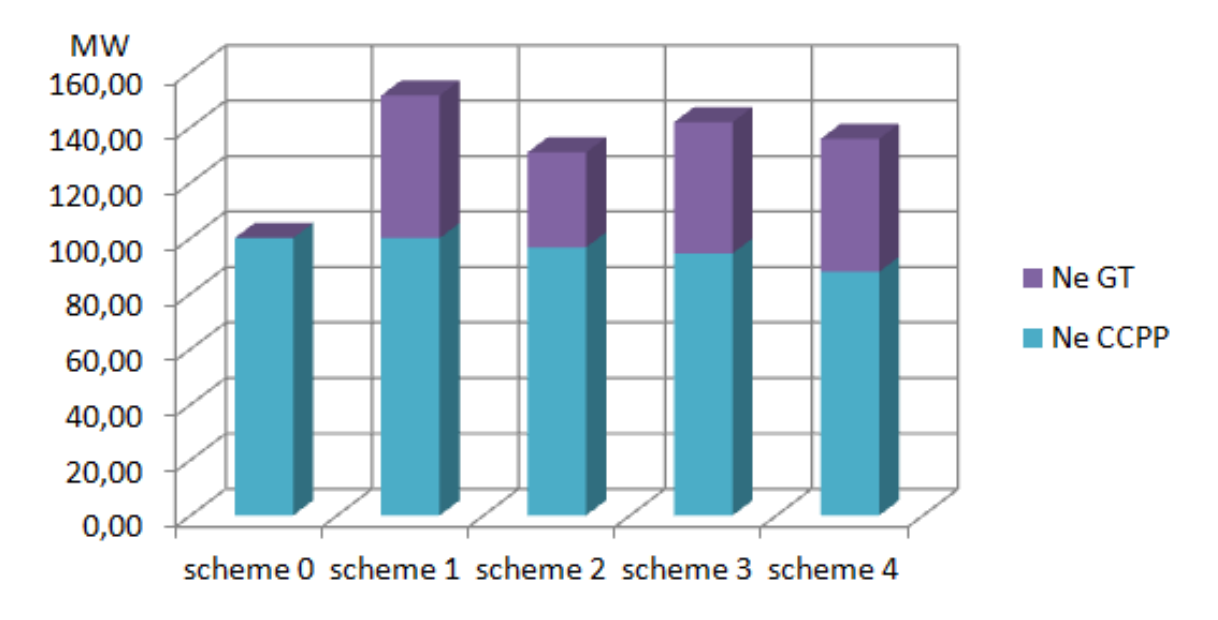

Figure A.7 – Electrical capacity of CCPP (STP) [10]

Decrease in the efficiency of steam boiler due to the change in its operating mode is estimated in all schemes approximately the same, since new values of steam boiler thermal capacity in CCPP composition lie in all options in the range (70–85) % of the nominal load.

## **2.3 Ch oi ce of the op ti mu m st ea m re he at in g pr es su re in the HR SG**

Previous calculations were conducted at optimal design pressure of steam cycle reheating, which for STP scheme with single steam reheating is (15–20) % of the initial  $P_0$ .

This paper presents analysis of factors influencing the choice of optimal value of steam reheating pressure in CCPP schemes, as well as calculation of optimal value for the simplest scheme of STP (without regenerative heating) and for scheme 3.

For the simplest cycle of STP with steam reheating in HRSG, optimal steam reheating pressure is insignificant portion of  $P_0 - (1, 6-2)$  % (Figure A.8). At the same time, as the pressure of superheating increases, temperature of exhaust gases continuously increases, because it is determined by steam temperature in cold train of steam reheating (Figure A.9) and at an optimal value greatly exceeds minimal possible value (more than  $150^{\circ}$ C against 80–100 °C).

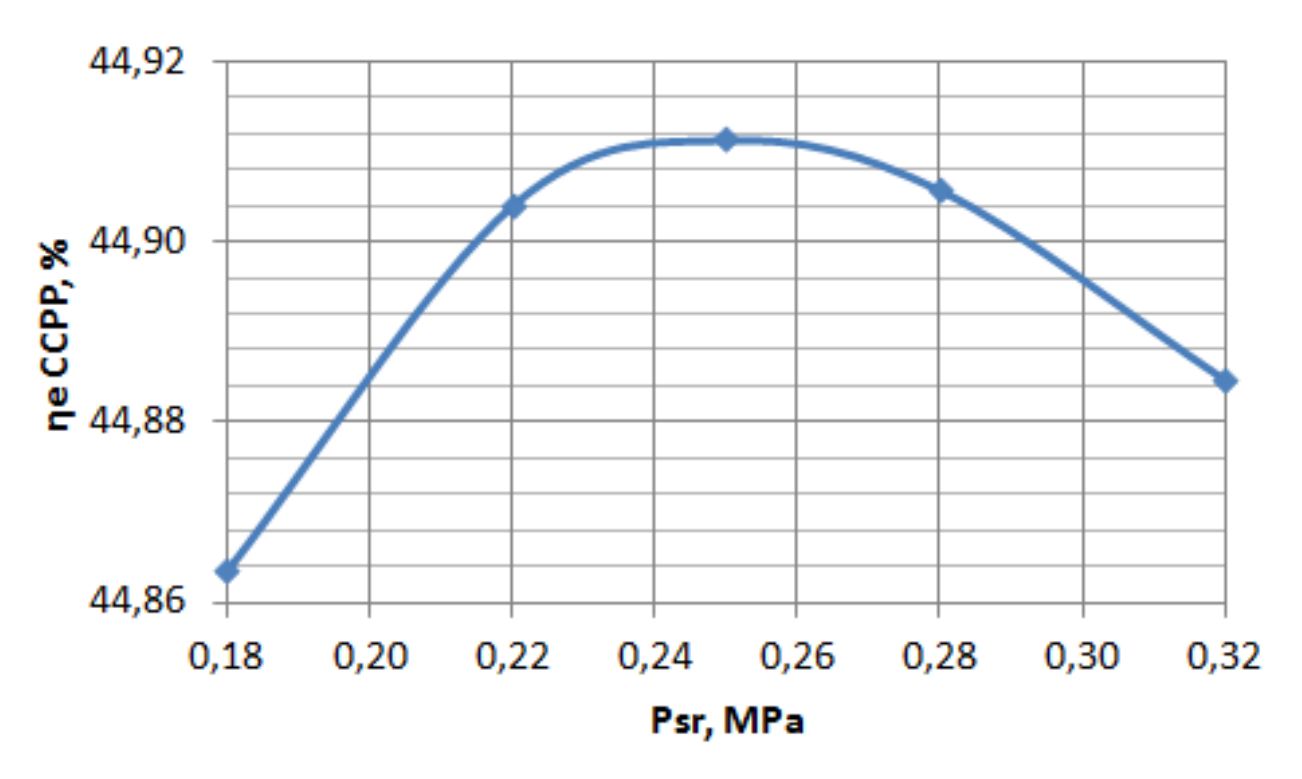

Figure A.8 – Dependence of absolute electrical efficiency for the simplest cycle of STP with steam reheating in HRSG from steam reheating pressure [10]

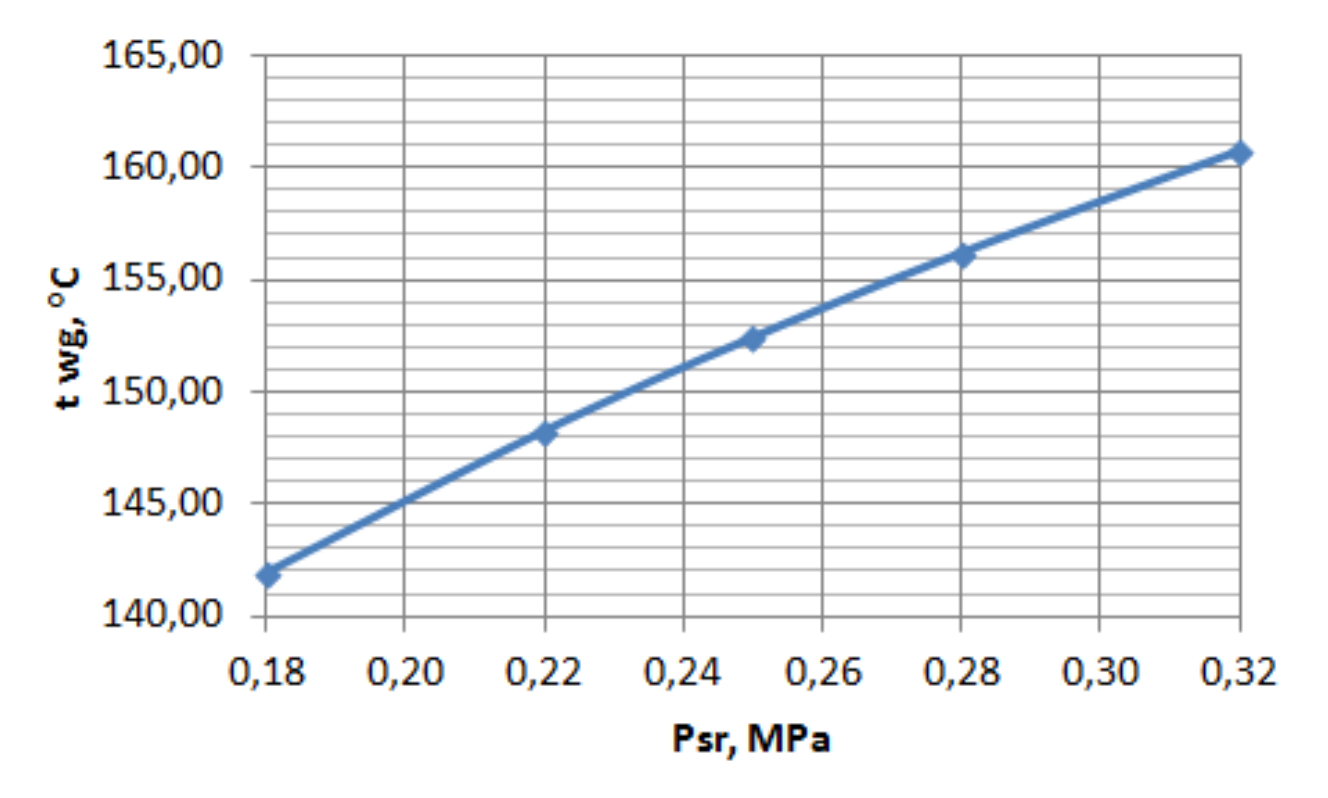

Figure A.9 – Dependence of exhaust gases temperature for the simplest cycle of STP with steam reheating in HRSG from steam reheating pressure [10]

In the design of STP for scheme 3 the choice of optimal steam reheating pressure depends on assigned temperature of exhaust gases. With a decrease in exhaust gases temperature, optimal values of steam reheating pressure shift towards higher magnitudes (Figure A.11). At the same time, absolute electrical efficiency of CCPP is also increasing (Figure A.12). In the range of assigned values for exhaust gases temperature (80–120) °C, optimal steam reheating pressure is (24–27) % of  $P_0$  (Figure A.10), which exceeds maximal values of optimal parameters range of steam reheating pressure in traditional schemes of STP.

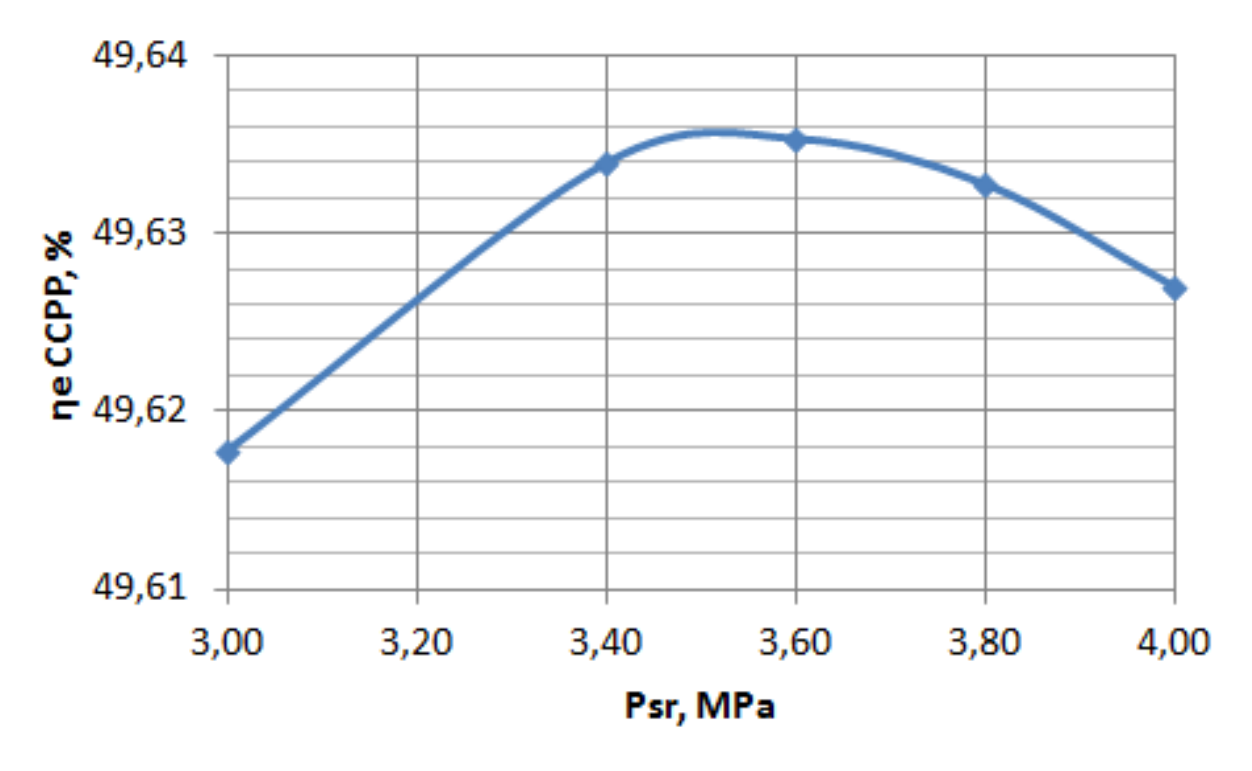

Figure A.10 – Dependence of absolute electrical efficiency of CCPP from steam reheating pressure (scheme 3) ( $t_{wg}$  = 100 °C) [10]

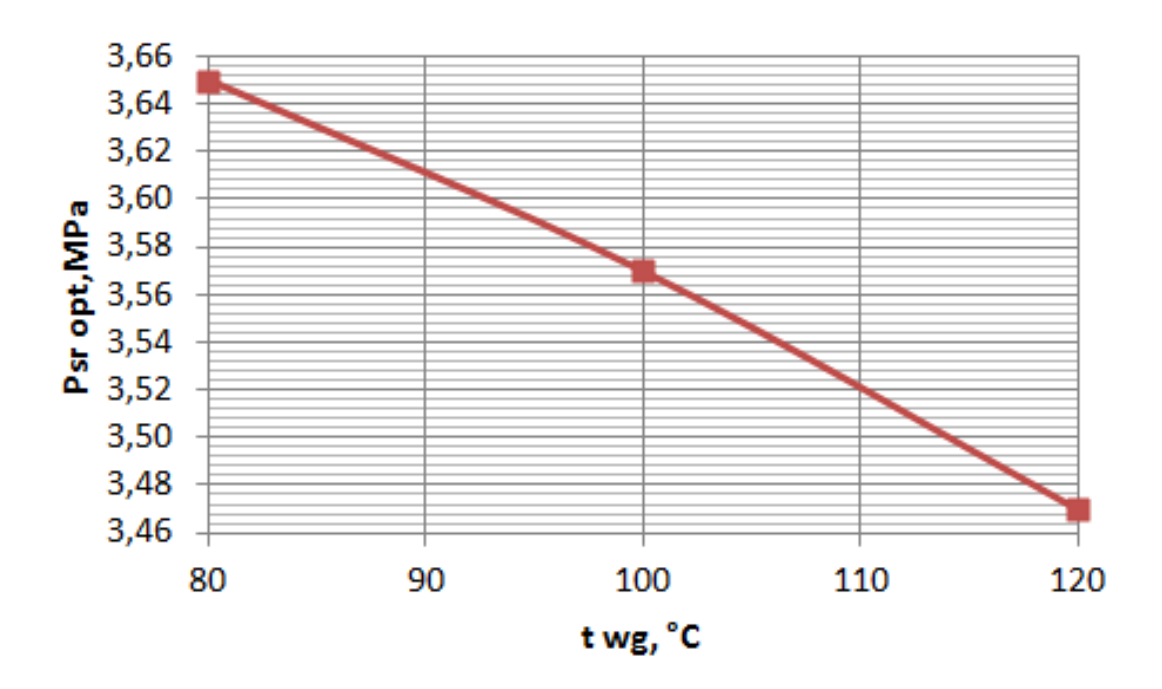

Figure A.11 – Dependence of optimal steam reheating pressure from exhaust

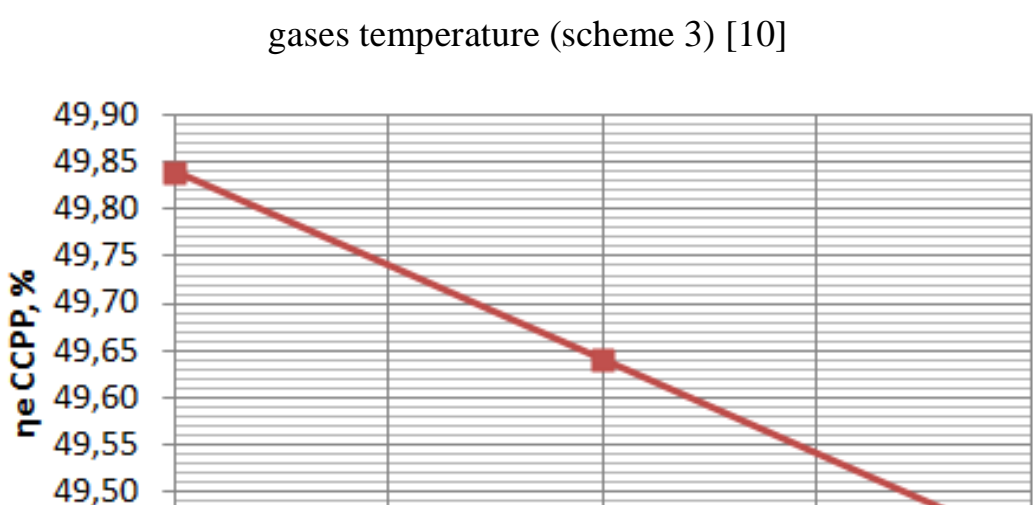

49,45 49,40

80

Figure A.12 – Dependence of absolute electrical efficiency of CCPP from exhaust gases temperature at optimal steam reheating pressure (scheme 3) [10]

100

twg, °C

110

120

#### **Conclusion**

To sum up it is worth mentioning the key points of the research:

– displacement of HPH from steam turbine plant leads to an increase of heat losses in condenser by 24 % compared with initial scheme of STP; complete replacement of regenerative heating increases losses by 50 %. Steam flowrate to the turbine decreases, which leads to a decrease in electrical capacity.

– increase in CCPP efficiency, in comparison with initial option when HPH is displaced, is 5,5 %. The use of regenerative heating complete displacement leads to insignificant increase of efficiency (by 6 %) despite the decrease of exhaust gases temperature.

– displacement of steam reheating from steam boiler makes it possible to reduce heat losses in condenser in comparison with displacement of regenerative heating and to keep steam flowrate to the turbine at the level of nominal value.

– efficiency of CCPP for scheme with displacement of steam reheating is 7 % higher than efficiency of the initial STP. At the same time, heat losses with exhaust gases reach maximal value in comparison with other options because of increased temperature of the gases at HRSG's cold end, which is determined by steam temperature in the cold train of steam reheating.

– the greatest increase in efficiency (up to 15 %) is provided by combination of steam reheating displacement method with partial displacement of regenerative heating.

– optimal pressure of steam reheating in HRSG for the simplest cycle of STP is  $(1,6-2,0)$  % of the initial pressure, which is significantly lower than these values for single reheating scheme in STP (15–20) %.

– in the design of CCPP with full displacement of steam reheating and partial regenerative heating from steam turbine part to HRSG the choice of optimal steam reheating pressure depends on assigned temperature of exhaust gases. With decrease

of exhaust gases temperature, at equal other conditions, optimal pressure and efficiency of CCPP increase. In the range of exhaust gases assigned temperatures (80– 120) °C optimal steam reheating pressure is in the range of  $(24–27)$  % of P<sub>0</sub>.

### **References**

1. Gas Turbine Power Plants: text-book for universities / Tsanev S.V., Burov V.D., Zemtsov A.S., Osyka A.S.; Ed. Tsaneva S.V. – M.: Publishing house MEI, 2011.  $-428$  p., ill.

2. Combined cycle gas turbine units of power plants: text-book for universities / Trukhny A.D. – M.: Publishing house MEI,  $2013. - 648$  p.: ill.

3. Krutitsky I.V. Experience of the development of the energy unit  $\mathcal{N}_2$  6 of Kirishkoy GRES after modernization using steam-gas technology / Krutitsky I.V., Zverev A.V., Sobolev A.N., Balashov M.B. // Thermal power engineering. – 2014. –  $N_2$ . 1.– p. 14–23.

4. Steam and Gas Turbines for power station: textbook for universities / Kostyuk A.G., Frolov V.V., Bulkin A.E., Trukhny A.D.; Ed. Kostuk A.G. – 3-rd ed., revised and enlarged. M.: Publishing house MEI, 2008.

5. Galashov N.N., Tsibulskii S.A., Matveev A.S., Masjuk V.S. Numerical Research of Steam and Gas Plant Efficiency of Triple Cycle for Extreme North Regions. 23 February 2016. [http://dx.doi.org/10.1051/epjconf/201611001019.](http://dx.doi.org/10.1051/epjconf/201611001019)

6. Galashov N.N., Tsibulskiy S.A., Kiselev A.V. Application of Evaporative Cooling for the Condensation of Water Vapors from a Flue Gas Waste Heat Boilers CCP. 09 August 2016. [http://dx.doi.org/10.1051/matecconf/20167201029.](http://dx.doi.org/10.1051/matecconf/20167201029)

7. Gabdullina A.I., Galashov N.N., Tsbuskiy S.A., Melnikov D.M., Asanov I.A., Kiselev A.S. Promising Direction of Perfection of the Utilization Combine Cycle Gas Turbine Units. 20 December 2016. [http://dx.doi.org/10.1051/matecconf/20179101004.](http://dx.doi.org/10.1051/matecconf/20179101004)

8. Berezinets P. A. Gas turbine topping of 300MW unit at Kostroma power plant // Electr. station. – 1999. –  $\mathcal{N}$  2 p. 64–72.

9. Economic efficiency of a gas-turbine topping for steam reheating at heating turbo-installations [Electronic resource] / Romashova O. Yu. [et al.] // MATEC Web of Conferences. – 2017. – Vol. 91: Smart Grids 2017. – [01009, 5 p.].

10. Economical operation of gas turbine topping at a thermal power plant. Zaugol'nikova Ya.A. [et al.] // Energy: efficiency, reliability, security: materials of the XXI All-Russian Scientific and Technical Conference, December 2–4, 2015, Tomsk in 2 book / National Research Tomsk Polytechnic University (TPU) [and others]; Ed. col. Litvak V.V. [and others]. – Vol. 1. – [P. 255–257].

## **Приложение Б**

(обязательное)

## **Программа поверочного расчета ПГУ-ТЭЦ с модернизацией турбины**

```
180
unit Unit1;
interface
uses
  Winapi.Messages, System.SysUtils, System.Variants, System.Classes, Vcl.Graphics,
  Vcl.Controls, Vcl.Forms, Vcl.Dialogs, Vcl.StdCtrls, Math;
type
 TForm1 = class(TForm) Button1: TButton;
   procedure Button1Click(Sender: TObject);
  private
   { Private declarations }
  public
   { Public declarations }
  end;
var
  Form1: TForm1;
implementation
  Function wspHPT(const p: Double; const t: Double): Double; stdcall; external 'okawsp6.dll';
  Function wspTSP(const p: Double): Double; stdcall; external 'okawsp6.dll';
  Function wspHSST(const t: Double): Double; stdcall; external 'okawsp6.dll';
  Function wspHSWT(const t: Double): Double; stdcall; external 'okawsp6.dll';
  Function wspTPH(const p: Double; const h: Double): Double; stdcall; external 'okawsp6.dll';
  Function wspPST(const t: Double): Double; stdcall; external 'okawsp6.dll';
  Function wspSPT(const p: Double; const t: Double): Double; stdcall; external 'okawsp6.dll';
  Function wspHPS(const p: Double; const s: Double): Double; stdcall; external 'okawsp6.dll';
  Function wspSPH(const p: Double; const h: Double): Double; stdcall; external 'okawsp6.dll';
  Function wspVSST(const t: Double): Double; stdcall; external 'okawsp6.dll';
  Function wspVPH(const p: Double; const h: Double): Double; stdcall; external 'okawsp6.dll';
  Function wspVPS(const p: Double; const s: Double): Double; stdcall; external 'okawsp6.dll';
  Function wspXPS(const p: Double; const s: Double): Double; stdcall; external 'okawsp6.dll';
  Function wspROUGHHSSS(const s: Double): Double; stdcall; external 'okawsp6.dll';
  Function wspXPH(const p: Double; const h: Double): Double; stdcall; external 'okawsp6.dll';
  Function wspCPSWT(const t: Double): Double; stdcall; external 'okawsp6.dll';
  Function wspKINVISPT(const p: Double; const t: Double): Double; stdcall; external 'okawsp6.dll';
  Function wspTHERMCONDPT(const p: Double; const t: Double): Double; stdcall; external 
'okawsp6.dll';
 Function wspPRANDTLEPT(const p: Double; const t: Double): Double; stdcall; external
'okawsp6.dll';
 \{SR * dfm\}procedure TForm1.Button1Click(Sender: TObject);
begin
var
d0vd,d0nd,Tg0,Dg,tps,tos,Fppvd,Fivd,Fevd,Fppnd,Find,Fend,Ngtu,Qks,kpdgtu,Dp,Pp,Pt,
Pd,pk,pk1,Ig0,tk,hk,tsps1,Dvent0,Pt10,Dvent,Dt,p0vd,p0nd,p1vd,Pbvd,Pbvd1,Tvsatvd,
Hvsatvd,Hlsatvd,Hlsatd,Hvhbvd,tvihivd,tvhevd,Hlsatpd,Hvsatpd,hvihivd,hvihevd,t0vd,
```
t0vd1,h0vd,q1ppvd,Igvihppvd,Tgvihppvd,DeltaTbppvd,DeltaTmppvd,DeltaTLnppvd,kppvd, q3ppvd,DeltaQppvd,hhvihivd,q1ivd,Igvihivd,Tgvihivd,DeltaTbivd,DeltaTmivd,DeltaTLnivd, kivd,q3ivd,DeltaQivd,Deltahivd,hvhevd,hhvihevd,tvihevd,q1evd,Igvihevd,Tgvihevd, DeltaTbevd,DeltaTmevd,DeltaTLnevd,kevd,q3evd,DeltaQevd,Deltahevd,p0nd1,Pbnd,Pbnd1, Tvsatnd,Hvsatnd,Hlsatnd,Hvhbnd,tvihind,hvihind,hvihend,t0nd,t0nd1,h0nd,q1ppnd, Igvihppnd,Tgvihppnd,DeltaTbppnd,DeltaTmppnd,DeltaTLnppnd,kppnd,q3ppnd,DeltaQppnd, hhvihind,q1ind,Igvihind,Tgvihind,DeltaTbind,DeltaTmind,DeltaTLnind,kind,q3ind, DeltaQind,Deltahind,tkp,hkp,hvhend,hhvihend,tsps,Pt1,Tvsatpt,Hlsatpt,Hvsatpt,r, hkk,tvhgpk,tvihend,q1end,Dd,Dgpk,Igvihend,Tgvihend,DeltaTbend,DeltaTmend,DeltaTLnend, tvhend,kgpk,q3end,DeltaQend,Deltahend,kpdky,Inv,Qg,Qp,qQ,Zd,vk,Esk,P0cvd,t0cvd, v0cvd,s0cvd,x0cvd,htcvd,vtcvd,xtcvd,Hocvd,kpdcvd,Hicvd,Nicvd,hkcvd,hcm,Pcm,tcm, v0cm,s0cm,x0cm,htcsd,vtcsd,xtcsd,Hocsd,D0csd,Bvlcsd,kvlcsd,y0csd,ytcsd,hscsd, H0vlcsd,kpdcsd,Hicsd,Nicsd,hkcsd,h0cnd,D0cnd,Nicnd,hkcnd,xtcnd,Ni,Ne,Qps,Cp,Gsv, Psp,tssp,Nsp,tps1,Qt,Qpr,kpdptu,Npgu,kpdpgu,Qnr,Bgtuy,bee,bet,kpdpgut,kpdpgue,Bt, kpdpguit,Bgtu,Qyt,Ye,kpdtr,Be,Qky,Qkye,a,b,msek,dn,sst,dv,breb,hreb,dreb,sreb,s1, s2,ltr,nsek,anst20,an12h,fi,sst20,sst12h,Fgltr,Freb,Fvnreb,Fnreb,Ftr,Fsek,fe,fr, H,a1,a2,x,Cs,Cz,y,Vdg,Gv,Fjs,e,l12h,lst20,tvsrppvd,vvppvd,lvppvd,Prvppvd,wp,a2ppvd, tgsrppvd,vgppvd,lgppvd,Prgppvd,pgppvd,Gvppvd,wgppvd,akppvd,mppvd,feppvd,a1ppvdpr, tgsrivd,vgivd,lgivd,Prgivd,pgivd,Gvivd,wgivd,akivd,mivd,feivd,a1ivdpr,tgsrevd,vgevd, lgevd,Prgevd,pgevd,Gvevd,wgevd,akevd,mevd,feevd,a1evdpr,tgsrind,vgind,lgind,Prgind, pgind,Gvind,wgind,akind,mind,feind,a1indpr,tgsrgpk,vggpk,lggpk,Prggpk,pggpk,Gvgpk, wggpk,akgpk,mgpk,fegpk,a1gpkpr:double; begin d0vd :=  $89.63$ :// Расход ВД  $d0nd := 15.41$ ;// Расход НД  $Tg0 := 542$ ;// Температура газов Dg := 725;// Расход газов tps:=84;// Температура прямой сети tos:=44;// Температура обратной сети  $Fppvd := 26405.8$ ;// Площадь ППВД Fivd := 51044.11;// Площадь ИВД Fevd := 58696.79;// Площадь ЭВД Find := 36864.62;// Площадь ИНД Fend := 8215.49;// Площадь ГПК Ngtu :=  $275$ :// Мошность ГТУ Qks := 694;// Тепло, подведенное с топливом в камеру сгорания ГТУ kpdgtu :=  $Ngtu/Qks$ ;// КПД ГТУ Dp := 115/3.6;// Расход на производственный отбор Pp := 1.3;// Давление производственного отбора Pd := 0.6;// Давление в деаэраторе  $pk := 0.005$ ;// Давление в конденсаторе Ig0 := 0.9304\*power(Tg0,1.0282);// Энтальпия газов на входе в КУ  $tsps1 := 84$ ; Pt10 := wspPST(tsps1+5+273.15)/1000000; Dvent0 := 268\*Pt10/3.6;// Вентиляционный расход в ЦНД tsps := tps+5;// Температура пара в СП  $Pt1 :=$  wspPST(tsps+273.15)/1000000;// Давление в СП  $Pt := Pt1*1.07$ ;// Давление в теплофикационном отборе Dvent  $:=$  Dvent $0^*Pt1/Pt10$ ; p0vd := 13;// Давление воды в контуре ВД p0nd :=1.3;// Давление воды в контуре НД // Геометрические характеристики КУ

 $a := 5.625$ ;// ширина секции по осям труб b := 10.1;// высота секции по осям коллерторов msek := 2;// количество секции по ходу газов  $dn := 0.04$ ;// наружный диаметр труб sst :=  $0.002$ ;// толщина стенки  $dv := dn-2*sst$ ;// внутренний диаметр труб  $b = 0.005$ ;// шаг ребра hreb :=  $0.013$ ;// высота ребра  $dreb := dn+2*hreb;$ sreb :=  $0.001$ ;// толщина ребра  $s1 := 0.15$ ;// поперечный шаг труб  $s2 := 0.15$ :// продольный шаг труб ltr :=b+0.3;// длина оребренной части трубы nsek := 76;// количество труб в секции anst $20 := 116.7$ ;// номинальное допускаемое напряжение для ст $20$ an12h :=  $170$ ;// номинальное допускаемое напряжение для  $12X1M\Phi$ fi := 1;// минимальный коэффициент прочности  $sst20 := p0vd * dn/(2*fi *anst20 + p0vd);$  $sst12h := p0vd * dn/(2*f i * an12h + p0vd)$ :  $Fgltr := Pi*dn*ltr:// \text{ площадь поверхности гладкой трубы}$ Freb := Pi/2\*(power(dn+2\*hreb,2)-power(dn,2));// площадь боковой поверхности Fvnreb := Pi\*dn\*sreb;// площадь внутренней торцевой поверхности ребра Fnreb := Pi\*(dn+2\*hreb)\*sreb;// площадь наружней торцевой поверхности ребра Ftr := Fgltr+(Freb+Fnreb-Fvnreb)\*ltr/breb;// пллощадь поверхности т/о оребренной трубы Fsek := Ftr\*nsek;// Площадь поверхности т/о одной секции fe := 0.8;// коэффициент тепловой эффективности fr  $:= 1/(2*dn*breb)*(power(dreb, 2)-power(dn, 2)+2*dreb*sreb)+1-sreb/breb; //ko9dpuquentr$ оребрения H := fr\*dn/(dn-2\*sst);// отношение оребренной поверхности к внутренней поверхности труб  $a1 := s1/dn$ :  $a2 := s2/dn$ x :=a1/a2-1.26/fr-2 ;// Вспомогательный параметр для шахматного пучка  $Cs := (1.36-Sinh(x)/Cosh(x))*(11/(fr+8)-0.14)$ ;// Поправочный коэффициент Cs  $Cz := 3.15*power(2,0.05) - 2.5;$  $y := 0.7+0.08*ArcTan(x)+0.005*fr;$ Fis := $(1-1/a1*(1+2*hreb*sreb/(breb*dn)))*a*b*msek$ ;  $e := 0.78$ ; l12h := 37;// коэффициент теплопроводности металла ребер 12Х1МФ  $lst20 := 43$ ; //ППВД p1vd:=p0vd\*1000000;//МПа в Па Pbvd:=1.05\*p0vd;//Давление в БВД Pbvd1:=Pbvd\*1000000;//МПа в Па Tvsatvd:=wspTSP(Pbvd1)-273.15;//Температура насыщения в БВД Hvsatvd:=wspHSST(Tvsatvd+273.15)/1000;//Энтальпия насыщенного пара в БВД Hlsatvd:=wspHSWT(Tysatvd+273.15)/1000;//Энтальпия насышенной воды в БВД tvihivd:=Tvsatvd; tvhevd:=wspTSP(Pd\*1000000)-273.15-5;//Температура пит воды на входе в ЭВД Hlsatd:=wspHSWT(tvhevd+273.15+5)/1000;//Энтальпия насыщения воды в Д Hlsatpd:=wspHSWT(tvhevd+273.15)/1000;//Энтальпия воды на входе в ЭВД Hvsatpd:=wspHSST(tvhevd+273.15)/1000;//Энтальпия пара hvihivd:=Hvsatvd;

```
hvihevd:=Hlsatvd;
repeat
repeat
t0vd:=tvihivd;
  repeat
 t0vd:=t0vd+0.01:
 t0vd1:=t0vd+273.15;//Цельсии в Кельвин
 h0vd:=wspHPT(p1vd,t0vd1)/1000;//Энтальпия пара на выходе из контура ВД
 q1ppvd:=d0vd*(h0vd-hvihivd);//Тепловой баланс ПП по пару [кВт]
  Igvihppvd:=Ig0-q1ppvd/Dg;//Энтальпия газов на выходе из ППВД
  Tgvihppvd:=1.0731*power(Igvihppvd,0.9725);//Температура газов на выходе из ППВД
 DeltaTbppvd:=Tg0-t0vd://Больший температурный напор ППВД
  DeltaTmppvd:=Tgvihppvd-tvihivd;//Меньший температурный напор ППВД
  DeltaTLnppvd:=(DeltaTbppvd-DeltaTmppvd)/ln(DeltaTbppvd/DeltaTmppvd);//Средний 
логарифм. напор ППВД
  tvsrppvd:=(t0vd+tvihivd)/2;
  vvppvd:=wspKINVISPT(p1vd,tvsrppvd+273.15);
  lvppvd:=wspTHERMCONDPT(p1vd,tvsrppvd+273.15);
  Prvppvd:=wspPRANDTLEPT(p1vd,tvsrppvd+273.15);
 wp:=10:
  a2ppvd:=0.023*lvppvd/dv*power(wp*dv/vvppvd,0.8)*power(Prvppvd,0.4);
 tgsrppvd:=(Tg0+Tgvihppvd)/2;//Средняя температура газов в ППВД
 vgppvd:=6*power(10,-11)*power(tgsrppvd,2)+1*power(10,-7)*tgsrppvd+1*power(10,-5);//кин.
вязкость ДГ
 lgppvd:=1*power(10,-9)*power(tgsrppvd,2)+8*power(10,-5)*tgsrppvd+0.0229;//коэф. т/п ДГ
  Prgppvd:=6*power(10,-8)*power(tgsrppvd,2)-0.0002*tgsrppvd+0.7102;//число Прандтля
  pgppvd:=-3*power(10,-9)*power(tgsrppvd,3)+4.9*power(10,-6)*power(tgsrppvd,2)-
0.0032460450*tgsrppvd+1.2276666667;//плотность ДГ
  Gvppvd:=Dg/pgppvd;//объемный расход дымовых газов
  wgppvd:=Gvppvd/Fjs;//скорость дымовых газов
 akppvd:=0.113*Cs*Cz*lgppvd/dn*power(wgppvd*dn/vgppvd,y)*power(Prgppvd,0.33);
  mppvd:=power(2*akppvd/(sreb*l12h),0.5);
  feppvd:=1-0.058*mppvd*hreb;
  a1ppvdpr:=(Fgltr/Ftr+(1-Fgltr/Ftr)*e*feppvd)*akppvd;
 kppvd:=fe*a1ppvdpr/(1+a1ppvdpr/a2ppvd*H);
  q3ppvd:=kppvd*Fppvd*DeltaTLnppvd/1000;//Тепловой баланс по уравнению теплопередачи
  DeltaQppvd:=(q3ppvd-q1ppvd)/q3ppvd*100;//Расхождение тепловосприятий
  until(Abs(DeltaQppvd)<2);
//ИВД
hhvihivd:=hvihivd;
hvihivd:=hvihevd;
  repeat
  hvihivd:=hvihivd+1;
 tvihivd:=wspTPH(Pbvd1,hvihivd*1000)-273.15;//Температура воды на выходе из ИВД
 q1ivd:=d0vd*(hvihivd-hvihevd);//Тепловой баланс по пару ИВД
  Igvihivd:=Igvihppvd-q1ivd/Dg;//Энтальпия газов на выходе ИВД
  Tgvihivd:=1.0731*power(Igvihivd,0.9725);//Температура газов на выходе ИВД
  DeltaTbivd:=Tgvihppvd-Tvsatvd;//Больший температурный напор ИВД
  DeltaTmivd:=Tgvihivd-Tvsatvd;//Меньший температурный напор И ВД
  DeltaTLnivd:=(DeltaTbivd-DeltaTmivd)/ln(DeltaTbivd/DeltaTmivd);//Средний логарифм. напор 
И
```

```
 tgsrivd:=(Tgvihppvd+Tgvihivd)/2;//средняя температура газов в ИВД
```

```
vgivd:=6*power(10,-11)*power(tgsrivd,2)+1*power(10,-7)*tgsrivd+1*power(10,-5);//кин.
вязкость ДГ
 lgivd:=1*power(10,-9)*power(tgsrivd,2)+8*power(10,-5)*tgsrivd+0.0229;//коэф. т/п ДГ
 Prgivd:=6*power(10,-8)*power(tgsrivd,2)-0.0002*tgsrivd+0.7102;//число Прандтля
 pgivd:=-3*power(10,-9)*power(tgsrivd,3)+4.9*power(10,-6)*power(tgsrivd,2)-
0.0032460450*tgsrivd+1.2276666667;
  Gvivd:=Dg/pgivd;//объемный расход дымовых газов
  wgivd:=Gvivd/Fjs;//скорость дымовых газов
  akivd:=0.113*Cs*Cz*lgivd/dn*power(wgivd*dn/vgivd,y)*power(Prgivd,0.33);
  mivd:=power(2*akivd/(sreb*lst20),0.5);
  feivd:=1-0.058*mivd*hreb;
  a1ivdpr:=(Fgltr/Ftr+(1-Fgltr/Ftr)*e*feivd)*akivd;
  kivd:=fe*a1ivdpr;
  q3ivd:=kivd*Fivd*DeltaTLnivd/1000;//Тепловой баланс по уравнению ТО
  DeltaQivd:=(q3ivd-q1ivd)/q3ivd*100;//Расхождение тепловосприятий
  until(Abs(DeltaQivd)<2);
Deltahivd:=hhvihivd-hvihivd;
until(Abs(Deltahivd) < 5);
//ЭВД
hvhevd:=Hlsatpd;
hhvihevd:=hvihevd;
hvihevd:=hvhevd;
repeat
Hvihevd:=hvihevd+1;
tvihevd:=wspTPH(Pbvd1,Hvihevd*1000)-273.15;
q1evd:=d0vd*(Hvihevd-hvhevd);//Тепловой баланс по пару
Igvihevd:=Igvihivd-q1evd/Dg;//Энтальпия газов на выходе из ЭВД
Tgvihevd:=1.0731*power(Igvihevd,0.9725);//Температура газов на выходе из ЭВД
DeltaTbevd:=Tgvihevd-tvhevd;//Больший напор ЭВД
DeltaTmevd:=Tgvihivd-tvihevd;//Меньший напор ЭВД
DeltaTLnevd:=(DeltaTbevd-DeltaTmevd)/ln(DeltaTbevd/DeltaTmevd);//Средний лог напор ЭВД
tgsrevd:=(Tgvihevd+Tgvihivd)/2;//средняя температура газов в ИВД
vgevd:=6*power(10,-11)*power(tgsrevd,2)+1*power(10,-7)*tgsrevd+1*power(10,-5);//кин.
вязкость ДГ
lgevd:=1*power(10,-9)*power(tgsrevd,2)+8*power(10,-5)*tgsrevd+0.0229;//коэф. т/п ДГ
Prgevd:=6*power(10,-8)*power(tgsrevd.2)-0.0002*tgsrevd+0.7102;//число Прандтля
pgevd:=-3*power(10,-9)*power(tgsrevd,3)+4.9*power(10,-6)*power(tgsrevd,2)-
0.0032460450*tgsrevd+1.2276666667;
Gvevd:=Dg/pgevd;//объемный расход дымовых газов
wgevd:=Gvevd/Fjs;//скорость дымовых газов
akevd:=0.113*Cs*Cz*lgevd/dn*power(wgevd*dn/vgevd,y)*power(Prgevd,0.33);
mevd:=power(2*akevd/(sreb*lst20),0.5);
feevd:=1-0.058*mevd*hreb;
a1evdpr:=(Fgltr/Ftr+(1-Fgltr/Ftr)*e*feevd)*akevd;
kevd:=fe*a1evdpr;//Коэффициент теплопередачи ЭВД
q3evd:=kevd*Fevd*DeltaTLnevd/1000;// Тепловой баланс по уравнению ТО
DeltaQevd:=(q3evd-q1evd)/q3evd*100;
until(Abs(DeltaQevd)<2);
Deltahevd:=hhvihevd-hvihevd;
until(Abs(Deltahevd)<5);
//ИНД
p0nd1:=p0nd*1000000;//МПа в Па
```

```
Pbnd:=1.05*p0nd1;//Давление в БВД
Tvsatnd:=wspTSP(Pbnd)-273.15;//Температура насыщения в БВД
Hysatnd: =wspHSST(Tysatnd+273.15)/1000;//Энтальпия насыщенного пара в БВД
Hlsatnd:=wspHSWT(Tvsatnd+273.15)/1000;//Энтальпия насыщенной воды в БВД
tvihind:=Tvsatnd:
hvihind:=Hvsatnd;
hvihend:=Hlsatpd:
repeat
 repeat
 hhvihind:=hvihind;
 hvihind:=hvihend;//Задаем энтальпию воды на выходе из испарителя
 repeat
 hvihind:=hvihind + 1;
 tvihind:=wspTPH(Pbnd,hvihind*1000)-273.15;//Температура воды на выходе из ИВД
 q1ind:=d0nd*(hvihind-hvihend);//Тепловой баланс по пару ИВД
 Igvihind:=Igvihevd-q1ind/Dg;//Энтальпия газов на выходе ИВД
 Tgvihind:=1.0731*power(Igvihind,0.9725);//Температура газов на выходе ИВД
 DeltaTbind:=Tgvihevd-Tvsatnd;//Больший температурный напор ИВД
 DeltaTmind:=Tgvihind-Tysatnd://Меньший температурный напор И ВЛ
 DeltaTLnind:=(DeltaTbind-DeltaTmind)/ln(DeltaTbind/DeltaTmind)://Средний
                                                                                логарифм.
напор И
 tgsrind:=(Tgvihevd+Tgvihind)/2;//средняя температура газов в ИВД
 vgind:=6*power(10,-11)*power(tgsrind,2)+1*power(10,-7)*tgsrind+1*power(10,-5)://кин.
вязкость ДГ
 lgind:=1*power(10,-9)*power(tgsrind,2)+8*power(10,-5)*tgsrind+0.0229;//koop. \tau/\pi II
 Prgind:=6*power(10,-8)*power(tgsrind,2)-0.0002*tgsrind+0.7102;//число Прандтля
 pgind:=-3*power(10,-9)*power(tgsrind,3)+4.9*power(10,-6)*power(tgsrind,2)-
0.0032460450*tgsrind+1.2276666667;
 Gvind:=Dg/pgind;//объемный расход дымовых газов
 wgind:=Gvind/Fjs;//скорость дымовых газов
 akind:=0.113*Cs*Cz*lgind/dn*power(wgind*dn/vgind,y)*power(Prgind,0.33);
 mind:=power(2*akind/(sreb*lst20), 0.5);feind:=1-0.058*mind*hreb;
 a1indpr:=(Fgltr/Ftr+(1-Fgltr/Ftr)*e*feind)*akind;
 kind:=fe*alindor: // KogdbmuneHT теплоперелачи ЭВЛ
 q3ind:=kind*Find*DeltaTLnind/1000://Тепловой баланс по уравнению ТО
 DeltaQind:=(q3ind-q1ind)/q3ind*100;until(Abs(DeltaQind)<2);
 Deltahind:=hhvihind-hvihind:
 until(Abs(Deltahind) < 5);
pk1:=pk*1000000;tk: = wspTSP(pk1)-273.15://Температура конденсата
hk:=wspHSWT(Tk+273.15)/1000;//Энтальпия конденсата
//<math>\Gamma</math>tkp:=70;//Температура дренажа \Pihkp:=4.19*tkp://Энтальпия дренажа П
Dd:=((D0vd+D0nd)*Hlsatpd-(D0vd+D0nd-Dp)*Hlsatpd-Dp*hkp)/(hvihind-Hlsatpd);//Pacxon
пара в \mathcal{I}Dt:=D0vd+D0nd-Dp-Dvent-Dd;//Расход на теплофикацию
Tvsatpt:=wspTSP(pt1*1000000)-273.15;//Температура насыщения
Hvsatpt:=wspHSST(Tvsatpt+273.15)/1000;//Энтальпия пара
Hlsatpt:=wspHSWT(Tvsatpt+273.15)/1000;//Энтальпия воды
```

```
r:=Hvsatpt-Hlsatpt;//Теплота парообразования
hkk:=(Dt*Hlsatpt+Dvent*hk)/(Dt+Dvent);//Энтальпия воды в точке смешения
tvhgpk:=hkk/4.2;//Температура воды на входе в ГПК
tvhend:=tvhgpk;
Dgpk:=D0vd+D0nd-Dd-Dp;//Расход в ГПК
hvhend:=hkk;//Энтальпия воды на входе в ГПК
hhvihend:=hvihend;
hvihend:=hvhend;
  repeat
 hvihend:=hvihend+1;//Энтальпия газов на выходе ГПК
  tvihend:=wspTPH(Pd*1000000,hvihend*1000)-273.15;//Температура воды на выходе ГПК
  q1end:=Dgpk*(hvihend-hvhend);//Тепловой баланс по пару
  Igvihend:=Igvihind-q1end/Dg;//Энтальпия газов на выходе ГПК
  Tgvihend:=1.0731*power(Igvihend,0.9725);//Температура газов на выходе ГПК
  DeltaTbend:=Tgvihend-tvhend;//Больший напор ГПК
  DeltaTmend:=Tgvihind-tvihend;//Меньший напор ГПК
  DeltaTLnend:=(DeltaTbend-DeltaTmend)/ln(DeltaTbend/DeltaTmend);
  tgsrgpk:=(Tgvihend+Tgvihind)/2;//средняя температура газов в ИВД
 vggpk:=6*power(10,-11)*power(tgsrepk,2)+1*power(10,-7)*tgsrepk+1*power(10,-7))5);//кин.вязкость ДГ
 lggpk:=1*power(10,-9)*power(tgsrgpk,2)+8*power(10,-5)*tgsrgpk+0.0229;//коэф. т/п ДГ
 Prggpk:=6*power(10,-8)*power(tgsrgpk,2)-0.0002*tgsrgpk+0.7102;//число Прандтля
 pggpk:=-3*power(10,-9)*power(tgsrgb,3)+4.9*power(10,-6)*power(tgsrgb,2)-0.0032460450*tgsrgpk+1.2276666667;
  Gvgpk:=Dg/pggpk;//объемный расход дымовых газов
  wggpk:=Gvgpk/Fjs;//скорость дымовых газов
  akgpk:=0.113*Cs*Cz*lggpk/dn*power(wggpk*dn/vggpk,y)*power(Prggpk,0.33);
  mgpk:=power(2*akgpk/(sreb*lst20),0.5);
  fegpk:=1-0.058*mgpk*hreb;
  a1gpkpr:=(Fgltr/Ftr+(1-Fgltr/Ftr)*e*fegpk)*akgpk;
  kgpk:=fe*a1gpkpr;//Коэффициент теплопередачи ЭВД
  q3end:=kgpk*Fend*DeltaTLnend/1000;//Тепловой баланс по уравнению ТО
  DeltaQend:=(q3end-q1end)/q3end*100;
  until(Abs(DeltaQend)<2);
Deltahend:=hhvihend-hvihend;
until(Abs(Deltahend)<5);
//КУ
Inv:=0;kpdky:=(Ig0-Igvihend)/(Ig0-Inv);
Qg:=Dg*(Ig0-Igvihend);Qp:=D0vd*(h0vd-hvhend)+(D0nd-Dd)*(hvihind-hvhend)-Dp*(hkp-hvhend);
qO:=abs(((Qg-Qp)/Qg)*100);//ЦВД
vk:=wspVSST(tk+273.15);//Удельный объем конденсата
Zd:=(D0vd+D0nd-Dd-Dp-Dt)*vk;//Суммарный объемный расход
Esk:=0.03;//Потери в СК
P0cvd:=(1-Esk)*P0vd;//Давление пара перед проточной частью ЦВД
t0cvd:=wspTPH(P0cvd*1000000,h0vd*1000)-273.15;//Температура пара перед ЦВД
v0cvd:=wspVPH(P0cvd*1000000,h0vd*1000);//Удельный объем пара перед ЦВД
s0cvd:=wspSPH(P0cvd*1000000,h0vd*1000)/1000;//Энтропия пара перед ЦВД
x0cvd:=wspXPS(P0cvd*1000000,s0cvd*1000);//Степень сухости пара перед ЦCД
htcvd:=wspHPS(P0nd*1000000,s0cvd*1000)/1000;//Энтальпия пара после ЦВД
```
vtcvd:=wspVPS(P0nd\*1000000,s0cvd\*1000);//Удельный объем пара после ЦВД xtcvd:=wspXPS(P0nd\*1000000,s0cvd\*1000);//Степень сухости пара после ЦCД Hocvd:=h0vd-htcvd;//Располагаемый теплоперепад ЦВД  $kpdcvd:=-4*power(10,-6)*power(d0vd*3.6,2)+0.003*d0vd*3.6+0.2718;$ Hicvd:=Hocvd\*kpdcvd;// Действительный теплоперепад ЦВД Nicvd:=Hicvd\*D0vd;//Внутренняя мощность ЦВД hkcvd:=h0vd-Hicvd;//Энтальпия пара в конце ЦВД hcm:=((D0vd-Dp)\*hkcvd+(D0nd-Dd)\*hvihind)/(D0vd+D0nd-Dd-Dp);//Энтальпия пара в камере смешения перед ЦCД Pcm:=0.9\*P0nd;// Давление в камере смешения tcm:=wspTPH(Pcm\*1000000,hcm\*1000)-273.15;//Температура пара перед ЦСД v0cm:=wspVPH(Pcm<sup>\*</sup>1000000,hcm<sup>\*</sup>1000);//Удельный объем пара перед ЦСД s0cm:=wspSPH(Pcm\*1000000,hcm\*1000)/1000;//Энтропия пара перед ЦCД  $x0cm: =$ wspXPS(Pcm\*1000000,s0cm\*1000);//Степень сухости пара перед ЦСД htcsd:=wspHPS(Pt\*1000000,s0cm\*1000)/1000;//Энтальпия t пара после ЦCД vtcsd:=wspVPS(Pt\*1000000,s0cm\*1000);//Удельный объем пара после ЦСД xtcsd:=wspXPS(Pt\*1000000,s0cm\*1000);//Степень сухости пара после ЦСД Hocsd:=hcm-htcsd;//Располагаемый теплоперепад ЦСД D0csd:=D0vd+D0nd-Dd-Dp;//Расход пара через ЦСД  $Bvlcsd:=0.1$ : y0csd:=0;//Степень влажности перед ЦСД ytcsd:=1-xtcsd;//Степень влажности после ЦСД hscsd:=wspROUGHHSSS(s0cm\*1000)/1000;//Энтальпия пара на линии насыщения H0vlcsd:=hscsd-htcsd;//Теплоперепад влажног о пара kvlcsd:=1-0.4\*(1-Bvlcsd)\*(y0csd+ytcsd)\*H0vlcsd/Hocsd;//Коэффициент влажности в ЦСД kpdcsd:=0.87\*(1+(Hocsd-400)/10000)\* kvlcsd;// КПД ЦСД Hicsd:=Hocsd\*kpdcsd;//Действительный теплоперепад в ЦСД Nicsd:=Hicsd\*D0csd;//Внутренняя мощность ЦСД hkcsd:=hcm-Hicsd;//действительная энтальпия после ЦСД //ЦНД h0cnd:=hkcsd;//Энтальпия пара перед ЦНД D0cnd:=Dvent;//Расход пара через ЦНД Nicnd:=0;//Внутренняя мощность ЦНД hkcnd:=h0cnd;//Энтальпия пара на выходе из ЦНД xtcnd:=wspXPH(pk1,hkcnd\*1000);//Степень сухости на выходе из ЦНД Ni:=Nicvd+Nicsd+Nicnd;//Внутренняя мощность паровой турбины Ne:=Ni\*0.99\*0.98;//Электрическая мощность паровой турбины //Расчет сетевой установки Qps:=Dt\*r\*0.99;//Тепловая мощность т/ф отбора Cp:=wspCPSWT(Tvsatpt+273.15)/1000;//Изобарная теплоемкость воды Gsv:=Qps/(Cp\*(tps-tos));//Расход сетевой воды Psp:=Pt/1.07;//Давление пара в СП tssp:=wspTSP(Psp\*1000000)-273.15;// Температура насыщения воды в СП Nsp:=5;//Недогрев в СП tps1:=tssp-Nsp;// Температура за ПС-1 //Технико-экономические показатели ПГУ Qpr:=Dp\*(hkcvd-hkp);//Тепловая энергия с производства Qt:=(Qps+Qpr)\*0.001;//Тепловая энергия с производства и отопления Qnr:=44.3;//Низшая теплота сгорания газа Qyt:=29.33;//Низшая теплота условного топлива  $k$ pdtr: $=1$ : Bgtu:=Ngtu/(Qnr\*kpdgtu);//расход топлива

Bt:=Ot/(Onr\*kpdtr);//Расход топлива на тепловой потребитель Be:=Bgtu-Bt;//Расход топлива на электроэнергию  $Qky:=D0vd*(h0vd-hkk)+D0nd*(hvihind-hkk);$  $Qkye:=Qky-Qt;$ kpdptu:=Ne/Qkye;//КПД ПТУ Npgu:=Ngtu+Ne/1000;//Мощность ПГУ kpdpgu:=kpdgtu+(1-kpdgtu)\*kpdky\*kpdptu;//КПД ПГУ Bgtuy:=Bgtu\*Qnr/Qyt;//условный расход топлива kpdpgue:=Npgu/(Be\*Qnr);//КПД производства э/э kpdpgut:=Qt/(Bt\*Qnr);//КПД производства т/э bee:=123/kpdpgue;//Расход условного топлива по выработке э/э г.у.т/(к $B_T^*$ ч) bet:=34.121/kpdpgut;//Расход условного топлива по выработке т/э г.у.т/ГДж kpdpguit:=(Npgu+Qt)/(Bgtu\*Qnr);//Коэффициент использования теплоты топлива  $Ye:=Ne*0.001/(Qt*0.86)//y$ дельная выработка э/э на тепловом потреблении МВт $*y/T$ кал end; end;

end.

## **Приложение В**

(обязательное)

## **Программа поверочного расчета ПГУ-ТЭЦ с дополнительной турбиной**

189 unit Unit1; interface uses Winapi.Messages, System.SysUtils, System.Variants, System.Classes, Vcl.Graphics, Vcl.Controls, Vcl.Forms, Vcl.Dialogs, Vcl.StdCtrls, Math; type  $TForm1 = class(TForm)$  Button1: TButton; procedure Button1Click(Sender: TObject); private { Private declarations } public { Public declarations } end; var Form1: TForm1; implementation Function wspHPT(const p: Double; const t: Double): Double; stdcall; external 'okawsp6.dll'; // Удельная энтальпия [Дж/кг] как функция величин: давление p [Па], температура t [K] Function wspTSP(const p: Double): Double; stdcall; external 'okawsp6.dll'; // Температура на линии насыщения [K] как функция величин: давление p [Па] Function wspHSST(const t: Double): Double; stdcall; external 'okawsp6.dll'; // Удельная энтальпия пара на линии насыщения [Дж/кг] как функция величин: температура t [K] Function wspHSWT(const t: Double): Double; stdcall; external 'okawsp6.dll'; // Удельная энтальпия воды на линии насыщения [Дж/кг] как функция величин: температура t [K] Function wspTPH(const p: Double; const h: Double): Double; stdcall; external 'okawsp6.dll';//Температура [K] как функция величин: давление p [Па], удельная энтальпия h [Дж/кг] Function wspPST(const t: Double): Double; stdcall; external 'okawsp6.dll'; Function wspSPT(const p: Double; const t: Double): Double; stdcall; external 'okawsp6.dll'; Function wspHPS(const p: Double; const s: Double): Double; stdcall; external 'okawsp6.dll'; Function wspSPH(const p: Double; const h: Double): Double; stdcall; external 'okawsp6.dll'; Function wspVSST(const t: Double): Double; stdcall; external 'okawsp6.dll'; Function wspVPH(const p: Double; const h: Double): Double; stdcall; external 'okawsp6.dll'; Function wspVPS(const p: Double; const s: Double): Double; stdcall; external 'okawsp6.dll'; Function wspXPS(const p: Double; const s: Double): Double; stdcall; external 'okawsp6.dll'; Function wspROUGHHSSS(const s: Double): Double; stdcall; external 'okawsp6.dll'; Function wspXPH(const p: Double; const h: Double): Double; stdcall; external 'okawsp6.dll'; Function wspCPSWT(const t: Double): Double; stdcall; external 'okawsp6.dll'; Function wspKINVISPT(const p: Double; const t: Double): Double; stdcall; external 'okawsp6.dll'; Function wspTHERMCONDPT(const p: Double; const t: Double): Double; stdcall; external 'okawsp6.dll'; Function wspPRANDTLEPT(const p: Double; const t: Double): Double; stdcall; external 'okawsp6.dll';  $\{$  \$R  $*$  .dfm }

procedure TForm1.Button1Click(Sender: TObject); begin var

d0vd,d0nd,Tg0,Dg,tps,tos,Fppvd,Fivd,Fevd,Fppnd,Find,Fend,Ngtu,kpdgtu,Dp,Pp, Pt,Pt1,Pt10,Pd,pk,pk1,Ig0,tk,hk,tsps1,Dvent0,Ptotb,Qks,Dvent1,Dt,p0vd,p0nd, p1vd,Pbvd,Pbvd1,Tvsatvd,Hvsatvd,Hlsatvd,Hlsatd,Hvhbvd,tvihivd,tvhevd,Hlsatpd, Hvsatpd,hvihivd,hvihevd,t0vd,t0vd1,h0vd,q1ppvd,Igvihppvd,Tgvihppvd,DeltaTbppvd, DeltaTmppvd,DeltaTLnppvd,kppvd,q3ppvd,DeltaQppvd,hhvihivd,q1ivd,Igvihivd, Tgvihivd,DeltaTbivd,DeltaTmivd,DeltaTLnivd,kivd,q3ivd,DeltaQivd,Deltahivd, hvhevd,hhvihevd,tvihevd,q1evd,Igvihevd,Tgvihevd,DeltaTbevd,DeltaTmevd,DeltaTLnevd, kevd,q3evd,DeltaQevd,Deltahevd,p0nd1,Pbnd,Pbnd1,Tvsatnd,Hvsatnd,Hlsatnd,Hvhbnd, tvihind,hvihind,hvihend,t0nd,t0nd1,h0nd,q1ppnd,Igvihppnd,Tgvihppnd,DeltaTbppnd, DeltaTmppnd,DeltaTLnppnd,kppnd,q3ppnd,DeltaQppnd,hhvihind,q1ind,Igvihind,Tgvihind, DeltaTbind,DeltaTmind,DeltaTLnind,kind,q3ind,DeltaQind,Deltahind,Dt1,Dvent2,Dt2, tkp,hkp,hvhend,hhvihend,tsps,Ptotb1,Tvsatpt,Hlsatpt,Hvsatpt,r1,r2,hkk,tvhgpk, tvihend,q1end,Dd,Dgpk,Igvihend,Tgvihend,DeltaTbend,DeltaTmend,DeltaTLnend,tvhend, kgpk,q3end,DeltaQend,Deltahend,Qsp1,Qsp2,tps2,Tvsatpt2,Pt2,tsp2,tsps2,Hvsatpt2, Hlsatpt2,Cpv1,Cpv2,Gsv1,Gsv2,Dgsv,Dvent20,tsps20,Pt20,kpdky,Inv,Qg,Qp,qQ,Zd,vk, Esk,P0cvd,t0cvd,v0cvd,s0cvd,x0cvd,htcvd,vtcvd,xtcvd,Hocvd,kpdcvd,Hicvd,Nicvd, hkcvd,hcm,Pcm,tcm,v0cm,s0cm,x0cm,htcsd,vtcsd,xtcsd,Hocsd,D0csd,Bvlcsd,kvlcsd, y0csd,ytcsd,hscsd,H0vlcsd,kpdcsd,Hicsd,Nicsd,hkcsd,h0cnd,D0cnd,Nicnd,hkcnd,xtcnd, Ni,Ne,Ne1,Pdp,tdp,v0dp,s0dp,x0dp,Ptotb2,htcsdt,vtcsdt,xtcsdt,Hocsdt,D0csdt,y0csdt, ytcsdt,hscsdt,H0vlcsdt,kvlcsdt,kpdcsdt,Hicsdt,Nicsdt,hkcsdt,h0cndt,D0cndt,Nicndt, hkcndt,xtcndt,Nit,Net,Qps,Cp,Gsv,Psp,tssp,Nsp,tps1,Qt,Qpr,kpdptu,Npgu,kpdpgu,Qnr, Bgtuy,bee,bet,kpdpgut,kpdpgue,kpdpguit,Bgtu,Qyt,Ye,kpdtr,Be,Bt,Nt,Qkye,Qky,a,b, msek,dn,sst,dv,breb,hreb,dreb,sreb,s1,s2,ltr,nsek,anst20,an12h,fi,sst20,sst12h, Fgltr,Freb,Fvnreb,Fnreb,Ftr,Fsek,fe,fr,H,a1,a2,x,Cs,Cz,y,Vdg,Gv,Fjs,e,l12h,lst20, tvsrppvd,vvppvd,lvppvd,Prvppvd,wp,a2ppvd,tgsrppvd,vgppvd,lgppvd,Prgppvd,pgppvd, Gvppvd,wgppvd,akppvd,mppvd,feppvd,a1ppvdpr,tgsrivd,vgivd,lgivd,Prgivd,pgivd, Gvivd,wgivd,akivd,mivd,feivd,a1ivdpr,tvsrppnd,vvppnd,lvppnd,Prvppnd,a2ppnd, tgsrppnd,vgppnd,lgppnd,Prgppnd,pgppnd,Gvppnd,wgppnd,akppnd,mppnd,feppnd,a1ppndpr, tgsrevd,vgevd,lgevd,Prgevd,pgevd,Gvevd,wgevd,akevd,mevd,feevd,a1evdpr,tgsrind, vgind,lgind,Prgind,pgind,Gvind,wgind,akind,mind,feind,a1indpr,tgsrgpk,vggpk, lggpk,Prggpk,pggpk,Gvgpk,wggpk,akgpk,mgpk,fegpk,a1gpkpr:double; begin

d0vd:=89.63;//Расход ВД d0nd:=30.26;//РАсход НД Tg0:=512;//Температура газов Dg:=738;//Расход газов tps:=110;//Температура прямой сети tos:=70;//Температура обратной сети p0vd:=13;//Давление воды в контуре ВД p0nd:=0.44;//Давление воды в контуре НД Fppvd:=26405.8;//Площадь ППВД Fivd:=51044.11;//Площадь ИВД Fevd:=58696.79;//Площадь ЭВД Fppnd:=13026.41;//Площадь ППНД Find:=50668.22;//Площадь ИНД Fend:=42738.2;//Площадь ГПК Ngtu:=275;//Мощность ГТУ Qks:=694;//Тепло, подведенное с топливом в камеру сгорания ГТУ kpdgtu:=Ngtu/Qks;//КПД ГТУ

Dp:=115/3.6;//Расход на производственный отбор Pp:=1.3;//Давление производственного отбора Pd:=0.6;//Давление в деаэраторе pk:=0.005;//Давление в конденсаторе Ig0:=0.9304\*power(Tg0,1.0282);//Энтальпия газов на входе в КУ  $t$ sps $1:=84$ : Pt10:=wspPST(tsps1+5+273.15)/1000000; Dvent0:=268\*Pt10/3.6;//Вентиляционный расход в ЦНД tsps:=tps+5;//Температура пара в СП Pt1:=wspPST(tsps+273.15)/1000000;//Давление в СП Ptotb1:=Pt1\*1.07; Dvent1:=Dvent0\*Pt1/Pt10: //Геометрические характеристики КУ a:=5.625;//ширина секции по осям труб b:=10.1;//высота секции по осям коллерторов msek:=2;//количество секции по ходу газов dn:=0.04;//наружный диаметр труб sst:=0.002;// толщина стенки dv:=dn-2\*sst;//внутренний диаметр труб breb:=0.005;//шаг ребра hreb:=0.013;//высота ребра dreb:=dn+2\*hreb; sreb: $=0.001$ ://толшина ребра  $s1:=0.15$ ;//поперечный шаг труб s2:=0.15;//продольный шаг труб ltr:=b+0.3;//длина оребренной части трубы nsek:=76;//количество труб в секции anst $20:=116.7$ ;//номинальное допускаемое напряжение для ст $20$ an12h:=170;//номинальное допускаемое напряжение для  $12X1M\Phi$ fi:=1;//минимальный коэффициент прочности  $sst20:=p0vd*dn/(2*fi*anst20+p0vd);$ sst12h:=p0vd\*dn/ $(2*fi*an12h+p0vd);$ Fgltr:=Pi\*dn\*ltr;//площадь поверхности гладкой трубы Freb:=Pi/2\*(power(dn+2\*hreb,2)-power(dn,2));//площадь боковой поверхности Fvnreb:=Pi\*dn\*sreb;//площадь внутренней торцевой поверхности ребра Fnreb: $=Pi^*(dn+2*hreb)*sreb*//n nouqab hapy$ жней торцевой поверхности ребра Ftr:=Fgltr+(Freb+Fnreb-Fvnreb)\*ltr/breb;//пллощадь поверхности т/о оребренной трубы Fsek:=Ftr\*nsek;//площадь поверхности т/о одной секции fe:=0.8;//коэффициент тепловой эффективности fr:=1/(2\*dn\*breb)\*(power(dreb,2)-power(dn,2)+2\*dreb\*sreb)+1-sreb/breb;//коэффициент оребрения H:=fr\*dn/(dn-2\*sst);//отношение оребренной поверхности к внутренней поверхности труб  $a1:=s1/dn$ :  $a2:=s2/dn$ : x:=a1/a2-1.26/fr-2;//Вспомогательный параметр для шахматного пучка  $Cs = (1.36-Sinh(x)/Cosh(x)) * (11/(fr+8)-0.14)$ ;//Поправочный коэффициент Cs  $Cz:=3.15*power(2,0.05)-2.5;$  $y:=0.7+0.08*ArcTan(x)+0.005*fr;$ Fjs:= $(1-1/a1*(1+2*hreb*sreb/(breb*dn)))*a*b*msek;$  $e:=0.78$ ; l12h:=37;//коэффициент теплопроводности металла ребер 12Х1МФ lst20 := 43;//коэффициент теплопроводности металла ребер Ст20

```
192
/ П П В Л
p1vd:=p0vd*1000000;//МПа в Па
Pbvd:=1.05*p0vd;//Давление в БВД
Pbvd1:=Pbvd*1000000;//МПа в Па
Tvsatvd:=wspTSP(Pbvd1)-273.15;//Температура насыщения в БВД
Hvsatvd:=wspHSST(Tvsatvd+273.15)/1000;//Энтальпия насыщенного пара в БВД
Hlsatvd:=wspHSWT(Tvsatvd+273.15)/1000;//Энтальпия насыщенной воды в БВД
tvihivd := Tvsatvd;
tvhevd := wspTSP(Pd*1000000)-273.15-5;//Температура пит воды на входе в ЭВД
Hlsatd := wspHSWT(tvhevd+273.15+5)/1000;//Энтальпия насыщения воды в Д
Hlsatpd := wspHSWT(tvhevd+273.15)/1000;//Энтальпия воды на входе в ЭВД
Hvsatpd := wspHSST(tyhevd+273.15)/1000;//Энтальпия пара
hvihivd := Hvsatvd;
hvihevd := Hlsatvd:
repeat
  repeat
  t0vd:=tvihivd;
  repeat
 t0vd:=t0vd+0.01:
  t0vd1:=t0vd+273.15;//Цельсии в Кельвин
 h0vd:=wspHPT(p1vd,t0vd1)/1000;//Энтальпия пара на выходе из контура ВД
 q1ppvd:=d0vd*(h0vd-hvihivd);//Тепловой баланс ПП по пару [кВт]
  Igvihppvd:=Ig0-q1ppvd/Dg;//Энтальпия газов на выходе из ППВД
  Tgvihppvd:=1.0731*power(Igvihppvd,0.9725);//Температура газов на выходе из ППВД
 DeltaTbppvd:=Tg0-t0vd;//Больший температурный напор ППВД
  DeltaTmppvd:=Tgvihppvd-tvihivd;//Меньший температурный напор ППВД
  DeltaTLnppvd:=(DeltaTbppvd-DeltaTmppvd)/ln(DeltaTbppvd/DeltaTmppvd);//Средний 
логарифм. напор ППВД
 tvsrppvd:=(t0vd+tvihivd)/2;//Средняя температура пара в ППВД
  vvppvd:=wspKINVISPT(p1vd,tvsrppvd+273.15);//кин. вязкость пара
  lvppvd:=wspTHERMCONDPT(p1vd,tvsrppvd+273.15); //коэф. т/п пара
  Prvppvd:=wspPRANDTLEPT(p1vd,tvsrppvd+273.15);//число Прандтля пара
  wp:=10;//скорость пара
 a2ppvd:=0.023*lvppvd/dv*power(wp*dv/vvppvd,0.8)*power(Prvppvd,0.4);//коэф. т/о от стенки
к пару
 tgsrppvd:=(Tg0+Tgvihppvd)/2;//средняя температура газов в ППВД
  vgppvd:=6*power(10,-11)*power(tgsrppvd,2)+1*power(10,-7)*tgsrppvd+1*power(10,-5);//кин. 
вязкость ДГ
 lgppvd := 1*power(10,-9)*power(tgsrppvd,2)+8*power(10,-5)*tgsrppvd+0.0229;//коэф. т/п ДГ
 Prgppvd :=6*power(10,-8)*power(tgsrppvd,2)-0.0002*tgsrppvd+0.7102;//число Прандтля ДГ
 pppvd := -3*power(10,-9)*power(tgsrppvd,3)+4.9*power(10,-6)*power(tgsrppvd,2)-0.0032460450*tgsrppvd+1.2276666667;//плотность ДГ
  Gvppvd:=Dg/pgppvd;//объемный расход дымовых газов
  wgppvd:=Gvppvd/Fjs;//скорость дымовых газов
  akppvd:=0.113*Cs*Cz*lgppvd/dn*power(wgppvd*dn/vgppvd,y)*power(Prgppvd,0.33);
  mppvd:=power(2*akppvd/(sreb*l12h),0.5);
  feppvd:=1-0.058*mppvd*hreb;
  a1ppvdpr:=(Fgltr/Ftr+(1-Fgltr/Ftr)*e*feppvd)*akppvd;
 kppvd:=fe*a1ppvdpr/(1+a1ppvdpr/a2ppvd*H);//Коэффициент теплопередачи ППВД
  q3ppvd:=kppvd*Fppvd*DeltaTLnppvd/1000;//Тепловой баланс по уравнению ТО
  DeltaQppvd:=(q3ppvd-q1ppvd)/q3ppvd*100;//Расхождение тепловосприятий
  until(Abs(DeltaQppvd)<2);
```

```
 // И В Д
 hhvihivd:=hvihivd;
  hvihivd:=hvihevd;
  repeat
  hvihivd:=hvihivd+1;
  tvihivd:=wspTPH(Pbvd1,hvihivd*1000)-273.15;//Температура воды на выходе из ИВД
  q1ivd:=d0vd*(hvihivd-hvihevd);//Тепловой баланс по пару ИВД
  Igvihivd:=Igvihppvd-q1ivd/Dg;//Энтальпия газов на выходе ИВД
  Tgvihivd:=1.0731*power(Igvihivd,0.9725);//Температура газов на выходе ИВД
  DeltaTbivd:=Tgvihppvd-Tvsatvd;//Больший температурный напор ИВД
  DeltaTmivd:=Tgvihivd-Tvsatvd;//Меньший температурный напор И ВД
  DeltaTLnivd:=(DeltaTbivd-DeltaTmivd)/ln(DeltaTbivd/DeltaTmivd);//Средний логарифм. 
напор И
 tgsrivd: (Tgvihpyd+Tgvihivd)/2;// средняя температура газов в ИВД
 vgivd:=6*power(10,-11)*power(tgsrivd,2)+1*power(10,-7)*tgsrivd+1*power(10,-5);//кин.
вязкость ДГ
 lgivd:=1*power(10,-9)*power(tgsrivd,2)+8*power(10,-5)*tgsrivd+0.0229;//коэф. т/п ДГ
 Prgivd:=6*power(10,-8)*power(tgsrivd,2)-0.0002*tgsrivd+0.7102; // число Прандтля ДГ
 pgivd:=-3*power(10,-9)*power(tgsrivd,3)+4.9*power(10,-6)*power(tgsrivd,2)-
0.0032460450*tgsrivd+1.2276666667;
  Gvivd:=Dg/pgivd;//объемный расход дымовых газов
  wgivd:=Gvivd/Fjs;//скорость дымовых газов
  akivd:=0.113*Cs*Cz*lgivd/dn*power(wgivd*dn/vgivd,y)*power(Prgivd,0.33);
  mivd:=power(2*akivd/(sreb*lst20),0.5);
  feivd:=1-0.058*mivd*hreb;
  a1ivdpr:=(Fgltr/Ftr+(1-Fgltr/Ftr)*e*feivd)*akivd;
  kivd:=fe*a1ivdpr;//Коэффициент теплопередачи ИВД
  q3ivd:=kivd*Fivd*DeltaTLnivd/1000;//Тепловой баланс по уравнению ТО
  DeltaQivd:=(q3ivd-q1ivd)/q3ivd*100;//Расхождение тепловосприятий
  until(Abs(DeltaQivd)<2);
  Deltahivd:=hhvihivd-hvihivd;
until(Abs(Deltahivd) < 5);// Э В Д
hvhevd:=Hlsatpd;
hhvihevd:=hvihevd;
hvihevd:=hvhevd;
 repeat
 Hvihevd:=hvihevd+1;
  tvihevd:=wspTPH(Pbvd1,Hvihevd*1000)-273.15;
  q1evd:=d0vd*(Hvihevd-hvhevd);
  Igvihevd:=Igvihivd-q1evd/Dg;//Энтальпия газов на выходе из ЭВД
  Tgvihevd:=1.0731*power(Igvihevd,0.9725);//Температура газов на выходе из ЭВД
  DeltaTbevd:=Tgvihevd-tvhevd;//Больший напор ЭВД
  DeltaTmevd:=Tgvihivd-tvihevd;//Меньший напор ЭВД
  DeltaTLnevd:=(DeltaTbevd-DeltaTmevd)/ln(DeltaTbevd/DeltaTmevd);//Средний лог напор ЭВД
  tgsrevd:=(Tgvihevd+Tgvihivd)/2;//средняя температура газов в ИВД
 vgevd:=6*power(10,-11)*power(tgsrevd,2)+1*power(10,-7)*tgsrevd+1*power(10,-5);//кин.
вязкость ДГ
 lgevd:=1*power(10,-9)*power(tgsrevd,2)+8*power(10,-5)*tgsrevd+0.0229; // коэф. т/п ДГ
 Prgevd:=6*power(10,-8)*power(tgsrevd,2)-0.0002*tgsrevd+0.7102;//число Прандтля
 pgevd := -3*power(10,-9)*power(tgsrevd,3)+4.9*power(10,-6)*power(tgsrevd,2)-0.0032460450*tgsrevd+1.2276666667;
```

```
Gvevd:=Dg/pgevd;//объемный расход дымовых газов
 wgevd:=Gvevd/Fjs;//скорость дымовых газов
 akevd:=0.113*Cs*Cz*lgevd/dn*power(wgevd*dn/vgevd,y)*power(Prgevd,0.33);
 mevd := power(2 * a kevd/(sreb * lst20), 0.5);feevd:=1-0.058*mevd*hreb;
 alevdpr:=(Fgltr/Ftr+(1-Fgltr/Ftr)*e*feevd)*akevd;kevd:=fe*a1evdpr;//Коэффициент теплопередачи ЭВД
 q3evd:=kevd*Fevd*DeltaTLnevd/1000;//Тепловой баланс по уравнению теплопередачи
 DeltaOevd:=(q3evd-q1evd)/q3evd*100;
 until(Abs(DeltaOevd) < 2);
Deltahevd:=hhvihevd-hvihevd;
until(Abs(Deltahevd) < 5):
//ППНД
p0nd1:=p0nd*1000000;//M\Piа в \Piа
Pbnd:=1.05*p0nd1;//Давление в БВД
Tvsatnd:=wspTSP(Pbnd)-273.15;//Температура насыщения в БВД
Hvsatnd:=wspHSST(Tvsatnd+273.15)/1000;//Энтальпия насыщенного пара в БВД
Hlsatnd:=wspHSWT(Tvsatnd+273.15)/1000;//Энтальпия насыщенной воды в БВД
tvihind:=Tvsatnd:
hvihind:=Hvsatnd:
hvihend:=Hlsatnd;
repeat
 repeat
 t0nd:=tvihind:repeat
 t0nd:=t0nd+0.01;t0nd1:=t0nd+273.15;//Цельсии в Кельвин
 h0nd:=wspHPT(p0nd1,t0nd1)/1000;//Энтальпия пара на выходе из контура НД
 q1ppnd:=d0nd*(h0nd-hvihind);//Тепловой баланс ПП по пару [кВт]
 Igvihppnd:=Igvihevd-q1ppnd/Dg;//Энтальпия газов на выходе из ППНД
 Tgvihppnd:=1.0731*power(Igvihppnd,0.9725);//Температура газов на выходе из ППНД
 DeltaTbppnd:=Tgvihevd-t0nd;//Больший температурный напор ППНД
 DeltaTmppnd:=Tgvihppnd-tvihind;//Меньший температурный напор ППНД
 DeltaTLnppnd:=(DeltaTbppnd-DeltaTmppnd)/ln(DeltaTbppnd/DeltaTmppnd);//Средний
логарифм. напор ППНД
 tvsrppnd:=(t0nd+tvihind)/2://Средняя температура пара в ППНД
 vyppnd:=wspKINVISPT(p0nd1,tvsrppnd+273.15);//коэф. т/п пара
 lvppnd:=wspTHERMCONDPT(p0nd1,tvsrppnd+273.15);//коэф. т/п пара
 Prvppnd:=wspPRANDTLEPT(p0nd1,tvsrppnd+273.15);//число Прандтля пара
 a2ppnd:=0.023*1vppnd/dv*power (wp*dv/vvppnd,0.8)*power (Prvppnd,0.4);tgsrppnd:=(Tgvihevd+Tgvihppnd)/2;//средняя температура газов в ППНД
 vgppnd:=6*power(10,-11)*power(tgsrppnd,2)+1*power(10,-7)*tgsrppnd+1*power(10,-5);//кин.
вязкость ДГ
 lgppnd:=1*power(10,-9)*power(tgsrppnd,2)+8*power(10,-5)*tgsrppnd+0.0229;//коэф. т/п ДГ
 Prgppnd:=6*power(10,-8)*power(tgsrppnd,2)-0.0002*tgsrppnd+0.7102;//число Прандтля ДГ
 pgppnd:=-3*power(10,-9)*power(tgsrppnd,3)+4.9*power(10,-6)*power(tgsrppnd,2)-
0.0032460450*tgsrppnd+1.2276666667;
 Gvppnd:=Dg/pgppnd;//объемный расход дымовых газов
 wgppnd:=Gvppnd/Fjs;//скорость дымовых газов
 akppnd:=0.113*Cs*Cz*lgppnd/dn*power(wgppnd*dn/vgppnd,y)*power(Prgppnd,0.33);
 mppnd:=power(2*akppnd/(sreb*lst20).0.5):
 feppnd:=1-0.058*mppnd*hreb;
```

```
a1ppndpr:=(Fgltr/Ftr+(1-Fgltr/Ftr)*e*feppnd)*akppnd;
 kppnd:=fe*a1ppndpr/(1+a1ppndpr/a2ppnd*H);//Коэффициент теплопередачи ППНД
 q3ppnd:=kppnd*Fppnd*DeltaTLnppnd/1000;//Тепловой баланс по уравнению ТО
 DeltaQppnd:=(q3ppnd-q1ppnd)/q3ppnd*100;//Расхождение тепловосприятий
 until(Abs(DeltaQppnd)<2);
 //ИНЛ
 hhvihind:=hvihind:
 hvihind:=hvihend:
 repeat
 hvihind:=hvihind +1;
 tvihind:=wspTPH(Pbnd,hvihind*1000)-273.15;//Температура воды на выходе из ИВД
 q1ind:=d0nd*(hvihind-hvihend)://Тепловой баланс по пару ИВД
 Igvihind:=Igvihppnd-q1ind/Dg;//Энтальпия газов на выходе ИВД
 Tgvihind:=1.0731*power(Igvihind,0.9725);//Температура газов на выходе ИВД
 DeltaTbind:=Tgvihppnd-Tvsatnd;//Больший температурный напор ИВД
 DeltaTmind:=Tgvihind-Tvsatnd;//Меньший температурный напор И ВД
 DeltaTLnind:=(DeltaTbind-DeltaTmind)/ln(DeltaTbind/DeltaTmind);//Средний
                                                                               логарифм.
напор И
 tgsrind:=(Tgvihppnd+Tgvihind)/2://средняя температура газов в ИВД
 vgind:=6*power(10,-11)*power(tgsrind,2)+1*power(10,-7)*tgsrind+1*power(10,-5)://кин.
вязкость ДГ
 lgind:=1*power(10,-9)*power(tgsrind,2)+8*power(10,-5)*tgsrind+0.0229;//\kappaoэ\phi. \tau/\pi \piPrgind:=6*power(10,-8)*power(tgsrind,2)-0.0002*tgsrind+0.7102;//число Прандтля
 pgind:=-3*power(10,-9)*power(tgsrind,3)+4.9*power(10,-6)*power(tgsrind,2)-
0.0032460450*tgsrind+1.2276666667;
 Gvind:=Dg/pgind; // объемный расход дымовых газов
 wgind:=Gvind/Fjs; // скорость дымовых газов
 akind:=0.113*Cs*Cz*lgind/dn*power(wgind*dn/vgind,y)*power(Prgind,0.33);
 mind:=power(2*akind/(sreb*lst20), 0.5);feind:=1-0.058*mind*hreb;
 a1indpr:=(Fgltr/Ftr+(1-Fgltr/Ftr)*e*feind)*akind;kind:=fe*a1indpr;//Коэффициент теплопередачи ИВД
 q3ind:=kind*Find*DeltaTLnind/1000;//Тепловой баланс по уравнению ТО
 DeltaQind:=(q3ind-q1ind)/q3ind*100;until(Abs(DeltaOind) < 2):
 Deltahind:=hhvihind-hvihind:
 until(Abs(Deltahind) < 5);
pk1:=pk*1000000;tk:=wspTSP(pk1)-273.15;//Температура конденсата
hk:=wspHSWT(Tk+273.15)/1000;//Энтальпия конденсата
tkp:=70;//Температура дренажа П отбора
hkp: = 4.19*tkp;//Энтальпия дренажа П отбора
Esk:=0.03;//Потери в СК
P0cvd:=(1-Esk)*P0vd;//Давление пара перед проточной частью ЦВД
t0cvd:=wspTPH(P0cvd*1000000,h0vd*1000)-273.15;//Температура пара перед ЦВД
v0cvd:=wspVPH(P0cvd*1000000.h0vd*1000);//Удельный объем пара перед ЦВД
s0cvd:=wspSPH(P0cvd*1000000,h0vd*1000)/1000;//Энтропия пара перед ЦВД
x0cvd:=wspXPS(P0cvd*1000000,s0cvd*1000)://Crenehb cyxocrn napa nepeq IIBQhtcvd:=wspHPS(Pp*1000000,s0cvd*1000)/1000;//Энтальпия пара после ЦВД
vtcvd:=wspVPS(Pp*1000000,s0cvd*1000);//Удельный объем пара после ЦВД
xtcvd:=wspXPS(Pp*1000000,s0cvd*1000);//Степень сухости пара после ЦВД
Hocvd:=h0vd-htcvd;//Располагаемый теплоперепад ЦВД
```

```
kpdcvd:=-4*power(10,-6)*power(d0vd*3.6,2)+0.003*d0vd*3.6+0.2718;
Hicvd:=Hocvd*kpdcvd;//Действительный теплоперепад ЦВД
Nicvd:=Hicvd*D0vd;//Внутренняя мощность ЦВД
hkcvd:=h0vd-Hicvd;//Энтальпия пара в конце ЦВД
Dd:=((D0vd+D0nd)*Hlsatpd-(D0vd+D0nd-Dp)*Hlsatpd-Dp*hkp)/(hkcvd-Hlsatpd);//Расход пара 
в Д
Dt1:=D0vd-Dp-Dvent1-Dd;//Расход на теплофикацию СП-1
//ГПК
tsps20:=59.34;
Pt20:=wspPST(tsps20+5+273.15)/1000000;
Dvent20:=0.05*D0nd;//Вентиляционный раход в дополнительную турбину
Hvsatpt:=wspHSST(tsps+273.15)/1000;//Энтальпия пара в СП-1
Hlsatpt:=wspHSWT(tsps+273.15)/1000;//Энтальпия воды в СП-1
r1:=Hvsatpt-Hlsatpt;//Теплота парообразования в СП-1
Qsp1:=Dt1*r1*0.99;//Тепловая мощность 1 отопительного отбора
Cpv1:=wspCPSWT(tsps+273.15)/1000;
tsp2:=tos;//Температура сетевой воды после СП-2
 repeat
tsp2:=tsp2+0.01:
tsps2:=tsp2+5;
  Pt2:=wspPST(tsps2+273.15)/1000000;
 Ptotb2:=Pt2*1.07;
 Dvent2:=Dvent20*Pt2/Pt20;
 Dt2:=D0nd-Dvent2;//Расход на теплофикацию CП-2
 Hvsatpt2:=wspHSST(tsps2+273.15)/1000;//Энтальпия пара в СП-2
 Hlsatpt2:=wspHSWT(tsps2+273.15)/1000;//Энтальпия воды в СП-2
 Cpv2:=wspCPSWT(tsps2+273.15)/1000;
 r2:=Hvsatpt2-Hlsatpt2;//Теплота парообразования в СП-2
  Qsp2:=Dt2*r2*0.99;//Тепловая мощность 2 отопительного отбора
 Gsv2:=Qsp2/(Cpv2*(tsp2-tos));
Gsv1:=Qsp1/(Cpv1*(tps-tsp2)); Dgsv:=(Gsv2-Gsv1)/Gsv2*100;
until(Abs(Dgsv) < 0.2);
hkk:=(Dt1*Hlsatpt+Dt2*Hlsatpt2+(Dvent1+Dvent2)*hk)/(Dt1+Dt2+Dvent1+Dvent2);//Энтальпия
воды в точке смешения
tvhgpk:=hkk/4.2; // Температура воды на входе в ГПК
tvhend:=tvhgpk;
Dgpk:=D0vd+D0nd-Dd-Dp;//Расход в ГПК
hvhend:=hkk;//Энтальпия воды на входе в ГПК
hhvihend:=hvihend;
hvihend := hvhend;
 repeat
 hvihend:=hvihend+1;//Энтальпия газов на выходе ГПК
 tvihend:=wspTPH(Pd*1000000,hvihend*1000)-273.15+5;//Температура воды на выходе ГПК
 q1end:=Dgpk*(hvihend-hvhend);//Тепловой баланс по пару
  Igvihend:=Igvihind-q1end/Dg;//Энтальпия газов на выходе ГПК
 Tgvihend:=1.0731*power(Igvihend,0.9725);//Температура газов на выходе ГПК
 DeltaTbend:=Tgvihend-tvhend;//Больший напор ГПК
 DeltaTmend:=Tgvihind-tvihend;//Меньший напор ГПК
 DeltaTLnend:=(DeltaTbend-DeltaTmend)/ln(DeltaTbend/DeltaTmend);
  tgsrgpk:=(Tgvihend+Tgvihind)/2;//средняя температура газов в ИВД
```
196

```
vggpk:=6*power(10,-11)*power(tgsrgpk,2)+1*power(10,-7)*tgsrgpk+1*power(10,-5); // кин.
вязкость ДГ
 lggpk:=1*power(10,-9)*power(tgsrgpk,2)+8*power(10,-5)*tgsrgpk+0.0229; // коэффициент
теплопроводности ДГ
 Prggpk:=6*power(10,-8)*power(tgsrgpk,2)-0.0002*tgsrgpk+0.7102;//число Прандтля
 pggpk:=-3*power(10,-9)*power(tgsrgbk,3)+4.9*power(10,-6)*power(tgsrgbk,2)-0.0032460450*tgsrgpk+1.2276666667;
  Gvgpk:=Dg/pggpk;//объемный расход дымовых газов
  wggpk:=Gvgpk/Fjs;//скорость дымовых газов
  akgpk:=0.113*Cs*Cz*lggpk/dn*power(wggpk*dn/vggpk,y)*power(Prggpk,0.33);
  mgpk:=power(2*akgpk/(sreb*lst20),0.5);
  fegpk:=1-0.058*mgpk*hreb;
  a1gpkpr:=(Fgltr/Ftr+(1-Fgltr/Ftr)*e*fegpk)*akgpk;
  kgpk:=fe*a1gpkpr;//Коэффициент теплопередачи И
  q3end:=kgpk*Fend*DeltaTLnend/1000;//Тепловой баланс по уравнению ТО
  DeltaQend:=(q3end-q1end)/q3end*100;
  until(Abs(DeltaQend)<2);
Deltahend:=hhvihend-hvihend;
until(Abs(Deltahend)<10);
//КУ
Inv:=0:
kpdky:=(Ig0-Igvihend)/(Ig0-Inv);
Qg:=Dg*(Ig0-Igvihend):
Qp:=(D0vd-Dd-Dp)*(h0vd-hvhend)+(D0nd)*(h0nd-hvhend)+Dp*(h0vd-hkp)+Dd*(h0vd-hkcvd);qQ:=abs(((Qg-Qp)/Qg)*100);//ЦВД
vk:=wspVSST(tk+273.15);//Удельный объем конденсата
Zd:=(D0vd-Dp-Dd-Dt1)*vk;//Суммарный объемный расход
hcm:=hkcvd;//Энтальпия пара в перед ЦCД
Pcm:=0.9*Pp;//Давление перед ЦСД
tcm:=wspTPH(Pcm<sup>*1000000</sup>,hcm<sup>*1000</sup>)-273.15;//Температура пара перед ЦСД
v0cm:=wspVPH(Pcm*1000000,hcm*1000);//Удельный объем пара перед ЦСД
s0cm:=wspSPH(Pcm*1000000,hcm*1000)/1000;//Энтропия пара перед ЦCД
x0cm :=wspXPS(Pcm*1000000,s0cm*1000);//Степень сухости пара перед ЦСД
htcsd:=wspHPS(Ptotb1*1000000,s0cm*1000)/1000;//Энтальпия t пара после ЦCД
vtcsd:=wspVPS(Ptotb1*1000000,s0cm*1000);//Удельный объем пара после ЦCД
xtcsd:=wspXPS(Ptotb1*1000000,s0cm*1000);//Степень сухости пара после ЦCД
Hocsd:=hcm-htcsd;//Располагаемый теплоперепад ЦСД
D0csd:=D0vd-Dp-Dd;//Расход пара через ЦСД
Bvlcsd:=0.1;
y0csd:=0;//Степень влажности перед ЦСД
ytcsd:=1-xtcsd;//Степень влажности после ЦСД
hscsd:=wspROUGHHSSS(s0cm*1000)/1000;//Энтальпия пара на линии насыщения
H0vlcsd:=hscsd-htcsd;//Теплоперепад влажног о пара
kvlcsd:=1-0.4*(1-Bvlcsd)*(y0csd+ytcsd)*H0vlcsd/Hocsd;//Коэффициент влажности в ЦСД
kpdcsd:=0.87*(1+(Hocsd-400)/10000)*kvlcsd;//КПД ЦСД
Hicsd:=Hocsd*kpdcsd;//Действительный теплоперепад в ЦСД
Nicsd:=Hicsd*D0csd;//Внутренняя мощность ЦСД
hkcsd:=hcm-Hicsd;//действительная энтальпия после ЦСД
//ЦНД
h0cnd:=hkcsd;//Энтальпия пара перед ЦНД
D0cnd:=Dvent1;//Расход пара через ЦНД
```
Nicnd:=0;//Внутренняя мощность ЦНД hkcnd:=h0cnd;//Энтальпия пара на выходе из ЦНД xtcnd:=wspXPH(pk1,hkcnd\*1000);//Степень сухости на выходе из ЦНД Ni:=Nicvd+Nicsd+Nicnd;//Внутренняя мощность паровой турбины Ne1:=Ni\*0.99\*0.98;//Электрическая мощность паровой турбины //Расчет дополнительной турбины Pdp:=0.93\*P0nd; tdp:=wspTPH(Pdp\*1000000,h0nd\*1000)-273.15;//Температура пара перед доп турбиной  $v0$ dp:=wspVPH(Pdp<sup>\*</sup>1000000,h0nd<sup>\*</sup>1000);//Удельный объем пара перед доп турбиной  $s0dp$ : =wspSPH(Pdp\*1000000,h0nd\*1000)/1000;//Энтропия пара перед доп турбиной  $x0dp:=$ wsp $XPS(Pdp*1000000,s0dp*1000);$ //Степень сухости пара перед доп турбиной htcsdt:=wspHPS(Ptotb2\*1000000,s0dp\*1000)/1000;//Энтальпия t пара в Отопительном отборе vtcsdt:=wspVPS(Ptotb2\*1000000,s0dp\*1000);//Удельный объем пара в Отопительном отборе xtcsdt:=wspXPS(Ptotb2\*1000000,s0dp\*1000);//Степень сухости пара в Отопительном отборе Hocsdt:=h0nd-htcsdt;//Располагаемый теплоперепад D0csdt:=D0nd;//Расход пара через доа турбину до от отбора y0csdt:=0;//Степень влажности перед ЦСД ytcsdt:=1-xtcsdt;//Степень влажности после ЦСД hscsdt:=wspROUGHHSSS(s0dp\*1000)/1000;//Энтальпия пара на линии насыщения H0vlcsdt:=hscsdt-htcsdt;//Теплоперепад влажног о пара kvlcsdt:=1-0.4\*(1-Bvlcsd)\*(y0csdt+ytcsdt)\*H0vlcsdt/Hocsdt;//Коэффициент влажности в ЦСД kpdcsdt: $=0.827$ : Hicsdt:=Hocsdt\*kpdcsdt;//Действительный теплоперепад в ЦСД Nicsdt:=Hicsdt\*D0csdt;//Внутренняя мощность ЦСД hkcsdt:=h0nd-Hicsdt;//действительная энтальпия после ЦСД h0cndt:=hkcsdt;//Энтальпия пара перед ЦНД D0cndt:=Dvent2;//Расход пара через ЦНД Nicndt:=0;//Внутренняя мощность ЦНД hkcndt:=h0cndt;//Энтальпия пара на выходе из ЦНД xtcndt:=wspXPH(pk1,hkcndt\*1000);//Степень сухости на выходе из ЦНД Nit:=Nicsdt+Nicndt;//Внутренняя мощность паровой турбины Net:=Nit\*0.99\*0.98;//Электрическая мощность паровой турбины Ne:=Ne1+Net; // Расчет сетевой установки Qps:=Gsv2\*(tps-tos)\*Cpv1; //Технико-экономические показатели ПГУ Qpr:=Dp\*(hkcvd-hkp);//Тепловая мощность производства Qt:=(Qps+Qpr)\*0.001;//Тепловая мощность производства и отопления Qnr:=44.3;//Низшая теплота сгорания газа  $kpdtr:=1;$ Bgtu:=Ngtu/(Qnr\*kpdgtu);//расход топлива Bt:=Qt/(Qnr\*kpdtr);//Расход топлива на тепловой потребитель Be:=Bgtu-Bt;//Расход топлива на электроэнергию Qyt:=29.33;//Низшая теплота условного топлива Qky:=D0vd\*(h0vd-hkk)+D0nd\*(h0nd-hkk); Qkye:=Qky-Qt; kpdptu:=Ne/Okye://КПЛ ПТУ Npgu:=Ngtu+Ne/1000;//Мощность ПГУ kpdpgu:=kpdgtu+(1-kpdgtu)\*kpdky\*kpdptu;// КПД ПГУ Bgtuy:=Bgtu\*Qnr/Qyt;//условный расход топлива kpdpgue:=Npgu/(Be\*Qnr);//КПД производства э/э kpdpgut:=Qt/(Bt\*Qnr);//КПД производства т/э

bee:=123/kpdpgue;//Расход условного топлива по выработке э/э г.у.т/(к $B\tau^*$ ч)

bet:=34.121/kpdpgut;//Расход условного топлива по выработке т/э г.у.т/ГДж

kpdpguit:=(Npgu+Qt)/(Bgtu\*Qnr);//Коэффициент использования теплоты топлива  $Nt:=Ne;$ 

Ye:=Nt\*0.001/(Qt\*0.86);//Удельная выработка э/э на тепловом потреблении МВт\*ч/Гкал end;

end;

end.